### UNIVERSIDADE FEDERAL DE SANTA CATARINA

Programa de Pós-Graduação em Engenharia de Produção

# Um Modelo Multicritério para Gerenciamento de Risco por uma Empresa de Factoring

Dissertação submetida ao Programa de Pós-Graduação em Engenharia de Produção da Universidade Federal de Santa Catarina, para a obtenção do grau de Mestre em Engenharia.

Florianópolis, 1997.

#### Marcus Vinicius Andrade de Lima,

# Um Modelo Multicritério para Gerenciamento de Risco por uma Empresa de Factoring

Esta Dissertação foi julgada adequada para a obtenção do Título de "Mestre", Especialidade em Engenharia de Produção, e aprovada em sua forma final pelo Programa de Pós-Graduação em Engenharia de Produção.

57 Ricardo Miranda Barcia, Ph.D. - Coordenador

Banca Examinadora:

The Monte Winter

Newton Carneiro Affonso da Costa Jr., Dr.

Vera Lúcia do Valle Pereira, Dr. Gilbert Montibeller Neto, M.Sc.

ii

q.

Ter uma idéia não é difícil. Organizá-Ia é tarefa árdua. Realizá-Ia é um desafio. Vê-Ia concretizada é uma dádiva.

Peter Unknown

 $\hat{\boldsymbol{\beta}}$ 

#### Agradecimentos

×,

Tantos foram os amigos que me ajudaram na execução deste trabalho que seria impossível nominá-los. Entretanto, desejo deixar registrado que sem eles esta dissertação não existiria, motivo pelo qual minha gratidão é eterna.

Gostaria, ainda, de agradecer, sinceramente, ao professor Leonardo Ensslin, não só pela abertura dos novos horizontes que, hoje, alicerçam e norteiam minhas decisões de investimento, como também, pela incontestável paciência, apoio e incentivos que foram essenciais na consecução deste objetivo. Ao Gilberto Montibeller Neto, que durante todo o trabalho não mediu esforços para fornecer subsídios científicos que consubstanciaram esta aplicação prática. Ao meu pai Eduardo, que não pertence mais a este mundo, mas que sempre acreditou que o futuro estaria na arte de pensar. A minha mãe Alzira e meu irmão Mauricio pelo apoio irrestrito durante todo o tempo, principalmente nos momentos mais difíceis. Ao professor Gilberto Moritz, que me despertou para os primeiros passos no magistério. Ao Jailton Costa Cidade que sempre me deu apoio administrativo, para que eu pudesse me ausentar dos meus afazeres profissionais e me dedicar a elaboração deste trabalho. A. Plaza Invest Factoring Ltda que serviu. como laboratório para a aplicação e avaliação prática das teorias cientificas aqui utilizadas. E finalmente, a Fundação e Cbordenação de Aperfeioçoamento de Pessoal de Nível Superior - CAPES, pela bolsa concedida durante os anos em curso, acreditando no aperfeiçoamento e desenvolvimento da pesquisa científica.

iv

# Sumário

l,

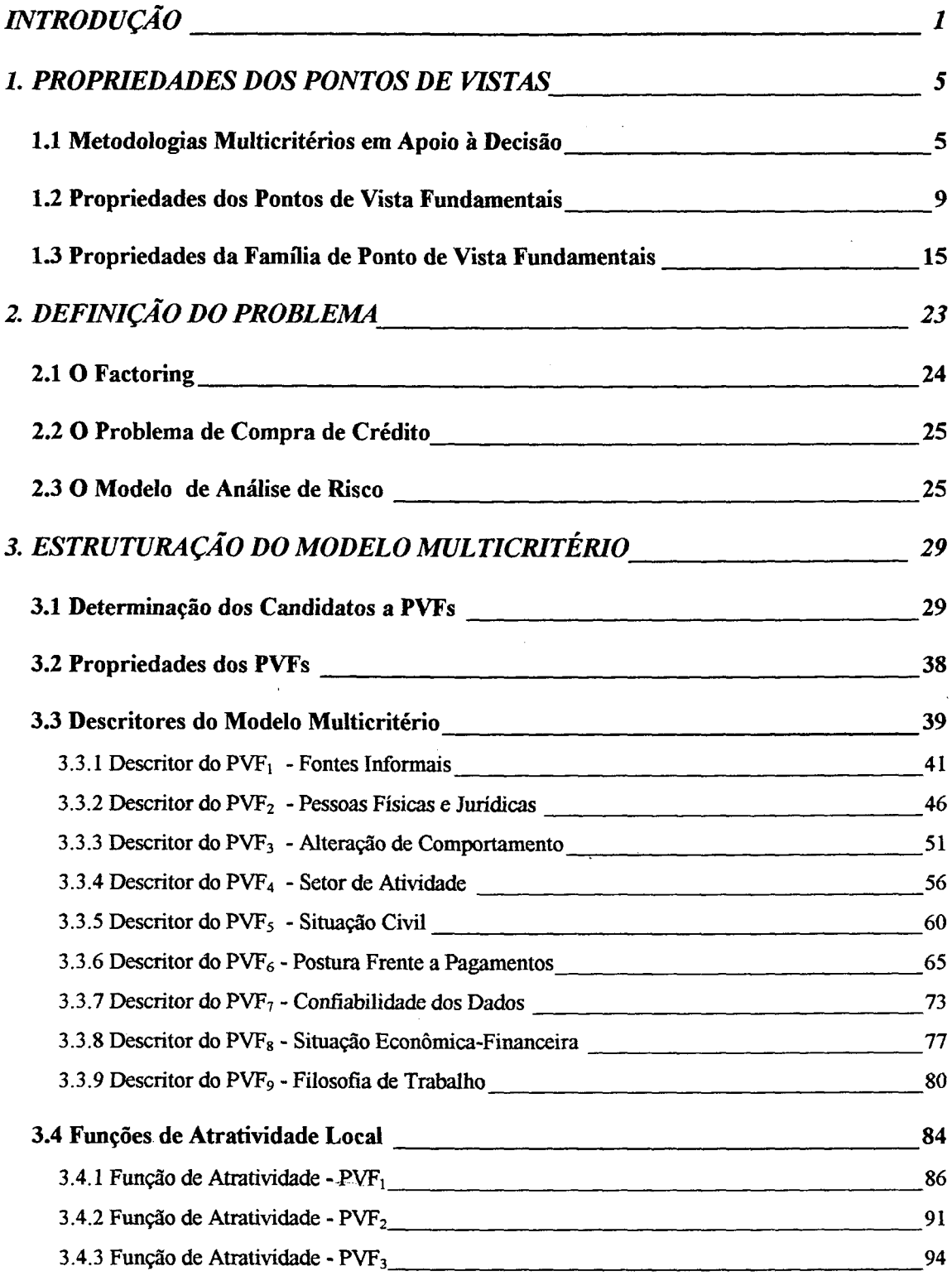

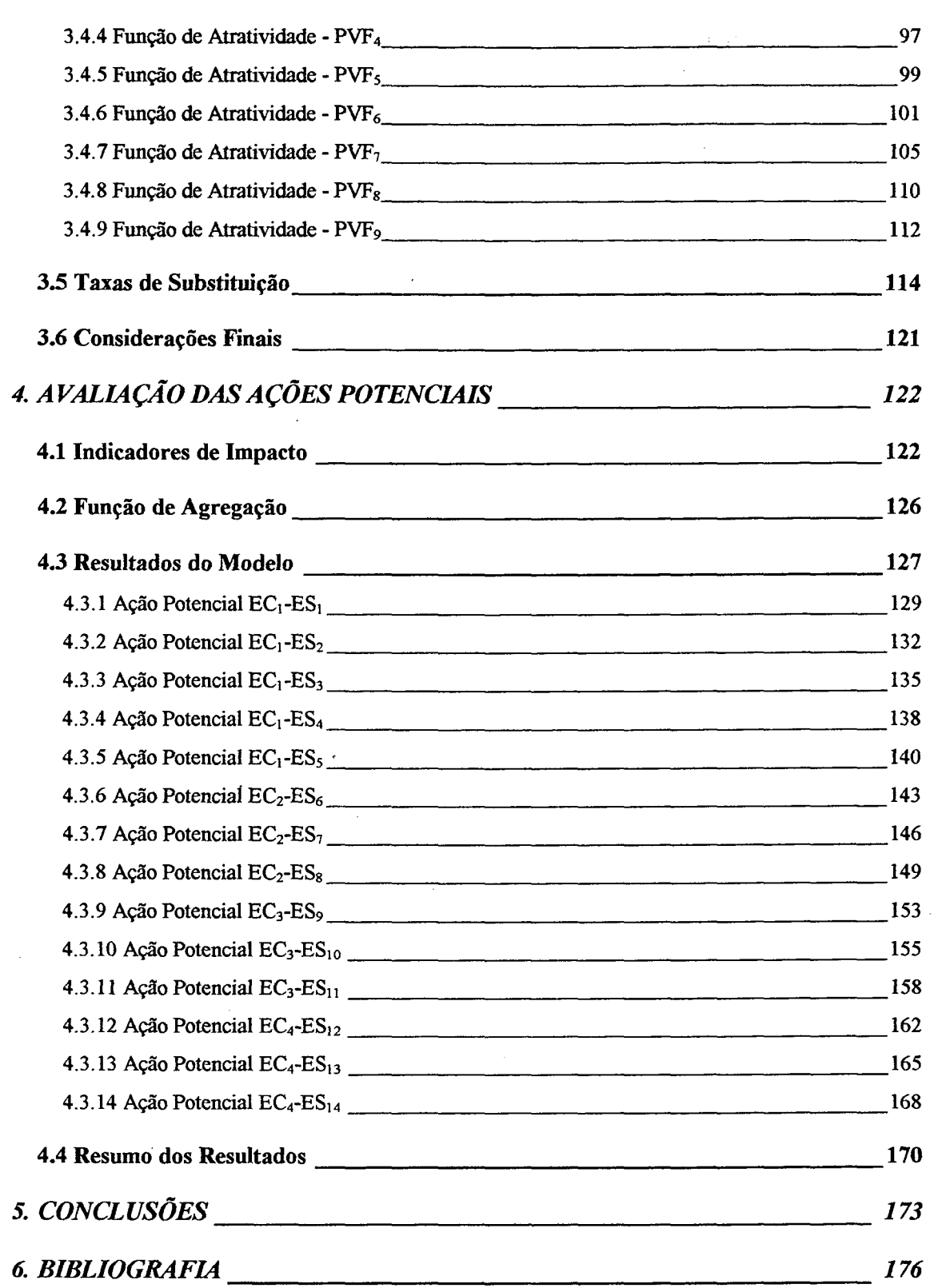

 $\hat{\boldsymbol{\beta}}$ 

 $\frac{1}{2}$ 

# Lista de Figuras

þ

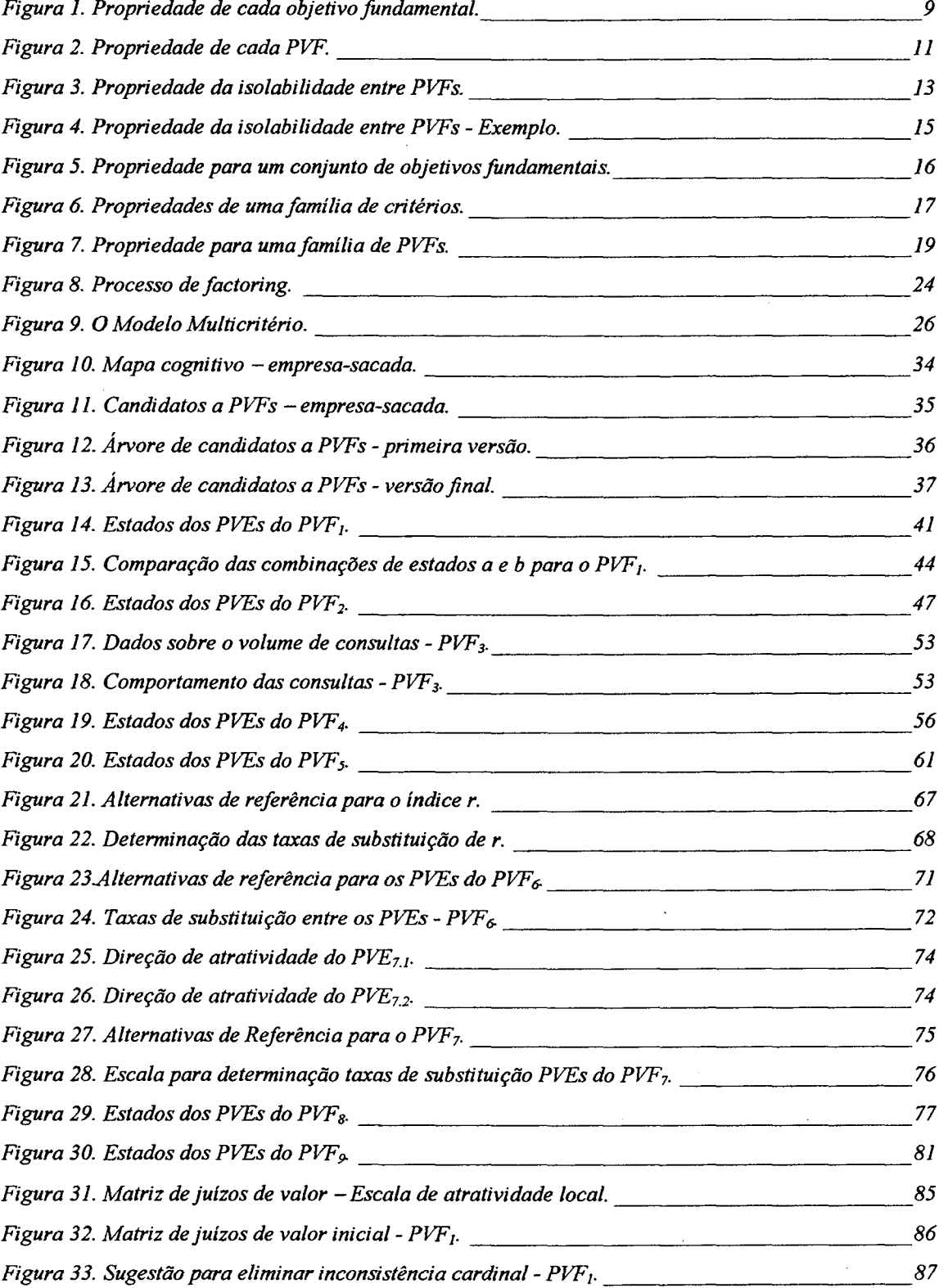

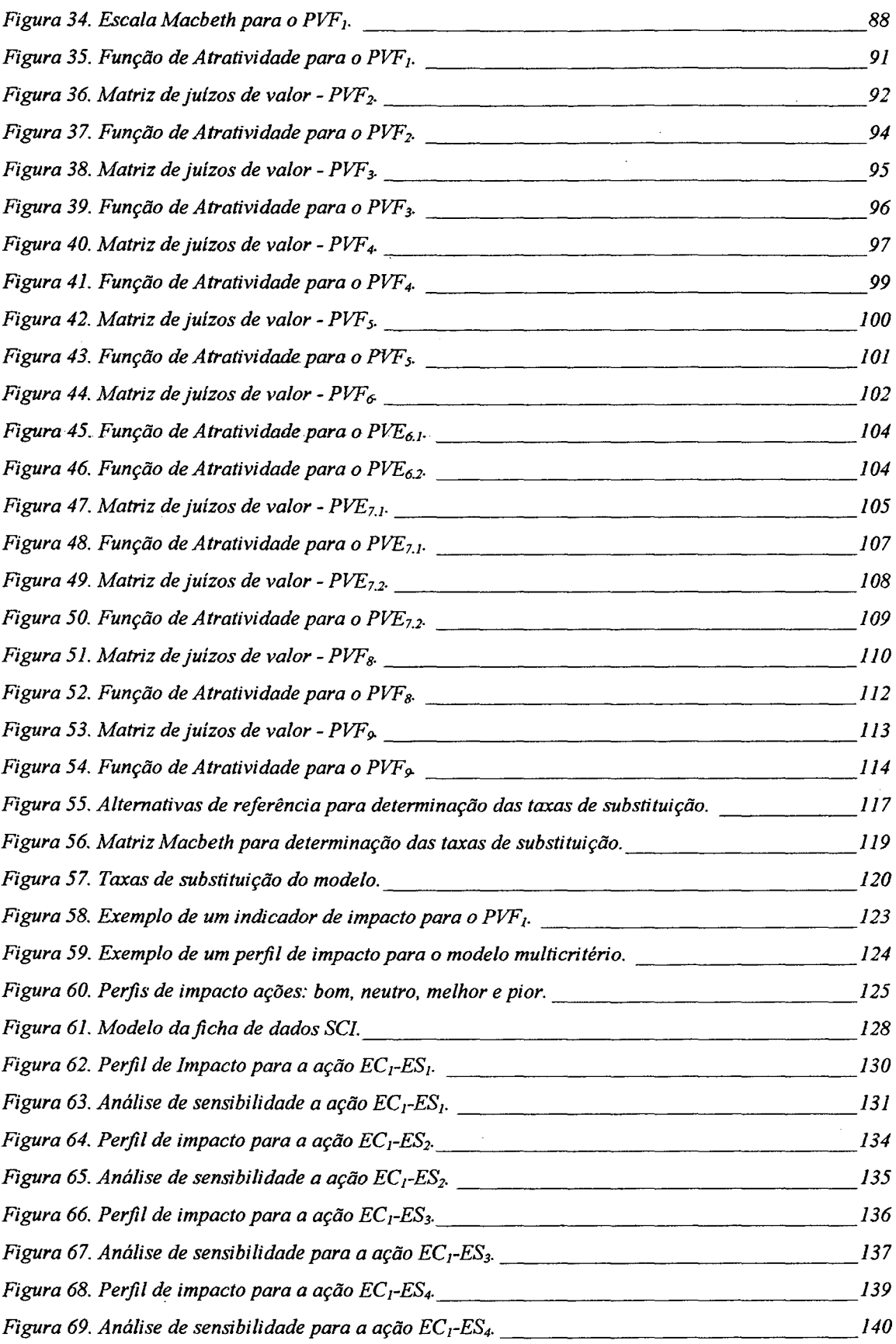

 $\mathbf{r}$ 

 $\mathcal{A}^{\mathcal{A}}$ 

 $\bar{\beta}$ 

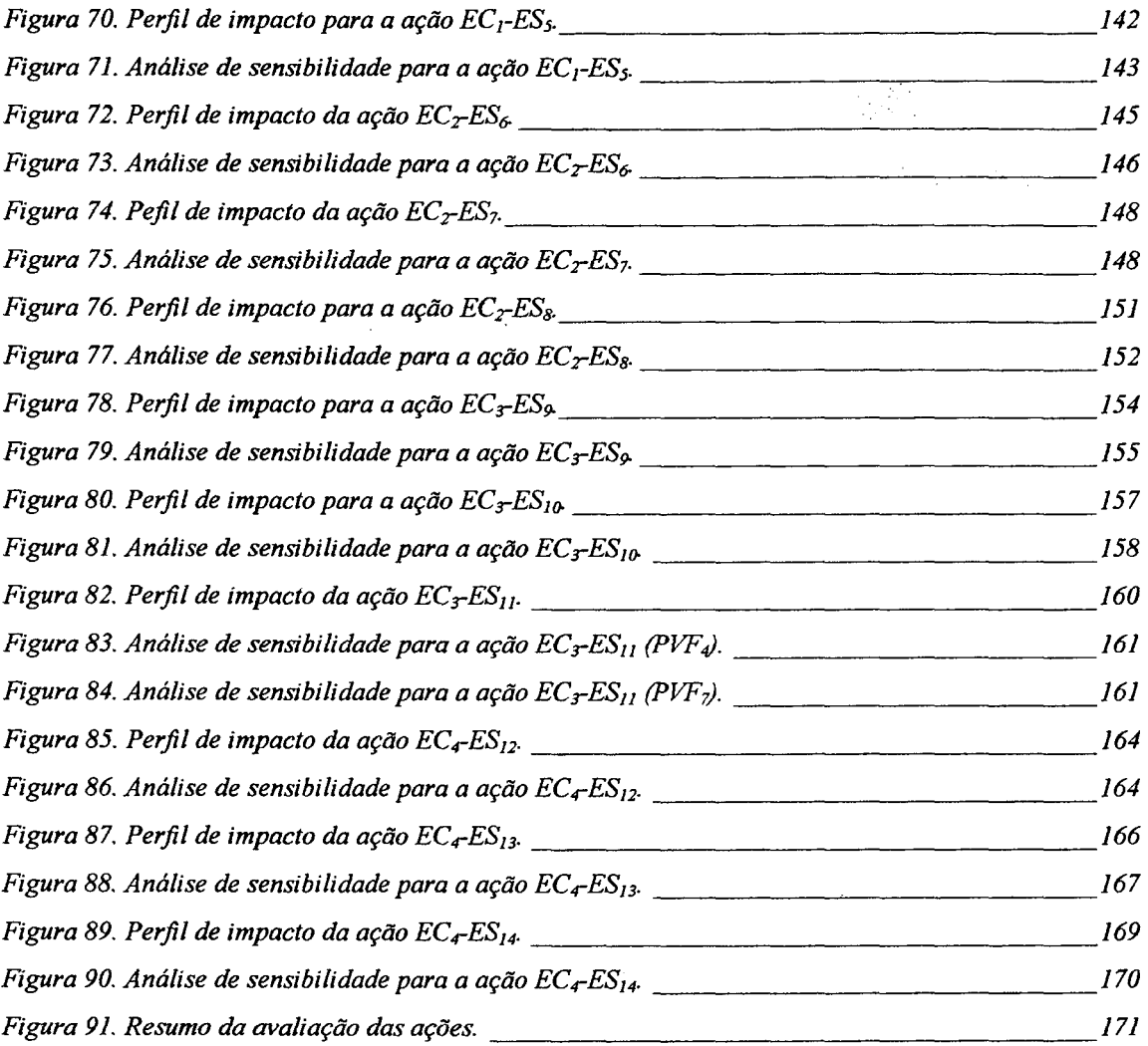

 $\frac{1}{2}$ 

 $\bar{V}$ 

 $\overline{\mathcal{A}}$ 

 $\mathcal{L}^{\text{max}}_{\text{max}}$  and  $\mathcal{L}^{\text{max}}_{\text{max}}$ 

 $\hat{\mathcal{A}}$ 

 $\hat{\mathcal{L}}$ 

 $\mathcal{A}^{\mathcal{A}}$ 

 $\hat{\mathcal{A}}$ 

 $\ddot{\phantom{0}}$ 

 $\mathcal{L}^{\text{max}}$ 

# Lista de Tabelas

 $\sim$ 

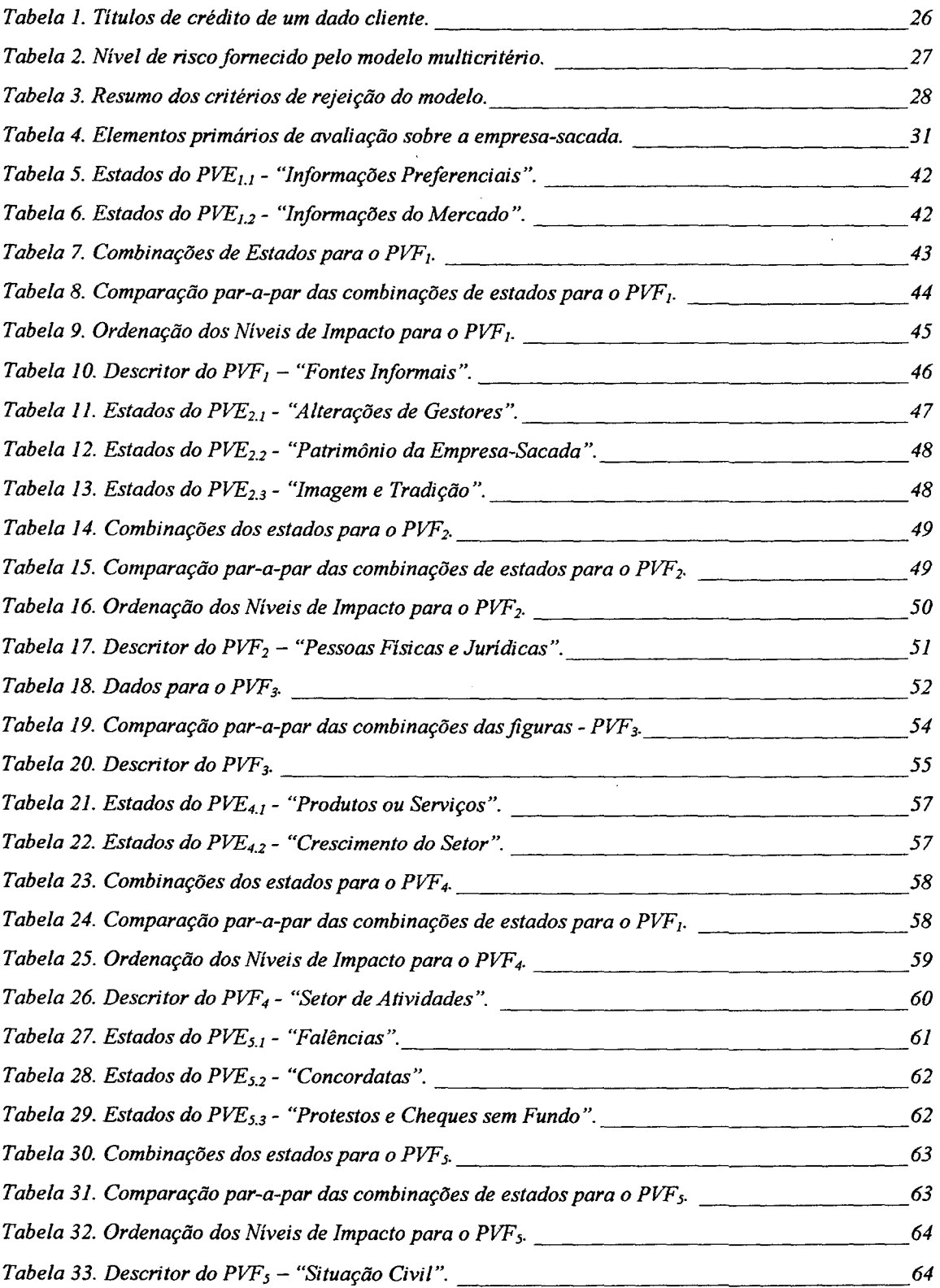

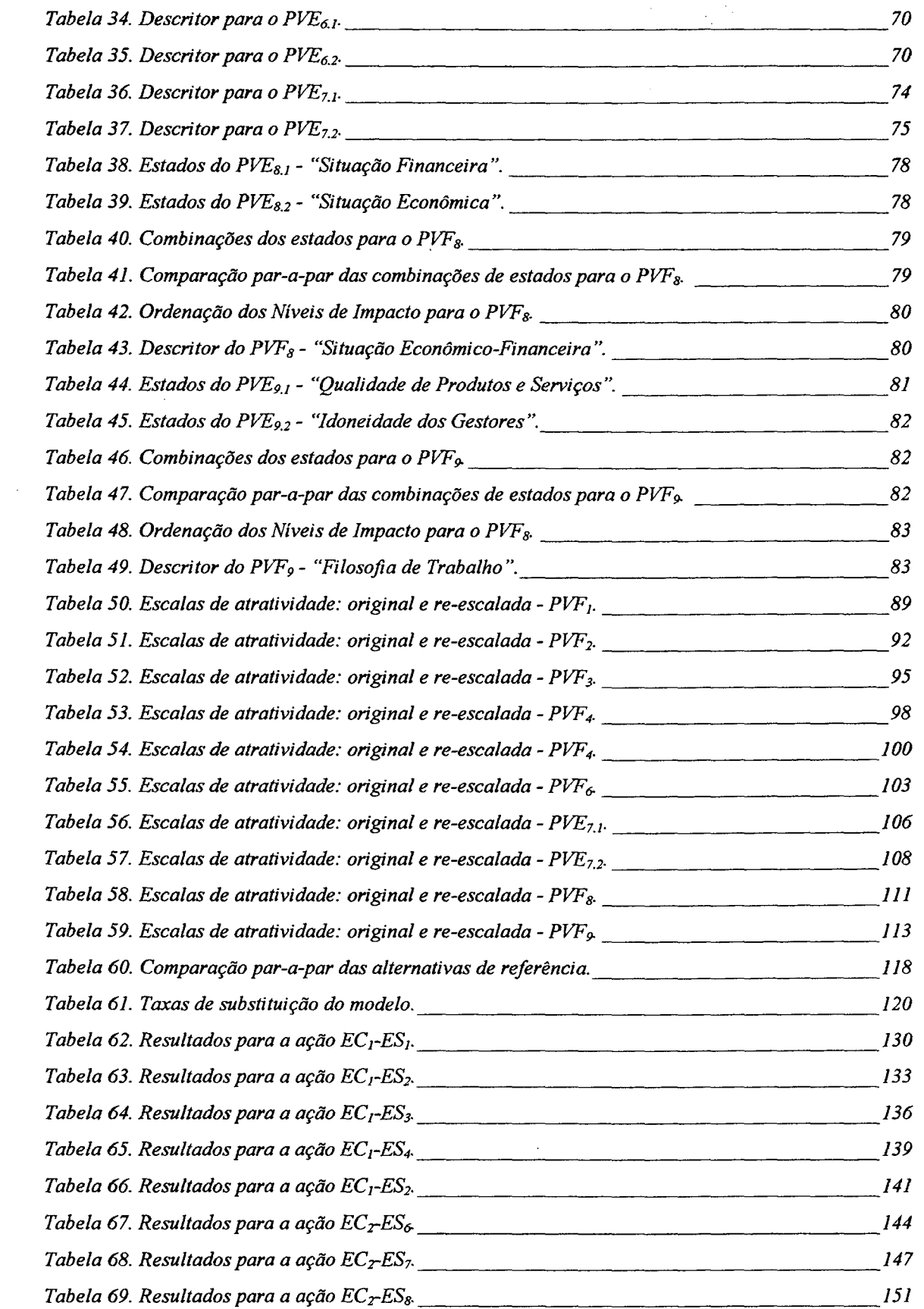

 $\sim$ 

 $\bullet$ 

 $\ddot{\phantom{a}}$ 

 $\mathcal{L}$ 

 $\ddot{\phantom{a}}$ 

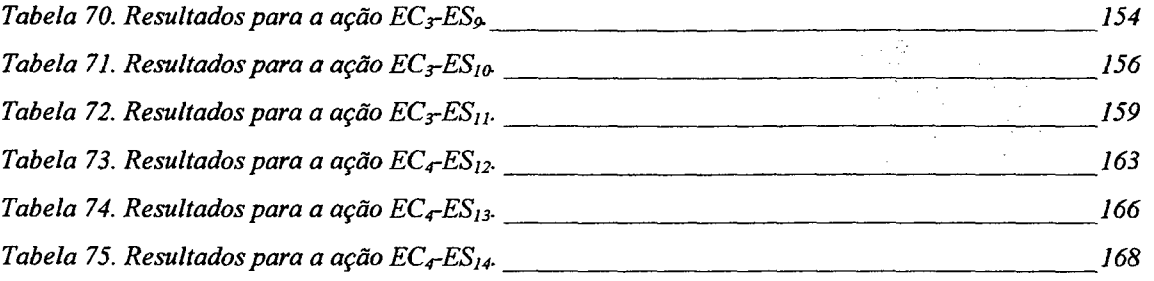

 $\frac{1}{2} \left( \frac{1}{2} \right)$  ,  $\frac{1}{2} \left( \frac{1}{2} \right)$ 

 $\sim$ 

 $\overline{\phantom{a}}$ 

 $\hat{\mathcal{A}}$ 

 $\bar{z}$ 

# Lista de Abreviações

 $\hat{\mathcal{A}}$ 

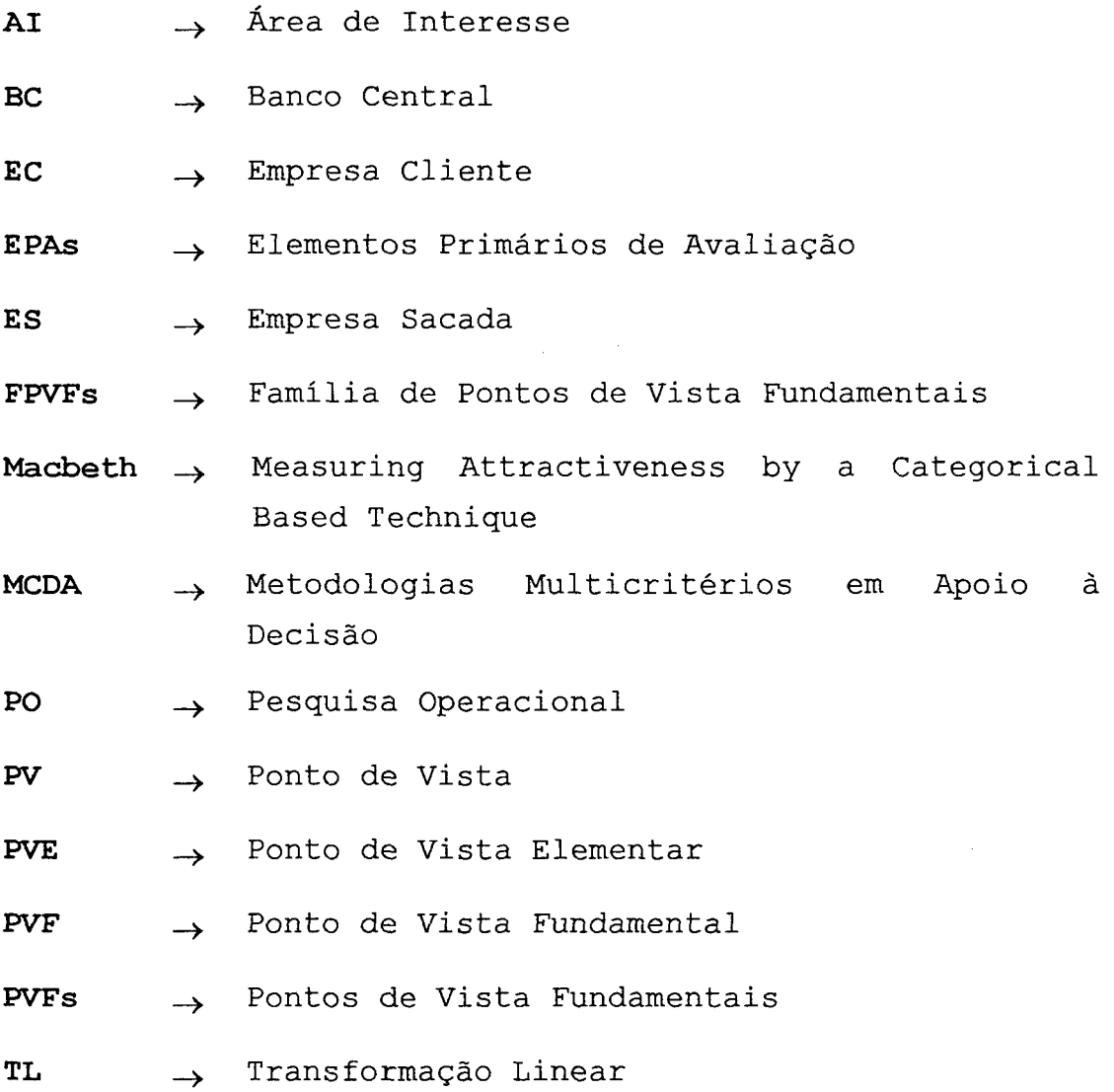

 $\ddot{\phantom{0}}$ 

 $\sigma_{\rm{eff}}$ 

 $\mathcal{L}_{\mathcal{L}}$ 

#### Resumo

O número de empresas de factoring, no Brasil, tem crescido de forma. visível nos últimos anos. Elas surgem como uma forma de viabilizar o capital de giro para aquelas empresas que vendenl seus produtos e/ou. serviços à prazo (empresas-clientes). As factoring operam basicamente comprando títulos de crédito provenientes de' tais operações, títulos esses emitidos pelas empresas-clientes, adiantando as importâncias dos títulos às mesmas. E a responsabilidade do pagamento de tais títulos cabe às empresas que compraram os produtos e/ou serviços (empresassacadas).

Uma vez de posse do título de crédito, o ônus da cobrança é da empresa de factoring, que terá de receber os respectivos valores das empresas-sacadas. Sendo assim, o gerenciamento do risco associado a cada título de crédito é função primordial do gerente envolvido em tal atividade, que usualmente faz sua avaliação de maneira pouco formalizada e bastante intuitiva.

Este trabalho apresenta um modelo multicritério de apoio à decisão que, baseado no sistema de valores do gerente, permita classificar formalmente, quanto ao risco, cada título de crédito disponível à compra por parte de uma empresa de factoring. Tal classificação levará em conta determinados padrões que permitam alocar cada um dos títulos avaliados nas categorias de: alto risco, médio risco e baixo risco.

Na dissertação é apresentado o processo de estruturação do modelo, bem como é realizada a avaliação de quatorze títulos de crédito. Esta avaliação visa demonstrar a utilização do modelo e determinar o grau de robustez das respostas por ele fornecidas.

#### Abstract

The factoring companies in Brazil have had a great grown in the past years. They are a way for providing working capital for companies that sell goods and/or services working on hire purchase system (seller companies). Factoring procedures are basically to buy credit securities from. its client companies (securities that are issued by these companies) and pay them ahead in cash. The buyer companies which buy those goods and/or services from sellers have to redeem the credit securities. The factoring companies' spread is due to security charges.

After buying a credit security from the seller company, the factoring company will have all the onus of collecting the credit security from the seller's customer. Thus the management of credit security risk is .the factoring credit manager's main function. He/she usually performs this risk evaluation without a formal procedure, using his/her both intuition and experience.

This dissertation presents a Multicriteria Decision Aid (MCDA) model that, based on factoring credit manager's value system, allows to sort each credit security before factoring company purchase them. This sorting procedure takes into account some standards of performance that allows to assign each credit security into one of the three categories: high risk, medium risk, and low risk.

It will be presented the evaluation model for credit securities; its structuring process; and a model test evaluating fourteen credit securities. The aim of this evaluation is to present the model, and also to determine the robustness degree of its outputs.

### **INTRODUÇÃO**

O número de empresas de factoring, no Brasil, tem crescido de forma visível nos últimos anos. Elas surgem como uma forma de viabilizar o capital de giro para aquelas empresas que vendeni seus produtos e/ou serviços à prazo (empresas-clientes). As factoring operam basicamente comprando títulos de crédito provenientes de tais operações, títulos esses emitidos pelas empresas-clientes, adiantando as importâncias dos títulos às mesmas. E a responsabilidade do pagamento de tais títulos cabe às empresas que compraram os produtos e/ou serviços (empresassacadas).

Uma vez de posse do título de crédito, o ônus da cobrança é da empresa de factoring, que terá de recebê-los das empresas-sacadas. (Cabe lembrar que a prestação de serviços às empresas-clientes, principalmente ligado a questões financeiras, também é uma função relevante que realizam as empresas de factoring.) Sendo assim, o gerenciamento do risco associado a cada título de crédito é função primordial do gerente envolvido em tal atividade.

Algumas peculiaridades do problema fazem com que a utilização de um Sistema de Apoio a Decisão seja extremamente útil e, ao mesmo tempo, sua construção viável. Por um lado, o número de operações de compra de titulos é elevado, o que acarreta uma demanda de tempo considerável ao gerente. Por outro lado, os valores dos títulos são relativamente baixos e estes sao de curto prazo, o que impede a busca de informaçoes adicionais sobre as empresas associadas a tais títulos (procedimento comumente adotado por instituições bancárias). Assim o gerente vale-se apenas

daquelas informações disponíveis no serviço de proteção ao crédito e das de caráter informal.

Usualmente a classificação do nível $_{\odot}$ de risco de um dado título de crédito é feita de maneira informal pelo gerente da factoring, que compra-o apenas. se for considerado como de "baixo risco". Neste sentido, pretendese aqui construir um sistema que auxilie este gerente em tal classificação e, portanto, na tomada de decisão. Para tanto ele deve levar em. conta o sistema de valores do gerente com relação ao processo de avaliação de risco de títulos de crédito;

### Objetivos do Trabalho

O objetivo principal deste trabalho é construir um modelo multicritério de apoio à decisão que, baseado no sistema de valores do gerente, permita classificar cada título de crédito disponível à compra por parte de uma empresa. de factoring. Tal classificação levará em. conta determinados padrões que permitam alocar cada um dos títulos avaliados nas categorias (a serem aqui criadas) de: alto risco, médio risco e baixo risco.

São objetivos secundários deste trabalho:

- <sup>0</sup>Definir quais pontos de vistas do problema devem constituir o modelo multicritério, segundo o sistema de valores do decisor.
- <sup>0</sup>Operacionalizar aqueles pontos de vistas considerados como fundamentais pelo decisor no problema em questão permitindo, assim, avaliar o impacto de cada uma dos títulos de crédito nestes pontos de vistas fundamentais.
- <sup>0</sup>Avaliar um pequeno número de títulos de crédito, visando apresentar a lógica de utilização do modelo, bem como buscar validá-lo.
- <sup>0</sup>Discutir do ponto de vista teórico as propriedades que cada um dos pontos de vistas de um modelo multicritério devem ter para poderem. pertencer ao mesmo, bem como apresentar como tais propriedades foram verificadas na construção do modelo multicritério.

#### Estrutura do Trabalho

A dissertação é composta de cinco capítulos que são aqui descritos brevemente. O Capítulo 1 discute as propriedades que devem ter os critérios que constituem o modelo multicritério. Nele compara-se as abordagens alternativas de três autores, visando traçar pontos de conexão entre eles. O objetivo do capítulo é estabelecer o conjunto de propriedades que garanta a consistência do modelo multicritério.

Os demais capítulos estão relacionados à construção do modelo multicritério. O Capítulo 2 apresenta a definição do problema que se pretende resolver. No Capítulo 3 é mostrada a estruturação do modelo, partindose da definição daqueles pontos de vista considerados como fundamentais por parte do decisor, com cada um deles sendo operacionalizados e, finalmente, determinando~se as taxas de substituição entre eles. O Capitulo 4 mostra a avaliação de alguns títulos de crédito, visando apresentar a lógica de utilização do sistema, bem como procurando avaliar sua robustezz Finalmente o Capítulo 5 apresenta as conclusões do trabalho e sugestões para sua continuidade.

 $\overline{\phantom{a}}$ 

#### 1. PRoPR|EDADEs Dos PoNTos DE v|sTAs

Este capítulo visa apresentar, sob o ponto de vista teórico, as propriedade necessárias aos pontos de vistas fundamentais que compõem o modelo. Na Seção 1.2 são apresentadas as propriedades relativas a cada ponto de vista fundamental do modelo e na Seção 1.3 as propriedades relativas à família de pontos de vistas fundamentais que compõem tal modelo.

#### 1.1 Metodologias Multicritérios em Apoio à Decisão

O objetivo da Pesquisa Operacional (PO) clássica e das abordagens multicritérios é auxiliar os decisores a tomar melhores decisões gerenciais, buscando essencialmente dar fundamentação científica a elas (Roy, 1993)) O sentido de "melhor" é que torna-se diferente nas Metodologias Multicritério em Apoio à Decisão ("Multicriteria Decision Aid" ~ MCDA) com relação as abordagens de PO clássica e da Tomada de Decisão Multicritério ("Multicriteria Decision  $Making'' - MCDM$ .

Um. dos fatores mais importantes nas abordagens MCDA é reconhecer os limites da objetividade (Roy e Vanderpooten, 1996). As limitações da objetividade, na perspectiva do apoio à decisão levantam cinco aspectos cruciais:

l.A fronteira do conjunto de ações A e difusa. Assim a distinção de quais ações são ou não factíveis é muitas vezes vaga e envolve uma certa dose de arbitrariedade. Tal fronteira modifica-se ao longo do processo decisório.

- 2.Em vários casos reais o decisor não existe realmente. Vários atores tomam. parte, no processo decisório, tanto como grupos de influência como quanto intervenientes.
- 3.As preferências do decisor raramente são bem definidas. Existem incertezas, crenças parciais, conflitos e .contradições em suas declarações de preferência.
- 4.0s dados tais como valores numéricos de avaliação, as características das distribuições probabilísticas, as taxas de substituição dos critérios, etc. - são muitas vezes imprecisos, incertos, mal-definidos ou arbitrários.
- 5.Em geral é impossivel definir se uma decisão é boa ou ruim apenas com base em um modelo matemático. Fatores organizacionais, culturais e pedagógicos do processo decisório contribuem para a qualidade e o sucesso da decisão.

Esses cinco pontos salientam como fatores de natureza objetiva (as características das ações) interagem com fatores de natureza subjetiva (o sistema de valores dos atores) no apoio à decisão. É impossível negar a importância desses fatores subjetivos, buscando a objetividade total muitas vezes defendida por aqueles que utilizam as abordagens da PO tradicional e da MCDM.

As .abordagens MCDA. têm, levando em conta os pontos acima levantados, as seguintes caracteristicas básica:

- <sup>0</sup>Um conjunto A, não necessariamente estável, de ações potenciais a - elas, ao contrário das alternativas, não são mutuamente exclusivas e não exigem a imposição de que sejam necessariamente factíveis.
- <sup>0</sup>As comparações são realizadas baseadas em uma família F de critérios (ver Roy (1996)).

- <sup>0</sup>A.comparação entre duas ações potenciais é realizada via a comparação de dois vetores de performance (ou indicadores de impacto, ver Seção 4.1).
- <sup>0</sup>Cada critério precisa. levar em. conta um .atributo .preciso (ou descritor, ver Seção 3-3)-
- <sup>ø</sup>Para levar em conta a incerteza, imprecisão e inacuracidade, distribuições de probabilidade podem ser utilizadas (ver Roy (1989) e Bouyssou (1989)).
- · O problema é mal-definido matematicamente. O objetivo dos modelos não é de encontrar a solução Ótima, mas sim de fornecer geração de conhecimento aos.atores (ver Roy (1993)).

A construção de um modelo multicritério pode ser dividida basicamente em duas etapas: a fase de estruturação do modelo e a fase de avaliação das ações disponíveis. Nas abordagens MCDA, devido aos cinco pontos acima citados (decorrentes das limitações da objetividade) a estruturação do modelo multicritério constitui-se peça chave no processo de apoio ã decisão. O trabalho de estruturação visa a construção de um modelo (mais ou menos) formalizado, capaz de ser aceito pelos atores como uma estrutura de representação e organização de todo um conjunto de elementos primários de avaliação, como são as características das ações e os objetivos dos atores. Esse modelo deve.ainda, servir de base ã comunicação e discussão interativa com e entre os atores (processo de negociação), e também à aprendizagem e pesquisa (Bana e Costa, 1992).

Busca-se neste trabalho estruturar uma árvore de pontos de vista (para Keeney (1992) uma hierarquia de objetivos). Nessa árvore o ponto de vista (PV) de nível mais.baixo é parte do PV de nivel mais elevado. O PV de nível mais elevado é definido pelo conjunto de PVs que estão alocados diretamente abaixo de sua hierarquia. Os PVs desse conjunto devem ser mutuamente exclusivos e seu

conjunto deve permitir uma caracterização exaustiva.do PV de nível mais elevado. Ainda mais, devem haver pelo menos dois PVs de nível mais baixo conectados a cada PV de nível mais elevado (Keeney, 1992). O termo árvore salienta que a subordinação hierárquica entre aqueles PVs de nível mais inferior com. relaçäo aquele de nível. mais superior se limita apenas aos PVs localizados no mesmo "cacho" da árvore (Bana e Costa, 1992).

A dificuldade do processo de estruturação de tal árvore reside na complexidade da tarefa de estabelecer¬se quais são os PVs que devem ser nela incluídos e qual a hierarquia existente entre tais PVs. A complexidade inerente aos problemas decisórios é que torna. bastante difícil essa tarefa.

Sendo um ponto de vista (PV) a explicitação de um valor a levar em consideração na avaliação das ações, é importante distinguir entre:

- 'ponto de vista elementar (PVE) ~ O ponto de vista <sup>é</sup> importante devido a suas implicações em algum outro ponto de vista sendo, portanto, um meio para atingir um dado fim;
	- .ponto de vista fundamental (PVF) O ponto de vista é uma razão essencial de interesse na situação sendo, portanto, um fim em si mesmo.

A partir da estruturação do modelo multicritério, é possível avaliar as ações potenciais, levando em conta os valores do decisor. Estes são expressos em funções de atratividade que permitem pontuar uma ação em cada um dos pontos de vistas. A agregação destas informações permite determinar um nível de performance global para cada uma das ações potenciais.

#### 1.2 Propriedades dos Pontos de Vista Fundamentais

Através da técnica dos mapas cognitivos (ver Seção 3.1), ou de forma direta, são determinados os candidatos a pontos de vistas fundamentais (PVFS). São chamados candidatos porque cada um deles deve obedecer a uma série de propriedades para que seja considerado efetivamente como um. ponto de vista fundamental (PVF). Nesta Seção serão discutidas as propriedades necessárias aos PVFS, segundo Bana e Costa (1992). Para efeito de comparação elas serão apresentadas posteriormente à apresentação das propriedades dos objetivos fundamentais de Keeney (1992) e dos critérios de Roy (1996). A razão disto é que as propriedades dos PVFs apresentadas por Bana e Costa originam-se, em grande parte, das preocupações que haviam sido levantadas por Keeney e Roy.

Para Keeney (1992) as propriedades<sup>1</sup> mostradas na Figura 1 são necessárias para cada objetivo fundamental (notar que um objetivo fundamental é conceitualmente diferente de um ponto de vista fundamental - ver Bana e Costa (1992)).

1.Mensurabilidade Propriedades de cada objetivo fundamental | 2. Operacionalidade 3.Decomposibilidade

Figura 1. Propriedade de cada objetivo fundamental.

Uma descrição mais detalhada de cada propriedade é feita abaixo:

1.Mensurabilidade: o atendimento a esta propriedade permite definir o objetivo claramente e especificar o grau com que tal objetivo pode ser atingido. Os objetivos são

 $1$  Apesar das propriedades aparecerem numeradas neste trabalho, tais números não indicam nenhuma ordem de importância entre elas.

medidos em termos de um. atributo (para Bana e Costa (1992), um. descritor - 'ver Seção 3.3) que serve para definir diferentes níveis de consequência de uma alternativa (para Bana e Costa (1992), níveis de impacto - ver Seção 4.1).

- 2.Qperacionalidade: permite coletar a contento as informações requeridas à análise considerando o tempo e esforço disponível. Deve permitir, portanto, obter as informações factuais necessárias para relacionar as várias alternativas às suas possíveis consequências, bem como as informações sobre as preferências do decisor quanto à atratividade de tais consequências.
- 3.Decomposibilidade: permite tratar separadamente os diferentes objetivos envolvidos na análise. Assim, os aspectos das consequências relacionados a um atributo podem ser considerados independentes dos aspectos das consequências relacionados a outro atributo.

Roy (1996) considera como propriedade básica de um critério é um tipo de independência chamada de isolabilidade:

l.Isolabilidade: para que um critério seja isolável a performance de uma ação em um dado critério não pode ser afetada pela performance desta mesma ação em qualquer outro critério da família (ver Seção 1.3). Note-se que tal isolabilidade deve levar em conta a independência em termos preferenciais (isto é, em termos do julgamento de valor do decisor se ocorre, ou não, a isolabilidade), e não a independência estatística.

Um ponto de vista, para Bana e Costa, é aquele que "representa todo aspecto da realidade decisional que o facilitador entende como importante para a construção de um modelo de avaliação das ações existentes ou que virão a ser criadas. Esse aspecto, que decorre do sistema de valores

e/ou da estratégia de intervenção de um ator no processo de decisão agrupa elementos primários que interferem conjuntamente na formação das \_preferências ~desse ator." (Bana e Costa, 1992, p. 113) Um PVF é uma razão essencial de interesse na situação decisional sendo, portanto, um fim em si mesmo.

Para. Bana. e Costa (1992) cada candidato a PVF deve obedecer às propriedades apresentadas na Figura 2, para que seja considerado efetivamente como um PVF.

Propriedades de cada PVF

 $\bullet$  Inteligibilidade

 $\bullet$  Consensualidade

<sup>0</sup>Operacionalidade

<sup>0</sup>Isolabilidade

Figura 2. Propriedade de cada PVF.

Uma descrição mais detalhada de cada propriedade é feita abaixo:

- Inteligibilidade: um PVF deve ser adequado tanto como ferramenta que permita a modelização de preferência dos decisores (ou seja, a construção de um modelo multicritério), quanto como base de comunicação, argumentação e confrontação de valores e convicções entre eles (os decisores). Assim os PVFS devem ser claros aos atores envolvidos no processo decisório o suficiente para que possam ser utilizados no modelo.
- · Consensualidade: um PVF deve ser aceito por todos os decisores como suficientemente importante para influenciar a decisão e, portanto, ser levado em conta no modelo. Isto demandará do facilitador habilidades em auxiliar o processo de negociação, visando determinar se um dado PVF será (ou não será) usado no modelo.
- <sup>0</sup>Operacionalidade: para que um PVF seja operacionalizável, este deve permitir tanto a existência de uma escala de preferência local (neste trabalho um escala de

ll

atratividade, ver Seção 3.4) associada aos níveis de impacto de tal PVF, quanto possibilitar a construção de um indicador de impacto (indicador este que projeta o impacto de uma dada ação sobre o PVF, ver Seção 4.1) . Tal preocupação parece ser a mesma que teve Keeney em suas propriedades (D e Q).

Isolabilidade: um PVF é isolável se é possível avaliá-lo considerando todos os demais PVFs como constantes (a abstração conhecida com ceteris paribus, onde considerase que não há relações de dependência entre os PVFs). Esta propriedade, portanto, define a possibilidade da independência de julgamentos locais, e é crucial no processo de estruturação. Uma vez determinada sua existência é possível avaliar as ações potenciais neste PVF isoladamente dos demais PVFs. Esta preocupação parece ser a mesma que a da propriedade <sup>1</sup> de Roy e a propriedade  $\emptyset$  de Keeney.

Por ser extremamente importante, a propriedade da isolabilidade será detalhada a seguir. Por exemplo, sejam dois pontos de vista fundamentais,  $PVF_A$  e  $PVF_B$ . O  $PVF_A$  tem um descritor com os níveis de impacto  ${N_1}^A$ ,  ${N_2}^A$  e  ${N_3}^A$ } e o PVF<sub>B</sub> tem o descritor com os níveis de impacto  ${N_1}^B$ ,  ${N_2}^B$  e  $N_3^B$ . A Figura 3 apresenta os dois descritores, com as distâncias entre os níveis de impacto representando a diferença de atratividade existente entre eles, segundo o juízo de valor do decisor. Testa-se a isolabilidade da seguinte forma (ver Keeney 1992):

· PVF<sub>A</sub> isolável de PVF<sub>B</sub>: Para que seja isolável, os níveis de impacto de PVFA localizados ao longo do nível de impacto  $N_1^B$  podem ser transladados, mantendo exatamente sua posição no eixo, para os níveis  $N_2^B$  e  $N_3^B$  (ver Figura 3.a, onde '.' significa uma combinação possível dos níveis de impacto de PVF<sub>A</sub> e PVF<sub>B</sub>).

 $\bullet$  PVF<sub>B</sub> isolável de PVF<sub>A</sub>: Para que seja isolável, os níveis de impacto de PVF<sub>B</sub> localizados ao longo do nível de impacto  $N_1^A$  podem ser transladados, mantendo exatamente sua posição no eixo, para os níveis  $N_2^A$  e  $N_3^A$  (ver Figura 3.b)

A isolabilidade não é simétrica, ou seja, o fato de PVF<sub>A</sub> ser isolável de PVF<sub>B</sub> não implica que PVF<sub>B</sub> seja isolável de PVFA. Por esta razão o teste deve ser feito nas duas direções, testando se PVF<sub>A</sub> é isolável de PVF<sub>B</sub> e se PVF<sub>B</sub> é isolável de  $PVF_A$ .

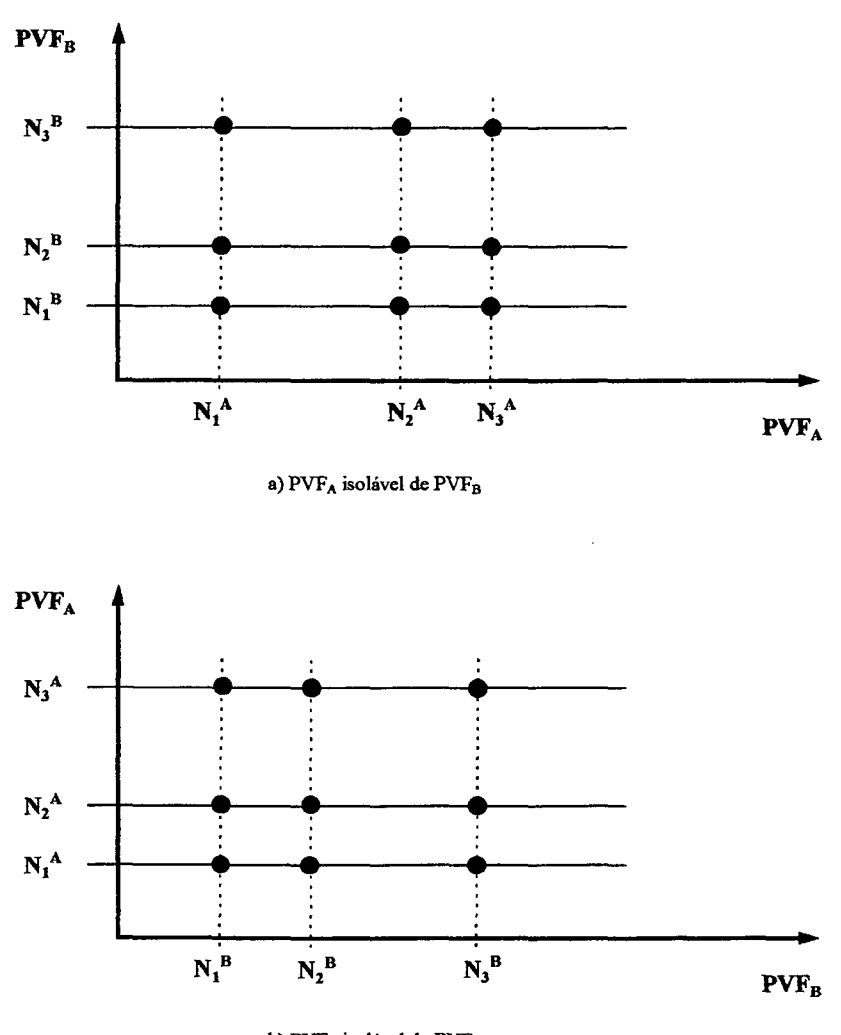

 $\overline{\phantom{a}}$  $\ddotsc$ 

b)  $PVF_B$  isolável de  $PVF_A$ 

Figura 3. Propriedade da isolabilidade entre PVFS.

Um exemplo ilustrará a situação de nãoisolabilidade. Um decisor deseja determinar o que irá comer e beber' no jantar. Para tanto define dois candidatos a  $\texttt{PVFs, PVF}_{\texttt{co}}$  - "Comida" e  $\texttt{PVF}_{\texttt{BE}}$  - "Bebida". O  $\texttt{PVF}_{\texttt{BE}}$  é operacionalizado (ver Seção 3.3 e Seção 3.4) por dois níveis de impacto (as alternativas disponíveis ao decisor), vinho tinto (VT) e vinho branco (VB). Também o  $PVF_{CO}$  tem dois níveis de impacto: peixe (PE) e carne (CA). O decisor, tem incorporado ao seu sistema de valores a recomendação de que, vinho tinto é adequado ã carne e vinho branco é adequado ao peixe.

Neste problema, uma vez escolhida primeiro a comida, por exemplo peixe, o decisor escolheria vinho branco (ver Figura 4.a, em que '·' mostra as combinações possíveis). Portanto PVF<sub>co</sub> é não-isolável de PVF<sub>BE</sub>. Por outro lado, se ele escolhesse primeiro a bebida, por exemplo carne, o decisor escolheria vinho tinto (ver Figura  $4.b$ . Portanto PV $F_{BE}$  não é isolável de PV $F_{CO}$ . Isto só aconteceria se fossem possíveis as quatro combinações {VT e CA; VT e PE; VB e CA; VB e PE), o que não ocorre aqui. Duas considerações são relevantes quanto ao exemplo:

- <sup>0</sup>Notar que, caso o mesmo problema tivesse outro decisor, cujo sistema de valores (Roy (1996)) aceitasse vinho tinto com. peixe, ou vinho branco com carne, os PVFs seriam isoláveis. Isto seria possivel apesar de ocorrer, teoricamente, uma elevada correlação estatistica, entre os consumidores destes produtos, indicando o consumo apenas de vinho tinto com carne e vinho branco com peixe. Assim, na via construtivista, importa a isolabilidade dos PVFs apenas em termos do sistema de valores do decisor (ver Roy (1996)).
- · Para o exemplo proposto, os dois candidatos a PVFs não poderiam ser utilizados no modelo multicritério a ser construído. Uma solução seria reformular o eixo de avaliação recomendando (ver Roy (1996)) ao decisor um PVF

que englobasse os dois candidatos. Poderia criar-se um PVF "Janta" que tivesse dois níveis de impacto {VT e CA; VB e PE}

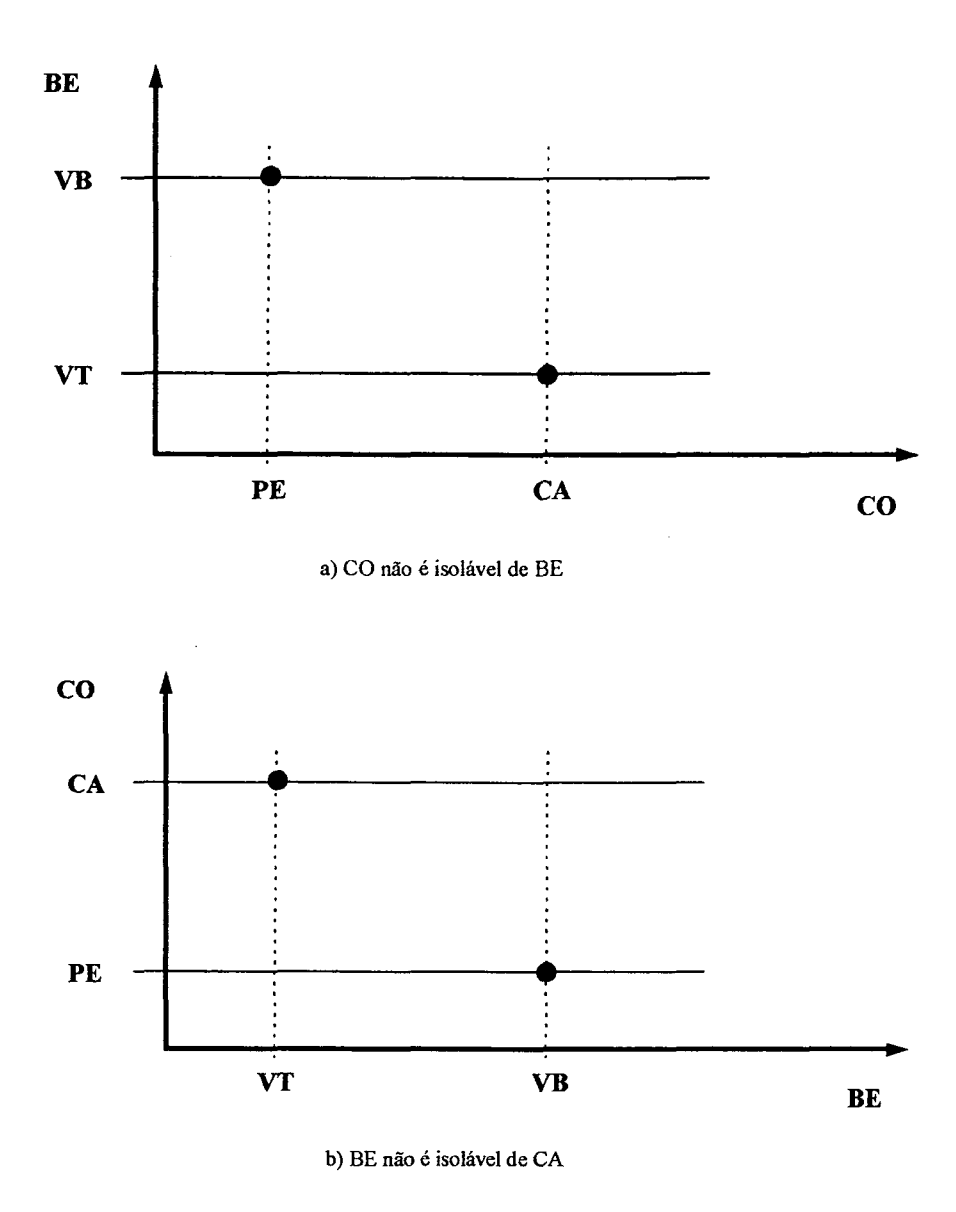

Figura 4. Propriedade da isolabilidade entre PVFS - Exemplo.

## 1.3 Propriedades da Família de Ponto de Vista Fundamentais

Definidos, dentre os candidatos a PVFS, aqueles que efetivamente podem ser utilizados como PVFS, por atenderem as propriedades listadas na seção anterior, surge

então um conjunto de PVFs. Para que este conjunto seja considerado como uma família de PVFs (FPVFs), um conjunto de propriedades devem ser observadas. Da mesma forma que na seção anterior, serão apresentadas as propriedades de Keeney (1992) para o conjunto de objetivos fundamentais e Roy (1996) para uma familia coerente de critérios.

Keeney (1992) apresenta as propriedades do conjunto de objetivos fundamentais que são listadas na Figura 5. Note-se que ele não utiliza a denominação "família".

l.Essencialidade 2.Controlabilidade Propriedades conjunto objetivos fundamentais 3. Completabilidade 4.Não-redundância 5.Concisão . Compreensibilidade

Figura 5. Propriedade para um conjunto de objetivos fundamentais.

Abaixo é mostrada uma breve descriçao de cada uma delas:

- l.Essencialidade: o conjunto deve permitir indicar as consequências em termos das razões fundamentais de interesse na situação decisional. O conjunto de objetivos fundamentais é essencial na medida em que cada alternativa no contexto decisório pode influenciar o grau com que os objetivos são atingidos.
- 2.Controlabilidade: o conjunto deve abarcar as conseqüências que são influenciadas apenas pela escolha das alternativas no contexto decisional. Um conjunto de objetivos fundamentais é controlável se todas as alternativas que podem influenciar as consequências são incluídas no contexto decisório. (Enquanto a essencialidade leva-nos em direção aos fins do problema

objetivos estratégicos; al controlabilidade leva~nos em direção aos meios do problema - alternativas).

- 3.Completabilidade: o conjunto deve incluir todos os aspectos fundamentais de conseqüência das alternativas de decisão. Um conjunto de objetivos fundamentais é completo se o conhecimento das possíveis consequências, com respeito a cada um dos objetivos, fornece uma descrição de todas as implicações de interesse, quando uma alternativa é selecionada em um problema decisório.
- 4.Não-redundância: o conjunto deve evitar levar em conta mais de uma vez as possíveis consequências, na avaliação das alternativas.
- 5.Concisão: o conjunto deve ser tão conciso quanto possível. Busca~se reduzir o número de objetivos necessários ã análise da decisão, visando reduzir o esforço requerido à aquisição de dados e quantificação dos valores do decisor.
- 6.Compreensibilidade: o conjunto deve facilitar a geração e comunicação de idéias para guiar o processo de tomada de decisão. O conjunto de objetivos fundamentais deve permitir adequadamente a comunicação e o entendimento dos decisores e demais envolvidos no processo decisório.

Roy (1996) apresenta seis propriedades para a família de critérios. As propriedades  $\Theta$  (exaustividade),  $\Theta$ (coesividade) e  $\textcircled{\tiny{\textcirc}}$  não-redundância, de caráter lógico, são necessárias para que a família seja coerente.

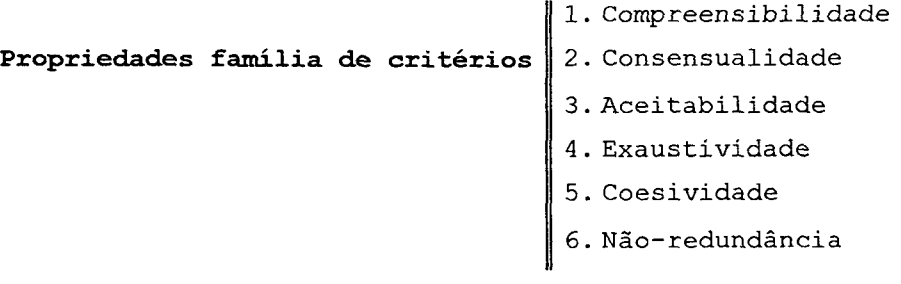

Figura 6. Propriedades de uma família de critérios.

Uma descrição mais detalhada ê apresentada abaixo:

- 1. Compreensibilidade: é essencial que a familia de critérios seja concebida de tal forma que torne-se compreensível por todos os usuários do modelo (decisores e demais envolvidos no processo decisório).
- 2.Consensualidade: ê essencial que a familia de critérios seja concebida de tal forma que produza o maior consenso possível entre usuários do modelo.
- 3.Aceitabilidade: uma família de critérios deve ser aceita por todos aqueles que fazem parte do processo decisório.
- 4.Exaustividade: deve-se monitorar cuidadosamente que duas ações sejam pontuadas pelo modelo da mesma forma (consideradas indiferentes), embora sejam. consideradas, por alguma razão, passíveis de serem consideradas diferenciadas pelo decisor (uma mais atrativa que outra). 5.Coesividade: deve existir uma compatibilidade entre, o papel que cada critério tem quando considera-se as preferências do decisor em torno de um determinado eixo (Roy, 1996), e o papel mais amplo que a família de critérios exerce quando integra todas as consequências das preferências como um todo.

Por exemplo, se existerem dois critério  $C_1$  e  $C_2$ , com uma função de atratividade (ver Seção 3.4) definida para cada um deles. Existem ainda duas ações a e b, com a mesma. pontuação em. ambos os critérios. Devido a algum evento, a ação a tem sua performance reduzida em  $C_1$ (redução na pontuação de  $a$  em C<sub>1</sub>) e a ação  $b$  tem sua performance melhorada em C<sub>2</sub> (aumento da pontuação de b em C2). Se a família obedece a coesividade, a pontuação glóbal G(b) da ação b deve ser maior ou igual a pontuação global G(a) da ação a (ou seja, G(b)  $\geq$  G(a), ver Seção 4.2).

6.Não-redundância: Nenhum dos critérios é considerado redundante se deixando fora um dos critérios formaria uma familia que não satisfaria uma ou duas das propriedades anteriores ~ a exaustividade e/ou a coesividade.

Para Bana e Costa (1992) dois conjuntos de propriedades devem ser observadas, como mostra a Figura 7. Tal família será mantida com uma estrutura final de base à modelizaçäo de preferências (através de um. modelo multicritério) sobre um conjunto de ações potenciais permitindo, assim, um mínimo de coerência nos julgamentos de valor local.

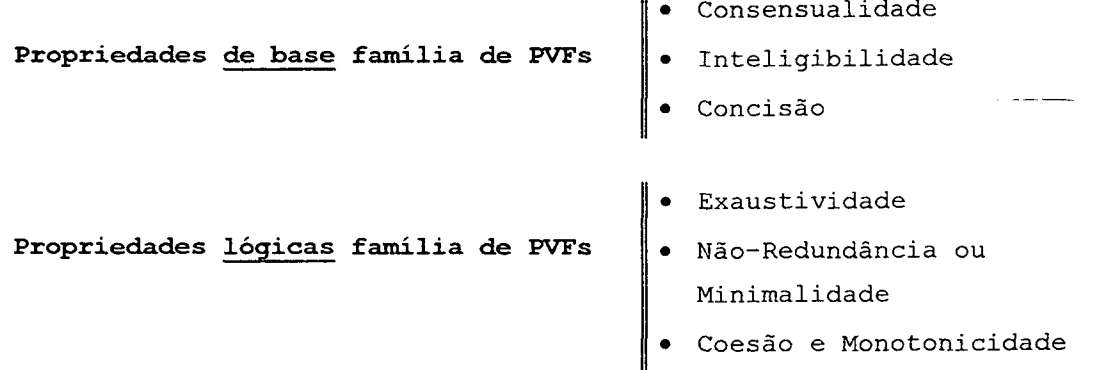

Figura 7. Propriedade para uma familia de PVFS.

Quanto às propriedades de base de uma FPVF algumas observações seguem. Da mesma forma que para um PVF individualmente, uma FPVFS deve ser inteligível e consensual aos atores. (A primeira propriedade parece ser a mesma preocupação das propriedades  $\Phi$  de Keeney e  $\Phi$  de Roy. A segunda propriedade vai no mesmo sentido que a propriedade ® e ® de Roy.) Estas duas propriedades requerem uma terceira: concisão. (Esta parece ser a preocupação de Keeney com sua propriedade (9). Deve-se, pois, evitar a tentação de utilizar um número muito grande de PVFs, devido aos limites cognitivos intrínsecos aos

seres humanos. Por outro lado, o número de PVFs não devem ser tão pequeno que acabe por eliminar a consensualidade do  $\mathsf{modeLO.}$ 

As propriedades lógicas, de natureza inter-PVF, de uma FPVFS são apresentadas abaixo:

<sup>0</sup>Exaustividade: uma FPVFS e exaustiva se todos os eixos importantes à tomada de decisão foram levados em conta no modelo.

Sejam. os perfis de impacto (ver Seção 4.1) das ações potenciais a e b, nos n PVFs que constituem o conjunto de PVFS, respectivamente:

 $[I_1(a)$  ,  $I_2(a)$  , ...,  $I_n(a)$ ] e

 $[I_1(b)$ ,  $I_2(b)$ , ...,  $I_n(b)]$ 

E ainda, seja I<sub>j</sub>(a) = I<sub>j</sub>(b) para j para  $j = 1, 2, ..., n$  (ou seja, recebem a mesma pontuação em todos os PVFS). O conjunto de PVFs não será exaustivo se:

- O em um contexto de problemática (técnica) de avaliação relativa, a e b puderem ser vistas, pelos atores, como globalmente não indiferentes; e
- O em um contexto de problemática (técnica) de avaliação absoluta, a e b puderem ser vista, pelos atores, como estando em categorias diferentes.

Ambos os casos revelam a existência de um ou mais elementos primários que não estão sendo levados em conta no conjunto de PVFs, atestando assim a não exaustividade do modelo. (Esta parece ser a mesma preocupação da propriedade @ de Roy e @ de Keeney.)

<sup>0</sup>Coesão e Monotonicidade: uma FPVs deve garantir a coesão entre o papel de cada um dos PVFs para a formação de julgamentos de valor local, e o papel que estes exercem na elaboraçao de preferências globais. Assim, nao se pode dissociar a formação de tais julgamentos, restritos

cada PVF, do todo que é o contexto decisional. (Seguindo <sup>a</sup>mesma preocupação da propriedade @ de Roy.)

A coesão respeita, em particular, a hipótese de monotonicidade. Sejam os perfis de impacto das ações a e b, nos n PVFS que constituem o conjunto de PVFS (com o késimo PVF pertencendo ao conjunto), respectivamente:  $[I_1(a)$ ,  $I_2(a)$ , ...,  $I_k(a)$ , ...,  $I_n(a)$  e  $[I_1(b)$ ,  $I_2(b)$ , ...,  $I_k(b)$ , ...,  $I_n(b)$ ].

E ainda, seja:  $I_j(a) = I_j(b)$  para j = 1,2,...,n com j ≠ k e I<sub>k</sub>(a) >  $I_{k}(b)$ .

(Ou seja, pontuação idêntica das ações a e b em todos os PVFs exceto o PVF<sub>k</sub>, em que a pontuação de a é maior que a de b.

O conjunto de PVFS não será monotônico se b for considerada, pelo modelo, como globalmente melhor que a. Os casos de violação da monotonicidade são bastante raros e patológicos. Portanto, em um modelo multicritério, não tem sentido uma dada ação a ser melhor que a ação b em todos os PVFS (portanto recebendo localmente uma pontuação maior) e globalmente a ter uma pontuação menor que b.

Não-Redundância ou Minimalidade: uma FPVFS não deve ter PVFs redundantes, quais sejam, aqueles que têm problemas de dependência entre si. Quando tal dependência ocorre, o conjunto de PVFs é não mínimo. O fenômeno da redundância faz com que acabem sendo levados em conta mais de uma vez (em mais de um PVF) elementos primários julgados importantes pelos atores, o que acaba provocando distorções no momento da agregação das diversas dimensões. Quando isto ocorre a propriedade de isolabilidade de cada PVF é quebrada. (Segue a mesma preocupação da propriedade<@ de Roy e @ de Keeney.)
Os problemas de redundância estão ligados a dependências preferenciais entre os PVFs. Esta é uma propriedade em que o facilitador deve estar particularmente atento na construção do modelo. Por outro lado, as dependências estatísticas que possam. ocorrer entre os PVFS, podem. geralmente ser ignoradas em uma abordagem construtivista (ver (Roy, 1996)) como será adotada aqui.

# 2. DEFINIÇÃO DO PROBLEMA

A. atividade de factoring tem. tido nos últimos anos, no Brasil, um. crescimento acentuado. O aumento na demanda por esse serviço surgiu da necessidade de mecanismos alternativos ao sistema financeiro, que apoiassem a atividade comercial de pequenas e médias empresas.

As empresas de factoring operam basicamente com a compra de títulos de crédito e prestação de serviços, possuídos pela empresa-cliente, resultantes da venda de produtos ou serviços a prazo às empresas-sacadas. Embora não se caracterize como uma atividade financeira, na medida em que não realiza intermediação bancária, compartilha com ela a necessidade do gerenciamento dos riscos associado à compra de crédito. Por outro lado, certas especificidades, principalmente relacionadas à disponibilidade de informações sobre as empresas-sacadas, impedem que se possa simplesmente adaptar os procedimentos bancários de concessão de crédito (ver Schrickel (1994), Uyemura e Van Deventer (1993)) ao processo de compra de crédito realizado pelas factorings.

Portanto, deseja-se um modelo formal, que permita avaliar o nível de risco $2$  associado com cada título de crédito (ou seja, o risco associado a atrasos ou nãopagamentos deste título), estando esse modelo de acordo com os valores do decisor envolvido em tal operação.

 $^2$  Risco: "Possibilidade de perda" (Ferreira, 1986, p.1250). Existem duas formas de obter-se o risco (Srinvasan e Kim, 1987), de forma estatísticos e através de julgamentos. A segunda via será a utilizada neste trabalho.

### 2.1 O Factoring

A. atividade de factoring (ver Leite (1995)) e ANFAC (1996)) realiza-se entre a empresa de factoring e a empresa-cliente. Como mostra a Figura 8 a empresa cliente vende às empresas-sacadas produtos ou serviços que serão pagos a prazo. A empresa-cliente, então, emite um titulo de crédito referente à operação. Um título de crédito (uma duplicata) é o documento assinado pelas empresas-sacadas que se comprometem. a realizar o pagamento do valor do título na data de seu vencimento.

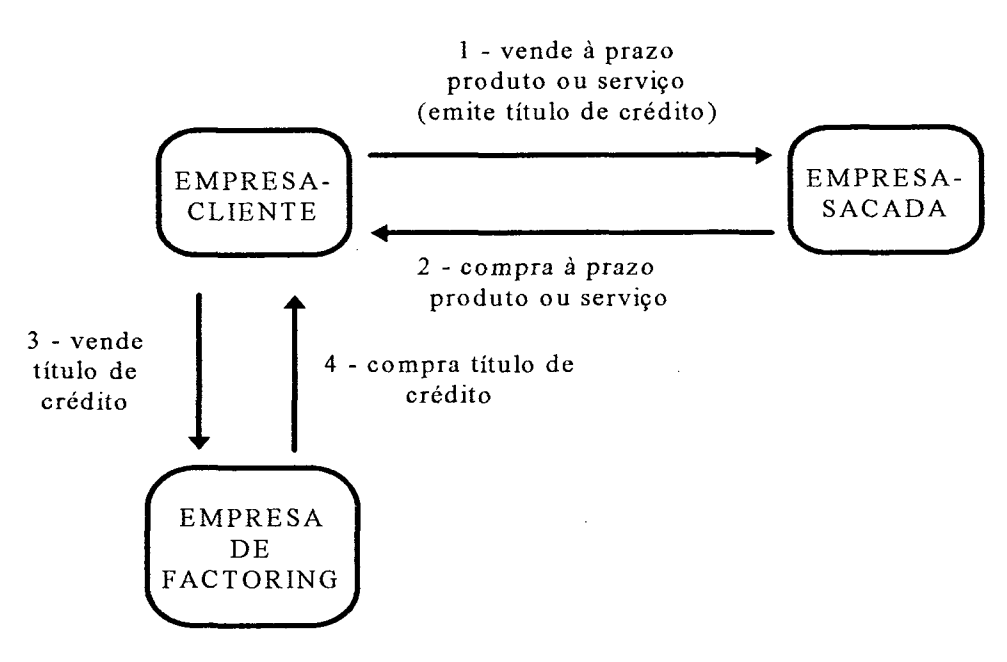

Figura 8. Processo de factoring.

A. empresa-cliente, que conta com o titulo de crédito (da empresa-sacada) e que deseja obter o valor a ser recebido previamente, pode vendê-lo a uma empresa de factoring. Esta cobra uma taxa de desconto (denominada pela factoring de fator) sobre o valor do título de credito pelo adiantamento do dinheiro.

A cobrança do título de crédito passa a ser de responsabilidade da empresa de factoring com a empresasacada. A empresa-cliente, uma vez feita a transação, não se responsabiliza mais pelo pagamento dos títulos de crédito (a não ser que haja má-fé por parte dela na emissão destes titulos).

#### 2.2 O Problema de Compra de Crédito

A compra de crédito pela empresa de factoring é uma operação que envolve riscos de natureza um pouco diferente da concessão de crédito bancário. Por um lado, ela geralmente não tem contato diretamente com a empresasacada. Por outro, os títulos de crédito são de valor geralmente baixo, sendo o 'volume diário de operações de compra bastante elevado. Assim. a informação disponivel limita-se aos serviços de proteção ao crédito e às informações informais de mercado.

Portanto a compra de titulos de crédito por parte da empresa de factoring é uma operação que envolve riscos elevados, na medida em que se dispõem de pouca informação e baixa possibilidade de obtê-la de forma economicamente viável. Por outro lado, o elevado volume diário de operações que envolvem uma factoring e o curto prazo dos titulos negociados, torna dificil uma análise detalhada dos dados disponíveis sobre a empresa-sacada por parte do decisor (o analista da compra de títulos). Ainda mais, tal avaliação envolve um grande número de dados qualitativos e é de natureza bastante subjetiva.

# 2.3 O Modelo de Análise de Risco

Deseja-se construir um modelo multicritério que possibilite a determinação do nivel de risco da empresasacada e empresa-cliente associada a cada título de crédito. Este modelo conterá pontos de vista tanto quantitativos quanto qualitativos, de acordo com os valores do decisor. Tal modelo permitirá classificar cada empresa em três niveis de risco: alto, médio e baixo. A Figura <sup>9</sup> apresenta um esquema de como ele funcionará.

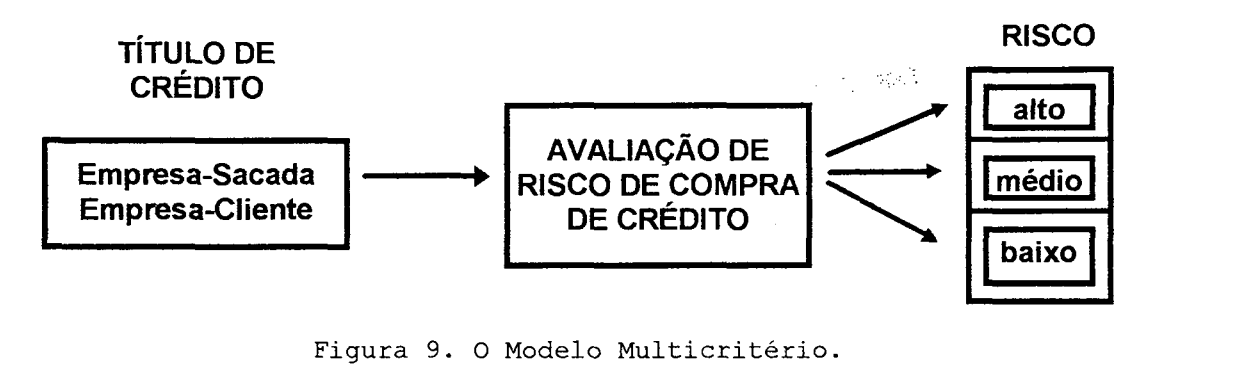

De posse desta classificação será possível estabelecer uma. política. de manutenção da carteira (por exemplo, 5% de títulos de alto risco, 15% de títulos de médio risco e 80% de títulos de baixo risco). É possível ainda fazer previsões de fluxo de caixa em função do risco associado com cada fluxo de entrada.

Por exemplo, seja um cliente que deseja vender 5 títulos de crédito (TC) de sua propriedade à empresa de factoring. Os títulos  $TC_1$  e  $TC_2$  pertencem à empresa-sacada X  $(ES_X)$ , enquanto os títulos TC<sub>3</sub> e TC<sub>4</sub> pertencem à empresasacada Y  $(ES_Y)$ , e o título TC<sub>5</sub> à empresa sacada Z  $(ES_Z)$ . A Tabela 1 apresenta os valores em Unidades Monetários (UM) de cada titulo.

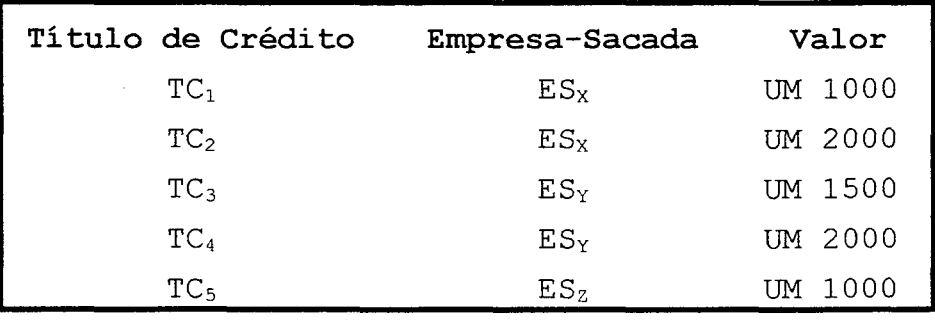

Tabela 1. Títulos de crédito de um dado cliente.

O problema que se coloca à empresa de factoring é: quais são os títulos de crédito que devem ser comprados da empresa-cliente, visando o objetivo estratégico (da factoring) de maximização da riqueza a longo prazo? (E

portanto ajustando o nível de risco das operações à tolerância da empresa de factoring.)

O modelo a ser proposto divide basicamente em duas etapas a análise de risco na compra de títulos de crédito. Na primeira etapa ocorre, através de um modelo multicritério, uma classificação de cada empresa-sacada e empresa-cliente, quanto ao nível de risco que ela representa. No exemplo, as empresas-sacadas e empresa» cliente seriam classificadas pelo modelo multicritério como mostra a última coluna da Tabela 2. Note-se que a partir deste momento o nível de risco fica associado com cada título de crédito.

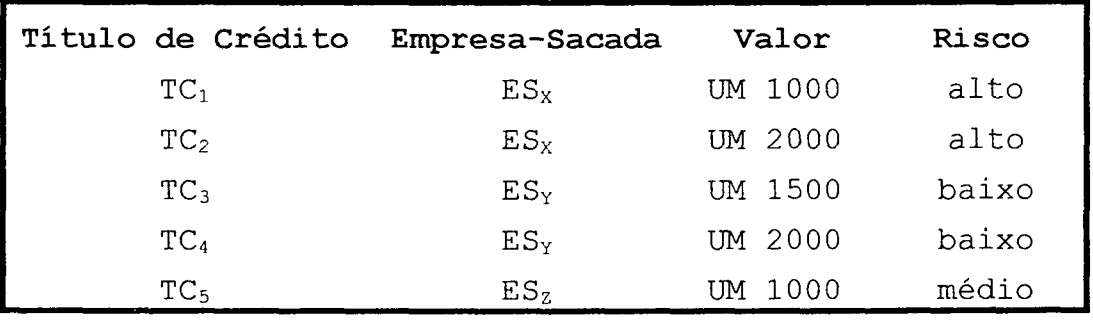

 $\sim$ 

Tabela 2. Nível de risco fornecido pelo modelo multicritério.

A segunda etapa do modelo preocupa~se com a composição da carteira de títulos da empresa de factoring. Inicialmente a soma dos títulos de uma dada empresa-sacada não pode ultrapassar mais que 5% do patrimônio (P) da factoring. Os titulos que ultrapassarem esta restrição são automaticamente eliminados (portanto constitui~se um critério de rejeição, Ver Bana e Costa (l995a)), assim:

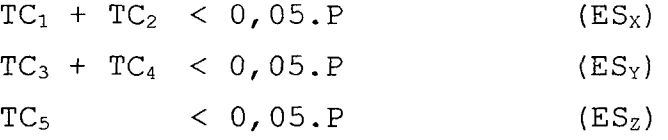

Alem disto, neste segundo passo, o volume de títulos classificados quanto ao seu. nível de risco, não devem ultrapassar os limites preestabelecidos (5% de

títulos de alto risco, 15% de títulos de médio risco e 80% de títulos de baixo risco). Assim:

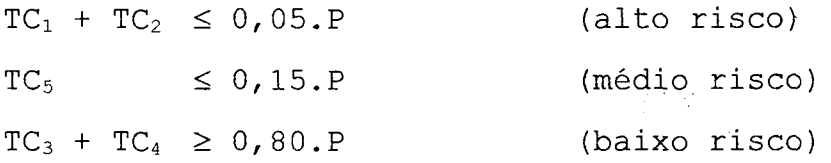

Um outro critério de rejeição é de que o valor do título a ser comprado pela factoring não pode ser maior do que o maior valor já concedido por terceiro à empresasacada. A Tabela 3 apresenta um resumo dos critérios de rejeição do modelo.

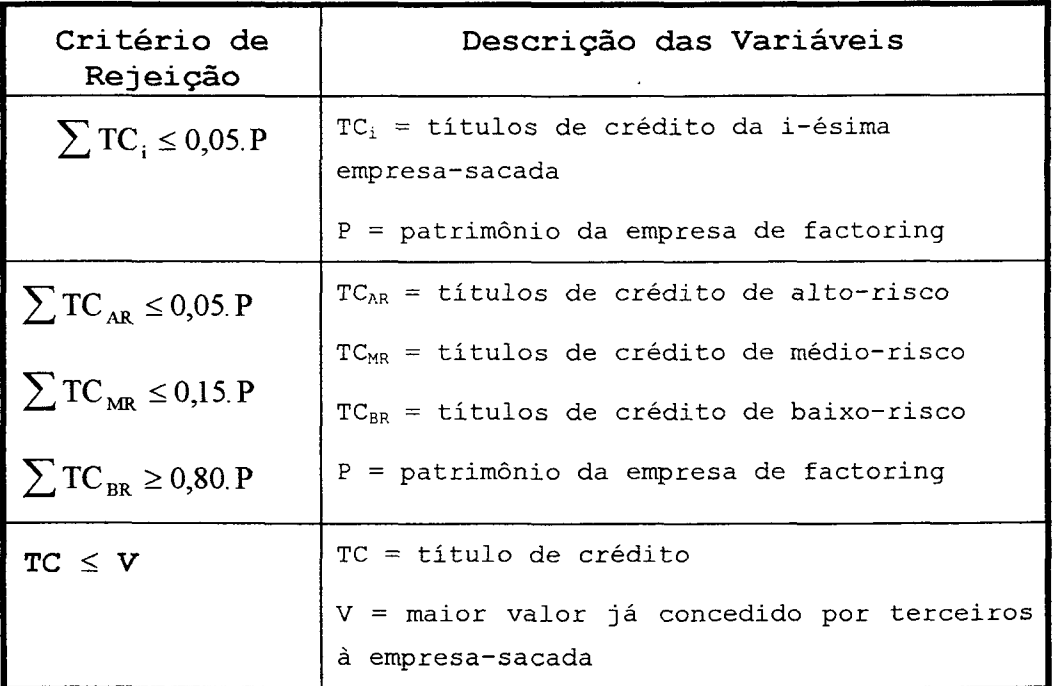

Tabela 3. Resumo das restrições operacionais do modelo.

# 3. ESTRUTURAÇÃO DO MODELO MULTICRITÉRIO

Este capítulo apresenta a estruturação do modelo multicritério para a avaliação dos títulos de crédito. A Seção 3.1 apresenta a forma de determinação dos candidatos a PVFs do modelo. Uma vez obedecendo ao conjunto de propriedades, apresentadas na Seção 3.2, que possibilitam a estes candidatos serem considerados como PVF, são construídos seus descritores (Seção 3.3).

Definidos os descritores de. cada PVF, foram construídas suas funções de atratividade local, apresentada na Seção 3.4. A. Seção 3.5 apresenta a determinação das taxas de substituição entre os PVFs. Finalmente, a Seção 3.6 apresenta algumas considerações finais sobre o uso da metodologia.

## 3.1 Determinação dos Candidatos a PVFs

Para a determinação dos candidatos a PVFs (candidatos, uma vez que terão de obedecer um conjunto de propriedades, a fim de serem considerados como PVFs efetivamente), foi) utilizada inicialmente um mapa cognitivo.

Um mapa cognitivo (ver Montibeller Neto (1996)) é um conjunto de conceitos, relacionados entre si por ligações de influência, que assumem uma forma hierárquica de meios-fins. Ele serve para descrever a forma com que o decisor percebe e compreende o problema. Na medida em que, neste trabalho, assume-se uma postura construtivista (Roy, 1993), os aspectos subjetivos do decisor também são relevantes na construção do modelo. Assim, cada pessoa envolvida com. os eventos relacionados ao problema construirá o seu próprio problema (Sims, 1979).

O que isto acarreta na prática da construção do modelo de avaliação de risco na compra. de crédito pela factoring, é que os aspectos considerados como relevantes pelo decisor não necessariamente são os mesmos que aqueles considerados como relevantes por outra pessoa envolvida no mesmo tipo de problema.

Para a construção do mapa, inicialmente foi questionado ao decisor quais os aspectos eram por ele considerados como relevantes em influenciar o risco na operação de compra de crédito. A Tabela 4 apresenta tais aspectos (os elementos primários de avaliação - EPAs), sobre a empresa-sacada, que foram gerados em um "brainstorming".

Note-se que o mapa cognitivo foi construído apenas para empresa-sacada, uma vez que ela é a maior responsável por influenciar o risco da operação. Assim, desejava-se que o modelo fosse bastante detalhado apenas quanto ã avaliação da empresa-sacada, com o mapa permitindo compreender melhor as relações existentes entre as variáveis envolvidas nesta avaliação.

A partir de cada EPA é construido um conceito, orientando-o à ação e obtendo-se o oposto psicológico. Assim, por exemplo, para o EPA "número de consultas sobre a empresa-sacada", orienta-se ã ação: "saber número de consultas sobre a empresa~sacada". O decisor busca definir qual seria o oposto desta situação: "não saber número de consultas sobre a empresa-sacada". Então o conceito fica definido como "saber número de consultas sobre a empresasacada ... não saber número de consultas sobre a empresasacada" (os \*...' significam "ao invés de"). O uso do pólo oposto melhora a definição do conceito, dai sua utilidade.

número de consultas sobre a empresa-sacada setor de atividade da empresa-sacada data de fundação da empresa-sacada volume de créditos concedidos por terceiros à empresasacada ficha policial da empresa-sacada informações de mercado sobre a empresa-sacada número de empresas que já concederam crédito à empresasacada localização da empresa-sacada <sup>0</sup>cheques sem fundo, protestos, concordatas e falências da empresa-sacada <sup>0</sup>número de pagamentos de titulos em atraso da empresa-sacada <sup>0</sup>número de empresas consultadas sobre a empresa-sacada pelo serviço de proteçao ao crédito <sup>0</sup>atualidade dos dados do serviço de proteção ao crédito sobre a empresa-sacada número de pagamentos de títulos pontuais da empresasacacada

Tabela 4. Elementos primários de avaliação sobre a empresa-sacada.

A figura Figura 10 mostra o mapa cognitivo construído no software COPE (Eden, 1989). Nele cada conceito recebe um número de referência. Assim o conceito  $C_{27}$  é "saber número de consultas sobre a empresa-sacada ... não saber número de consultas sobre a empresa-sacada". A partir dos conceitos iniciais (meios) buscam-se os conceitos fins, através do questionamento "Por que tal conceito é importante em sua influência no risco da operação?"

Assim, a partir de  $C_{27}$ , pergunta-se: "Por que é importante saber número de consultas sobre a empresasacada?". O decisor respondeu que: "É importante para verificar se houve um excesso de consultas". Pergunta-se então: "Qual o oposto de verificar um excesso de

consultas?". O decisor responde que é: "Não verificar um excesso de consultas". O conceito  $C_{28}$  pode então ser construído (ver Figura 10). A flecha de C<sub>27</sub> para C<sub>28</sub> indica que o primeiro é um meio para atingir o segundo. Continuando este esquema de perguntas e respostas chega-se ao objetivo estratégico (conceito mais fim) do decisor, que é a "lucratividade" (conceito  $C_{30}$ ). A partir de cada conceito inicial, fazendo-se a pergunta "Por que tal conceito é importante", chega-se ao mapa completo da Figura 10 (a ligação entre  $C_{29}$  e  $C_6$  é chamada de conotativa, onde não ocorre influência, mas existe alguma relação entre os conceitos - ver Eden et al.  $(1983)$ ).

A partir do mapa da Figura 10 foi possível determinar os candidatos a PVFs (Bana e Costa, 1992), como mostra a Figura 11. Nela estão circundados os conceitos, conx o nome dos candidatos a PVFs que foram. definidos a partir destes. As áreas de interesse (A.I. - Bana e Costa (1992)) também estão delimitadas na figura. A partir do mapa foi construída a árvore (Bana e Costa, 1992) mostrada na Figura 12 (são candidatos a PVFs os quadrados que têm moldura). Nota-se que mais uma área de interesse foi adicionada à árvore: a empresa-cliente.

Os dois candidatos a PVFs da A.I. "Empresa Cliente" visam avaliar o quanto o relacionamento desta com a empresa-sacada pode acabar influenciando o risco na operação de compra de credito. Note-se também que o conceito  $C_{31}$  ("ter informações de mercado...não ter") influencia, no mapa cognitivo da Figura 10, conceitos ligados a duas áreas de interesse distintas:  $C_3$  e  $C_{11}$ . Na árvore o decisor considerou que tal influência seria maior na A.I. "Comportamento", portanto localizando-o embaixo dela na árvore. Na árvore aparece também. os pontos de vistas elementares (PVES) que uma vez definidos, irão auxiliar a construção dos descritores dos PVFs (ver Seção 3.3).

Tomando como ponto de partida a árvore da Figura 12, o decisor começou a refiná-la, na medida em que 1a aprendendo com o problemaz Basicamente o que houve foi um reagrupamento dos candidatos a PVFs nas A.I., como mostra a Figura 13. Os candidatos a PVFs "Fontes Informais" e "Pessoas Fisi refinamento de "Proprietários" da Figura 12) compõem a A.I. "Garantias Potenciais". A A.I. "Situação Econômica" engloba cas e Jurídicas" (sendo este PVF um os candidatos a PVFs "Alteração de Comportamento" (um nome melhor para "Anomalias do Mercado da Figura 12) e "Setor de Atividade".

A preocupação do decisor com o PVF "Crédito Concedido" (Figura 12) era de que o título a ser comprado não fosse de valor maior do que os créditos concedidos anteriormente a empresa-sacadaz Como ficou definido que seria um critério de rejeição (ou seja, caso o título seja de valor maior do que o maior crédito concedido anteriormente, tactoring), este candidato a PVF saiu do modelo. ele será rejeitado previamente pela

A A.I. "Histórico de Pagamento" da Figura 12 teve o nome trocado para "Filosofia Financeira de Trabalho". Os candidatos a PVFs que a compõem são basicamente os mesmos; com exceção de "Pagamentos" (Figura 12) que foi refinada como "Postura Frente a Pagamentos", sendo este subdividido em "Mercado" e "Factoring".

د د

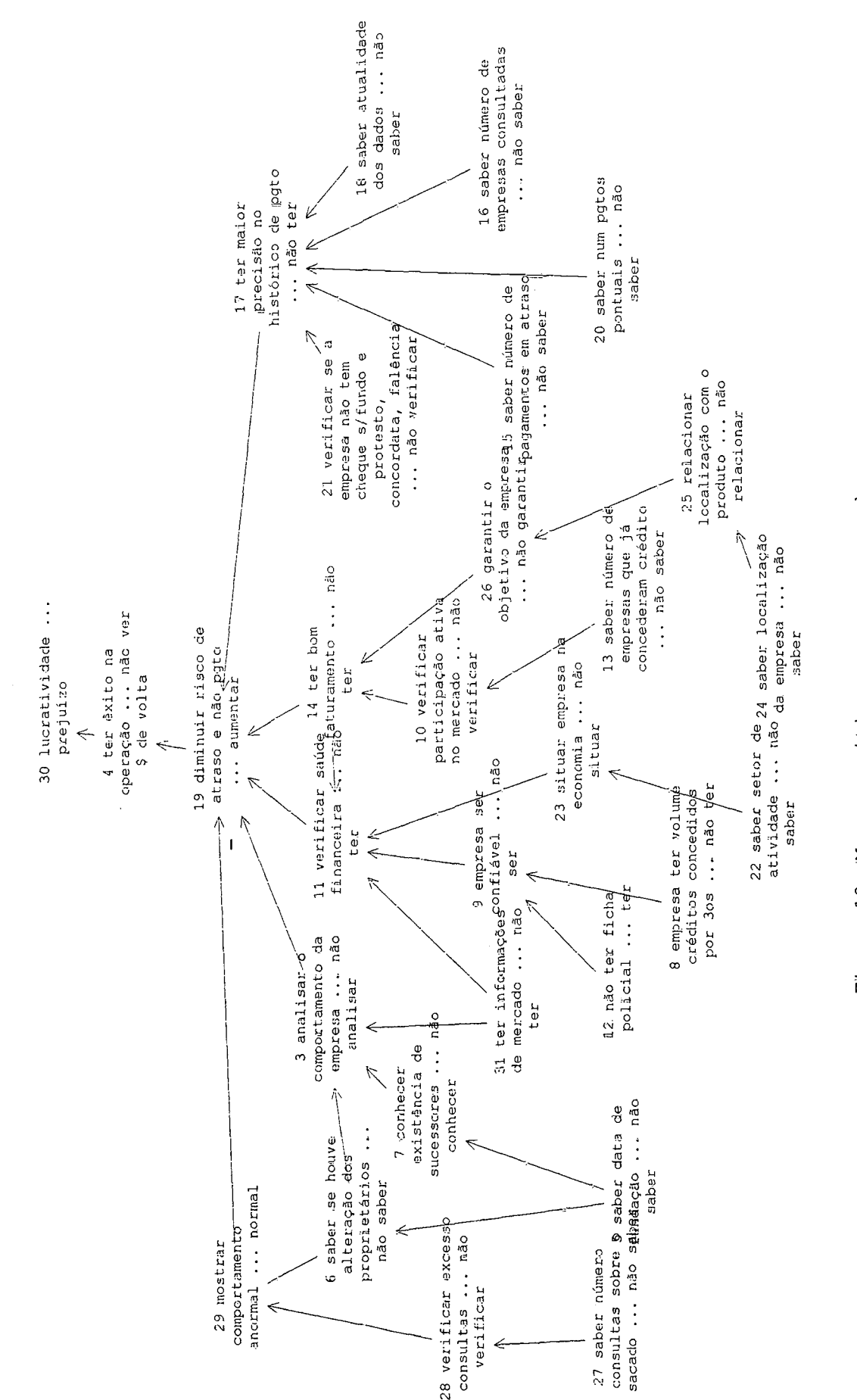

Figura 10. Mapa cognitivo - empresa-sacada.

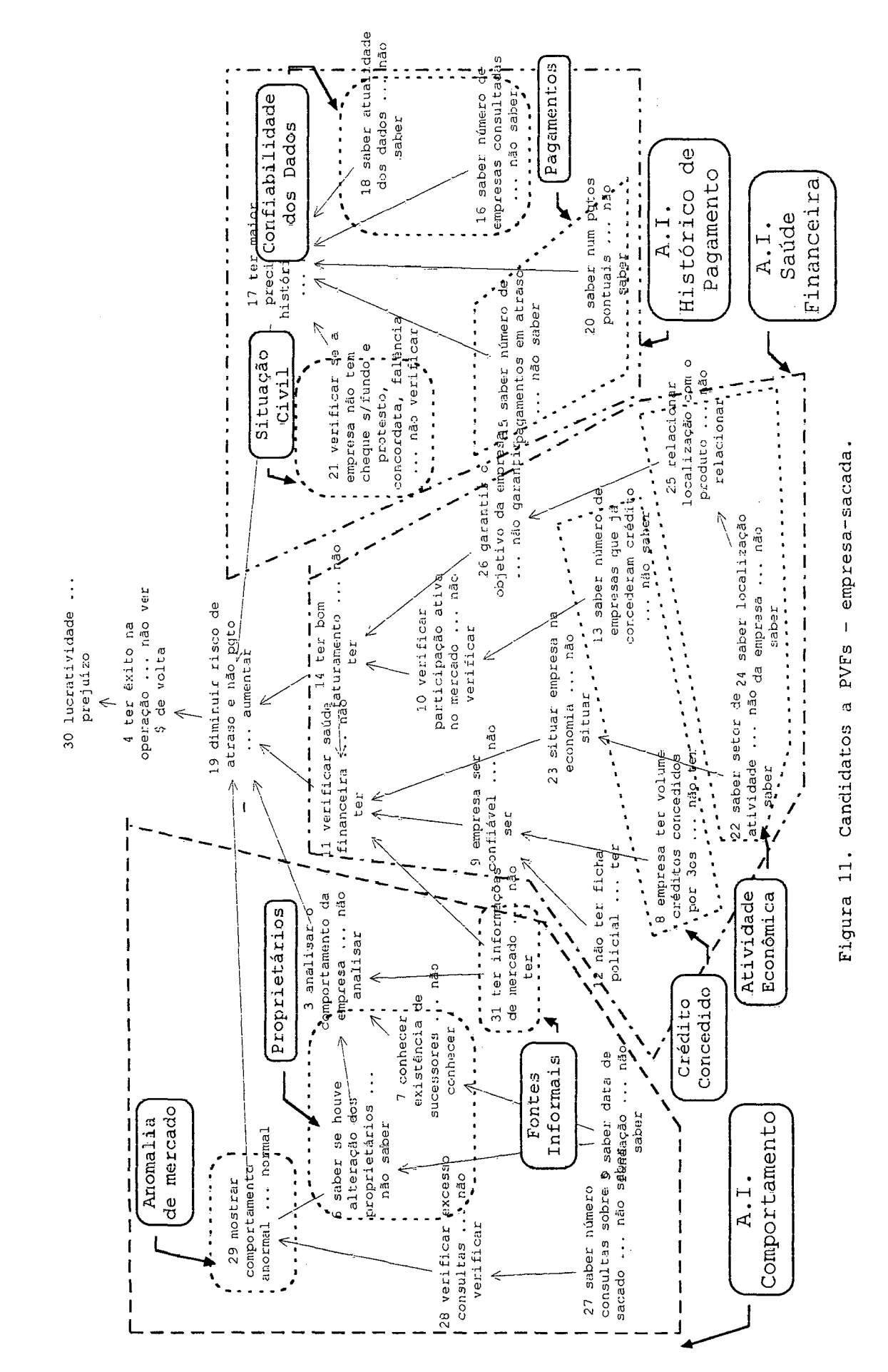

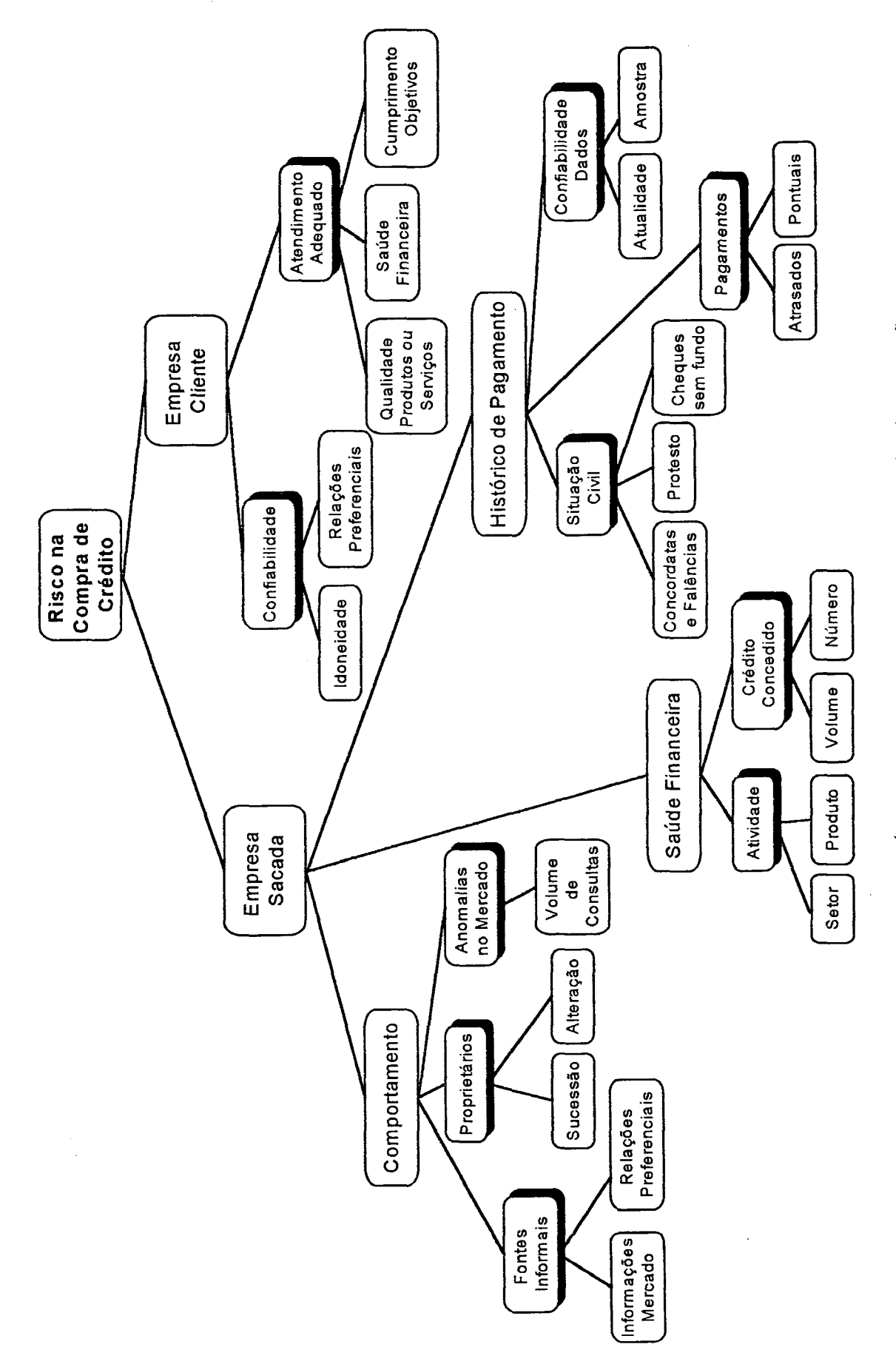

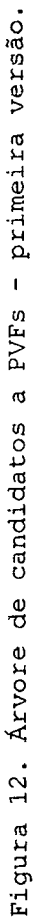

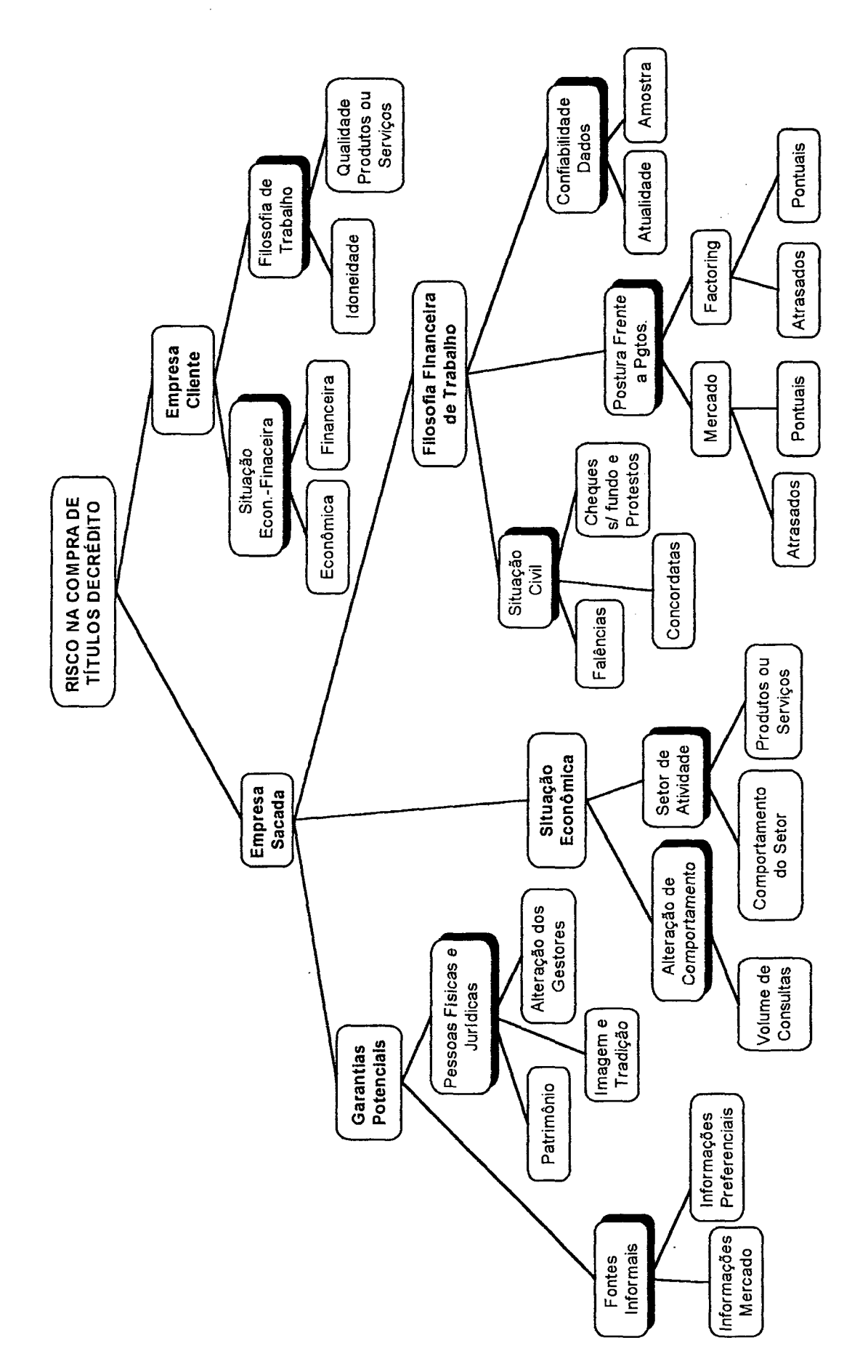

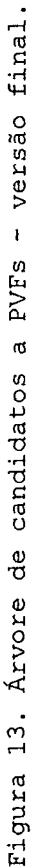

#### 3.2 Propriedades dos PVFs

As propriedades necessárias para cada PVF e para a família de PVFs são aquelas apresentadas por Bana e Costa (1992), conforme o capítulo anterior. Elas são discutidas resumidamente a seguir, no contexto da construção do modelo.

Quanto as propriedades que devem ter cada um dos PVFs, a inteligibilidade e a consensualidade foram facilmente atingidas na medida em que o problema tinha um decisor único. Os PVFs definidos na árvore da Figura 13 tinham a propriedade da operacionalidade, já que permitiram a construção de um descritor (Seção 3.3) e de uma função de atratividade (Seção 3.4). A isolabilidade dos PVFS foi sendo verificada à medida em que construiu-se o modelo, buscando-se identificar problemas de dependência preferencial entre eles. Particular atenção foi dada ao PVF1, já que o mapa cognitivo mostrava uma influência das informações de mercado em mais de uma A.I. Ele mostrou-se, porém, isolável dos demais. Também com relação aos PVs elementares dos PVF<sub>6</sub> e PVF<sub>7</sub> foi necessário verificar a propriedade da isolabilidade.

Quanto às propriedades de base da FPVF algumas observações seguem. O fato de haver um decisor único tornou a família inteligível e consensual. A concisão está ligada diretamente ao "tamanho" do modelo multicritério (ou seja, o número de PVFs a serem levados em conta).

Existe a tendência do facilitador (e alguma vezes também do decisor) em determinar um grande número de PVFs para o modelo. Isto se deve a um conflito entre a parte tecnica e a política no processo de apoio à tomada de decisão (ver Hickling, 1981). Enquanto a técnica indica que um aumento do tamanho do modelo o tornará um modelo mais "próximo do problema" aspectos politicos e cognitivos indicarão pela simplificação do modelo.

Um modelo muito grande torna-se de dificil compreensão (e justificação) e implantação (no caso de um Sistema de Apoio à Decisão), além de exigir um maior nível de abstração do decisor. Assim deve-se tentar resistir à tendência tecnocrática e encarar o modelo como uma simples aproximação que, no entanto, satisfaz o decisor quanto ã avaliação das ações potenciais.

Com relação as propriedades lógicas de uma FPVFS, elas são apresentadas a seguir. A exaustividade foi verificada na prática, questionando-se o decisor da seguinte forma: "Imagine duas ações (por exemplo, duas empresas) que recebam a mesma pontuação em todos os PVFs do modelo multicritério. Seria possivel dizer que, mesmo assim, uma delas é superior (mais atrativa) a outra?"

Caso a resposta a tal pergunta fosse "não" isto indicaria que a FPVF é exaustiva. Se a resposta for "sim", existe algum PVF que não foi levado em conta no modelo (logo o conjunto de PVF não atende ã propriedade de exaustividade). Uma forma de obtê-lo seria perguntando: "Se uma pode ser considerada mais atrativa que a outra, mesmo sendo ambas avaliadas de forma idêntica no modelo, qual a razão de tal distinção?" No exemplo aqui apresentado, a resposta foi "não", portanto o conjunto de PVFS foi considerado como exaustivo.

A coesão e monotonicidade é garantida na medida em que o modelo aditivo, com taxas de substituição positivas (ver Seção 3.5) e funções de atratividade crescentes (ver Seção 3.4), respeita tal propriedade. Finalmente a núnimalidade foi observada, uma vez que não existem elementos redundantes entre os PVFS.

## 3.3 Descritores do Modelo Multicritério

Para cada PVF deve ser construído um descritor que permita operacionalizá~lo, ou seja, mensurar o impacto

de uma ação potencial no PVF. O primeiro passo da operacionalização e a construção de descritores. Um descritor é definido como um conjunto de níveis de impacto (Bana e Costa et al., 1995<sup>a</sup>). Os descritores podem ser classificados, segundo Bana e Costa (1992), como qualitativos e quantitativos. Os descritores quantitativos podem ser classificados ainda como diretos e indiretos.

Os descritores diretos são aqueles em que há um conjunto de níveis naturalmente associados a um ponto de vista, havendo uma interpretação comum à cada uma das pessoas envolvidas no processo (Keeney, 1992). O descritor indireto é aquele que não atua verdadeiramente com um descritor direto do PVF mas, contudo, permite torná-lo operacional (Bana e Costa, 1992).

Adotanto uma postura construtivista, nada garante que um descritor de um PVF seja único, nem que ele seja suficientemente adequado (ou "o mais adequado") para medir o impacto das ações no PVF. O descritor deve buscar apenas satisfazer os decisores quanto a forma de avaliar as ações potenciais segundo os seus valores (Roy, 1993).

Em inúmeras situações os PVFs necessitam de descritores qualitativos, notadamente quando os PVES são de caráter qualitativo e estäo fortemente interligados. Nestes casos, a operacionalização do descritor consiste na construção, com ajuda de especialistas da área em questão, de um número pouco elevado de níveis de impacto, definidos pela combinação de estados de referência dos diversos PVES que foram considerados como influenciando o PVF.

Tanto para descritores quantitativos quanto para qualitativos, caso os PVEs sejam estruturalmente independentes, pode-se construir um descritor único ou, alternativamente, utilizar um modelo de agregação em que são definidos os descritores (com uma escala de valores associada a seus níveis de impacto) e as taxas de substituição (pesos internos) para cada um dos PVES.

#### 3.3.1 Descritor do PVF, - Fontes Informais

O PVF<sub>1</sub> Fontes Informais avalia as informações preferenciais que a empresa de factoring, tem sobre a empresa-sacada (fruto do relacionamento' com os seus proprietários, por exemplo) bem. como as informações de mercado sobre a vida da empresa-sacada. Estas informações são de caráter oficioso (e portanto não foram publicadas e são extra-oficiais).

Dois pontos de vistas' elementares qualitativos foram definidos para a construção deste descritor: PVE $_{\rm 1.1}$  -Informações Preferenciais e PV ${\rm E}_{1,2}$  - Informações de Mercado. Portanto ele constitui-se em um descritor qualitativo. Para cada um dos PVEs foram. definidos estados possíveis. A Figura 14 apresenta graficamente os dois PVES, com. seus estados e a direção da atratividade.

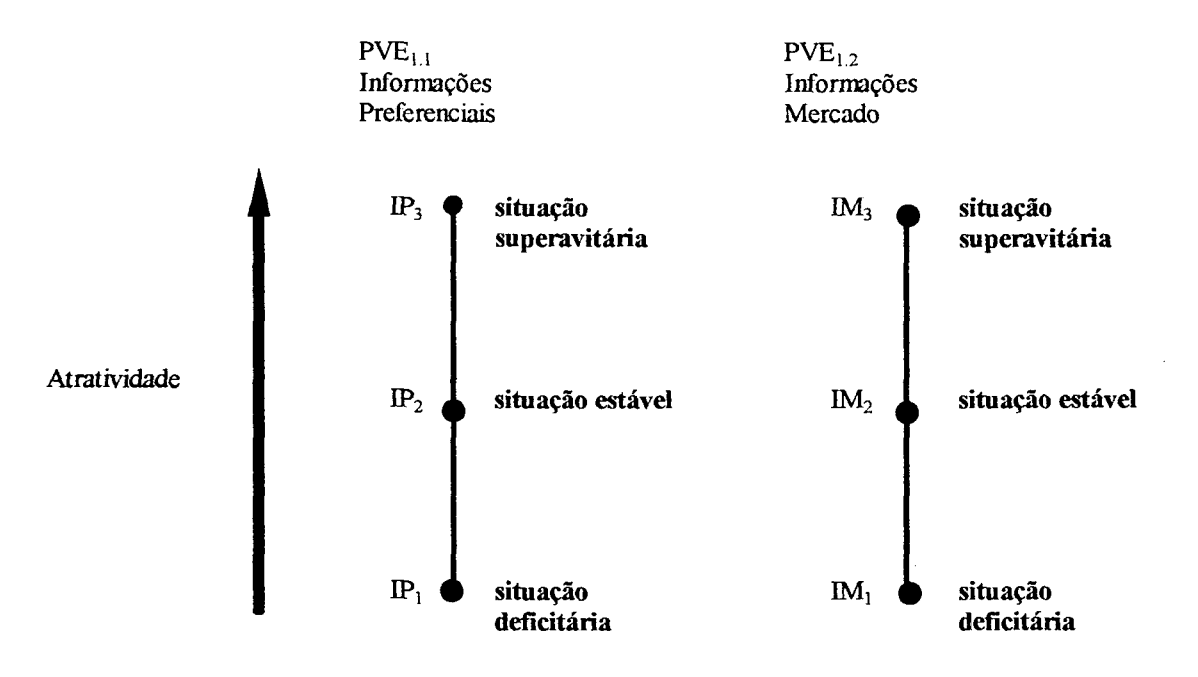

Figura 14. Estados dos PVEs do PVF1.

Para o  $PVE_{1.1}$  foram definidos os estados mostrados na Tabela 5. O estado "melhor"  $(IP_3)$  e "pior"  $(IP_1)$  em termos de atratividade foram inicialmente definidos, levando em conta a situação econômica da empresa-sacada,

segundo as informações obtidas preferencialmente ao mercado pela empresa de factoring. Um estado intermediário  $IP_2$ , entre os dois estados extremos, visa permitir uma avaliação mais precisa.

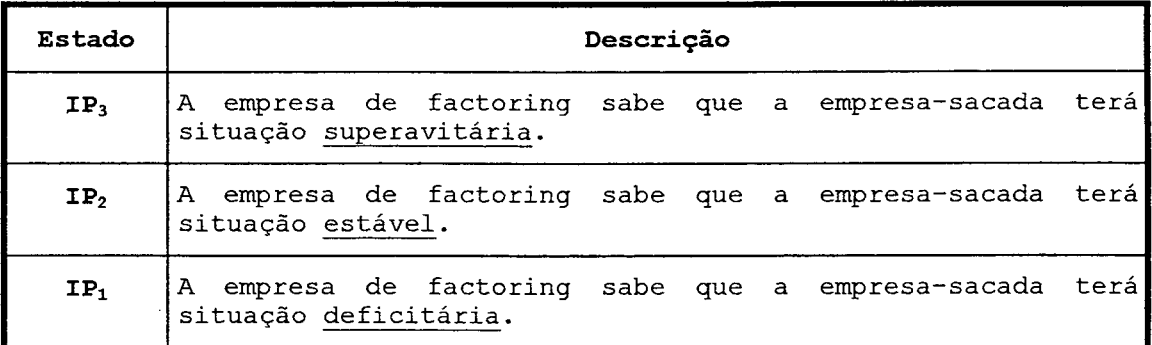

Tabela 5. Estados do PV $\mathbb{E}_{1.1}$  - "Informações Preferenciais".

Da mesma forma que para o PVE "Informações Preferenciais", para o PVE<sub>1.2</sub> "Informações de Mercado" foram definidos três estados: IP<sub>3</sub> ("melhor"), IP<sub>1</sub> ("pior") e IP<sub>2</sub> ("intermediário"), ordenados em termos de atratividade, levando em conta como o mercado encara a situação econômica da empresa-sacada (ver Tabela 6).

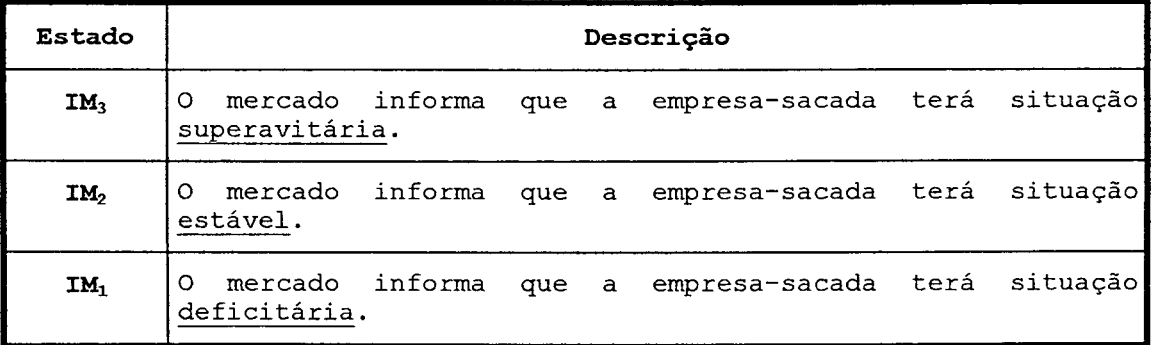

Tabela 6. Estados do PV $\mathrm{E_{1.2}}$  - "Informações do Mercado".

Para. a construção do descritor foram. compostas todas as possíveis combinações de estados dos PVEs existentes, a partir da Figura 14, conforme mostra a Tabela 7. A. última coluna da tabela apresenta uma letra de referência para cada combinação.

| $PVE_{1.1}$ - Informações<br>Preferenciais | $PVE1.2 - Informacões de$<br>Mercado | Referência da<br>Combinação |
|--------------------------------------------|--------------------------------------|-----------------------------|
| IP <sub>3</sub>                            | IM <sub>3</sub>                      | エー・プー<br>a                  |
| IP <sub>3</sub>                            | IM <sub>2</sub>                      | b                           |
| IP <sub>3</sub>                            | IM <sub>1</sub>                      | $\mathbf C$                 |
| IP <sub>2</sub>                            | IM <sub>3</sub>                      | d                           |
| IP <sub>2</sub>                            | IM <sub>2</sub>                      | e                           |
| IP <sub>2</sub>                            | IM <sub>1</sub>                      | f                           |
| $IP_1$                                     | IM <sub>3</sub>                      | g                           |
| $IP_1$                                     | IM <sub>2</sub>                      | h                           |
| IP <sub>1</sub>                            | IM <sub>1</sub>                      | i                           |

Tabela 7. Combinações de Estados para o PVF<sub>1</sub>.

As combinações são comparadas par-a-par, em termos de preferência. Assim, por exemplo, as combinações a e b da Tabela 7 são comparadas segundo sua atratividade respondendo à pergunta:

Qual dos dois casos é mais atrativo (ou seja, representa um título de crédito de menor risco para uma dada rentabilidade): aquela informações preferenciais indicam que ela é superavitária e empresa-sacada que as o mercado informa como superavitária (linha a da Figura 15) ou aquela empresa-sacada que as informações preferenciais indicam que ela é superavitária e o mercado informa como estável (linha b da Figura 15)? Foi definido então que a combinação de estados a era mais atrativa que a combinação b.

Para comparar-se todas as combinações de estados entre si par-a-par, como foi apresentado acima, pode-se utilizar o artifício apresentado na Tabela 8. Cada célula da tabela representa a comparação de duas combinações de estado que recebe o número 1 caso a combinação da linha seja preferível à da coluna e o número 0 caso a combinação da coluna seja preferível à da linha. Assim, por exemplo, ao comparar-se as combinações a e b, a célula ab recebeu 1 e a célula ba recebeu 0. A somatória por linha na Tabela 8 indica a ordenação dos níveis de impacto que constituirão o descritor (ver Tabela 9).

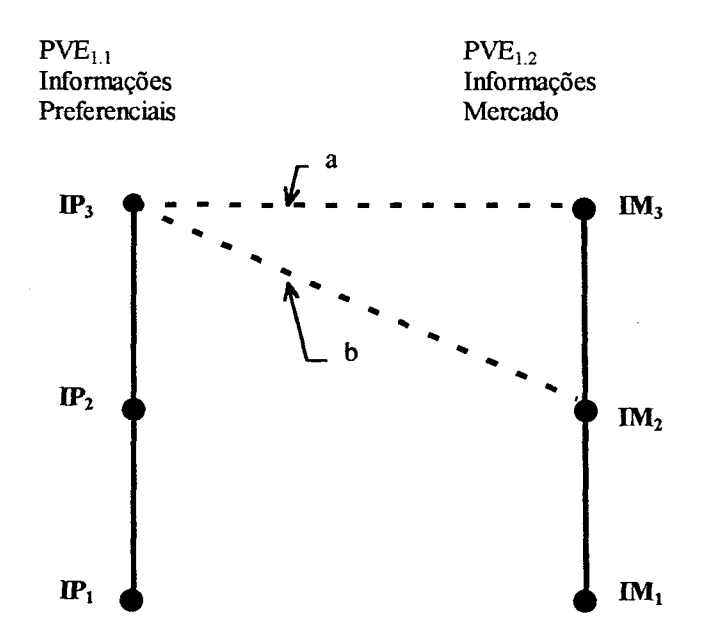

Figura 15. Comparação das combinações de estados a e b para o PVF1.

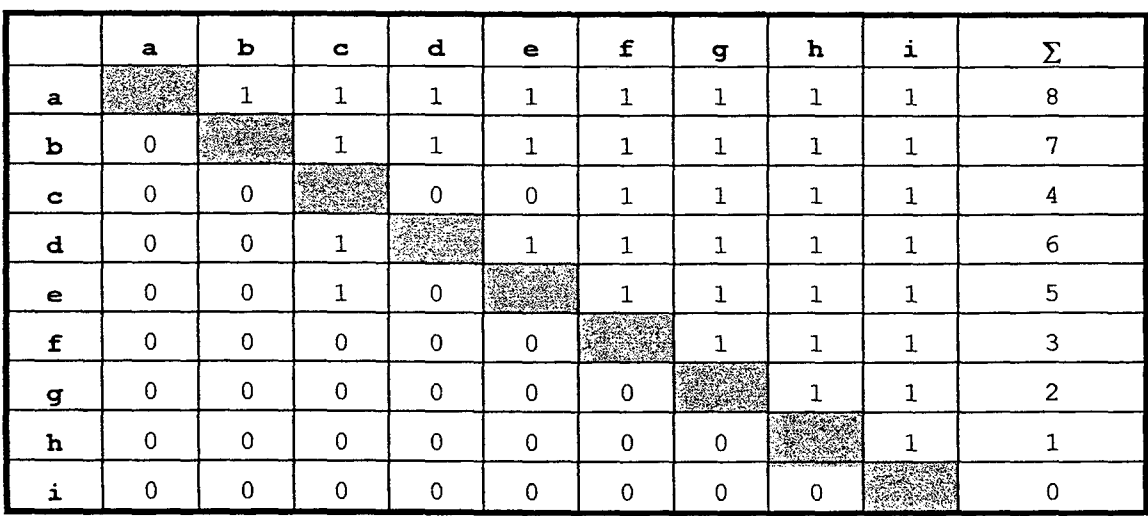

Tabela 8. Comparação par-a-par das combinações de estados para o PVF1.

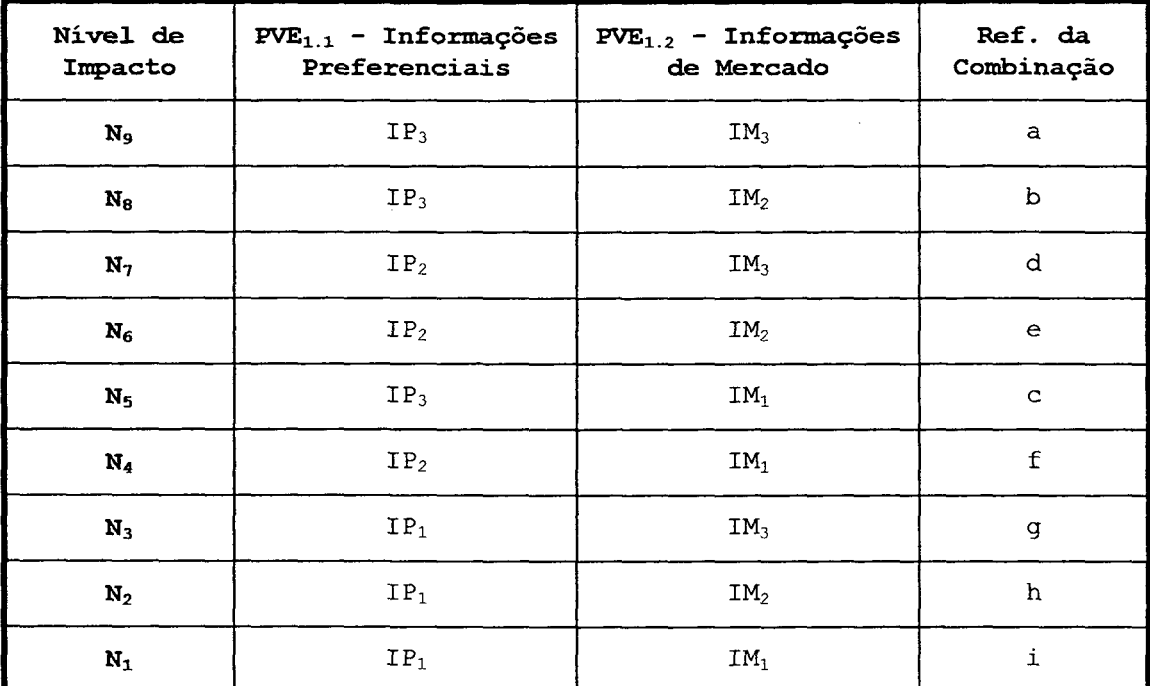

Tabela 9. Ordenação dos Níveis de Impacto para o PVF<sub>1</sub>.

A partir da ordenação dos níveis de impacto apresentada na Tabela 9 e das descrições dos estados obtidos nas Tabela 5 e Tabela 6 é possível definir o descritor para o PVF<sub>1</sub>, como mostra a Tabela 10.

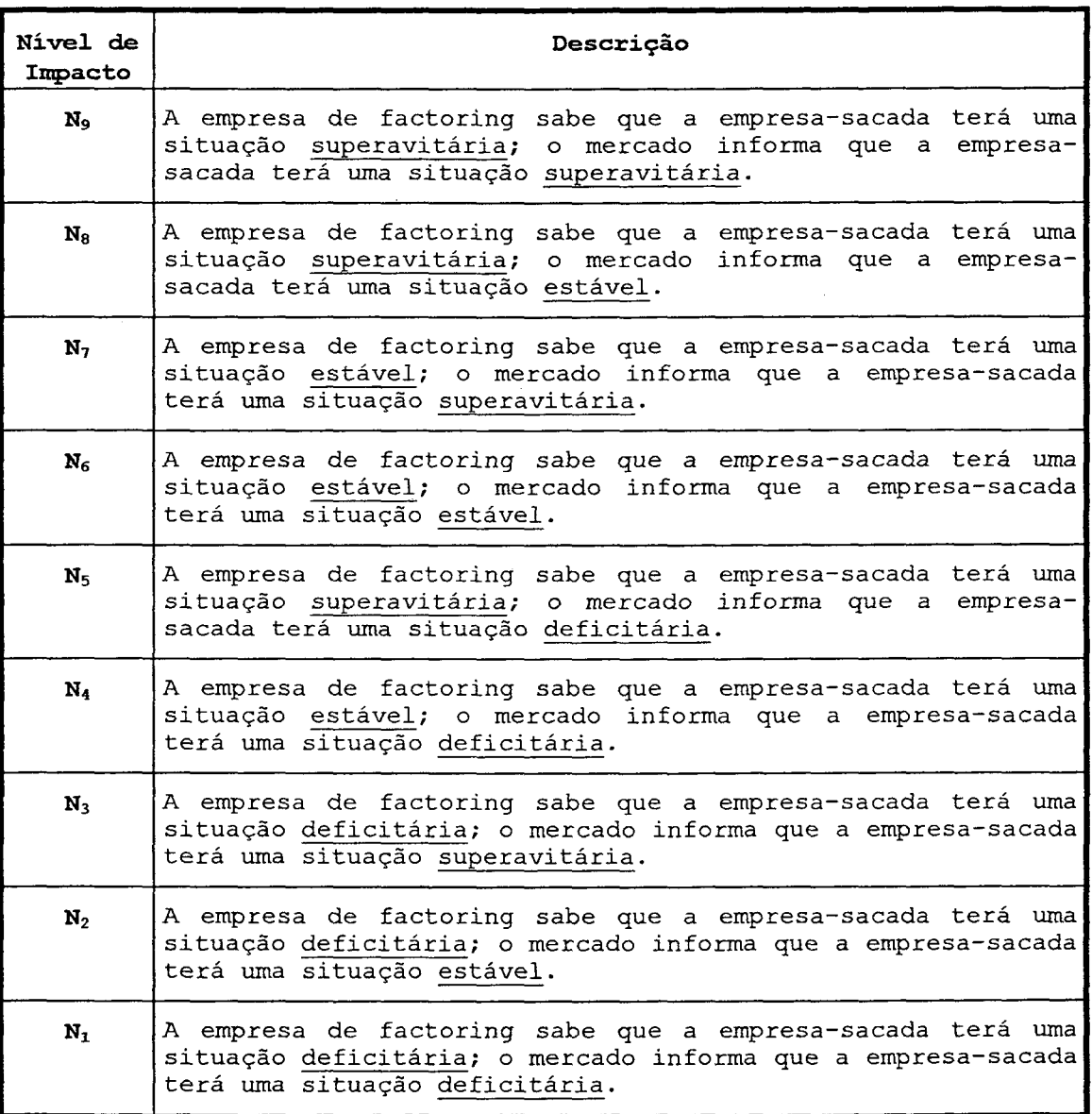

Tabela 10. Descritor do  $PVF_1 - "Fontes Informais".$ 

## 3.3.2 Descritor do PVF, - Pessoas Físicas e Jurídicas

O PVF2 Pessoas Físicas e Jurídicas avalia as informações relativas à empresa-sacada e seus gestores, visando determinar o nível de garantias potenciais oferecidos pela empresa-sacada. Assim, o PVF leva em conta três PVES qualitativos com. relação à empresa- sacada: o  $PVE_{2,1}$  - Alterações de Gestores; o  $PVE_{2,2}$  - Patrimônio; e o  $PVE<sub>2.3</sub>$  - Imagem e Tradição. Portanto ele constitui-se em um

descritor qualitativo. Para cada um dos PVEs foram definidos estados possíveis. A. Figura 16 apresenta graficamente os três PVES, com seus estados e a direção da atratividade.

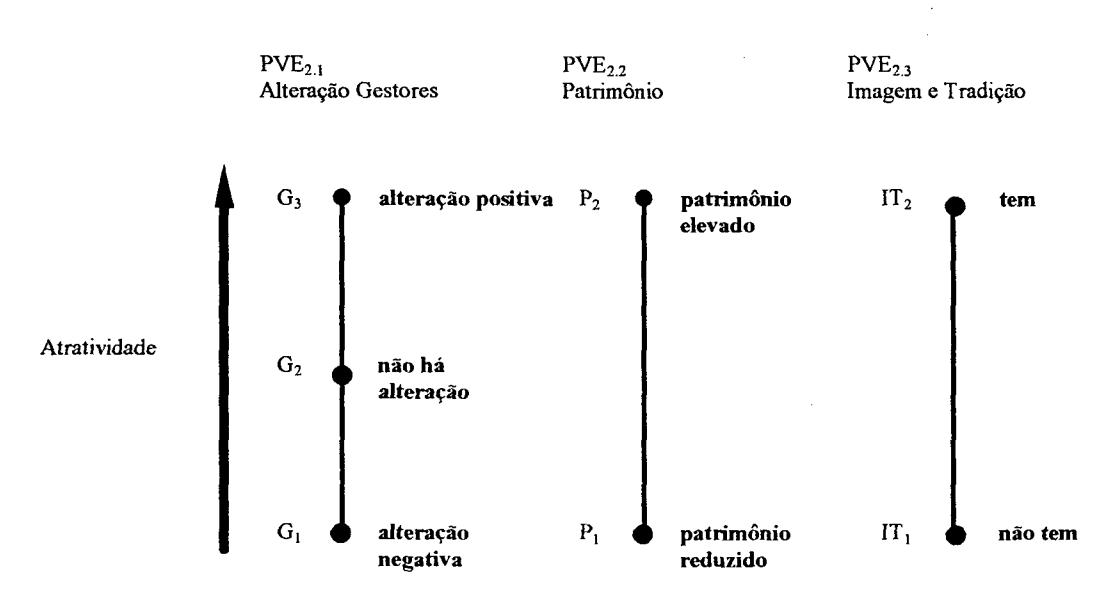

Figura 16. Estados dos PVEs do PVF<sub>2</sub>.

Inicialmente foram determinados os estado para o  $PVE_{2.1}$  - Alterações de Gestores da Empresa-Sacada. Este PVE avalia. a existência de alterações na gestão da empresa, fato este que pode alterar as garantias potenciais por ela proporcionadas. Três estados foram determinados  $(G_3, G_2, G_1)$ - conforme Tabela 11) seguindo uma ordem decrescente de atratividade ( $G_3$  sendo o "melhor" e  $G_1$  sendo o "pior" estado).

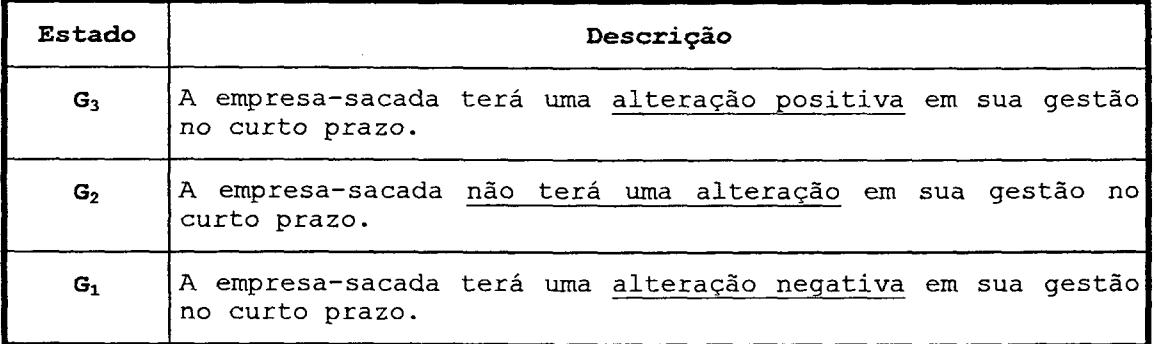

Tabela 11. Estados do PV ${\tt E_{2.1}}$  - "Alterações de Gestores".

Para o  $PVE_{2,2}$  - Patrimônio da Empresa-Sacada, que avalia a existência de bens e direitos da empresa-sacada (e/ou de seus proprietários), dois estados foram definidos( $P_2$  e  $P_1$  - "melhor" e "pior", respectivamente) conforme a Tabela 12.

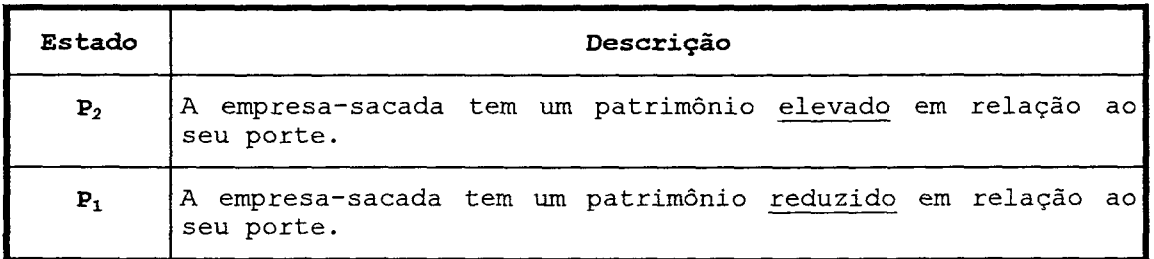

Tabela 12. Estados do PV $\texttt{E}_{2,2}$  - "Patrimônio da Empresa-Sacada".

Finalmente, para o PV $E_{2,3}$  - Imagem e Tradição da Empresa-Sacada, que avalia sua (e/ou de seus proprietários) postura comercial diante do mercado (imagem) e seu período de existência (tradição), foram. definidos os estados da Tabela 13. IT<sub>2</sub> constiui-se no "melhor" estado e IT<sub>1</sub> no "pior" em termos de atratividade.

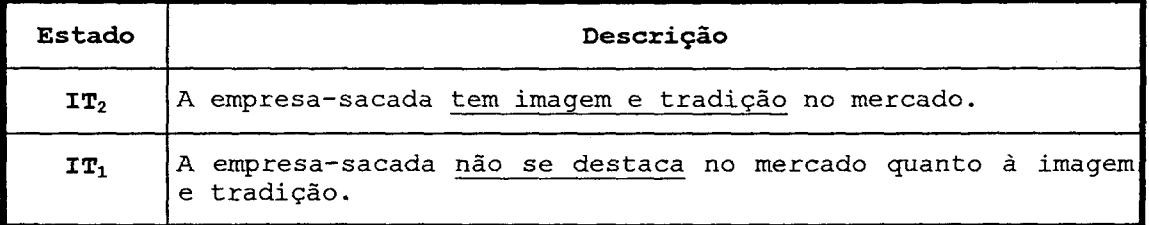

Tabela 13. Estados do PV $\mathbb{E}_{2,3}$  - "Imagem e Tradição".

As combinações possíveis de acordo com a Figura 16, e apresentadas na Tabela 14, são comparadas par-a-par, em termos de preferência do decisor utilizando-se do artifício apresentado na Tabela 15.

| $PVE_{2.1}$ -<br>Alterações na<br>Gestão | $PVE_{2,2}$ -<br>Patrimônio | $PVE_{2.3}$ - Imagem e<br>Tradição | Ref. da<br>Combinação                             |
|------------------------------------------|-----------------------------|------------------------------------|---------------------------------------------------|
| $\mathsf{G}_3$                           | $P_2$                       | $\mathtt{IT}_2$                    | a                                                 |
| $G_3$                                    | $\mathtt{P}_2$              | IT <sub>1</sub>                    | b                                                 |
| $G_3$                                    | $\mathbf{P}_1$              | IT <sub>2</sub>                    | $\mathbf C$                                       |
| $G_3$                                    | $\mathrm{P}_1$              | $\mathtt{IT}_1$                    | d                                                 |
| $\mathbf{G}_2$                           | $\mathbf{P}_2$              | $\mathtt{IT}_2$                    | $\mathsf{e}% _{t}\!\left( \mathcal{A}_{t}\right)$ |
| $\mathbb{G}_2$                           | $P_2$                       | $IT_1$                             | $\mathbf f$                                       |
| $\mathbb{G}_2$                           | $\mathbf{P}_1$              | IT <sub>2</sub>                    | g                                                 |
| $\mathbb{G}_2$                           | $\mathbf{P}_1$              | $\mbox{I}\,\mbox{T}_1$             | $\boldsymbol{\mathrm{h}}$                         |
| $\mathbb{G}_1$                           | $\mathbf{P}_2$              | IT <sub>2</sub>                    | $\mathtt{i}$                                      |
| $\mathbb{G}_1$                           | $\rm P_2$                   | $IT_1$                             | j                                                 |
| $\mathsf{G}_1$                           | $\rm P_1$                   | IT <sub>2</sub>                    | $1\,$ $^{\circ}$                                  |
| ${\bf G}_1$                              | ${\bf P}_1$                 | $\mathtt{IT}_1$                    | $\mathbf m$                                       |

Tabela 14. Combinações dos estados para o PVF<sub>2</sub>.

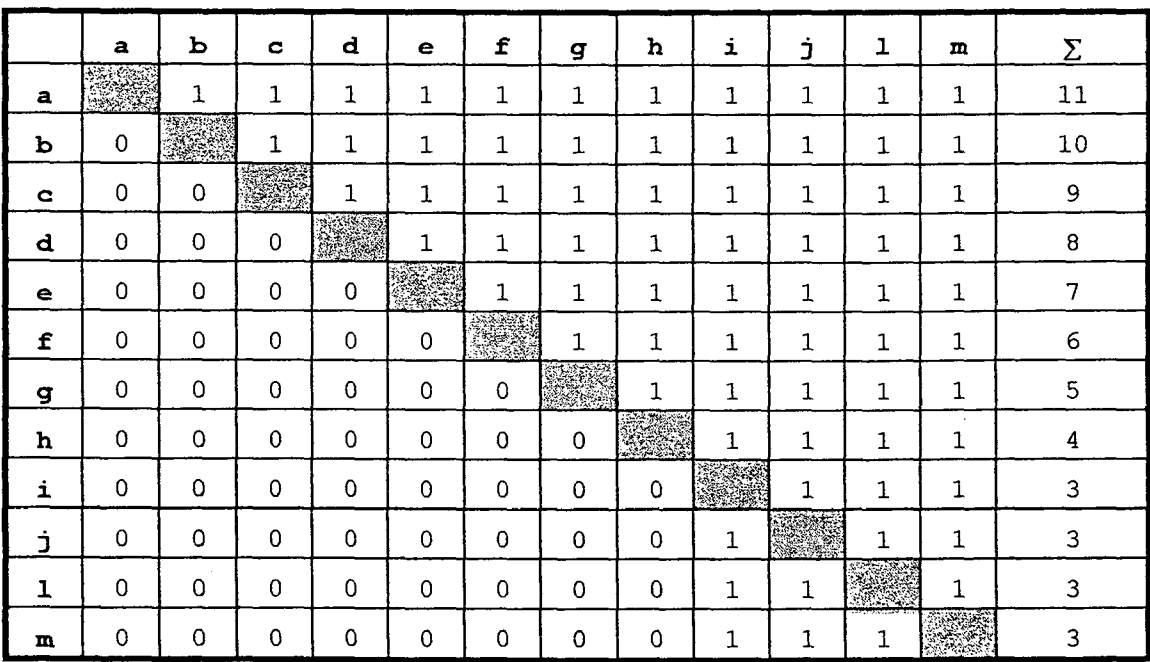

Tabela 15. Comparação par-a-par das combinações de estados para o PVF<sub>2</sub>.

 $\ddot{\phantom{0}}$ 

A. somatória por linha na Tabela 15 indica a ordenação dos níveis de impacto que constituirão  $\circ$ descritor. A Tabela 16 apresenta o resultado da ordenação, com a definição de nove níveis de impacto que constituirão o descritor.

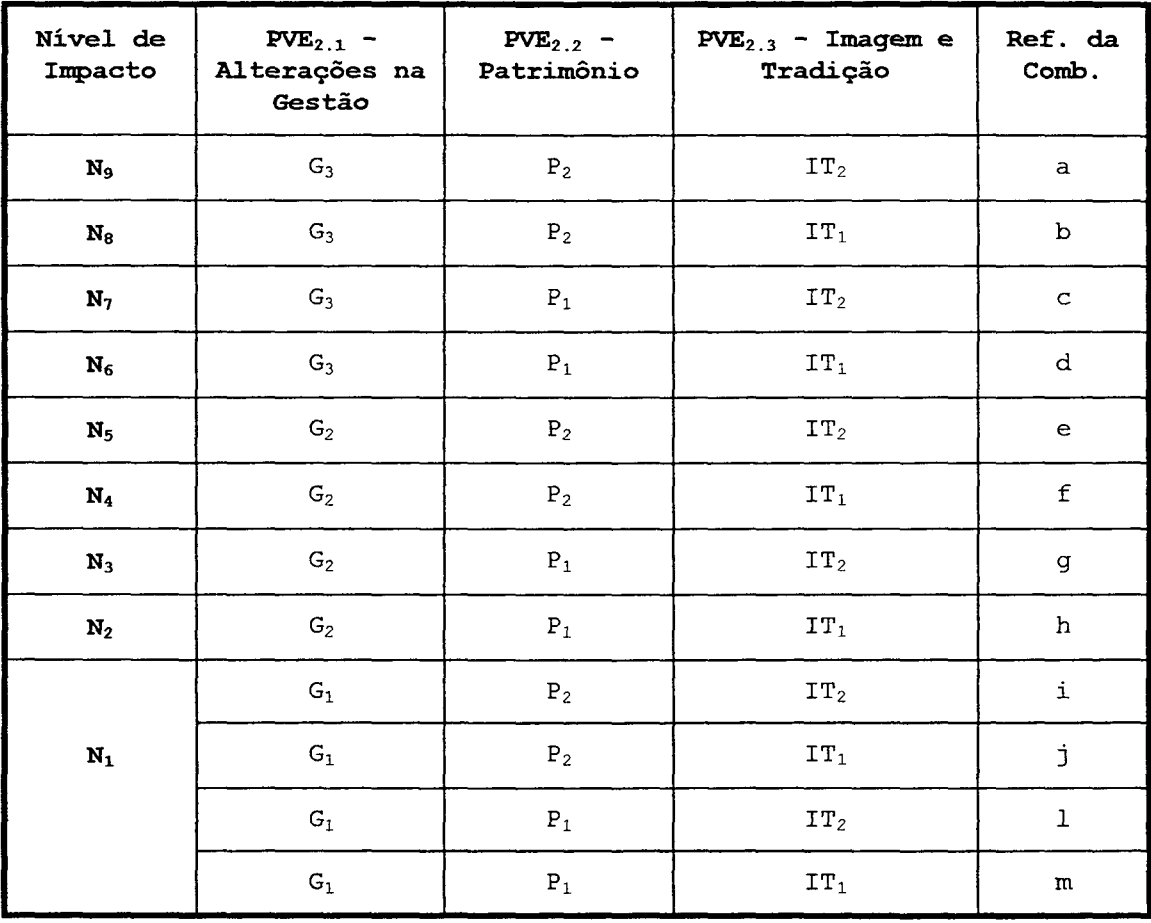

Tabela 16. Ordenação dos Níveis de Impacto para o PVF<sub>2</sub>.

A partir da ordenação obtida na Tabela 16, e das descrições dos PVEs obtidos nas Tabela 11, Tabela 12 e Tabela 13, é possível construir o descritor para o PVF<sub>2</sub>, apresentado na Tabela 17

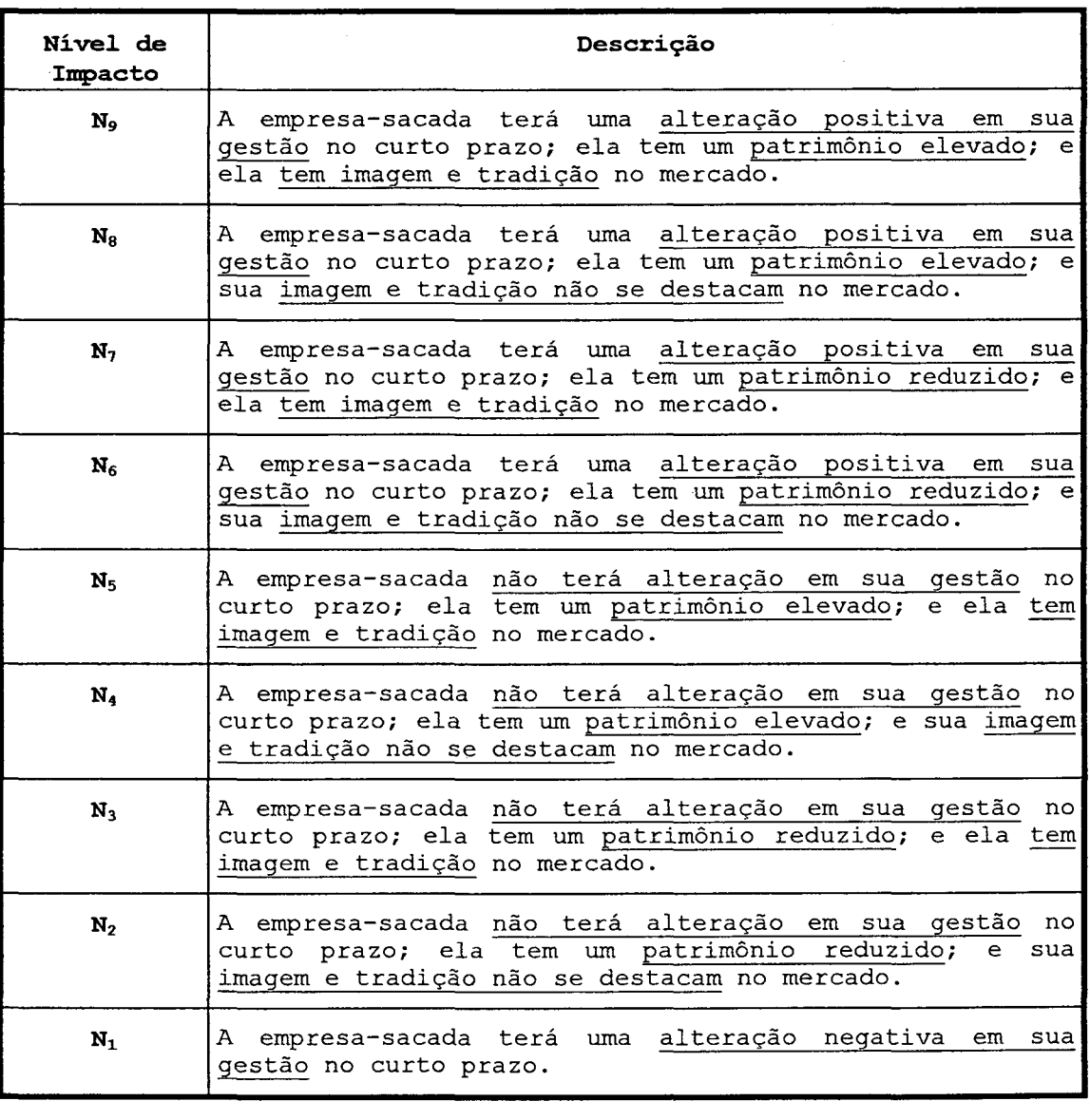

Tabela 17. Descritor do PVF<sub>2</sub> - "Pessoas Físicas e Jurídicas".

#### 3.3.3 Descritor do PVF, - Alteração de Comportamento

O PVF3 Alteração de Comportamento busca avaliar o comportamento da empresa-sacada com relação aos seus credores. Para tanto foi construído um descritor qualitativo, que leva em conta o volume de consultas realizadas, sobre a empresa-sacada, junto ao serviço de proteção a crédito. A preocupação do decisor é a de que uma variação brusca em um período de tempo imediatamente anterior ao momento atual, pode indicar a possibilidade da

empresa-sacada estar planejando uma fraude (ou, vulgarmente, um "golpe"). Cabe lembrar que tal aumento pode ser decorrência, também, da realização de investimentos por parte da empresa-sacada.

Os dados relativos aos três últimos meses e ao mês atual estão disponíveis no serviço de proteção ao crédito, conforme a Tabela 18, sendo m4 o mês atual da consulta realizada sobre a empresa de factoring, m<sub>3</sub> o mês imediatamente anterior à consulta e assim suscessivamente. O modelo não leva em conta m4, uma vez que o decisor julgou ser este dado incompleto (pois reflete apenas as consultas realizadas entre o dia primeiro e o dia atual da consulta no presente mês).

| Mês da Consulta | Dado           |
|-----------------|----------------|
| Atual           | m <sub>4</sub> |
| Último          | m <sub>3</sub> |
| Penúltimo       | m <sub>2</sub> |
| Anti-Penúltimo  | m <sub>1</sub> |

Tabela 18. Dados para o PVF<sub>3</sub>.

A partir destes dados é possível calcular as variações  $\Delta_1$  e  $\Delta_2$ , com as fórmulas abaixo (ver Figura 17):

> $\Delta_1 = [ (m_2 - m_1)/m_1].100$  $\Delta_2 = [ (m_3 - m_2) / m_2 ] . 100$

O descritor qualitativo utilizado é uma análise gráfica das informações disponíveis. A Figura 18 apresenta todas as combinações disponíveis para o comportamento do volume de consultas sobre a empresa-sacada (observe que o tipo de gráfico ê idêntico aquele mostrado na Figura 17, com exceção do ponto m4 e dos eixos cartesianos).

Comparando-as par-a-par, através da matriz mostrada na Tabela 19, elas foram ordenadas em termos de atratividade, conforme a última coluna da mesma tabela.

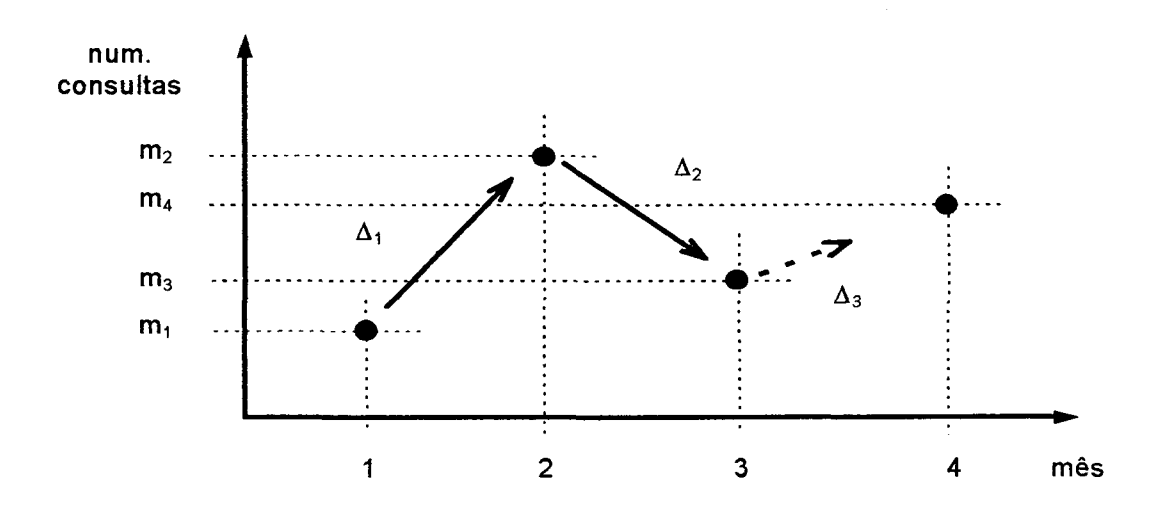

Figura 17. Dados sobre o volume de consultas -  $PVF_3$ .

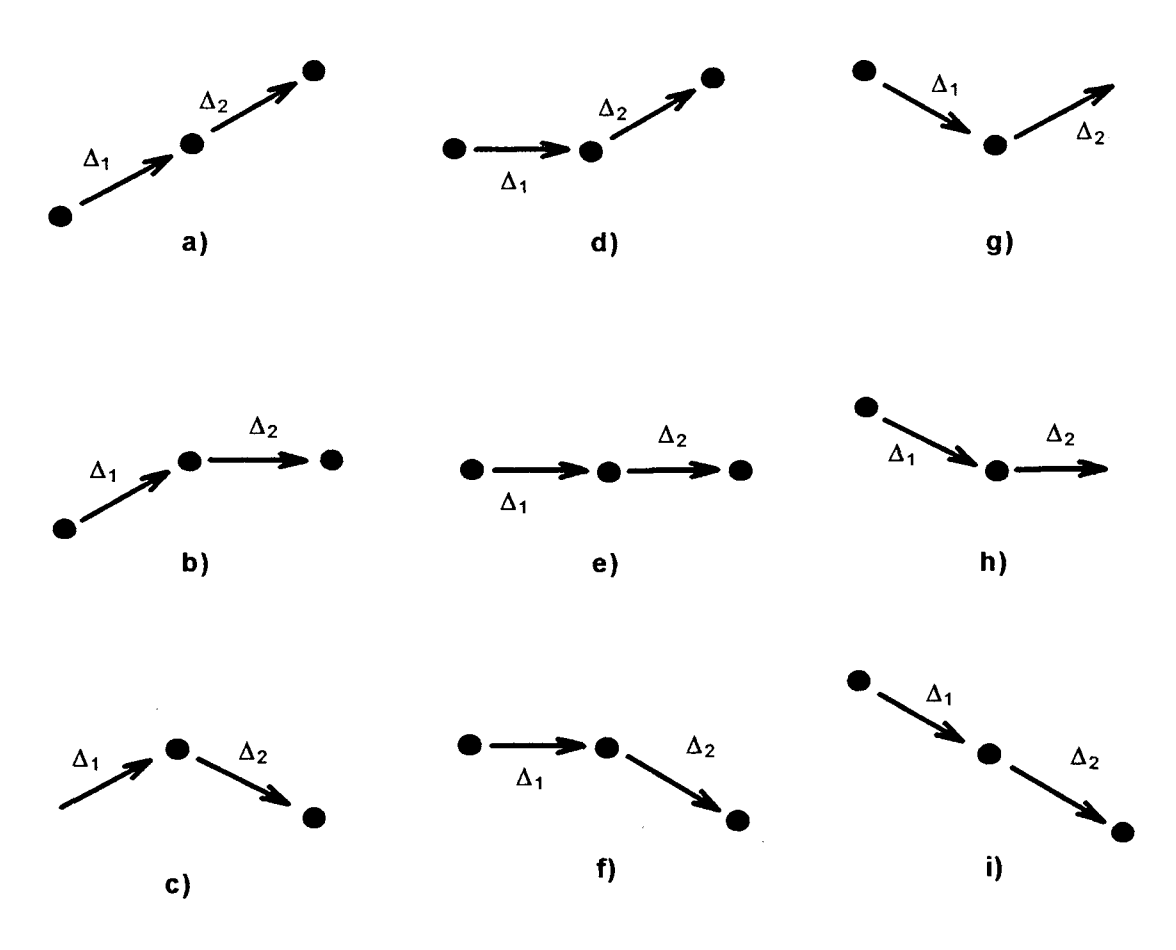

Figura 18. Comportamento das consultas - PVF<sub>3</sub>.

|   | a | ь           | c            | d            | е                   | f | g     | h  | i                 | Σ |
|---|---|-------------|--------------|--------------|---------------------|---|-------|----|-------------------|---|
| a |   | 0           | 0            | $\mathbf{1}$ | 0                   | 0 | 1     | 0  | 0                 | 2 |
| ь | 1 | T.          | 0            | 1            | 0                   | 0 | 1     | 0  | 0                 | 3 |
| c | 1 | 1           |              | 1            | 0                   | 0 | 1     | 0  | 0                 | 4 |
| d | 0 | $\mathbf 0$ | 0            |              | 0                   | 0 | 0     | 0  | 0                 | 0 |
| е | 1 | 1           | 1            | $\mathbf 1$  | an.<br><b>SERRE</b> | 0 | 1     | 0  | 0                 | 5 |
| £ | 1 | 1           | 1            | 1            | 1                   | X | 1     | 1  | 0                 | 7 |
| ₫ | 0 | 0           | 0            | 1            | 0                   | 0 | 24.97 | 0  | 0                 | 1 |
| h | 1 | 1           | 1            | $\mathbf{1}$ | 1                   | 0 | 1     | 22 | 0                 | 6 |
| i | 1 | 1           | $\mathbf{1}$ | 1            | 1                   | 1 | 1     | 1  | <b>SOUTH CARD</b> | 8 |

Tabela 19. Comparação par~a-par das combinações das figuras - PVFy

Com a ordenação das curvas obtida na Tabela 19, em termos de atratividade, foi possível construir o descritor apresentado na Tabela 20. Note-se que os níveis de impacto N<sub>4</sub>, N<sub>3</sub> e N<sub>2</sub> são aqueles em que  $\Delta_2$   $\leq$  30% ou  $\Delta_2$  > 30% quando a empresa-sacada realiza investimento.

Se a empresa-sacada tiver  $\Delta_2$  > 30% e a empresasacada não realiza investimento, caracteriza-se como uma situação de alto risco, sendo atribuído o nível de impacto  $N_1$ .

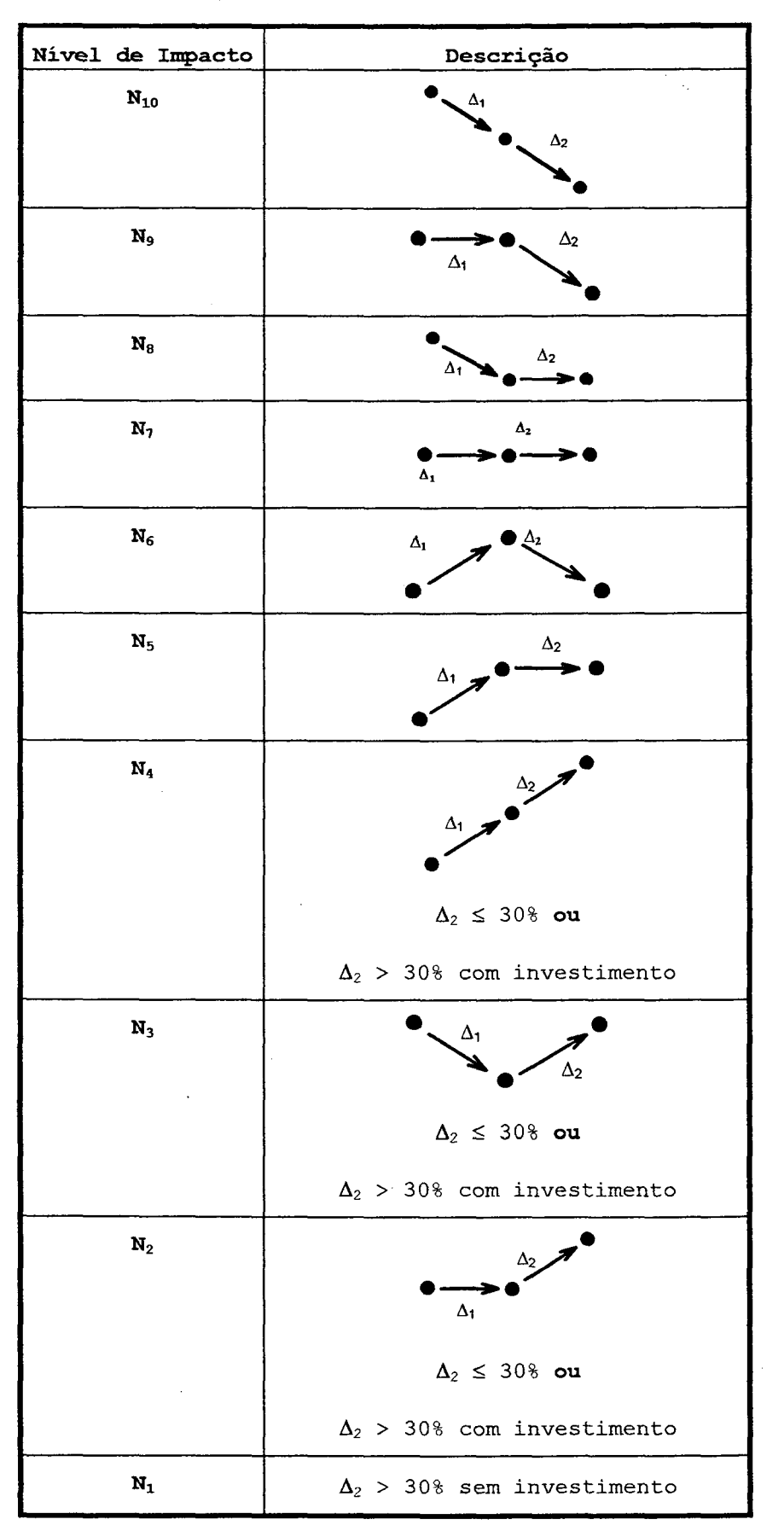

Tabela 20. Descritor do  $PVF_3$  - "Alteração de Comportamento".

#### 3.3.4 Descritor do PVF4 - Setor de Atividade

O PVF4 Setor de Atividade visa avaliar como está se comportando o setor de atividade em que a empresa-sacada atua, bem como a aceitação dos produtos ou serviços que a mesma oferece ao mercado. Portanto assume-se que o desempenho da empresa-sacada é influenciado pela demanda do mercado e por fatores estruturais ligados à sua atividade econômica. Dois PVEs qualitativos foram utilizados para a construção do descritor: O PVE<sub>4.1</sub> - Produtos ou Serviços e o o PVF<sub>4.2</sub> - Crescimento do Setor. Portanto ele constitui-se em um descritor qualitativo. Para cada um dos PVEs foram definidos estados possíveis. A. Figura 19 apresenta graficamente os três PVEs, com seus estados e a direção da atratividade.

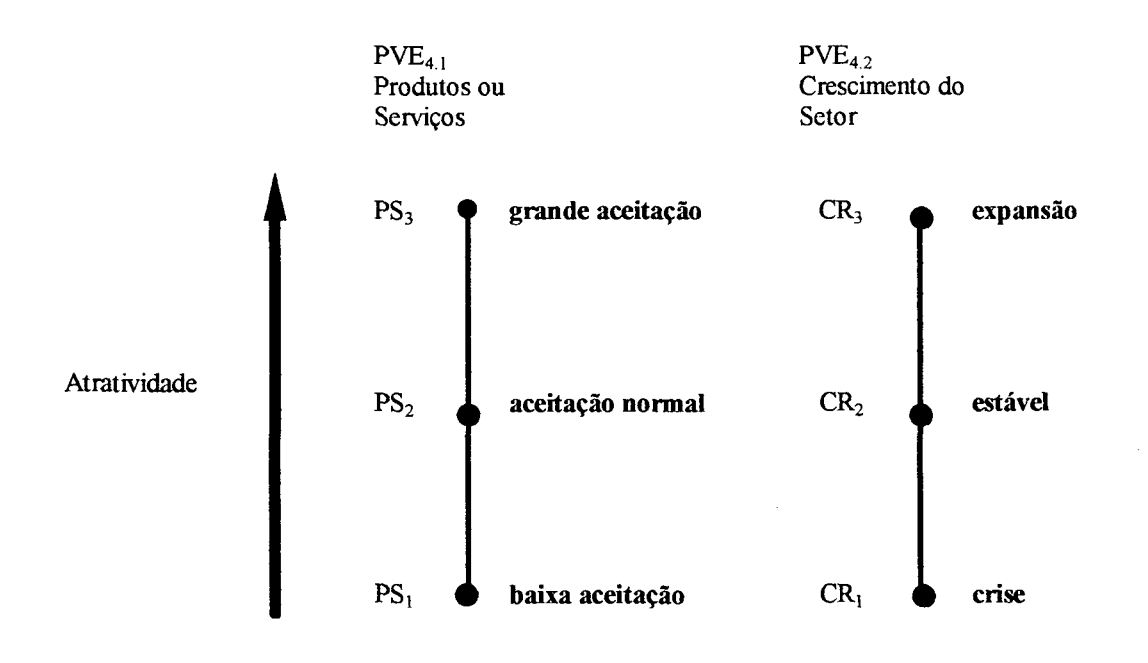

Figura 19. Estados dos PVES do PVF4.

O PVEL1 - Produtos ou Serviços, avalia <sup>o</sup> desempenho dos produtos ou serviços da empresa sacada diante do mercado. A Tabela 21 apresenta os três estados definidos para este PVE, ordenados em termos de atratividade.

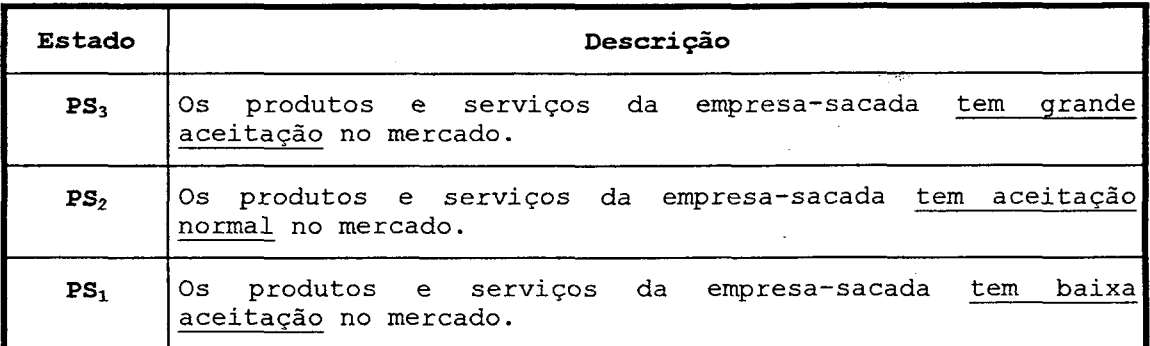

Tabela 21. Estados do  $PVE_{4,1}$  - "Produtos ou Serviços".

Também para o  $PVF_{4,2}$  - Crescimento do Setor, em que avalia-se o crescimento do setor de atividades da empresa-sacada, foram definidos três estados conforme mostra a Tabela 22. Um resumo dos estados dos PVEs é apresentado na Figura 19.

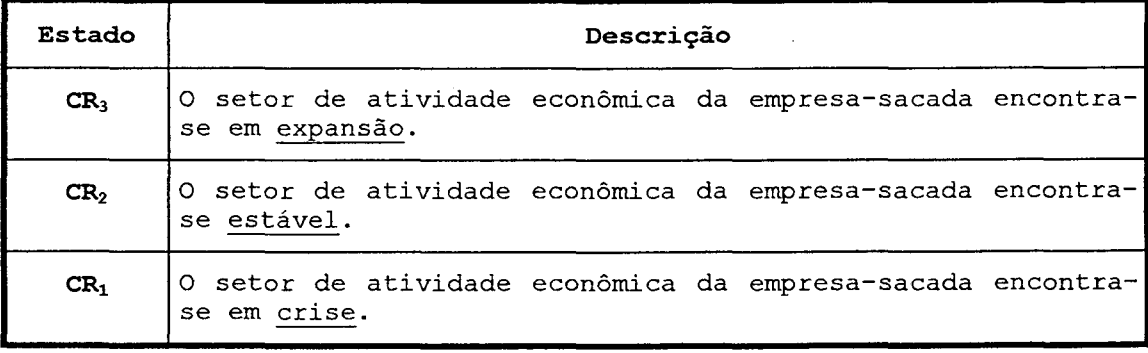

 $Table$ la  $22$ . Estados do  $PVE_{4,2}$  - "Crescimento do Setor".

As combinações possíveis de acordo com a Figura 19, e apresentadas na Tabela 23, são comparadas par-a-par, em termos de preferência. do decisor (atratividade) utilizando-se do artifício apresentado na Tabela 24.
| $PVE_{4.1}$ - Produtos ou<br>Serviços | $PVE4.2$ - Crescimento do<br>Setor | Ref. da<br>Combinação                      |
|---------------------------------------|------------------------------------|--------------------------------------------|
| PS <sub>3</sub>                       | CR <sub>3</sub><br>$\epsilon$      | a                                          |
| PS <sub>3</sub>                       | CR <sub>2</sub>                    | b                                          |
| PS <sub>3</sub>                       | CR <sub>1</sub>                    | $\mathbf C$                                |
| PS <sub>2</sub>                       | CR <sub>3</sub>                    | d                                          |
| PS <sub>2</sub>                       | CR <sub>2</sub>                    | $\mathsf{e}% _{t}\left( \mathsf{e}\right)$ |
| PS <sub>2</sub>                       | CR <sub>1</sub>                    | $\mathbf f$                                |
| PS <sub>1</sub>                       | CR <sub>3</sub>                    | g                                          |
| $PS_1$                                | CR <sub>2</sub>                    | h                                          |
| PS <sub>1</sub>                       | CR <sub>1</sub>                    | i                                          |

Tabela 23. Combinações dos estados para o PVF4.

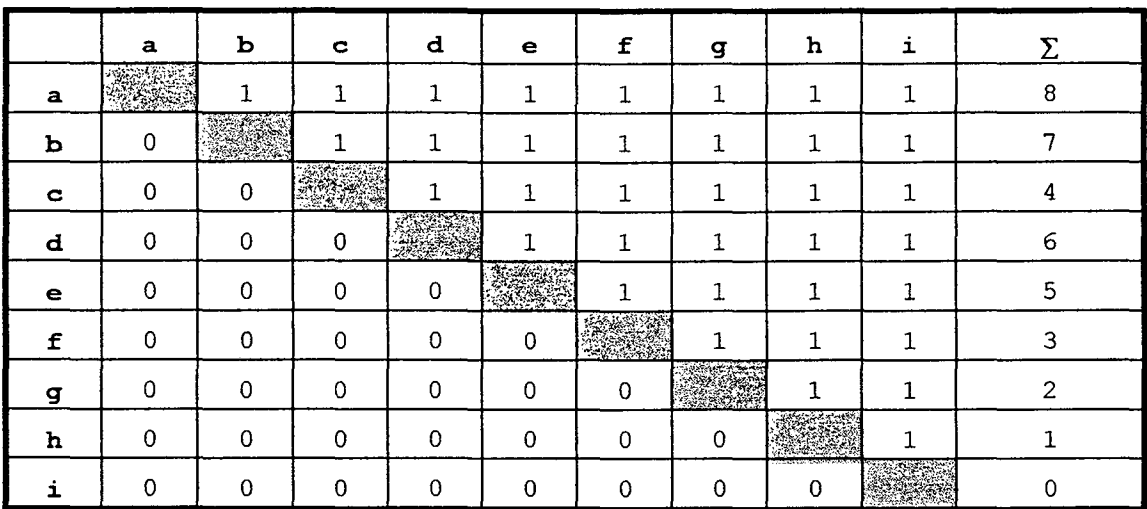

Tabela 24. Comparação par-a-par das combinações de estados para o PVF1.

A somatória por linha na Tabela 24 indica a ordenação dos níveis de impacto que constituirão  $\circ$ descritor. A Tabela 27 apresenta o resultado da ordenação, com a definição de nove níveis de impacto que constituirão o descritor.

| Nível de<br>Impacto | $PVE_{4.1}$ - Produtos ou<br>Serviços | $PVE_{4,2}$ - Crescimento do<br>Setor | Ref. da<br>Comb. |
|---------------------|---------------------------------------|---------------------------------------|------------------|
| N <sub>9</sub>      | PS <sub>3</sub>                       | CR <sub>3</sub><br>1930-1             | a                |
| $\mathbf{N_8}$      | PS <sub>3</sub>                       | CR <sub>2</sub>                       | b                |
| $N_7$               | PS <sub>3</sub>                       | CR <sub>1</sub>                       | $\mathbf C$      |
| $N_6$               | PS <sub>2</sub>                       | CR <sub>3</sub>                       | d                |
| N <sub>5</sub>      | PS <sub>2</sub>                       | CR <sub>2</sub>                       | e                |
| $\mathbf{N}_4$      | PS <sub>2</sub>                       | CR <sub>1</sub>                       | $\mathbf f$      |
| $N_3$               | PS <sub>1</sub>                       | CR <sub>3</sub>                       | g                |
| $N_2$               | PS <sub>1</sub>                       | CR <sub>2</sub>                       | h                |
| $\mathbf{N}_1$      | PS <sub>1</sub>                       | CR <sub>1</sub>                       | i                |

Tabela 25. Ordenação dos Níveis de Impacto para o PVF4

Com as descriçoes dos PVEs mostradas nas Tabela 21 e Tabela 22, e a ordenação dos nivels de lmpacto da Tabela 25, foi possível construir o descritor para o PVF<sub>4</sub>, apresentado na Tabela 26

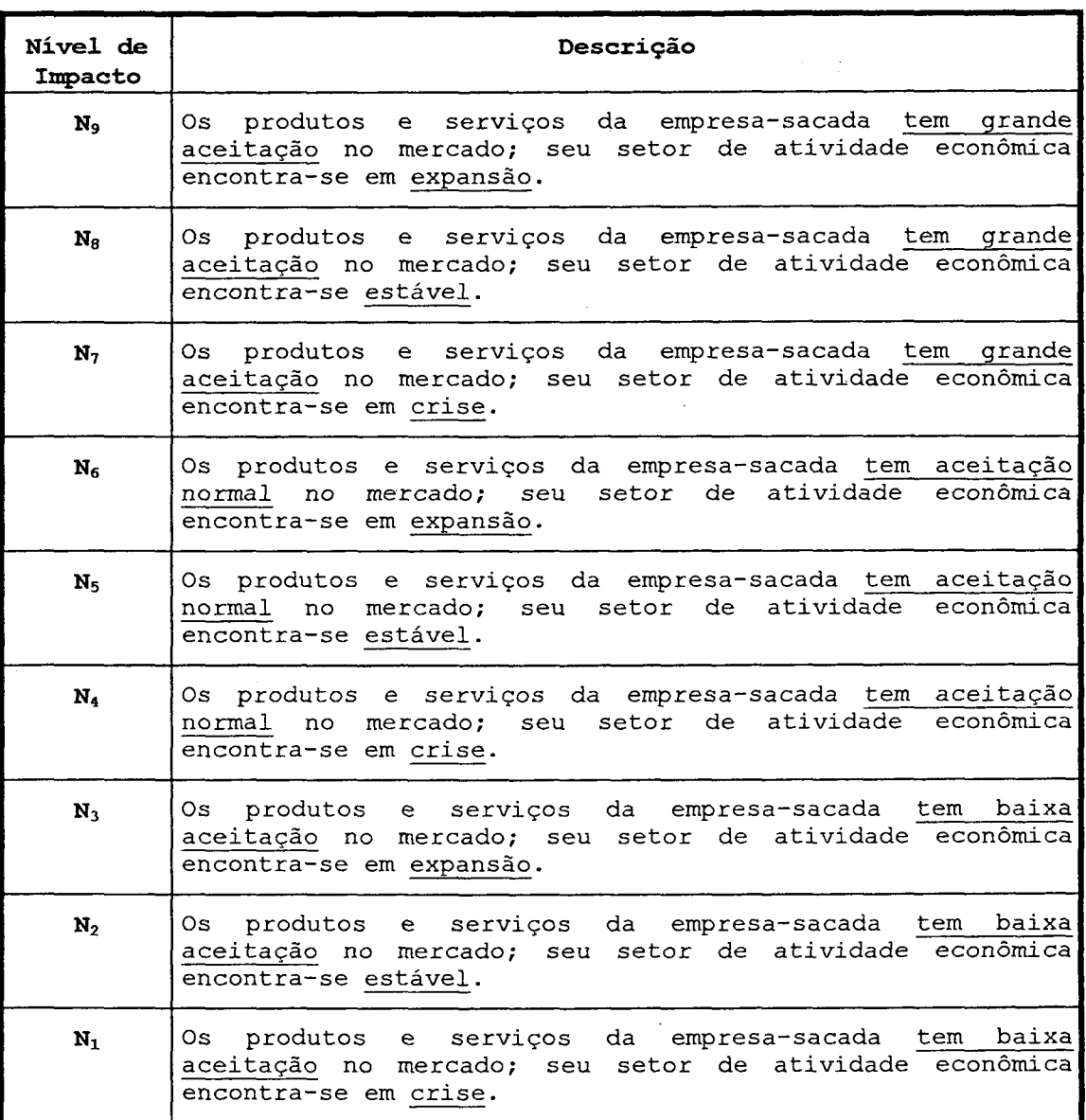

Tabela 26. Descritor do PVF4 - "Setor de Atividades".

# 3.3.5 Descritor do PVF<sub>5</sub> - Situação Civil

O PVF5 Situação Civil avalia a situação da empresa-sacada com relaçäo aos aspectos jurídico-comerciais de sua atuaçao no mercado. Para tanto leva em conta três PVEs qualitativos: o  $PVE_{5.1}$  - Falências; o  $PVE_{5.2}$ - Concordatas; e o o PVE<sub>5.3</sub> - Protestos e Cheques sem Fundo. A Figura 20 apresenta graficamente os três PVES, com seus estados e a direção da atratividade.

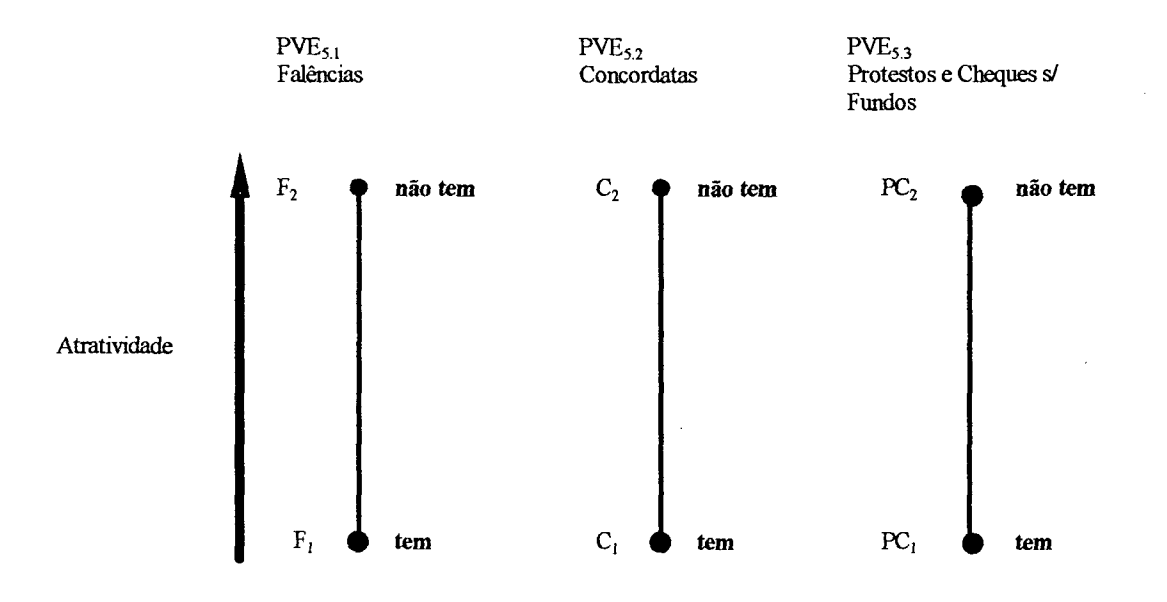

Figura 20. Estados dos PVES do PVF5.

O PVE5¿ - Falências - verifica a. existência. de pedidos de falência à empresa-sacada no último ano. Dois estados foram definidos para este PVE, conforme apresenta a Tabela 27.

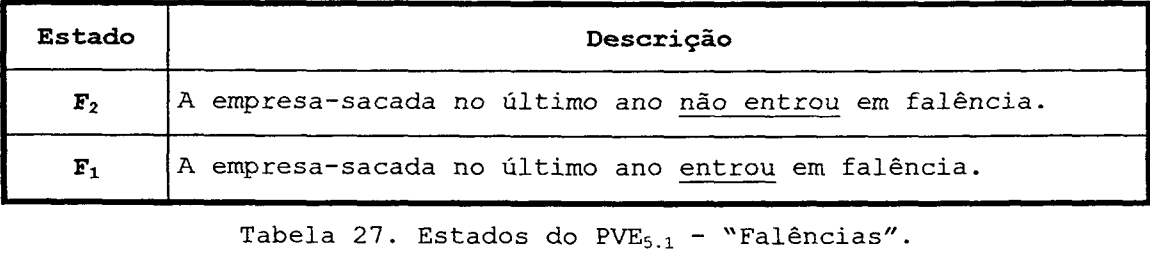

pedidos de concordata à empresa sacada no último ano. Dois O PVE<sub>5.2</sub> - Concordatas, verifica a existência de estados foram determinados para este PVE, como mostra Tabela 28

| Estado           | Descrição                                                |  |  |  |  |  |  |  |  |  |  |  |
|------------------|----------------------------------------------------------|--|--|--|--|--|--|--|--|--|--|--|
| $\mathbf{C}_{2}$ | A empresa-sacada no último ano não entrou em concordata. |  |  |  |  |  |  |  |  |  |  |  |
| $\mathbf{C}_1$   | A empresa-sacada no último ano entrou em concordata.     |  |  |  |  |  |  |  |  |  |  |  |

Tabela 28. Estados do PV $\mathbb{E}_{5,2}$  - "Concordatas".

Finalmente, para o  $PVE_{5.3}$  - Protestos e Cheques sem Fundo, que verifica se existem ou nâo cheques sem fundo e/ou títulos protestados da empresa-sacada no último ano, os estados definidos são aqueles mostrados na Tabela 29.

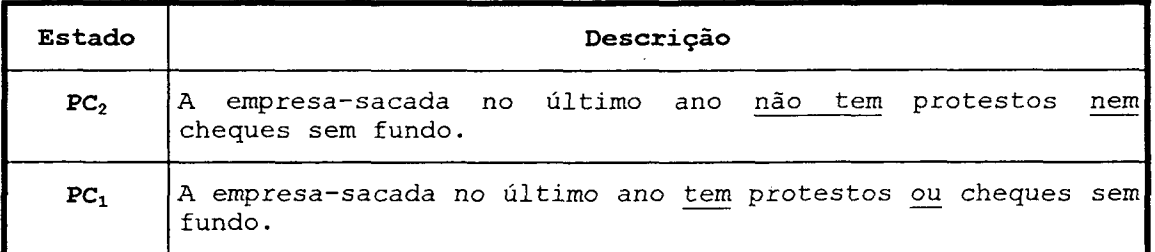

Tabela 29. Estados do PVE<sub>5.3</sub> - "Protestos e Cheques sem Fundo".

As combinações possíveis de acordo com a Figura 20, e apresentadas na Tabela 30, são comparadas par-a-par, em termos de preferência do decisor utilizando-se do artifício apresentado na Tabela 31. Note-se que no caso de ocorrer indiferença entre duas combinações, a matriz receberá o número 1 na linha e o número 1 na coluna referente à combinação. Assim, na Tabela 31, as combinações e, f, g e h são todas equivalentes em termos de atratividade.

| $PVE_{5.1}$ -<br>Falências | $PVE_{5.2}$ -<br>Concordatas | $PVE_{2.3}$ - Protestos e<br>Cheques s/ Fundos | Ref. da<br>Comb. |
|----------------------------|------------------------------|------------------------------------------------|------------------|
| F <sub>2</sub>             | $C_2$                        | PC <sub>2</sub>                                | a                |
| $\mathbf{F}_2$             | $\mathrm{C}_2$               | PC <sub>1</sub>                                | b                |
| F <sub>2</sub>             | $\mathrm{C}_1$               | PC <sub>2</sub>                                | $\mathbf C$      |
| $\mathbf{F}_2$             | $C_1$                        | PC <sub>1</sub>                                | d                |
| $F_1$                      | $C_2$                        | PC <sub>2</sub>                                | e                |
| $\mathrm{F}_1$             | $C_2$                        | PC <sub>1</sub>                                | ${\tt f}$        |
| $F_1$                      | $\mathtt{C}_1$               | PC <sub>2</sub>                                | g                |
| $\mathbf{F}_1$             | $C_1$                        | PC <sub>1</sub>                                | h                |

Tabela 30. Combinações dos estados para o PVF<sub>5</sub>.

|   | a | ь           | c          | d           | е           | £       | g            | h |   |  |
|---|---|-------------|------------|-------------|-------------|---------|--------------|---|---|--|
| a |   |             |            | ◄           | ∍           | ÷       | ◄            |   |   |  |
| D | 0 | <b>RAND</b> |            | 4           |             |         |              |   | 6 |  |
| c | 0 | 0           | <u>ara</u> | ۰           |             | -1<br>ᅭ |              | ᅩ |   |  |
| d | 0 | 0           | 0          | <b>TANK</b> | ٠           | ┓       |              |   |   |  |
| е | 0 | 0           | 0          | 0           | <b>BRAN</b> |         |              | ᅩ |   |  |
| F | 0 | 0           | 0          | 0           |             |         |              | ᅩ |   |  |
| g | 0 | 0           | 0          | O           |             | ٠<br>ᆠ  | <b>Table</b> |   |   |  |
| n |   | ∩           |            |             |             |         |              |   |   |  |

Tabela 31. Comparação par-a-par das combinações de estados para o PVF<sub>5</sub>.

A Tabela 32 apresenta os níveis de impacto que foram definidos a partir das combinações de estados. Notese que o nível de impacto N<sub>1</sub> engloba todas as combinações em que ocorre o estado F1 ("a empresa-sacada teve pedido de falência no último ano").

| Nível de<br>Impacto | $PVE_{5.1}$ -<br>Falências | $PVE5.2$ -<br>Concordatas | $PVE_{5.3}$ -<br>Protestos e<br>Cheques $s/$<br><b>Fundos</b> | Ref. da<br>Combinação |
|---------------------|----------------------------|---------------------------|---------------------------------------------------------------|-----------------------|
| $\mathbf{N}_5$      | F <sub>2</sub>             | $C_2$                     | PC <sub>2</sub>                                               | a                     |
| $N_4$               | $\mathbf{F}_2$             | $\mathtt{C}_2$            | PC <sub>1</sub>                                               | b                     |
| $N_3$               | $\mathbf{F}_2$             | $C_1$                     | PC <sub>2</sub>                                               | $\mathtt{C}$          |
| $\mathbf{N}_2$      | $\mathbf{F}_2$             | $C_1$                     | PC <sub>1</sub>                                               | d                     |
|                     | ${\rm F_1}$                | $C_2$                     | PC <sub>2</sub>                                               | e                     |
| $N_1$               | $F_1$                      | $\mathtt{C}_2$            | PC <sub>1</sub>                                               | f                     |
|                     | ${\bf F}_1$                | $\mathtt{C}_1$            | PC <sub>2</sub>                                               | g                     |
|                     | $\mathbf{F}_1$             | $\mathtt{C}_1$            | PC <sub>1</sub>                                               | h                     |

Tabela 32. Ordenação dos Níveis de Impacto para o PVF<sub>5</sub>.

A partir da Tabela 32, e utilizando as descrições dos PVES apresentados nas Tabela 27, Tabela 28 e Tabela 29, foi possível construir o descritor apresentado na Tabela 33.

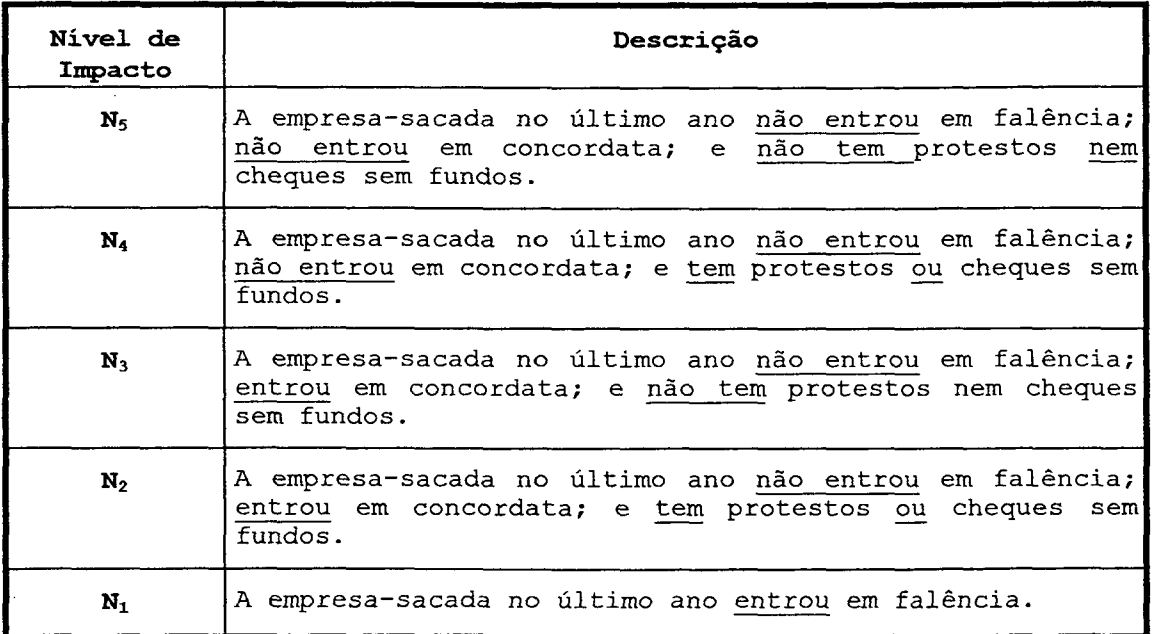

Tabela 33. Descritor do PVF<sub>5</sub> - "Situação Civil".

# 3.3.6 Descritor do PVF<sub>6</sub> - Postura Frente a Pagamentos

O PVF6 Postura Frente a Pagamentos busca avaliar a postura da empresa-sacada com relação ao cumprimento de suas obrigações frente ao mercado e à empresa de factoring. Dois pontos de vistas elementares isoláveis compõem este PVF: o PV $E_{6,1}$  - Postura Frente a Pagamentos ao Mercado e o  $PVE_{6,2}$  - Postura Frente a Pagamentos à Empresa de Factoring.

Para cada PVE isolável foi construído um descritor quantitativo indireto chamado de  $r$ , que indica o grau com que a empresa-sacada é pontual em seus pagamentos. Compõem o fator r quatro tipos de atrasos, como mostra-se abaixo:

- p = número % de pagamentos (com relação ao total) sem atraso;
- $a_1$  = número % de pagamentos (com relação ao total) com atraso de até 7 dias;
- a<sub>2</sub> = número % de pagamentos (com relação ao total) com atraso de até 30 dias;
- a<sub>3</sub> = número % de pagamentos (com relação ao total) com atraso de mais de 30 dias;

Então r pode ser definido como:

 $r = c.p + c_1.a_1 + c_2.a_2 + c_3.a_3$ 

sendo c,  $c_1$ ,  $c_2$  e  $c_3$ , taxas de substituição (pesos internos) entre cada tipo de atraso.

Para a determinação das taxas de substituição (ver Seção 3.5) foi utilizada a abordagem Macbeth. Assim foram definidos cinco alternativas de referência (p,  $a_1$ ,  $a_2$ ,  $a_3$  e  $a_0$ ), conforme a Figura 21. Assim:

p = (100%, 0%, 0%, 0%)  $a_1 = (0\%, 100\%, 0\%, 0\%)$  $a_2 = (0\%, 0\%, 100\%, 0\%)$  $a_3 = (0\%, 0\%, 0\%, 100\%)$  $a_0 = (0\%, 0\%, 0\%, 0\%)$ 

A matriz Macbeth do lado esquerdo da Figura 22 apresenta os juízos de valor qualitativos do decisor com relação a cada um das alternativas de referência. (Assim, por exemplo, o decisor julgou que a diferença de atratividade entre  $p$  e  $a_1$  é "muito fraca", portanto a categoria C1 é representada pelo número l na matriz na célula respectiva.) A partir destes juízos a abordagem Macbeth fornece uma sugestão da escala de valores cardinais, apresentada ao lado da matriz de julgamentos (designada como "Cotes Macbeth" na Figura 22).

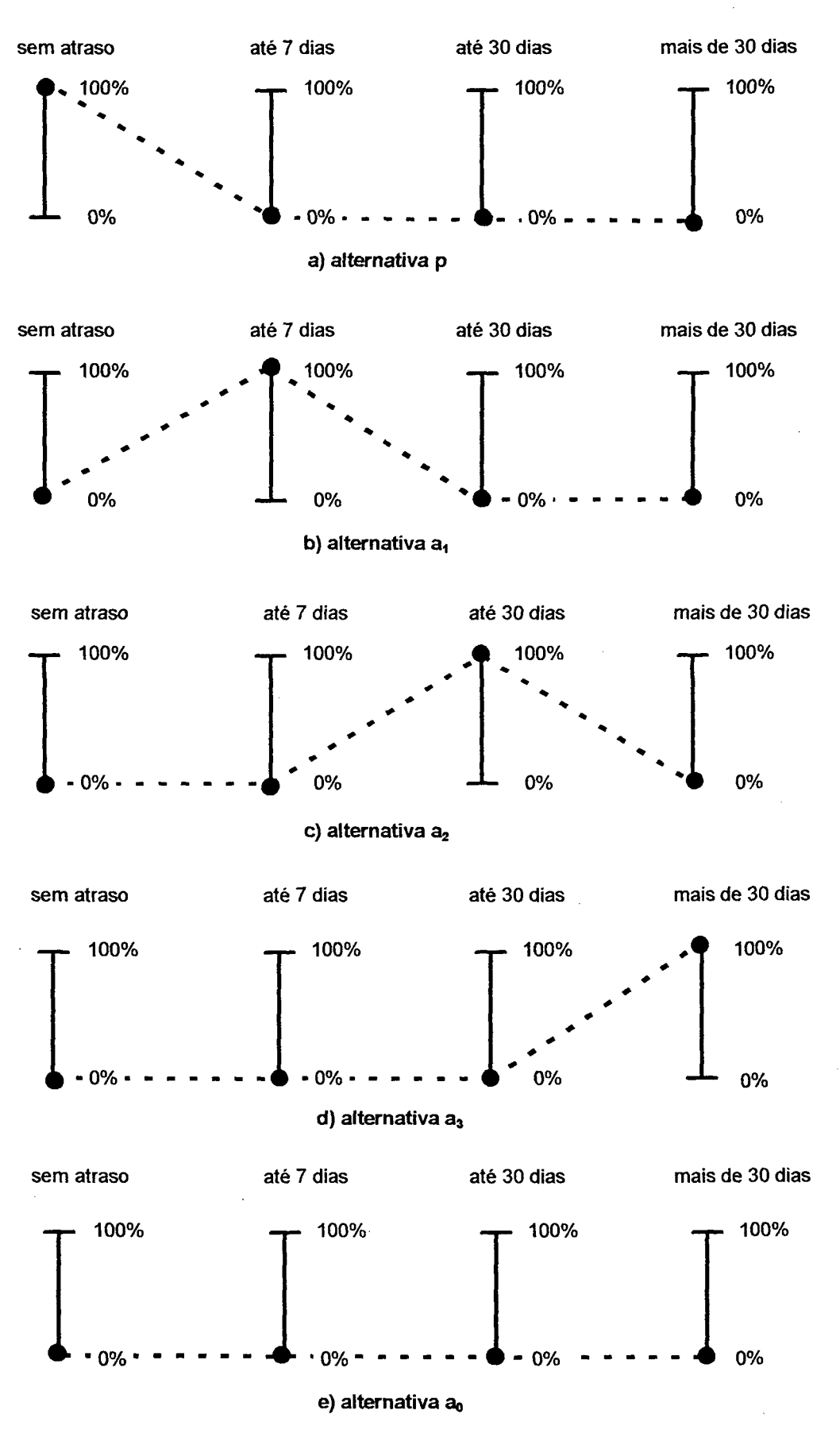

Figura 21. Alternativas de referência para o índice r.

| Macbeth<br>Eichier Edition Qutils Options Fenetre<br>Ē                                                                                                    | 5   17   X   18   18   X  <br>l⊞≔                                                                                                    |
|----------------------------------------------------------------------------------------------------|----------------------------------------------------------------------------------------------------|
| pvf6 : matrices<br>×<br>r en<br>Ð<br><b>Matrice des jugements</b> ; (consistante)<br>Cotes<br>a2<br>a3<br>aŪ<br>a1<br>p<br>100.0100.0<br>5<br>6<br>4<br>π<br>p<br>94.1<br>94.0<br>5<br>$\oplus$<br>6<br>a1<br>0<br>4<br>U.<br>70.6<br>71.0<br>5<br>a2<br>6<br>٥<br>0<br>Æ,<br>35.3<br>29.5<br>5<br>a3<br>0<br>Ð<br>0<br>JG.<br>0.01<br>0.0<br>aО<br>0<br>0<br>n<br>Macbeth<br>En cours<br>a2<br>аO<br>a3<br>al<br>D<br>29.0<br>70.5 100.0<br>6.0<br>ł<br>P<br>94.0<br>23.0<br>64.5<br>a1<br>ŞX.<br>a <sup>2</sup><br>41.5<br>71.0<br>aЗ<br>29.5<br>аO | П<br>Paids<br>$\overline{100.0}$<br>34.0<br>100<br>D<br>31<br>৭৫<br>प<br>π<br>a1<br>90<br>80<br>71<br>$\overline{a2}$<br>$\overline{24}$ .<br>់ប៊<br>70<br>60<br>50<br>40<br>29<br>30<br>a3<br>10.0<br>-5<br>20<br>10<br>$\overline{0.0}$<br>0.0<br><u>a0</u><br>o |

Figura 22. Determinação das taxas de substituição de r.

O lado direito da Figura 22 apresenta a escala Macbeth, bem como taxas de substituição as (que são normalizadas a partir da escala de atratividade). Para cada um dos valores das ações na escala, o software apresenta um limite superior e um limite inferior, que representam as varições máximas de pontuação que cada ação pode receber mantendo a consistência da matriz de julgamentos.

A escala obtida no programa foi testada junto ao decisor, comparando-se os intervalos de diferença de atratividade entre dois pares de alternativas de referência, conforme a Figura 22. O decisor, então, julgou ser necessário adequar os valores fornecidos pela abordagem (designada como "Cotes en cours" na Macbeth fiqura). Portanto ele considerou que a diferença de atratividade entre  $a_2$  e  $a_3$  (41,5 pontos na escala) é aproximadamente

duas vezes maior que aquela entre  $a_1$  e  $a_2$  (23,1 pontos na escala), e da. mesma. forma. para todos pares de ações da escala.

Assim, conforme o lado esquerdo da Figura 22 temse, a partir da escala ajustada, os seguintes valores:

> $P(p) = 100,0$  $P(a_1) = 94,1$  $P(a_2) = 71,0$  $P(a_3) = 29,5$  $P(a_0) = 0, 0$

A partir dos valores da escala é possível obter as taxas de substituição para o índice r, através de:

$$
C = P(p) / [P(p) + P(a_1) + P(a_2) + P(a_3)]
$$
  
\n= 100/294, 6  $\approx$  34%  
\n
$$
C_1 = P(a_1) / [P(p) + P(a_1) + P(a_2) + P(a_3)]
$$
  
\n= 94, 1/294, 6  $\approx$  32%  
\n
$$
C_2 = P(a_2) / [P(p) + P(a_1) + P(a_2) + P(a_3)]
$$
  
\n= 71, 0/294, 6  $\approx$  24%  
\n
$$
C_3 = P(a_3) / [P(p) + P(a_1) + P(a_2) + P(a_3)]
$$
  
\n= 29, 5/294, 6  $\approx$  10%

logo:

$$
r = 0,34.p + 0,32.a1 + 0,24.a2 + 0,10.a3
$$

Portanto este índice r pode varia de 10% (100% de pagamentos acima dos 30 dias, a pior situação) a 34% (100% de pagamentos pontuais, a melhor situação).

Assim para o  $PVE_{6,1}$  - Postura Frente a Pagamentos ao Mercado, o descritor  $r_m$  é definido como:

 $r_m = 0,34 p_{(m)} + 0,32.a_{1(m)} + 0,24.a_{2(m)} + 0,10.a_{3(m)}$ 

onde  $p_{(m)}$ ,  $a_{1(m)}$ ,  $a_{2(m)}$  e  $a_{3(m)}$  são os tipos de atraso, com relação ao histórico do mercado. A Tabela 34 apresenta os níveis de impacto para o  $PVE_{6.1}$ .

| Nível de Impacto | Descrição    |  |
|------------------|--------------|--|
| N4               | $r_m = 348$  |  |
| N,               | $r_m = 328$  |  |
| $N_2$            | $r_m = 24\%$ |  |
| $N_1$            | $r_m = 10\%$ |  |

Tabela 34. Descritor para o  $PVE_{6.1}$ .

Da mesma forma, para o  $PVE_{6.2}$  - Postura Frente a Pagamentos à Empresa de Factoring, o descritor  $r_f$  é definido como:

 $r_f = 0,34. p_{(f)} + 0,32.a_{1(f)} + 0,24.a_{2(f)} + 0,10.a_{3(f)}$ 

onde  $p_{(f)}$ ,  $a_{1(f)}$ ,  $a_{2(f)}$  e  $a_{3(f)}$  são os tipos de atraso, com relação ao histórico da empresa de factoring. A Tabela 35 apresenta os níveis de impacto para o PVE<sub>6.2</sub>.

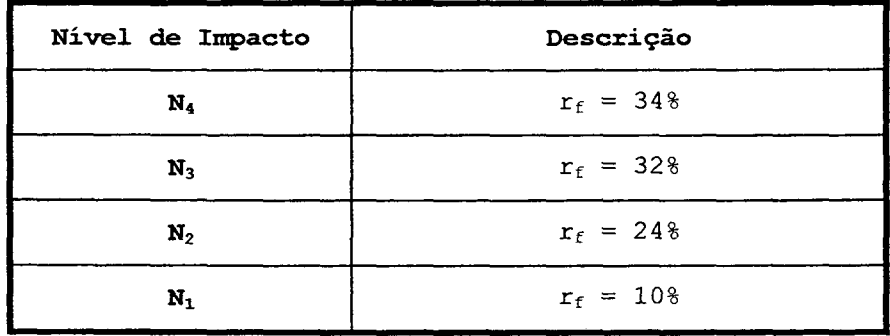

Tabela 35. Descritor para o  $PVE_{6.2}$ .

Finalmente cabe determinar as taxas de substituição entre os dois PVEs isoláveis,  $w_m$  e  $w_f$ , caso existam dados históricos do mercado e da factoring. Para a determinação das mesmas foi utilizada a abordagem Macbeth.

A Figura 24 apresenta a matriz de juízos de valor do decisor entre as três alternativas de referência ( $a_f$ ,  $a_m$  e ao, conforme Bana e Costa et al. (1995b)) apresentadas na Figura 23. Assim:

$$
a_m = (100\%, 0\%)
$$
  
\n
$$
a_f = (0\%, 100\%)
$$
  
\n
$$
a_0 = (0\%, 0\%)
$$

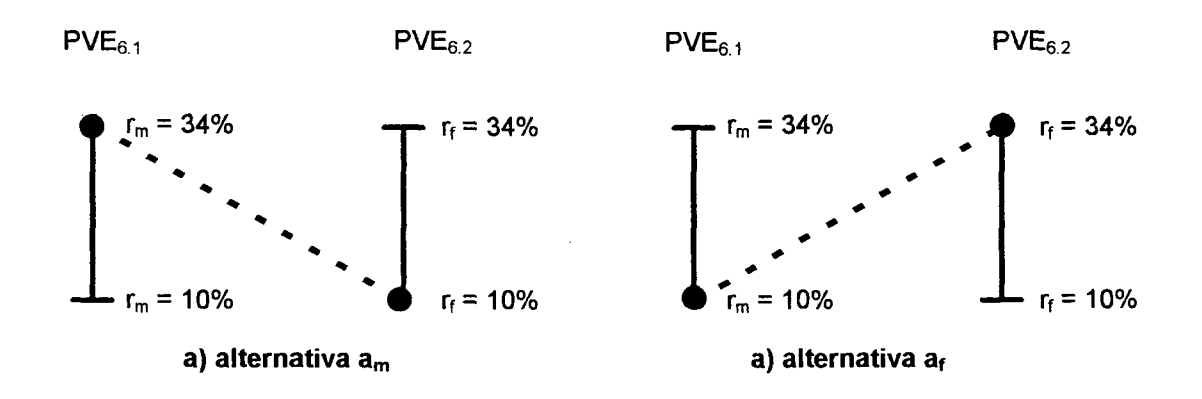

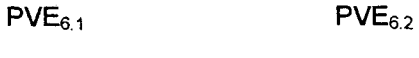

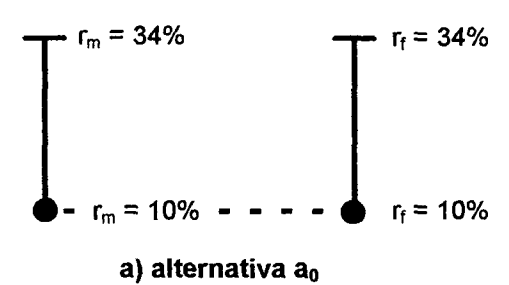

Figura 23.Alternativas de referência para os PVEs do PVF6.

Na matriz de juízos de Valor (lado esquerdo da Figura 24), a diferença de atratividade entre  $a_f$  e  $a_m$  foi julgada "muito fraca" (categoria  $C_1$ , indicada com o número <sup>l</sup>na respectiva célula) . O mesmo procedimento foi realizado na comparação entre todos os pares de alternativas de referências. A coluna "Cotes Macbeth" da mesma figura apresenta a escala de atratividade sugerida pela abordagem Macbeth.

Foi realizada, então, validação uma dos resultados fornecidos por Macbeth com o decisor. Isto foi feito através da comparação da diferença de atratividade entre os pares de alternativas de referência af e am com am e a<sub>0</sub>. Conforme o lado direito da Figura 24, foi definido que a diferença de atratividade entre as alternativas am e a<sub>0</sub> (82,0 pontos) é aproximadamente 4 vezes maior que entre  $a_m$  e  $a_f$  (18,0 pontos).

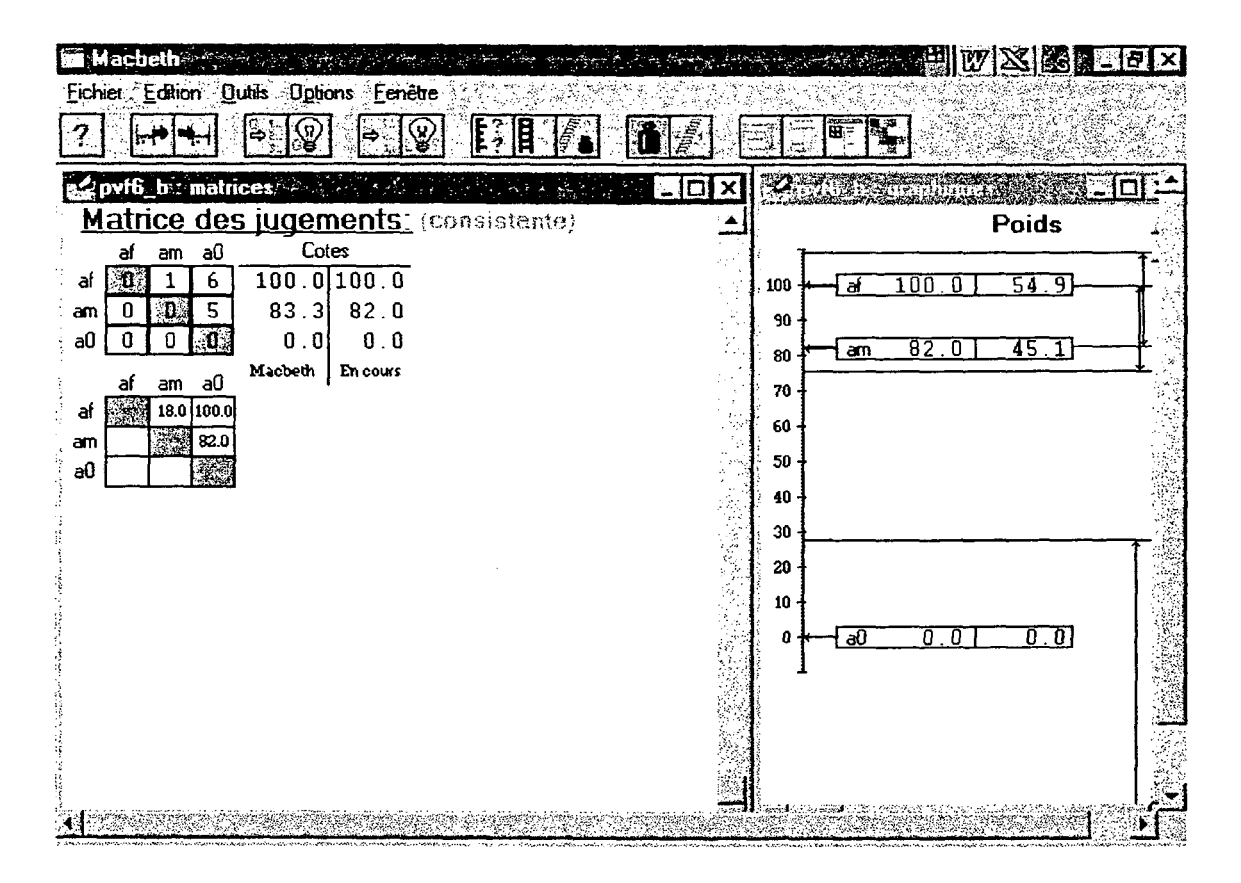

Figura 24. Taxas de substituição entre os PVEs - PVF6.

Uma vez normalizados os valores da escala obtida na Figura 24, tem-se:  $P(a_f) = 100, 0$  $P(a_m) = 82, 0$  $P(a_0) = 0$ 

A. partir dos valores da escala, pode-se normalizá-los para obter as taxas de substituição entre os PVES:

$$
w_f = P(a_f) / [P(a_f) + P(a_m) + P(a_0)] = 100/182 \approx 558
$$
  
 $w_m = P(a_m) / [P(a_f) + P(a_m) + P(a_0)] = 82/182 \approx 458$ 

Assim a pontuação agregada R para o PVF $_6$ , dos descritores  $r_m$  e  $r_f$  (PVE isoláveis) é calculado:

 $R = w_m \cdot r_m + w_f \cdot r_f$ 

então o decisor julgou que:

se não houver dados da factoring  $\Rightarrow$  w<sub>m</sub> = 100%; w<sub>f</sub> = 0%; se houver dados da factoring  $\implies$  wm = 45%; wf = 55%.

### 3.3.7 Descritor do PVF7 - Confiabilidade dos Dados

O PVF7 Confiabilidade dos Dados visa avaliar o grau de confiança que pode-se ter nos dados sobre a empresa-sacada, dados estes fornecidos pelo serviço de proteção ao crédito consultado. Ele é composto por dois PVE isoláveis quantitativos:  $PVE_{7.1}$  - Atualidade dos Dados e PVE7¿ - Amostragem dos Dados.

O descritor quantitativo indireto do  $PVE_{7.1}$  -Atualidade dos Dados - foi definido como o número m (inteiro) de meses da última informação disponível sobre a empresa-sacada. A melhor condição (mais atrativa) é aquela em que a última informação tem no máximo 2 meses e a pior condição (menos atrativa) é aquela em que a última informação tem 12 meses ou mais (ver Figura 25). A Tabela 36 apresenta os níveis de impacto deste descritor.

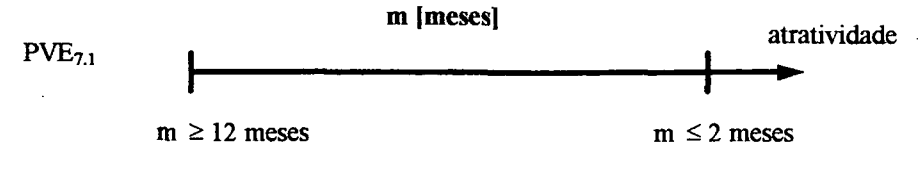

Figura 25. Direção de atratividade do PVE<sub>7.1</sub>.

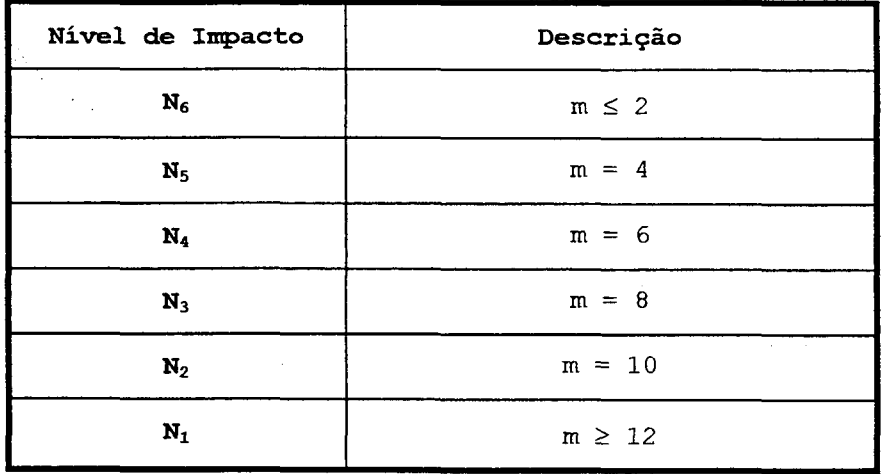

Tabela 36. Descritor para o  $PVE_{7,1}$ .

Já o descritor do PVE<sub>7.2</sub> - Amostragem dos Dados foi definido como o número e de empresas que foram consultadas, sobre a empresa-sacada, pelo) serviço de proteção ao crédito. A melhor condição (mais atrativa) é aquela em que o número de empresas consultadas é superior ou igual a 100 e a pior condição (menos atrativa) é aquela em que o número de empresas consultadas é inferior a 20 (ver Figura 26). A Tabela 37 apresenta os niveis de impacto deste descritor.

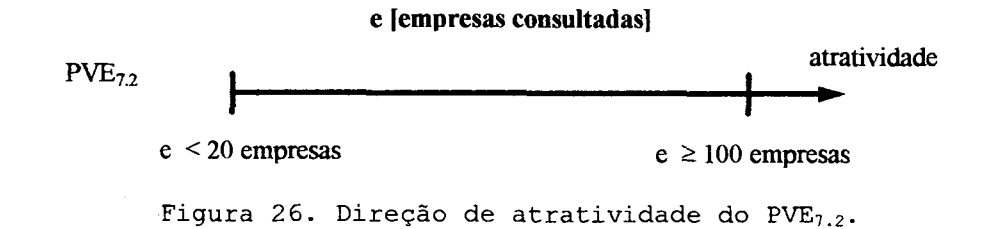

| Nível de Impacto | Descrição    |
|------------------|--------------|
| N <sub>5</sub>   | $e \geq 100$ |
| N4               | $e = 80$     |
| $N_3$            | $e = 60$     |
| $N_2$            | $e = 40$     |
| N,               | $e \leq 20$  |

Tabela 37. Descritor para o  $PVE_{7,2}$ .

Para a determinação das taxas de substituição entre os PVEs isoláveis foi utilizada a metodologia Macbeth (ver Seção 3.5) entre as alternativas de referência (ae, am e ao) apresentadas na Figura 27. Assim:

> $a_e = (m \leq 2; e < 20)$  $a_m = (m \ge 12; e \ge 100)$  $a_0 = (m \ge 12; e < 20)$

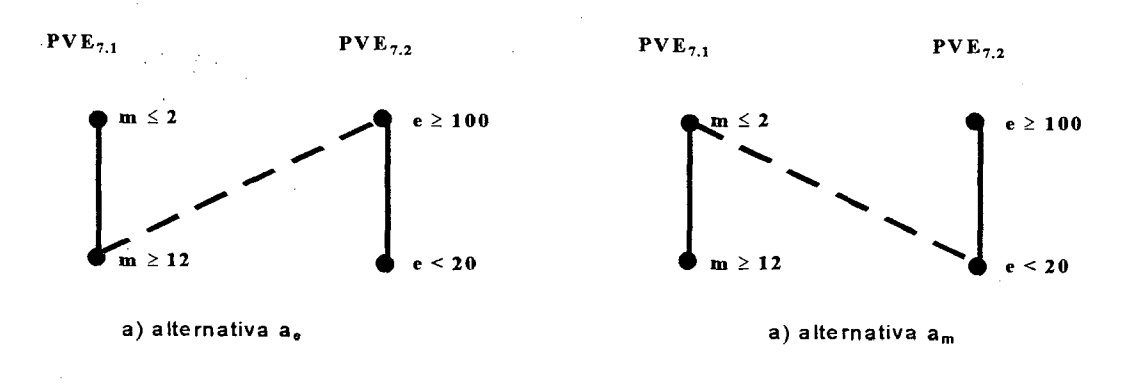

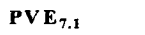

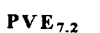

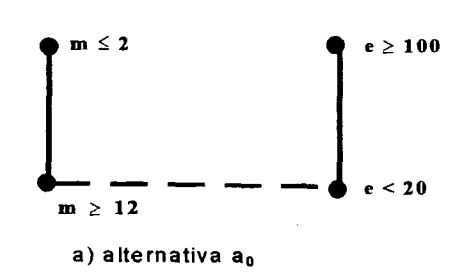

Figura 27. Alternativas de Referência para o PVF<sub>7</sub>.

Através do sofware Macbeth foi realizada a comparação da diferença de atratividade, com o uso das seis categorias semânticas, entre as alternativas de referência a<sub>m</sub> e a<sub>0</sub>. Conforme o lado direito da Figura 28, na  $a_{\rm e}$ validação dos dados, foi julgado pelo decisor que  $\mathsf{a}$ diferença de atratividade entre as alternativas  $a_m$  e  $a_0$ (66,5 pontos) é aproximadamente 2 vezes maior que entre  $a_m$ e  $a_e$  (33,5 pontos).

Portanto os valores na escala de atratividade entre as alternativas de referência, conforme a Figura 28, são:

> $P(a_e) = 100, 0$  $P(a_m) = 66, 5$  $P(a_0) = 0, 0$

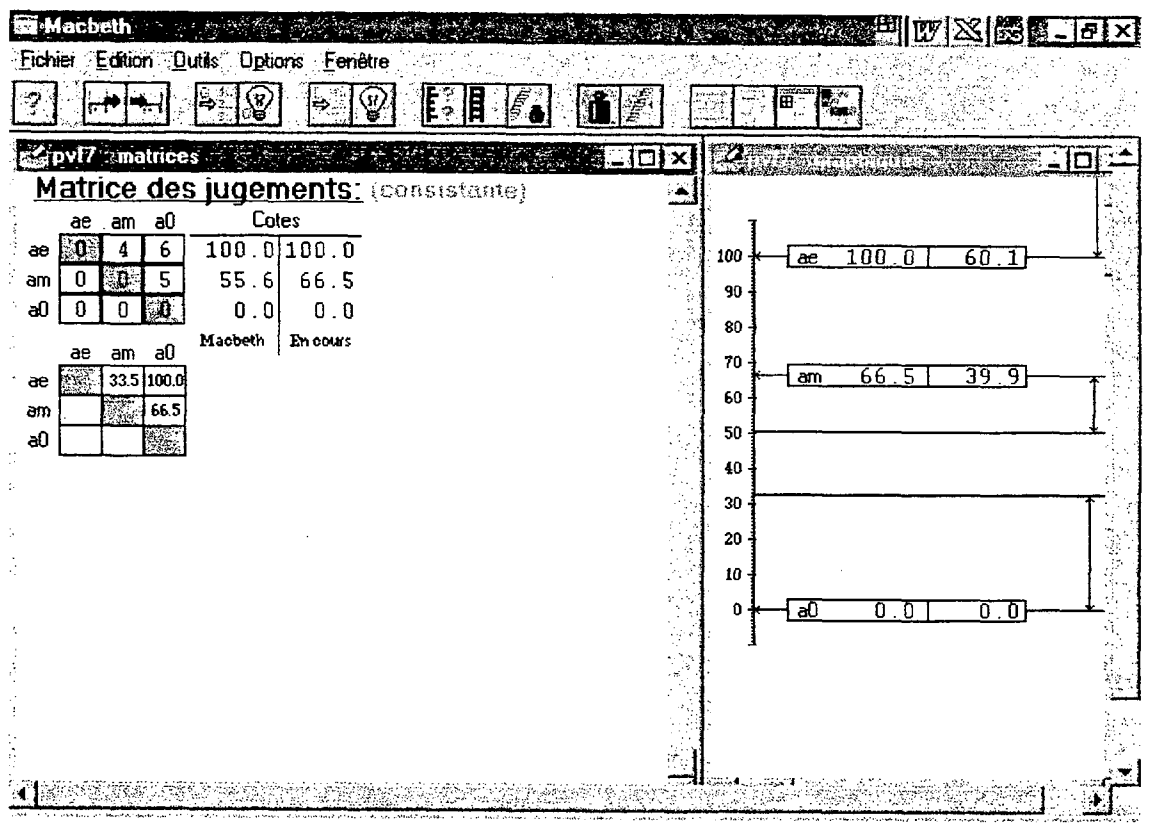

Figura 28. Escala para determinação taxas de substituição PVEs do PVF7.

As taxas de substituição entre os PVES podem ser obtidas normalizando-se os valores da escala, tem-se:

$$
w_e = P(a_e) / [P(a_e) + P(a_m) + P(a_0)] = 100/166,5
$$
  
\n
$$
\approx 60\%
$$
  
\n
$$
w_m = P(a_m) / [P(a_e) + P(a_m) + P(a_0)] = 70/166,5
$$
  
\n
$$
\approx 40\%
$$

#### 3.3.8 Descritor do PVF<sub>8</sub> - Situação Econômica-Financeira

O PVF<sub>B</sub> Situação Econômica-Financeira visa avaliar a empresa-cliente quanto a sua rentabilidade (lucratividade) e a sua liquidez (capacidade de pagamento de obrigações). A preocupação básica aqui é a de que uma situação econõmica~financeira desfavorável possa deteriorar o relacionamento comercial entre a empresa-cliente a empresa-sacada, fazendo com que esta última acabe por retardar (ou mesmo não pagar) o pagamento dos titulos de crédito de posse da factoring.

O PVF8 leva em conta dois PVES qualitativos: o  $PVE_{8,1}$  - Situação Econômica e o  $PVE_{8,2}$  - Situação Financeira. A Figura 29 apresenta graficamente os dois PVEs, com seus estados e a direção da atratividade.

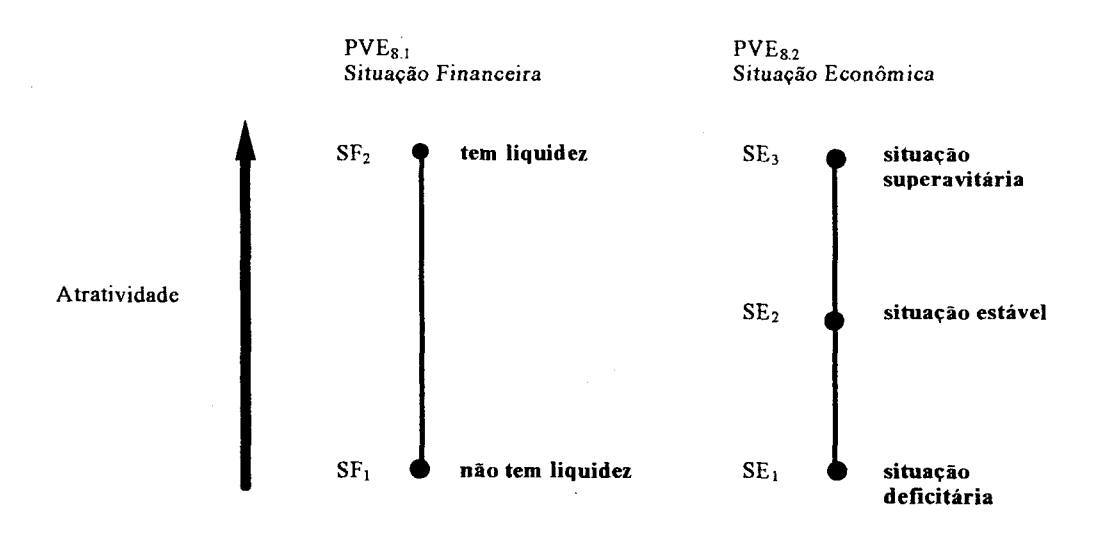

Figura 29. Estados dos PVEs do PVF<sub>8</sub>.

Para o PVE<sub>8.1</sub> - Situação Financeira, que avalia a rentabilidade da empresa-cliente, foram definidos dois estados, sendo  $SF<sub>2</sub>$  o "melhor" em termos de atratividade e SF<sub>1</sub> o "pior". A Tabela 38 apresenta uma descrição deles.

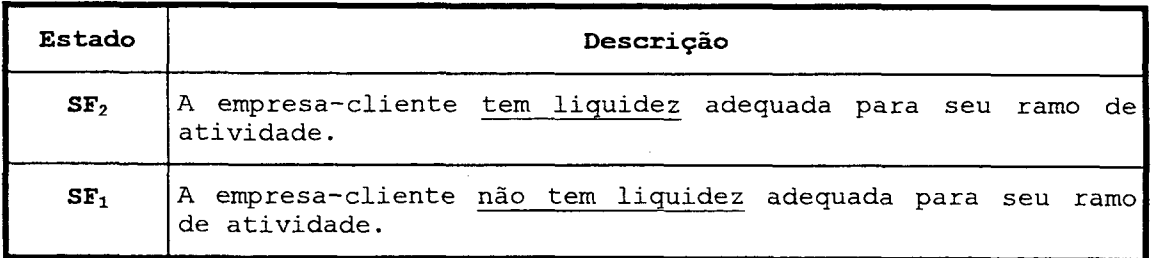

Tabela 38. Estados do PV ${\rm E_{8,1}}$  - "Situação Financeira".

Para o PVE $_{\rm 8.2}$  - Situação Econômica, que avalia a rentabilidade da empresa-cliente através de sua lucratividade, foram definidos três estados conforme a Tabela 39, sendo SE<sub>3</sub> o "melhor" e SE<sub>1</sub> o pior em termos de atratividade.

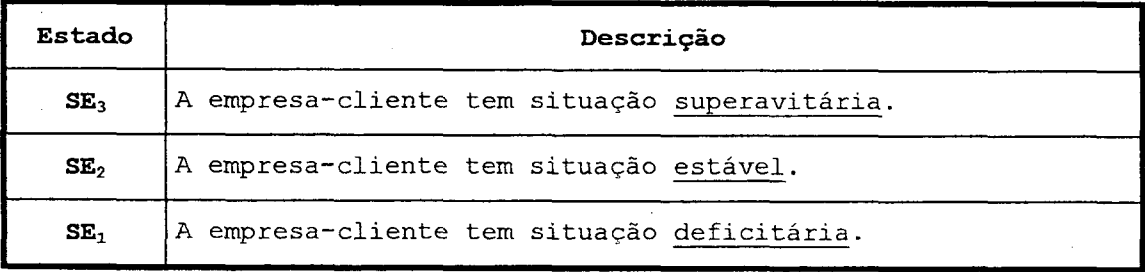

Tabela 39. Estados do PVE $_{\rm 8.2}$  - "Situação Econômica".

As combinações possíveis de acordo com a Figura 29, e apresentadas na Tabela 40, são comparadas par-a-par, em termos de preferência do decisor (atratividade) utilizando-se do artifício apresentado na Tabela 41.

A. somatória por linha na Tabela 41 indica a ordenação dos níveis de impacto que constituirão o descritor. A Tabela 42 apresenta o resultado da ordenação,

com a definição de seis níveis de impacto que constituirão o descritor.

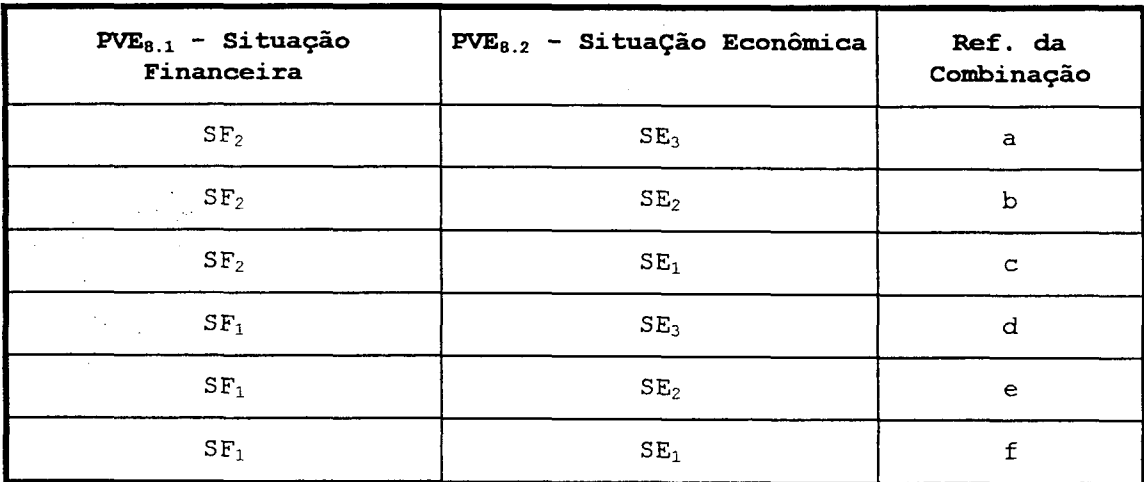

Tabela 40. Combinações dos estados para o PVF<sub>8</sub>.

|   | a                  | b     | c            | d<br>×.    | e           | F     |  |
|---|--------------------|-------|--------------|------------|-------------|-------|--|
| a | 1997.<br><b>AC</b> |       |              |            | --          |       |  |
|   |                    | en de |              |            |             |       |  |
| c |                    |       | <u>Filip</u> |            |             |       |  |
| d |                    |       |              | <b>BAR</b> |             |       |  |
| е |                    |       |              |            | <b>PART</b> |       |  |
|   |                    |       |              |            |             | PAST. |  |

Tabela 41. Comparação par-a-par das combinações de estados para o PVF<sub>8</sub>.

Com as descrições dos PVEs mostradas nas Tabela 38 e Tabela 39, e a ordenação dos níveis de impacto da Tabela 42, foi possível construir o descritor para o PVF<sub>8</sub>, apresentado na Tabela 43.

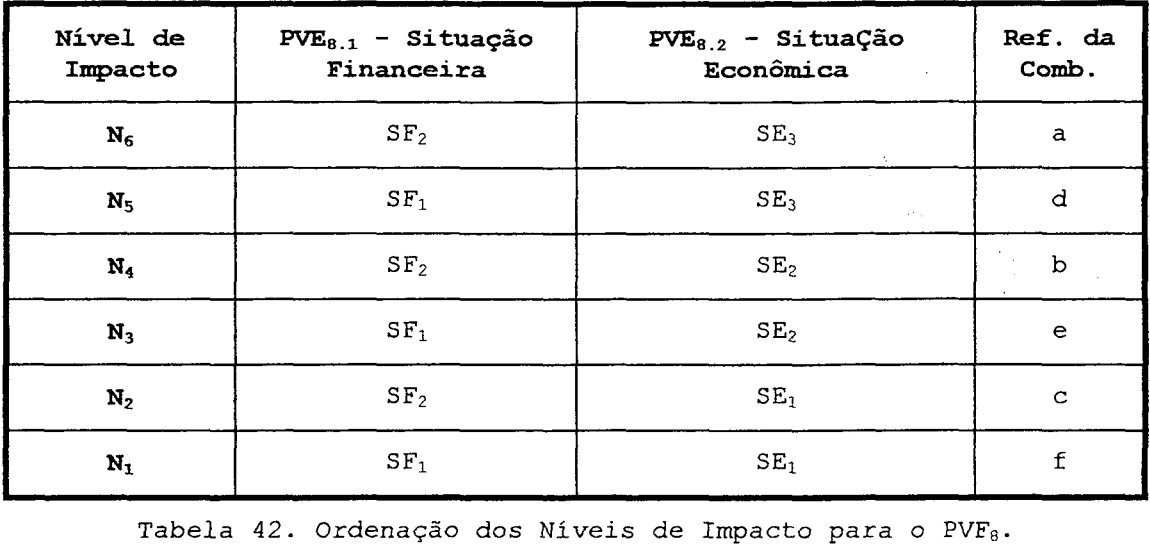

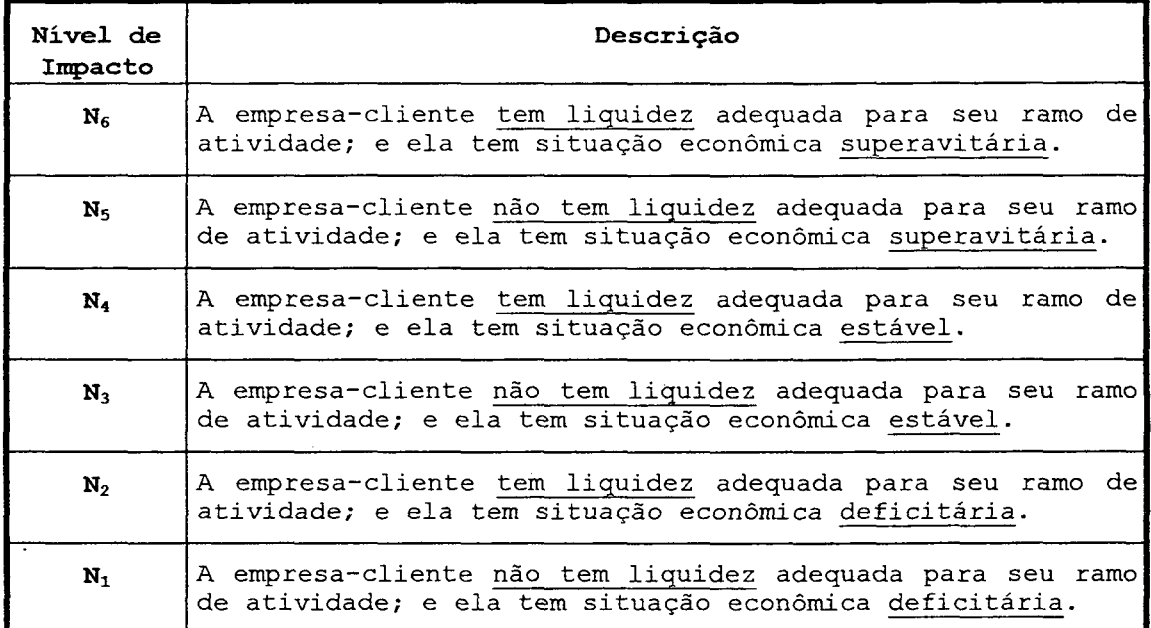

Tabela 43. Descritor do PV $\mathrm{F_{8}}$  - "Situação Econômico-Financeira".

# 3.3.9 Descritor do PVF<sub>9</sub> - Filosofia de Trabalho

comportamento empresarial da empresa-cliente, tanto em termos éticos, quanto em termos de qualidade de suas O PVF9 Filosofia de Trabalho busca avaliar o mercadorias. A preocupação aqui é a de que, um

comportamento inadequado por parte da empresa cliente, pode acabar refletindo-se em problemas no pagamento dos títulos de crédito por parte da empresa sacada. Este PVF é composto por dois PVEs qualitativos: PVE<sub>9.1</sub> - Qualidade dos Produtos e Serviços e PVE<sub>9.2</sub> - Idoneidade dos Gestores. A Figura 20 apresenta graficamente os dois PVEs, com seus estados e a direção da atratividade.

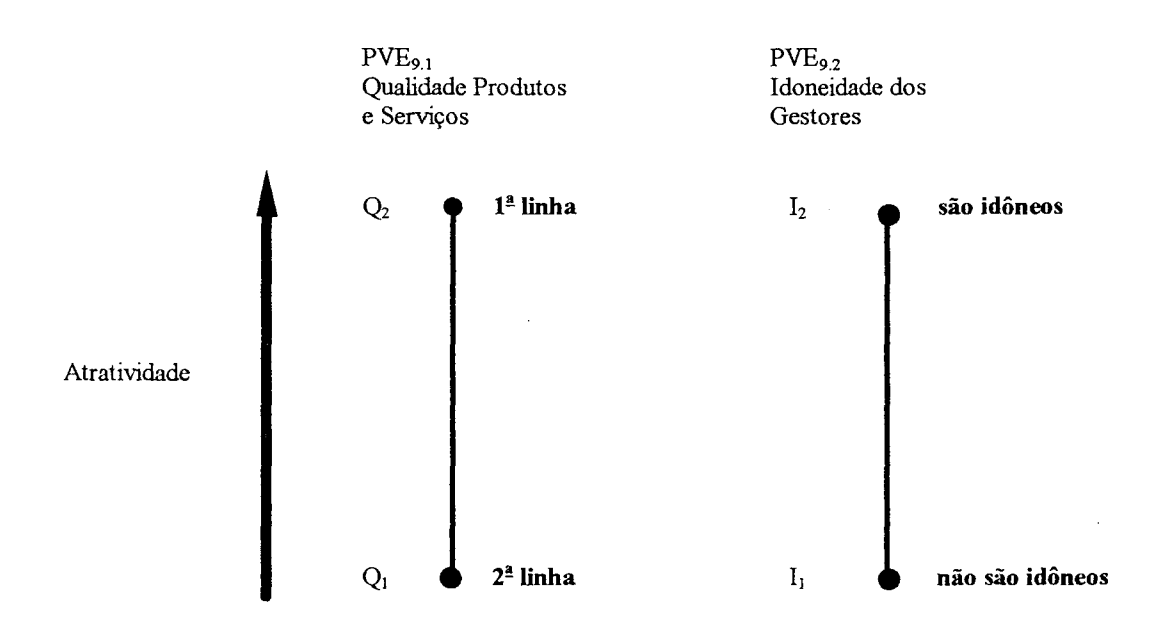

Figura 30. Estados dos PVES do PVF9.

Para o PVE<sub>9.1</sub> - Qualidade de Produtos e Serviços, que avalia a qualidade das mercadorias e da prestação de serviços da empresa-cliente ao mercado, dois estados foram definidos, sendo  $Q_2$  o "melhor" e  $Q_1$  o "pior" em termos de atratividade, conforme a Tabela 44.

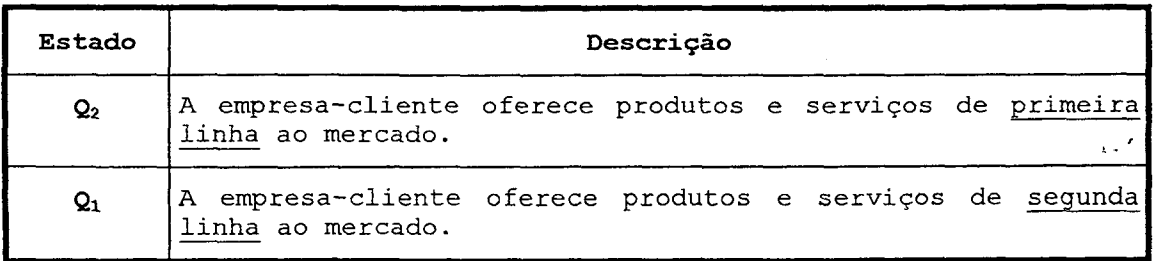

Tabela 44. Estados do PV $\mathbb{E}_{9,1}$  - "Qualidade de Produtos e Serviços".

Também para o PVE<sub>9.2</sub> - Idoneidade dos Gestores da empresa-cliente, foram definidos dois estados, sendo I2 o "melhor" e  $I_1$  o "pior" em termos de atratividade, conforme a Tabela 45.

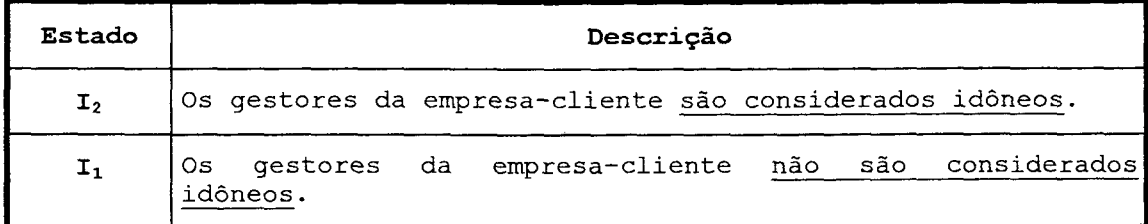

Tabela 45. Estados do PVE<sub>9.2</sub> - "Idoneidade dos Gestores".

As combinações possíveis de acordo com a Figura 30, e apresentadas na Tabela 46, são comparadas par-a-par, termos de preferência do decisor (atratividade)  $em$ utilizando-se do artifício apresentado na Tabela 47.

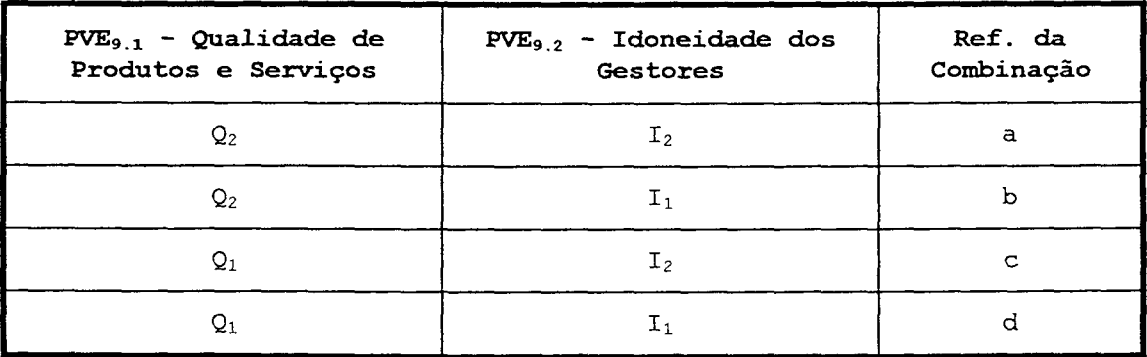

Tabela 46. Combinações dos estados para o PVF<sub>9</sub>.

| يعبع<br>'N.<br>-3<br>W.<br>÷. |                     |                                                 |                |  |
|-------------------------------|---------------------|-------------------------------------------------|----------------|--|
|                               | <b>CONTROL</b><br>w |                                                 |                |  |
|                               |                     | $\sim$ $\sim$<br><b>Second State Laws</b><br>ê٩ |                |  |
|                               |                     |                                                 | <b>SERVICE</b> |  |

Tabela 47. Comparação par-a-par das combinações de estados para o PVF<sub>9</sub>.

82

محباء

A somatória por linha na Tabela 47 indica a ordenação dos níveis de impacto que constituirão o descritor. A Tabela 42 apresenta o resultado da ordenação, com a definição de quatro níveis de impacto que constituirão o descritor.

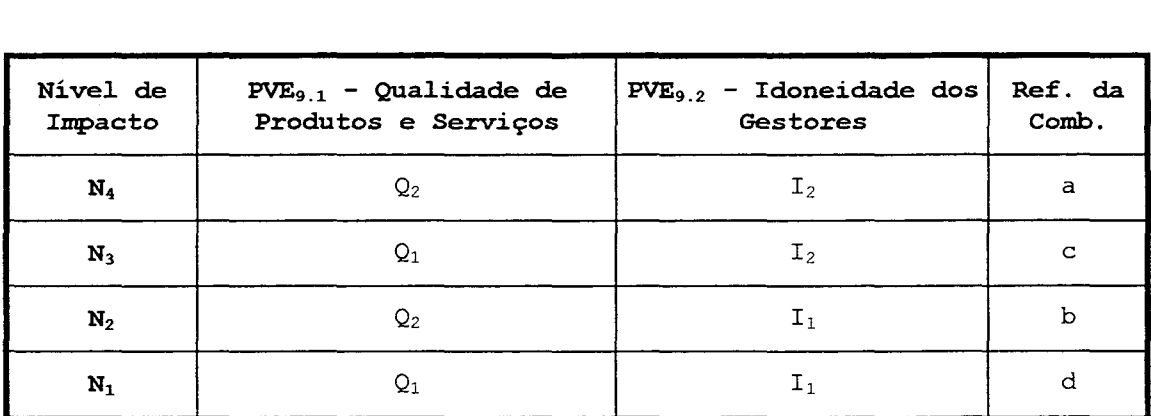

Tabela 48. Ordenação dos Níveis de Impacto para o PVF $_8$ .

Com as descrições dos PVES mostradas nas Tabela 44 e Tabela 45, ea a ordenação dos niveis de impacto da Tabela 48, foi possível construir o descritor para o PVF<sub>9</sub>, apresentado na Tabela 49.

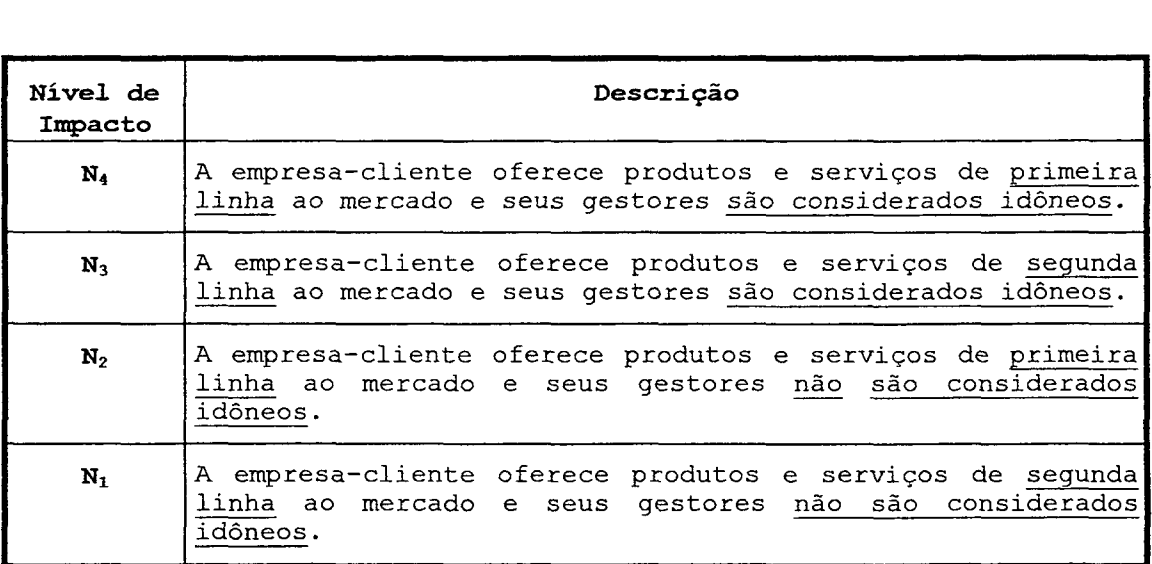

Tabela 49. Descritor do PVF<sub>9</sub> - "Filosofia de Trabalho".

83

### 3.4 Funções de Atratividade Local

Uma vez construídos os descritores do modelo (com seus niveis de impacto ordenados em termos de atratividade) passa-se, agora, à definição de uma função de atratividade (Goodwin e Wright, 1991) para cada um dos PVFS. Tal função constitui-se em uma escala de intervalos, portanto admite determinadas transformações lineares, conforme discute Vansnick (1990). A. função de atratividade permitirá uma avaliação local de cada ação potencial sobre cada PVF.

As formas mais usuais de determinação desta função são as técnicas da pontuação direta e da bisseção, como apresentado em Goodwin e Wright (1991). Tais métodos, no entanto, apresentam-se pouco práticos, na medida em que o decisor tem. de responder a questões onde é feita a comparação de diferenças de preferência de atratividade entre cada dois pares de ações.

Buscando ultrapassar as deficiência dos métodos tradicionais, Bana e Costa e Vansnick (1995b) apresentam a metodologia Macbeth ("Measuring Attractiveness by a Categorical Based Technique"). Nesta, o decisor compara diferenças de preferência de atratividade entre um par de ações. Para tanto, utilizam-se categorias de diferença de atratividade semânticas. As funções de atratividade serão construídas, neste trabalho, utilizando~se da abordagem Macbeth.

Na abordagem Macbeth, a questão fundamental proposta aos atores é:

"Dados os impactos i<sub>j</sub> (a) e i<sub>j</sub> (b) de duas ações potenciais a e b de A segundo um ponto de vista fundamental PVF<sub>i</sub>, sendo a julgada mais atrativa (localmente) que b, a diferença de atratividade entre a e b é "fraca", "forte", ... ...?" (Bana e Costa e Vansnick, l995a, p.5)

O decisor responde a esta questão através do uso de categorias de diferença de atratividade. Tais categorias, em número de seis, e de dimensões não necessariamente iguais, são listadas abaixo:

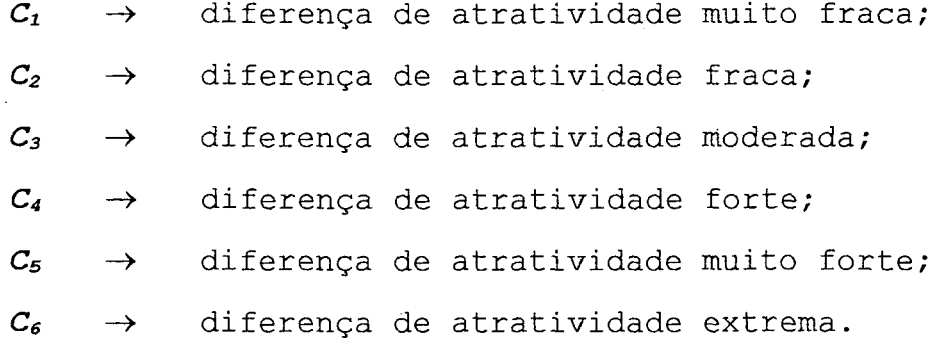

Uma matriz de juízos de valor é, então, construída para cada um dos descritores, conforme a Figura 31. Nela, cada célula da diagonal superior recebe um valor x. O número x é um inteiro entre 1 e 6, que serve como indexador às categorias de diferença de atratividade semânticas. Assim, por exemplo, se x<sub>n, n-1</sub> receber o valor "1", significa que o decisor julgou que a diferença de atratividade entre o nível de impacto  $N_n$  e o nível de impacto  $N_{n-1}$  é "muito fraca" (categoria  $C_1$ ).

Na matriz de juízos de valor, deve-se observar que não haja inconsistências semânticas. Para tanto, como uma regra prática, os números indexadores das categorias não devem decrescer nas linhas, nem devem crescer nas colunas.

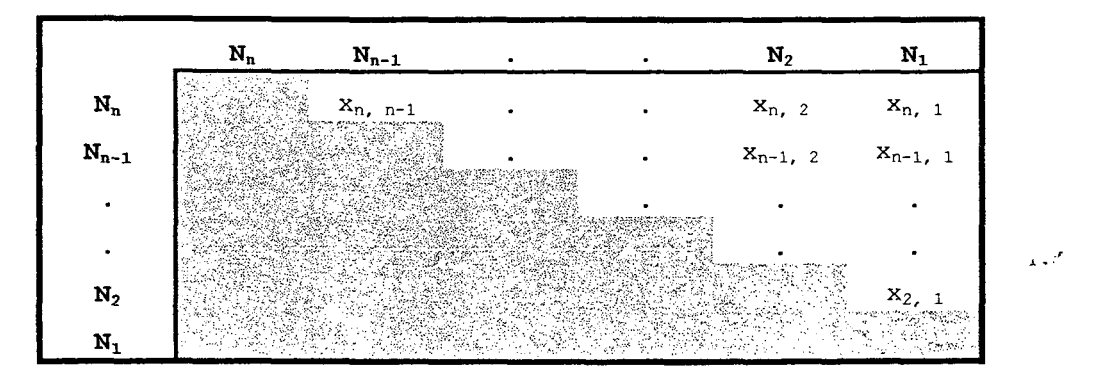

Figura 31. Matriz de juízos de valor - Escala de atratividade local.

### 3.4.1 Função de Atratividade - PVF1

Para determinar a função de atratividade do descritor de PVF<sub>1</sub> - Fontes Informais, foi construída uma matriz de juízos de valor. O lado esquerdo da Figura 32 (a tela do software Macbeth) apresenta os juízos semânticos expressos pelo decisor, na comparação entre os pares de níveis de impacto. Assim, por exemplo, o decisor julgou que a diferença de atratividade entre o nível de impacto N<sub>9</sub> e o nível de impacto N<sub>8</sub> era "muito fraca" (categoria C<sub>1</sub>). O valor "1" aparece na respectiva célula da matriz para indicar a categoria C<sub>1</sub>.

|                | <b>Macheth</b> |                                        |      |                |                |           |                |                |                                                                                                    |                                                 |            |                                        |     |                                   |          |      |  | EN XISS FRX |
|----------------|----------------|----------------------------------------|------|----------------|----------------|-----------|----------------|----------------|----------------------------------------------------------------------------------------------------|-------------------------------------------------|------------|----------------------------------------|-----|-----------------------------------|----------|------|--|-------------|
|                |                | Fichier Edition Dutils Options Eenetre |      |                |                |           |                |                |                                                                                                    |                                                 |            |                                        |     |                                   |          |      |  |             |
|                |                |                                        |      |                |                |           |                |                |                                                                                                    |                                                 |            |                                        |     | Ŧ<br>ä.                           | é.       |      |  |             |
|                |                | in pylle, matrices                     |      |                |                |           |                |                |                                                                                                    |                                                 |            | ΩI<br>ا ت<br>$\boldsymbol{\mathsf{x}}$ |     |                                   |          |      |  |             |
|                |                |                                        |      |                |                |           |                |                |                                                                                                    | <b>Matrice des jugements:</b> (non consistante) |            |                                        |     |                                   |          |      |  |             |
|                | N9             | N8                                     | N7   | N <sub>6</sub> | N5             | N4        | N3             | N <sub>2</sub> | N1                                                                                                    | Cotes                                           |            |                                        |     |                                   |          |      |  |             |
| N9             | ۰A             |                                        | 2    | 2              | 4              | 5         | 5              | 5              | 6                                                                                                    |                                                 | 100.0100.0 |                                        | 100 | N9                                | 100      | 0    |  |             |
| N <sub>8</sub> | 0              | $\downarrow 0$                         | 1    | 2              | 3              | 4         | 5              | 5              | 6                                                                                                    | 94.1                                            | 94.1       |                                        | 90  | $\overline{N8}$<br>N <sub>7</sub> | 94<br>88 |      |  |             |
| N7             | O              | 0                                      | D :  | 1              | 2              | Э         | 4              | 5              | 6                                                                                                    | 88.2                                            | 88.2       |                                        | 80  | N <sub>6</sub>                    | 82       |      |  |             |
| N <sub>6</sub> | 0              | 0                                      | 0    | -0.            | 2              | 3         | 4              | 5              | 6                                                                                                    | 82.4                                            | 82.4       |                                        | 70  | N <sub>5</sub>                    |          | 70.6 |  |             |
| N <sub>5</sub> | 0              | 0                                      | 0    | 0              | æ.             | 2         | з              | 5              | 5                                                                                                    | 70.6                                            | 70.6       |                                        |     |                                   |          |      |  |             |
| N4             | 0              | 0                                      | 0    | 0              | 0              | -0        | з              | 4              | 5                                                                                                    | 58.8                                            | 58.8       |                                        | 60  | N4                                |          | 58.8 |  |             |
| N <sub>3</sub> | 0              | 0                                      | 0    | 0              | 0              | 0         | :61            | 4              | 4                                                                                                    | 41.2                                            | 41.2       |                                        | 50  |                                   |          |      |  |             |
| N <sub>2</sub> | n              | 0                                      | 0    | 0              | 0              | 0         | 0              | O              | 2                                                                                                    | 11.8                                            | 11.8       |                                        | 40  | IN3                               |          | 41.2 |  |             |
| N1             | n              | n                                      | 0    | 0              | 0              | Ω         | n              | O              | -0.                                                                                                    | 0.0                                             | 0.0        | $\mathcal{C}$                          | 30  |                                   |          |      |  |             |
|                | N9             | N8                                     | N7   | N6             | N <sub>5</sub> | <b>N4</b> | N <sub>3</sub> | N <sub>2</sub> | N <sub>1</sub>                                                                                                    | Macbeth                                         | En cours   | j.                                     | 20  |                                   |          |      |  |             |
| N <sub>9</sub> |                | 5.9                                    | 11.8 | 17.6           | 29.4           | 412       | 58.8           |                | 88.2 100.0                                                                                                    |                                                 |            |                                        | 10  | N <sub>2</sub>                    | 11.      | ਭ    |  |             |
| N <sub>8</sub> |                |                                        | 5.9  | 11.8           | 23.5           | 35.3      |                | $52.9$ 82.4    | 94.1                                                                                                    |                                                 |            |                                        | ū   | N1                                |          | 0.0  |  |             |
| N7             |                |                                        | S.   | 5.9            | 17.6           | 29.4      | 47.1           | 76.5           | 88.2                                                                                                    |                                                 |            |                                        |     |                                   |          |      |  |             |
| N <sub>6</sub> |                |                                        |      |                | 11.8           | 23.5      | 41.2           | 70.6           | 824                                                                                                    |                                                 |            |                                        |     |                                   |          |      |  |             |
| N <sub>5</sub> |                |                                        |      |                |                | 11.8      | 29.4           | 58.8           | 70.6                                                                                                    |                                                 |            |                                        |     |                                   |          |      |  |             |
| N4             |                |                                        |      |                |                | 編         | 17.6           | 47.1           | 58.8                                                                                                    |                                                 |            |                                        |     |                                   |          |      |  |             |
| N <sub>3</sub> |                |                                        |      |                |                |           |                | 29.4           | 41.2                                                                                                    |                                                 |            |                                        |     |                                   |          |      |  |             |
| N <sub>2</sub> |                |                                        |      |                |                |           |                | i.             | 11.8                                                                                                    |                                                 |            |                                        |     |                                   |          |      |  |             |
| M1.            |                |                                        |      |                |                |           |                |                | $\frac{1}{2} \sum_{i=1}^{n} \frac{1}{2} \sum_{i=1}^{n} \frac{1}{2} \sum_{i=1}^{n} \frac{1}{2} \sum_{i=1}^{n} \frac{1}{2} \sum_{i=1}^{n} \frac{1}{2} \sum_{i=1}^{n} \frac{1}{2} \sum_{i=1}^{n} \frac{1}{2} \sum_{i=1}^{n} \frac{1}{2} \sum_{i=1}^{n} \frac{1}{2} \sum_{i=1}^{n} \frac{1}{2} \sum_{i=1}^{n} \frac{1}{2} \sum_{i=1}^{n} \frac{1}{2} \sum_{i=1}^{n$ |                                                 |            |                                        |     |                                   |          |      |  |             |

Figura 32. Matriz de juízos de valor inicial -  $PVF<sub>1</sub>$ .

Executando-se o software Macbeth, o algoritmo nele incorporado busca determinar, via programação linear, os valores dos níveis de impacto na escala de atratividade, de tal forma que: o melhor nível de impacto (N<sub>9</sub>) receba 100 pontos ( $v(N_9) = 100$ ); o pior nível de impacto ( $N_1$ ) receba 0

pontos  $(v(N_1) = 0)$ ; e os níveis intermediários recebem os valores na escala de acordo com os juízos de valor qualitativos do decisor.

Na Figura 32 o software apresenta a mensagem "non consistante". Isto significa que existe alguma inconsistência cardinal na matriz de juízos de valor, ou não existe nenhuma escala numérica que consiga seja, representar os juízos de valor qualitativos do decisor. O software, então, pode sugerir modificações que eliminem tal inconsistência.

A Figura 33 mostra que Macbeth sugeriu, para eliminar a inconsistência cardinal, passar a diferença de atratividade entre os níveis de impacto  $N_9$  e  $N_4$ , da categoria C<sub>5</sub> ("muito forte"), para a categoria  $C<sub>4</sub>$ ("forte"). Sequindo uma abordagem construtivista  $(Roy,$ 1993; 1986), não se deve impor ao decisor a solução apontada pelo software, mas sim recomendar a este decisor que reflita sobre a mudança, aceitando-a ou não.

|                                  | Macbeth       |          |                  |                |                   |                                |                |                |            |                                          |                 |        |     |                       |                       |                   | <b>图 17 X 经图 15 X</b> |  |
|----------------------------------|---------------|----------|------------------|----------------|-------------------|--------------------------------|----------------|----------------|------------|------------------------------------------|-----------------|--------|-----|-----------------------|-----------------------|-------------------|-----------------------|--|
|                                  |               |          |                  |                |                   | Eichier Edition Qutils Detions | <b>Fenêtre</b> |                |            |                                          |                 |        |     |                       |                       |                   |                       |  |
|                                  |               |          |                  | ₹              | Ÿ.                |                                |                |                |            | E<br>₫                                   | 面               |        |     | 節                     |                       |                   |                       |  |
|                                  |               |          | En pvf1 matrices |                |                   |                                |                |                |            |                                          |                 | ✕<br>п |     |                       |                       |                   |                       |  |
|                                  |               |          |                  |                |                   |                                |                |                |            | Matrice des jugements: (non consistante) |                 |        |     |                       |                       |                   |                       |  |
|                                  | N9            | N8       | N7               | N6             | N5                | N4                             | NЗ             | N <sub>2</sub> | N1         | Cotes                                    |                 |        |     |                       |                       |                   |                       |  |
| N <sub>9</sub>                   | 7D            |          | 2                | 2              | 4                 | Ū5J                            | 5              | 5              | 6          |                                          | $100.0$ $100.0$ |        | 100 | N9                    | 100                   | -O                |                       |  |
| N <sub>8</sub>                   | Ω             | чŋ.      | 1                | 2              | 3                 | 4                              | 5              | 5              | 6          | 94.1                                     | 94 1            |        | 90  | $\overline{N8}$<br>N7 | 94<br>$\overline{88}$ |                   |                       |  |
| N7                               | 0             | 0        | Ю                | 1              | 2                 | 3                              | 4              | 5              | 6          | 88.2                                     | 88.2            |        | 80  | N <sub>6</sub>        | $\overline{82}$       |                   |                       |  |
| N <sub>6</sub><br>N <sub>5</sub> | O             | 0<br>0   | 0                | 规<br>0         | 2<br>$\mathbf{U}$ | з                              | 4              | 5              | 6          | 82.4                                     | 82.4            |        | 70  | N5                    |                       | 70.6              |                       |  |
| N4                               | 0<br>n        | $\bf{0}$ | o<br>0           | o              | 0                 | 2<br>ा                         | 3<br>3         | 5<br>4         | 5<br>5     | 70.6<br>58.8                             | 70.6<br>58.8    |        | 60  | N <sub>4</sub>        |                       | 58.8              |                       |  |
| N <sub>3</sub>                   | 0             | 0        | 0                | 0              | 0                 | O                              | ÷0,            | 4              | 4          | 41.2                                     | 41.2            |        | 50  |                       |                       |                   |                       |  |
| N2                               | п             | 0        | 0                | O              | Ū                 | O                              | 0              | O.             | 2          | 11.8                                     | 11.8            |        | 40  | स्थि                  |                       | 41.2              |                       |  |
| N1                               | n             | Ω        | 0                | ۵              | 0                 | 0                              |                | $\Omega$       | ា          | 0.0                                      | 0.0             |        |     |                       |                       |                   |                       |  |
|                                  | N9            | N8       | N7               | N <sub>6</sub> | N5                | N4                             | N3             | N <sub>2</sub> | N1         | Macbeth                                  | En cours        |        | 30  |                       |                       |                   |                       |  |
| N9                               | $\frac{1}{2}$ | 5.9      | 11.8             | 17.6           | 29.4              | 41.2                           | 58.8           |                | 88.2 100.0 |                                          |                 |        | 20  | N2                    |                       | $\overline{11.8}$ |                       |  |
| N <sub>8</sub>                   |               |          | 5.9              | 11.8           | 23.5              | 35.3                           | 52.9           | 82.4           | 94.1       |                                          |                 |        | 10  |                       |                       |                   |                       |  |
| N7                               |               |          | $\mathbb{Z}^2$   | 5.9            | 17.6              | 29.4                           | 47.1           | 76.5 88.2      |            |                                          |                 |        | û   | W٦                    |                       | 0, 0              |                       |  |
| N <sub>6</sub>                   |               |          |                  |                | 11.8              | 23.5                           | 41.2           | 70.6           | 82.4       |                                          |                 |        |     |                       |                       |                   |                       |  |
| N <sub>5</sub>                   |               |          |                  |                | 鑫                 | 118                            | 29.4           | 58.8           | 70.6       |                                          |                 |        |     |                       |                       |                   |                       |  |
| N4                               |               |          |                  |                |                   |                                | 17.6           |                | 47.1 58.8  |                                          |                 |        |     |                       |                       |                   |                       |  |
| NЗ                               |               |          |                  |                |                   |                                |                | 29.4           | 41.2       |                                          |                 |        |     |                       |                       |                   |                       |  |
| N <sub>2</sub>                   |               |          |                  |                |                   |                                |                |                | 118        |                                          |                 |        |     |                       |                       |                   |                       |  |

Figura 33. Sugestão para eliminar inconsistência cardinal -  $PVF_1$ .

Uma vez o decisor aceitando a sugestão de mudança, conforme mostra a matriz de juízos de valor (lado esquerdo da Figura 34), o software apresenta a escala sugerida (lado direito da Figura 34, sendo tal escala reproduzida na segunda coluna da Tabela 50). Tal escala foi validada junto ao decisor, testando se, a diferença de atratividade entre dois pares de ações, realmente refletia o que ele pensava. Assim, por exemplo, o decisor considerou que a diferença de atratividade entre os níveis N<sub>9</sub> e N<sub>3</sub>  $(55, 1 \text{ pontos})$  era, aproximadamente, a mesma que entre  $N_3$  e.  $N_1$  (44,9 pontos).

|                                         |                                             |                |        |        |                |            |                        |                |                              |              |              |          |     |                        |                         | 四 ※  邊國ニョス    |  |
|-----------------------------------------|---------------------------------------------|----------------|--------|--------|----------------|------------|------------------------|----------------|------------------------------|--------------|--------------|----------|-----|------------------------|-------------------------|---------------|--|
| Fichier Edition Qutils Options Fenêtre- |                                             |                |        |        |                |            |                        |                |                              |              |              |          |     |                        |                         |               |  |
|                                         | 圃<br>Ē<br>Ē                                 |                |        |        |                |            |                        |                |                              |              |              |          |     |                        |                         |               |  |
|                                         |                                             |                |        |        |                |            |                        |                |                              |              |              | lat<br>× |     |                        | is the pvl 1 graphiqu   |               |  |
|                                         | <b>Matrice des jugements: (consistante)</b> |                |        |        |                |            |                        |                |                              |              |              |          |     |                        |                         | Ech. pers.    |  |
|                                         | N9                                          | N8             | N7     | N6     | N5             | Ν4         | N3                     | N2             | N1                           | Cotes        |              |          |     |                        |                         |               |  |
| $N9 \approx 0$                          |                                             |                | 2      | 2      | 4              | 4          | 5                      | 5              | 6                            |              | 100.0 100.0  |          | 100 | N9                     | 100<br>o                | 165<br>2      |  |
| N <sub>8</sub>                          | Ω                                           | Ħ.             |        | 2      | 3              | 4          | 5                      | 5              | 6                            | 93.9I        | 93.9         |          | 90  | $rac{1}{12}$           | 93<br>ą<br>हैंद्दै<br>ह | Я<br>176<br>đ |  |
| N7                                      | O                                           | O              | ះប់់   | 1      | 2              | 3          | 4                      | 5              | 6                            | 87.8         | 87.8         |          | 80  | NG                     |                         |               |  |
| N <sub>6</sub>                          | ū                                           | 0              | 0      | O.     | 2              | 3          | 4                      | 5              | 6                            | 85.7         | 85.5         |          | 70  | N5                     | 71<br>4                 | 36.7          |  |
| N <sub>5</sub><br>N4                    | 0<br>n                                      | 0<br>O         | 0<br>0 | 0<br>0 | Ø.<br>0        | 2<br>ാവ    | з<br>3                 | 5<br>4         | 5<br>5                       | 71.4<br>63.3 | 71.4<br>63.3 |          | 60  | N <sub>4</sub>         | 63.3                    | 0.0           |  |
| N <sub>3</sub>                          | U                                           | 0              | 0      | 0      | 0              | 0          | JO :                   | 4              | 4                            | 44.9         | 44.9         |          | 50  |                        |                         |               |  |
| N <sub>2</sub>                          | n                                           | 0              | 0      | 0      | 0              | O          | 0                      | ֆ.             | 2                            | 16.3         | 16.3         |          | 40  | $\overline{\text{N3}}$ | 44.9                    | $-82.6$       |  |
| N1                                      |                                             | O.             | 0      | 0      | 0              | n          | o                      | 0              | 38.                          | 0.0          | 0.0          |          |     |                        |                         |               |  |
|                                         | Ν9                                          | N <sub>8</sub> | N7     | N6     | N <sub>5</sub> |            |                        |                |                              | Macbeth      | En cours     |          | 30  |                        |                         |               |  |
| N <sub>9</sub>                          |                                             | 6.1            | 12.2   | 14.5   | 28.6           | N4<br>36.7 | N <sub>3</sub><br>55.1 | N2             | N <sub>1</sub><br>83.7 100.0 |              |              |          | 20  | $\overline{N2}$        | 16.3                    | $-211$        |  |
| N8                                      |                                             | 33             | 6.1    | 84     | 22,4           | 30.6       | 49.0                   | 77.6 93.9      |                              |              |              |          | 10  |                        |                         |               |  |
| N <sub>7</sub>                          |                                             |                |        | 23     | 16.3           | 24.5       |                        | 42.9 71.4 87.8 |                              |              |              |          | Λ   | $\overline{M}$         | 0.0                     | $-284.5$      |  |
| N <sub>6</sub>                          |                                             |                |        |        | 14.1           | 22.2       | 40.6                   | 69.2 85.5      |                              |              |              |          |     |                        |                         |               |  |
| N <sub>5</sub>                          |                                             |                |        |        |                | 82         | 26.5                   | 55.1 71.4      |                              |              |              |          |     |                        |                         |               |  |
| N4                                      |                                             |                |        |        |                | C          | 18.4                   | $46.9$ 63.3    |                              |              |              |          |     |                        |                         |               |  |
| N3                                      |                                             |                |        |        |                |            |                        | 28.6           | 44.9                         |              |              |          |     |                        |                         |               |  |
| N <sub>2</sub>                          |                                             |                |        |        |                |            |                        | 跳越             | 16.3                         |              |              |          |     |                        |                         |               |  |

Figura 34. Escala Macbeth para o PVF<sub>1</sub>.

88

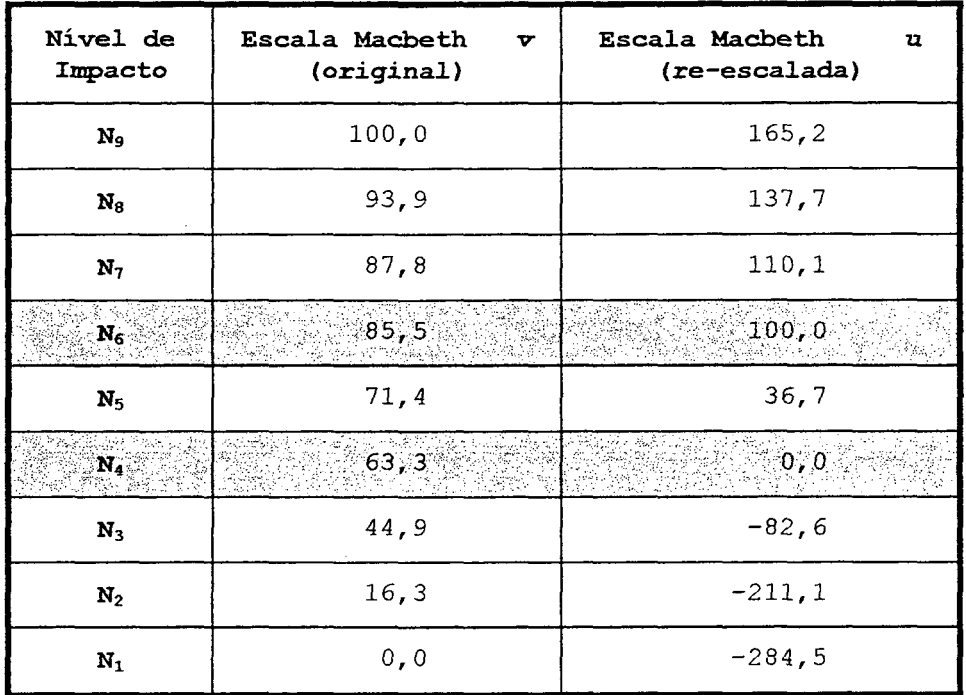

Tabela 50. Escalas de atratividade: original e re-escalada - PVF1.

Para a determinação das taxas de substituição serão utilizados como referência os níveis bom e neutro de cada descritor (ver Seção 3.3). Para tanto foram identificados pelo decisor, no descritor, um nivel de impacto considerado por ele como "bom" e um nível de impacto considerado por ele como "neutro" (ou. seja, nem atrativo nem repulsivo). A Tabela 50 apresenta hachurados as linhas com o nível de impacto N4 (neutro) e o nivel de impacto  $N_6$  (bom).

Para que se possa utilizar os níveis bom e neutro na determinação das taxas de substituição, é necessário realizar uma transformação linear (T.L.) na escala de atratividade v. Tal T.L. deve encontrar uma nova escala u em que:

- <sup>0</sup>o nível de impacto bom em todos os PVFs receba <sup>a</sup> pontuação 100 (isto é, u(bom) = 100));
- <sup>0</sup>o nivel de impacto neutro em todos os PVFS receba a pontuação O (isto é, u(neutro) = 0));

Matematicamente, deseja-se uma nova escala u que é uma T.L da escala v, tal que (ver Vansnick (1990)):

$$
u = \alpha \cdot v + \beta \qquad \qquad ; \qquad com \alpha > 0.
$$

Para o PVF<sub>1</sub> deseja-se determinar  $\alpha$  e  $\beta$ , tal que:  $u(N_6) = \alpha \cdot v(N_6) + \beta = 100$  [1]  $u(N_4) = \alpha \cdot v(N_4) + \beta = 0$ 

Então, substituindo-se os valores de  $v(N_6)$  e v(N4) em [1], deve-se resolver as equações:

> $\alpha. (85, 5) + \beta = 100$  $\alpha. (63,3) + \beta = 0$

cujo resultado é: α = 4,46 e  $\beta$  = -282,32.

Logo a função u é definida como:  $u = 4,46. v - 282,32.$ 

substituindo-se os valores de cada nível de impacto da escala v nessa função u, obtem-se a escala apresentada na terceira coluna da Tabela 50. Observe no lado esquerdo da Figura 34 que o software permite realizar tal transformação automaticamente, bastando estabelecer os níveis bom e neutro e suas respectivas pontuações (100 e 0).

A Figura 35 apresenta uma representação gráfica da escala u (terceira coluna da Tabela 50). Nota-se que os níveis de impacto  $N_1$ ,  $N_2$  e  $N_3$  são repulsivos (são situações de alto risco) e os níveis  $N_7$ ,  $N_8$  e  $N_9$  são atrativos (situações de baixo risco). O nível N<sub>5</sub> pode ser considerado como uma situação de médio risco. O nível N4 limita a fronteira entre alto risco - médio risco, e o nível N<sub>6</sub> limita a fronteira entre médio risco - baixo risco.

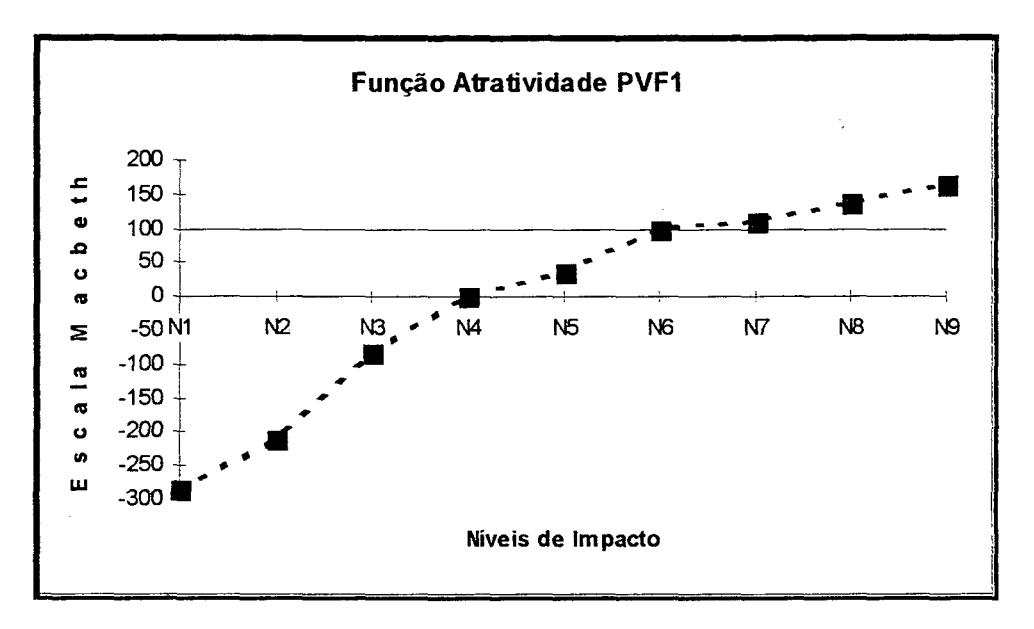

Figura 35. Função de Atratividade para o  $PVF_1$ .

# 3.4.2 Função de Atratividade -  $PVF<sub>2</sub>$

Para determinar a função de atratividade do descritor de PVP; - Pessoas Físicas e Jurídicas, foi construída uma matriz de juízos de valor. O lado esquerdo da Figura 36 apresenta tal matriz, com os juízos semânticos expressos pelo decisor, na comparação entre os pares de níveis de impacto. Não havendo inconsistências semânticas nem cardinais, o software Macbeth gerou uma escala consistente, como mostra o lado direito da Figura 36. Tal escala é reproduzida na segunda coluna da Tabela 51.

|                                       | adhal  |                |              |            |              |              |            |                               |                  |                                             |              |  |     |                          |                                      | WXXX-FX                         |  |
|---------------------------------------|--------|----------------|--------------|------------|--------------|--------------|------------|-------------------------------|------------------|---------------------------------------------|--------------|--|-----|--------------------------|--------------------------------------|---------------------------------|--|
| Fichier Edition Dudis Options Fenetre |        |                |              |            |              |              |            |                               |                  |                                             |              |  |     |                          |                                      |                                 |  |
|                                       |        |                |              |            |              |              |            |                               |                  | Ĕ                                           |              |  |     | Ë                        | E.                                   |                                 |  |
|                                       |        |                |              |            |              |              |            |                               |                  |                                             |              |  |     |                          | <b>Minson 2</b> equation             |                                 |  |
|                                       |        |                |              |            |              |              |            |                               |                  | <b>Matrice des jugements:</b> (consistante) |              |  |     |                          |                                      | Ech. pers.                      |  |
|                                       | N9     | N <sub>8</sub> | N7           | N6         | <b>N5</b>    | N4           | N3         | N <sub>2</sub> N <sub>1</sub> |                  | Cotes                                       |              |  |     |                          |                                      |                                 |  |
| N <sub>9</sub>                        |        |                | 2            | 3          | 3            | 3            | 4          | 5                             | 6                |                                             | 100.0100.0   |  | 100 | мo                       | ಕಿಕೆ                                 | ס רי                            |  |
| N <sub>8</sub>                        | Π      | Ŵ.             | 2            | 2          | 3            | 3            | 4          | 5                             | 6                | 98.2                                        | 98.2         |  | 90  | 117<br>M <sub>0</sub>    | $\overline{\mathfrak{a}}$<br>91<br>2 | ممح<br>α<br>171                 |  |
| N7                                    | n      | O              | $\mathbf{0}$ | 2          | 3            | з            | 4          | 5                             | 6                | 94.7                                        | 94.7         |  | 30  | $\sim$<br>N4             |                                      | $\overline{85}$<br>7            |  |
| N <sub>6</sub>                        | O      | 0              | 0            | Ń,         | 3            | 3            | 4          | 5                             | 6                | 91.2                                        | 91.2         |  | 70  | $\overline{\mathsf{N3}}$ | 70.2                                 | $\overline{0}$ , $\overline{0}$ |  |
| N <sub>5</sub>                        | û      | ū              | $\mathbf{0}$ | O          | W.           |              | З          | 5                             | 6                | 82.5                                        | 82.5         |  | 60  |                          |                                      |                                 |  |
| N4<br>N <sub>3</sub>                  | ß<br>n | O<br>0         | 0<br>0       | Ū<br>0     | 0<br>0       | - 0          | 3<br>÷e.   | 4<br>3                        | 6<br>6           | 80.7<br>70.2                                | 80.7<br>70.2 |  | 50  | N2                       | 50.9                                 | $-157.1$                        |  |
| N <sub>2</sub>                        |        | Π              | 0            | 0          | 0            | 0<br>Ω       | 0          | €bi                           | 6                | 50.9                                        | 50.9         |  |     |                          |                                      |                                 |  |
| N1                                    |        | 0              | O            | 0          | 0            | a            | 0          | a                             | O.               | 0.0                                         | 0.6          |  | 40  |                          |                                      |                                 |  |
|                                       |        |                |              |            |              |              |            |                               |                  | Macbeth                                     | En cours     |  | 30  |                          |                                      |                                 |  |
|                                       | N9     | N <sub>8</sub> | N7           | N6         | N5           | N4           | N3<br>29.8 | N <sub>2</sub>                | N1<br>49.11100.0 |                                             |              |  | 20  |                          |                                      |                                 |  |
| N <sub>9</sub><br>N <sub>8</sub>      |        | 1.8<br>The     | 5.3<br>3.5   | 8.8<br>7.0 | 17.5<br>15.8 | 19.3<br>17.5 | 28.1       |                               | 47.4 98.2        |                                             |              |  | 10  |                          |                                      |                                 |  |
| N7                                    |        |                | X.           | 3.5        | 12.3         | 14.0         | 24.6       |                               | 43.9 94.7        |                                             |              |  | 0   | $\overline{N}$           | 0.0                                  | -571<br>4                       |  |
| N <sub>6</sub>                        |        |                |              | ÷          | 8.8          | 10.5         | 21.1       |                               | 40.4 91.2        |                                             |              |  |     |                          |                                      |                                 |  |
| N <sub>5</sub>                        |        |                |              |            |              | 1.8          | 12.3       |                               | $31.6$ 82.5      |                                             |              |  |     |                          |                                      |                                 |  |
| N4                                    |        |                |              |            |              | Ŋ,           | 10.5       | 29.8 80.7                     |                  |                                             |              |  |     |                          |                                      |                                 |  |
| N3                                    |        |                |              |            |              |              |            |                               | 19.3 70.2        |                                             |              |  |     |                          |                                      |                                 |  |
| N2                                    |        |                |              |            |              |              |            | 351                           | 50.9             |                                             |              |  |     |                          |                                      |                                 |  |
|                                       |        |                |              |            |              |              |            |                               |                  |                                             |              |  |     |                          |                                      |                                 |  |

Figura 36. Matriz de juízos de valor -  $PVF_2$ .

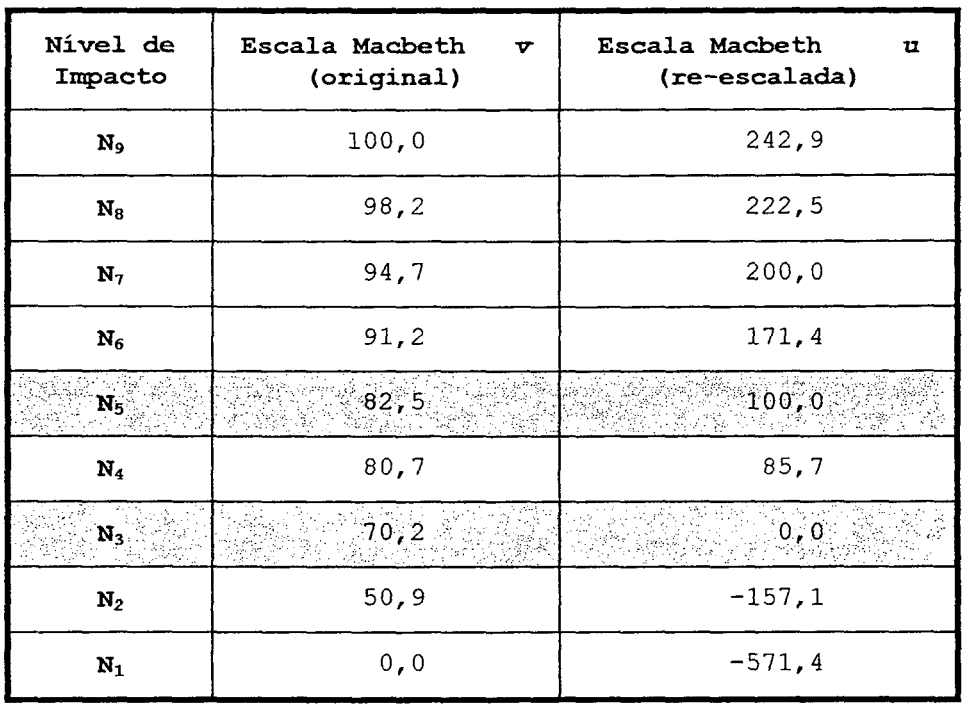

Tabela 51. Escalas de atratividade: original e re-escalada - PVF<sub>2</sub>.

 $\,$  .

Foram identificados pelo decisor, no descritor, um nível de impacto considerado por ele como "bom" e um nivel de impacto considerado por ele como "neutro". A Tabela 51 apresenta hachurados as linhas com o nível de impacto  $N_3$  (neutro) e o nível de impacto  $N_5$  (bom).

É necessário, agora, realizar uma transformação linear (T.L.) na escala de atratividade v do PVF<sub>2</sub>. Desejase uma nova escala u que é uma T.L da escala V, tal que:

 $u = \alpha \cdot v + \beta$  ; com  $\alpha > 0$ .

Para o PVF<sub>2</sub> busca-se determinar  $\alpha$  e  $\beta$ , tal que:  $u(N_5) = \alpha \cdot v(N_5) + \beta = 100$  [2]  $u(N_3) = \alpha \cdot v(N_3) + \beta = 0$ 

Então, substituindo-se os valores de  $v(N_5)$  e  $v(N_3)$  em [2], e resolvendo as equações, o resultado será:  $\alpha = 8,13 \text{ e } \beta = -570,73.$ 

> Logo a função u é definida como:  $u = 8,13.v - 570,73.$

Substituindo-se os valores de cada nível de impacto da escala V nessa função u, obtém-se a escala apresentada na terceira coluna da Tabela 51..A Figura 35 apresenta uma representação gráfica da escala u.
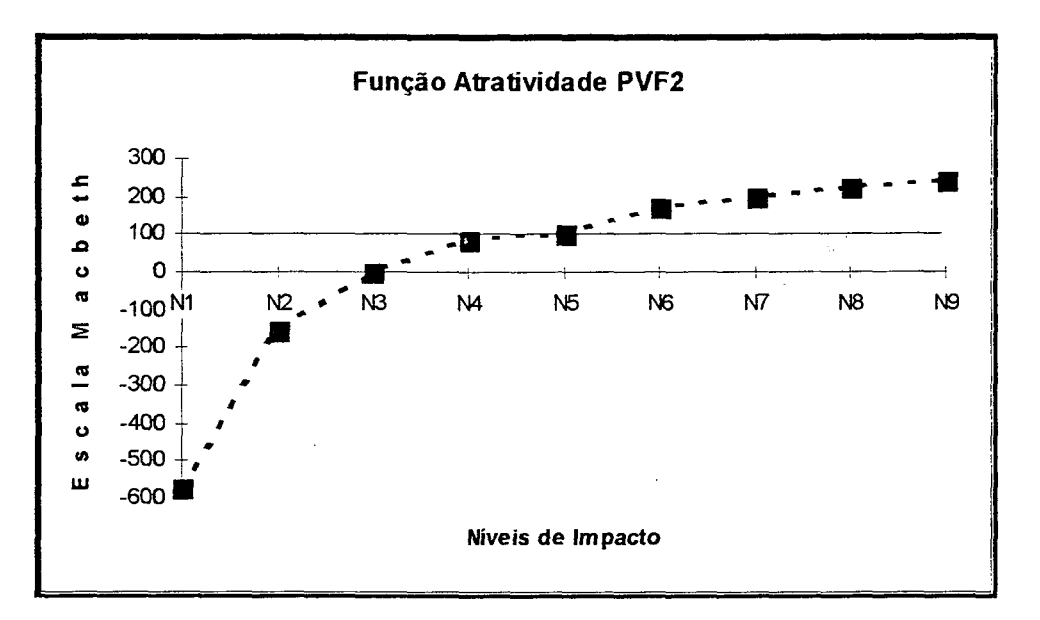

Figura 37. Função de Atratividade para o PVF<sub>2</sub>.

## 3.4.3 Função de Atratividade - PVF<sub>3</sub>

Para determinar a função de atratividade do descritor de PVF<sub>3</sub> - Alteração de Comportamento, foi construída uma matriz de juízos de valor, para comparar seus níveis de impacto em termos de diferença de atratividade. O lado esquerdo da Figura 38 apresenta tal matriz.

Macbeth gerou, a partir da matriz, uma escala consistente, como mostra o lado direito da Figura 38. Tal escala é reproduzida na segunda coluna da Tabela 52. A escala foi validada junto  $a<sub>O</sub>$ decisor comparando-se diferenças de atratividade entre cada dois pares de ações.

|                      | Machel                                 |        |                |                      |            |                             |              |                |                |                   |             |              |   |     |                      |                       |   | W X  <b>B  -</b>  0 x |  |
|----------------------|----------------------------------------|--------|----------------|----------------------|------------|-----------------------------|--------------|----------------|----------------|-------------------|-------------|--------------|---|-----|----------------------|-----------------------|---|-----------------------|--|
|                      | Eichier Edition Dutils Options Eenetre |        |                |                      |            |                             |              |                |                |                   |             |              |   |     |                      |                       |   |                       |  |
|                      |                                        |        |                |                      |            |                             |              |                |                |                   |             |              |   |     |                      |                       |   |                       |  |
|                      |                                        |        |                |                      |            |                             |              |                |                | Ē                 |             |              |   |     | 田                    | Ņ                     |   |                       |  |
|                      |                                        |        |                |                      |            |                             |              |                |                |                   |             | <u>- 101</u> | × |     | 24 In pvl3 araphique |                       |   |                       |  |
|                      | Matrice des jugements: (consistante)   |        |                |                      |            |                             |              |                |                |                   |             |              |   |     |                      |                       |   | Ech. pers.            |  |
|                      | N10 N9                                 |        | N8             | N7                   | N6         | N5                          | N4           | N3             | N2             | N1                | Cotes       |              |   |     |                      |                       |   |                       |  |
|                      | <b>N10 36</b>                          |        | 2              | 2                    | 2          | 3                           | 4            | 4              | 4              | 6                 | 100.0 100.0 |              |   | 100 | NH                   | TNN                   |   |                       |  |
| N <sub>9</sub>       |                                        | ាច     |                | 2                    | 2          | 2                           | 3            | 3              | 3              | 6                 | 95.2        | 95.2         |   | 90  | <u>ыа</u><br>N7      | 95<br>$\overline{88}$ |   | 192<br>ŝ<br>161       |  |
| N <sub>8</sub>       | 0                                      | 0      | .T             |                      | 2          | 2                           | 3            | з              | з              | 6                 | 90.3        | 90.3         |   | 80  | N6                   | 82                    | 3 | 130<br>8              |  |
| N7                   | o                                      | 0      | 0              | ×O                   | 2          | 2                           | 3            | 3              | 3              | 6                 | 88.7        | 88.7         |   | 70  | N <sub>5</sub>       | 75                    | 8 | 100<br>0              |  |
| N <sub>6</sub>       | U.                                     | O      | 0              | Ū                    | ÷O.        | 2                           | 3            | 3              | 3              | 6                 | 82.3        | 82.3         |   |     |                      |                       |   |                       |  |
| N5                   | Ω                                      | 0      | 0              | O                    | O          | 迩                           | 3            | 3              | 3              | 6                 | 75.8        | 75.8         |   | 60  | N2                   | 51                    |   | $-15$                 |  |
| N4                   | n                                      | Ū      | 0              | 0                    | 0          | 0                           | Đ.           | 1              | 1              | 6                 | 54.8        | 54.8         |   | 50  |                      |                       |   |                       |  |
| N3                   | U.                                     | 0      | O              | 0                    | Û          | 0                           | O            | š0,            | 1              | 6                 | 53.2        | 53.2         |   | 40  |                      |                       |   |                       |  |
| N <sub>2</sub><br>N1 |                                        | 0<br>0 | 0<br>0         | 0<br>$\mathbf{0}$    | 0<br>0     | ū<br>o                      | O<br>n       | 0<br>0         | ોક<br>0        | 6<br>zO.          | 51.6<br>0.0 | 51.6<br>0.0  |   | 30  |                      |                       |   |                       |  |
|                      |                                        |        |                |                      |            |                             |              |                |                |                   | Macbeth     | En cours     |   | 20  |                      |                       |   |                       |  |
|                      | N10 N9                                 |        | N <sub>8</sub> | N7                   | N6         | Ν5                          | Ν4           | N <sub>3</sub> | N <sub>2</sub> | N <sub>1</sub>    |             |              |   | 10  |                      |                       |   |                       |  |
| N10.                 |                                        | 4.9    | 9.7            | 113                  | 17.7       | 24.2                        | 45.2         | 46.8           | 48.4           | 1100.0.           |             |              |   | n   | N1                   | 0 <sub>0</sub>        |   | $-261.5$              |  |
| N <sub>9</sub><br>N8 |                                        | SP.    | 4.8            | 6.5                  | 129<br>8.1 | 19.4                        | 40.3<br>35.5 | 41.9<br>37.1   | 38.7           | 43.5 95.2<br>90.3 |             |              |   |     |                      |                       |   |                       |  |
| N7                   |                                        |        | 有人             | 1.6<br>$\mathcal{L}$ | 6.5        | 14.5<br>12.9                | 33.9         | 35.5           | 37.1           | 88.7              |             |              |   |     |                      |                       |   |                       |  |
| N <sub>6</sub>       |                                        |        |                |                      | 彩带         | 6.5                         | 27.4         | 29.0           | 30.6           | 82.3              |             |              |   |     |                      |                       |   |                       |  |
| N5                   |                                        |        |                |                      |            | $\mathcal{B}_{\mathcal{B}}$ | 21.0         | 22.6           | 24.2           | 75.8              |             |              |   |     |                      |                       |   |                       |  |
| N4                   |                                        |        |                |                      |            |                             | R.           | 16             | 3.2            | 54.8              |             |              |   |     |                      |                       |   |                       |  |
|                      |                                        |        |                |                      |            |                             |              |                |                |                   |             |              |   |     |                      |                       |   |                       |  |

Figura 38. Matriz de juízos de valor -  $PVF_3$ .

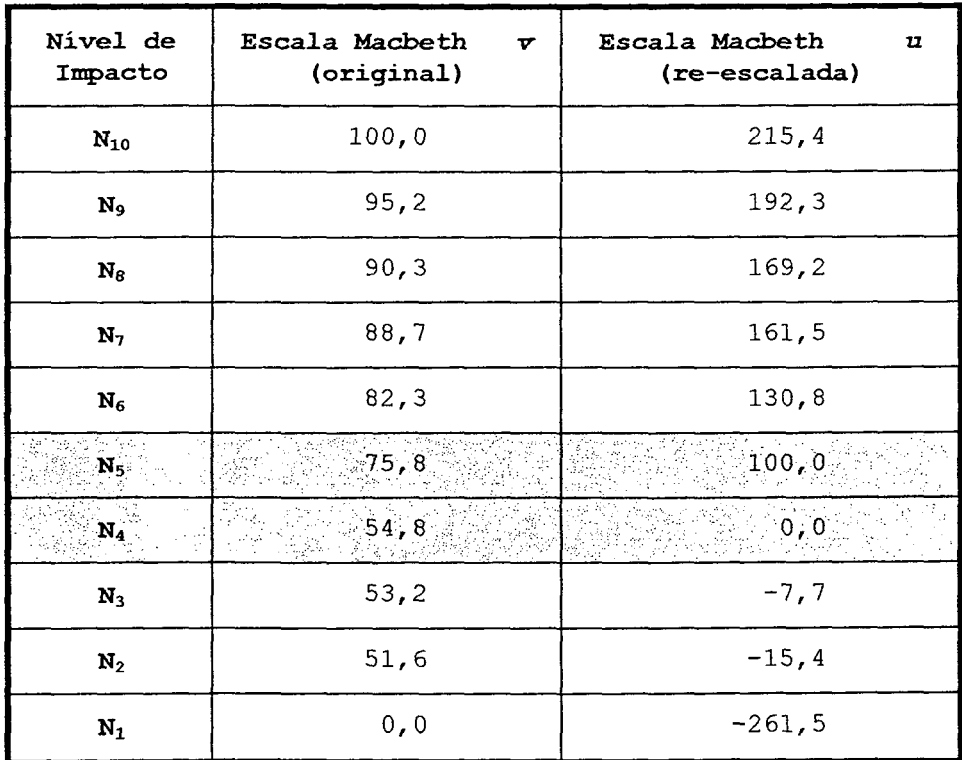

Tabela 52. Escalas de atratividade: original e re-escalada - PVF<sub>3</sub>.

Foram identificados pelo decisor, um nível de impacto considerado por ele como "bom" N<sub>5</sub> e um nível de impacto considerado por ele como "neutro"  $\rm N_4$ (linhas) hachuradas na Tabela 52).

É necessário, agora, realizar uma transformação linear (T.L.) na escala de atratividade v. Para o PVF<sub>3</sub> deseja-se determinar  $\alpha$  e  $\beta$ , tal que:

> $u(N_5) = \alpha \cdot v(N_5) + \beta = 100$  $[3]$  $u(N_4) = \alpha \cdot v(N_4) + \beta = 0$

Então, substituindo-se os valores de  $v(N_5)$  $\mathbf{e}$ v(N<sub>4</sub>) em [3], e resolvendo as equações, o resultado será:

 $\alpha = 4, 76 \text{ e } \beta = -260, 85.$ 

$$
Logo a função u é definida como:
$$
  
 $u = 4,76.v - 260,85.$ 

Obtém-se a nova escala u substituindo-se **OS** valores de cada nível de impacto da escala v na função apresentada acima (terceira coluna da Tabela 52). A Figura 39 apresenta uma representação gráfica da escala u.

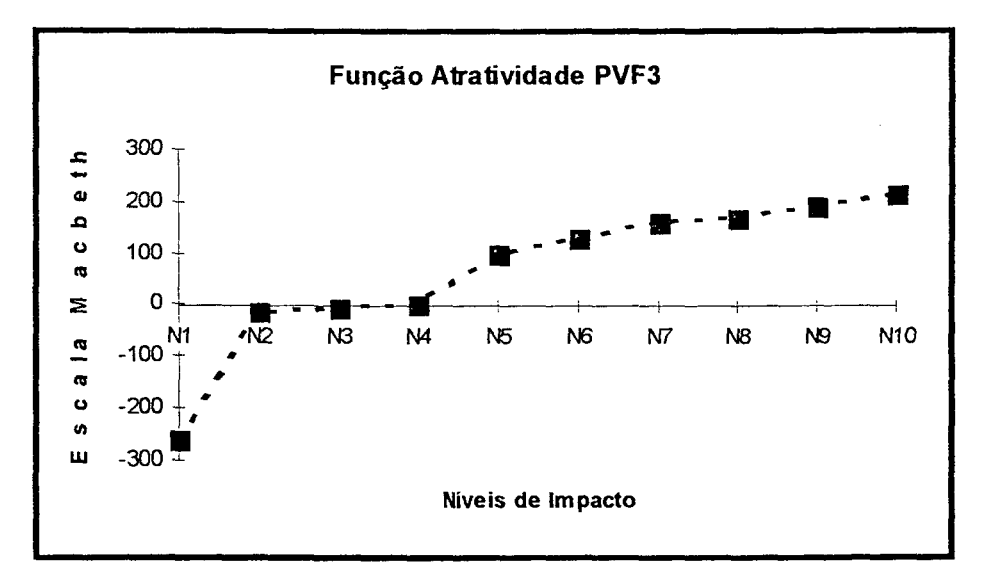

Figura 39. Função de Atratividade para o PVF<sub>3</sub>.

#### 3.4.4 Função de Atratividade - PVF<sub>4</sub>

Para determinar a função de atratividade do do descritor de PVF<sub>4</sub> - Setor de Atividade, foi construída uma matriz de juízos de valor do decisor, como mostra o lado esquerdo da Figura 40.

Não havendo inconsistências semânticas nem cardinais, o software Macbeth gerou uma escala consistente, como mostra o lado direito da Figura 40. Tal escala é reproduzida na sequnda coluna da Tabela 53. A escala foi validada junto ao decisor comparando-se diferenças de atratividade entre cada dois pares de ações.

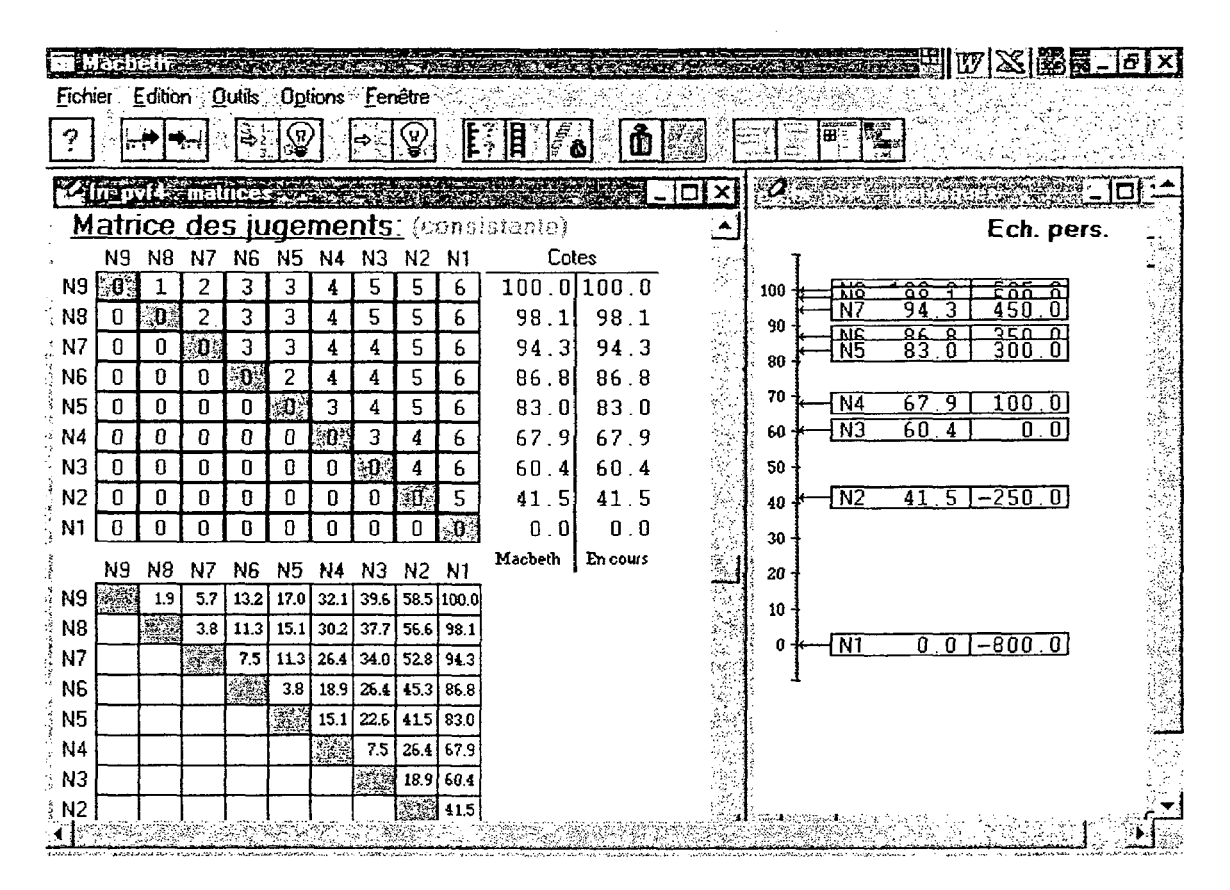

Figura 40. Matriz de juízos de valor - PVF<sub>4</sub>.

| Nível de<br>Impacto | Escala Macbeth<br>$\mathbf{v}$<br>(original) | Escala Macbeth<br>$\mathbf u$<br>(re-escalada) |
|---------------------|----------------------------------------------|------------------------------------------------|
| $\mathbf{N}_9$      | 100,0                                        | 525,0                                          |
| $\mathbf{N_8}$      | 98,1                                         | 500, 0                                         |
| N <sub>7</sub>      | 94,3                                         | 450,0                                          |
| $N_6$               | 86,8                                         | 350,0                                          |
| $N_{5}$             | 83,0                                         | 300, 0                                         |
| $N_4$               | 67, 9                                        | 100, 0                                         |
| $N_3$               | 60,4                                         | ≪ 0,0                                          |
| $N_2$               | 41,5                                         | $-250,0$                                       |
| $N_1$               | 0, 0                                         | $-800,0$                                       |

Tabela 53. Escalas de atratividade: original e re-escalada - PVF<sub>4</sub>.

A Tabela 53 apresenta hachuradas as linhas com o nível de impacto  $N_3$  (neutro) e o nível de impacto  $N_4$  (bom), definidos pelo decisor.

É necessário, agora, realizar uma transformação linear  $(T.L.)$  na escala de atratividade v. Para o PVF<sub>4</sub> deseja-se determinar  $\alpha$  e  $\beta$ , tal que:

$$
u(N_4) = \alpha \cdot v(N_4) + \beta = 100
$$
 [4]  

$$
u(N_3) = \alpha \cdot v(N_3) + \beta = 0
$$

Então, substituindo-se os valores de v(N¿) e v(N3) em [4], e resolvendo as equações, o resultado será:

$$
\alpha = 13,33 \text{ e } \beta = -805,13.
$$

$$
Logo a função u é definida como:
$$
  
 $u = 13,33.v - 805,13.$ 

Pode-se, então, obter os valores na escala u de cada nível de impacto substituindo os valores de v na função acima,

 $\varphi\in\mathcal{C}$ 

conforme mostra a terceira coluna da Tabela 53. A Figura 41 apresenta uma representação gráfica da escala u.

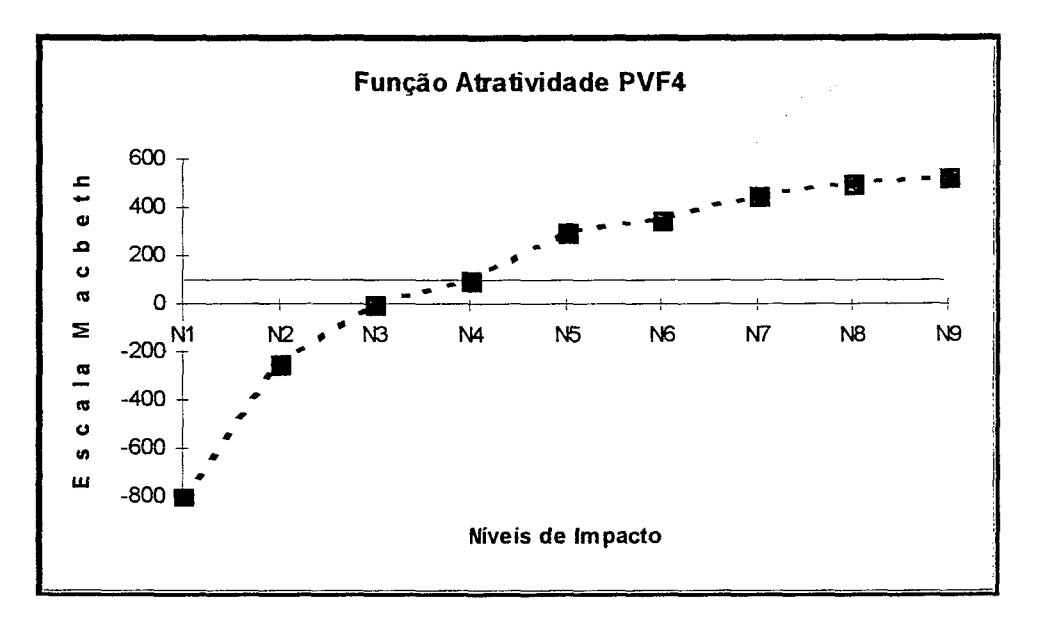

Figura 41. Função de Atratividade para o PVF<sub>4</sub>.

## 3.4.5 Função de Atratividade - PVF<sub>5</sub>

Para determinar a função de atratividade do descritor de PVF<sub>5</sub> - Situação Civil, foi construída a matriz de juízos de valor do decisor, como mostrada no lado esquerdo da Figura 42.

Macbeth gerou uma escala consistente, já que não haviam inconsistências semânticas nem cardinais, como mostra o lado direito da Figura 42. Tal escala é reproduzida na segunda coluna da Tabela 54.

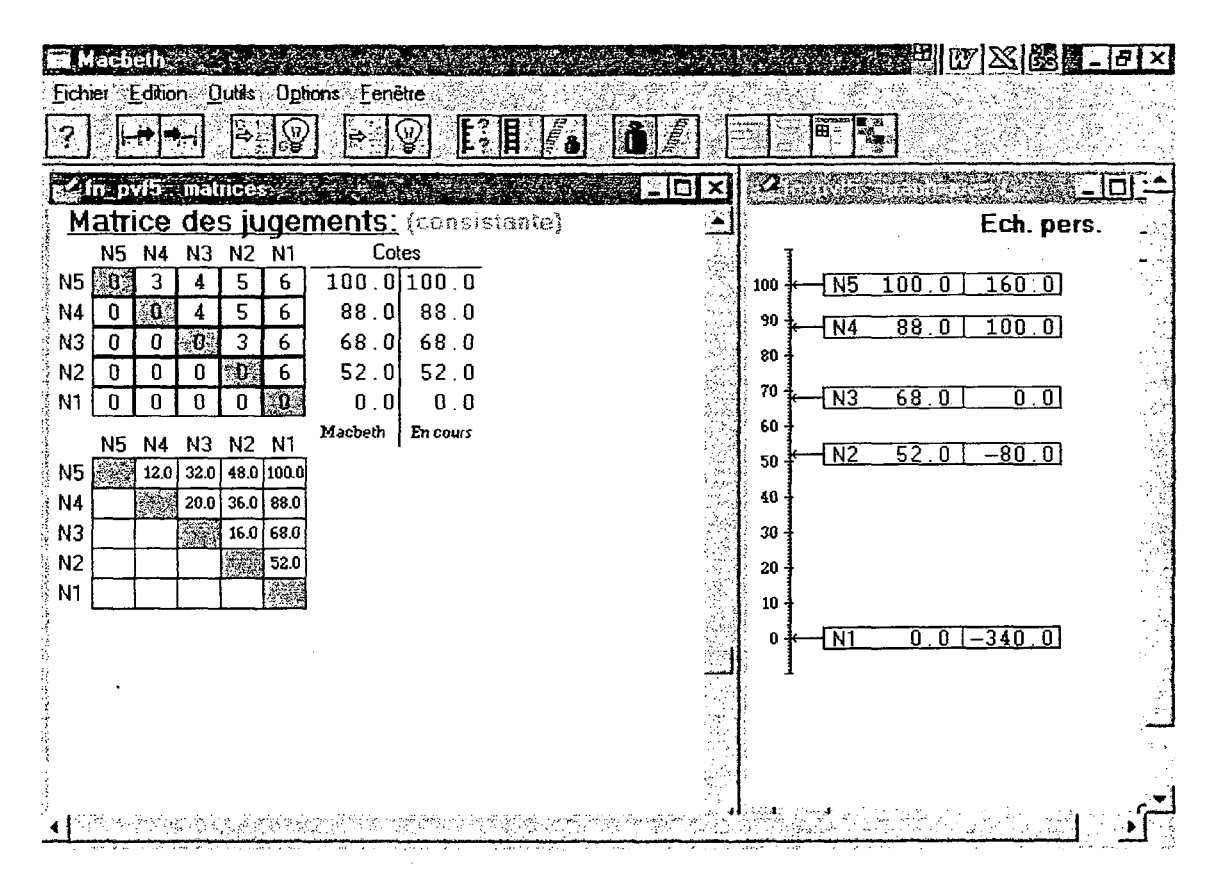

Figura 42. Matriz de juízos de valor - PVF<sub>5</sub>.

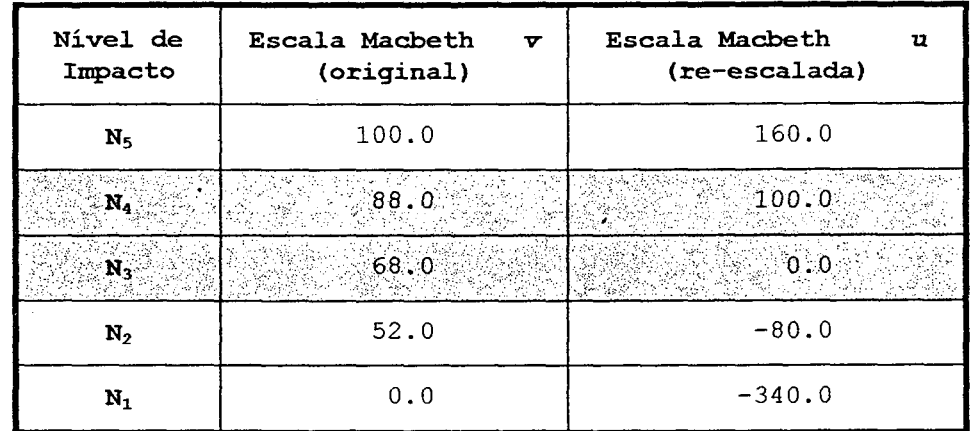

Tabela 54. Escalas de atratividade: original e re-escalada - PVF<sub>5</sub>.

A Tabela 54 apresenta hachuradas as linhas com o nível de impacto considerado pelo decisor como neutro (N<sub>3</sub>) e o nível de impacto considerado como  $b$ om $(N_4)$ .

Deseja-se uma nova escala u que é uma T.L da escala v. Para tanto, busca-se determinar  $\alpha \in \beta$ , tal que:

$$
u(N_4) = \alpha \cdot v(N_4) + \beta = 100
$$
 [5]  

$$
u(N_3) = \alpha \cdot v(N_3) + \beta = 0
$$

Então, substituindo-se os valores de  $v(N_4)$  $\epsilon$ v(N<sub>3</sub>) em [5], e resolvendo as equações, o resultado será:  $\alpha = 5, 0 \text{ e } \beta = -340, 0.$ 

$$
\begin{array}{rcl}\n\text{Logo a função } u \text{ é definida como:} \\
\text{u} &= 5,0.\text{v} - 340,0.\n\end{array}
$$

A partir dessa função é possível obter a escala  $\overline{u}$ apresentada na terceira coluna da Tabela 54. A Figura 43 apresenta uma representação gráfica da escala u.

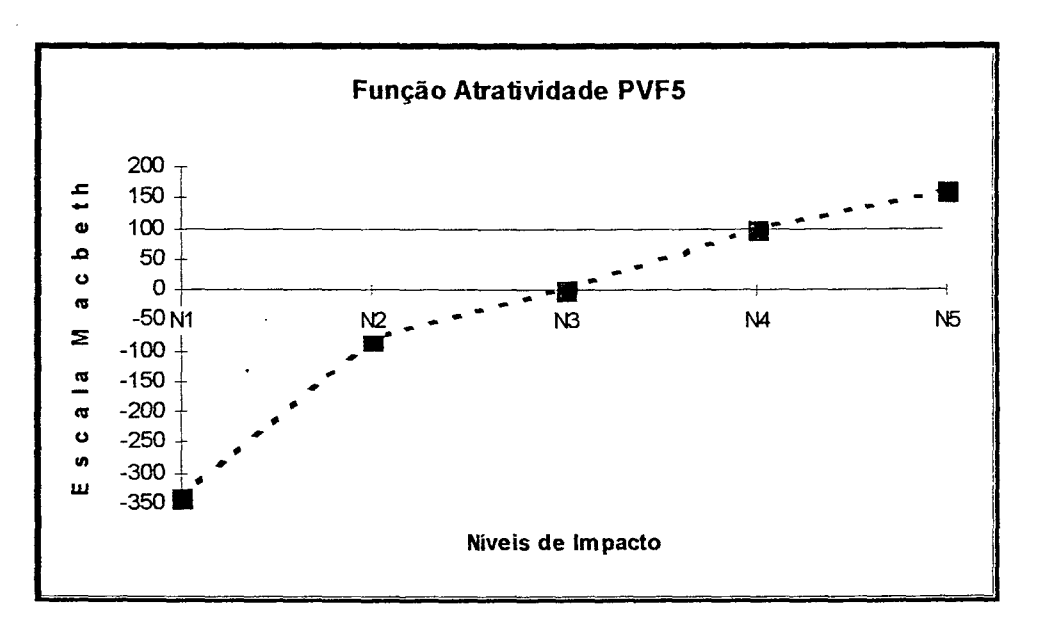

Figura 43. Função de Atratividade para o PVF<sub>5</sub>.

### 3.4.6 Função de Atratividade - PVF<sub>6</sub>

O PVF<sub>6</sub> - Postura Frente a Pagamentos é composto por dois PVE isoláveis, cada um deles com um descritor. O decisor considerou que tanto para o  $PVE_{6.1}$  - Postura Frente a Pagamentos ao Mercado (índice  $r_m$ ), quanto para o PVE<sub>6.2</sub> -

Postura frente a Pagamentos à Empresa de Factoring (índice  $r_f$ , a função de atratividade seria a mesma. Logo, ele considerou que os tipos de atrasos teriam  $a$ mesma repulsividade, fossem eles à empresa de factoring, fossem eles ao mercado.

Para determinar a função de atratividade dos dois descritores, foi construída uma matriz de juízos de valor. O lado esquerdo da Figura 44 apresenta os juízos semânticos expressos pelo decisor, na comparação entre os pares de níveis de impacto.

O software Macbeth gerou uma escala consistente, como mostra o lado direito da Figura 44. Tal escala é reproduzida na segunda coluna da Tabela 55. A escala foi validada junto ao decisor comparando-se diferenças de atratividade entre os cada dois pares de ações.

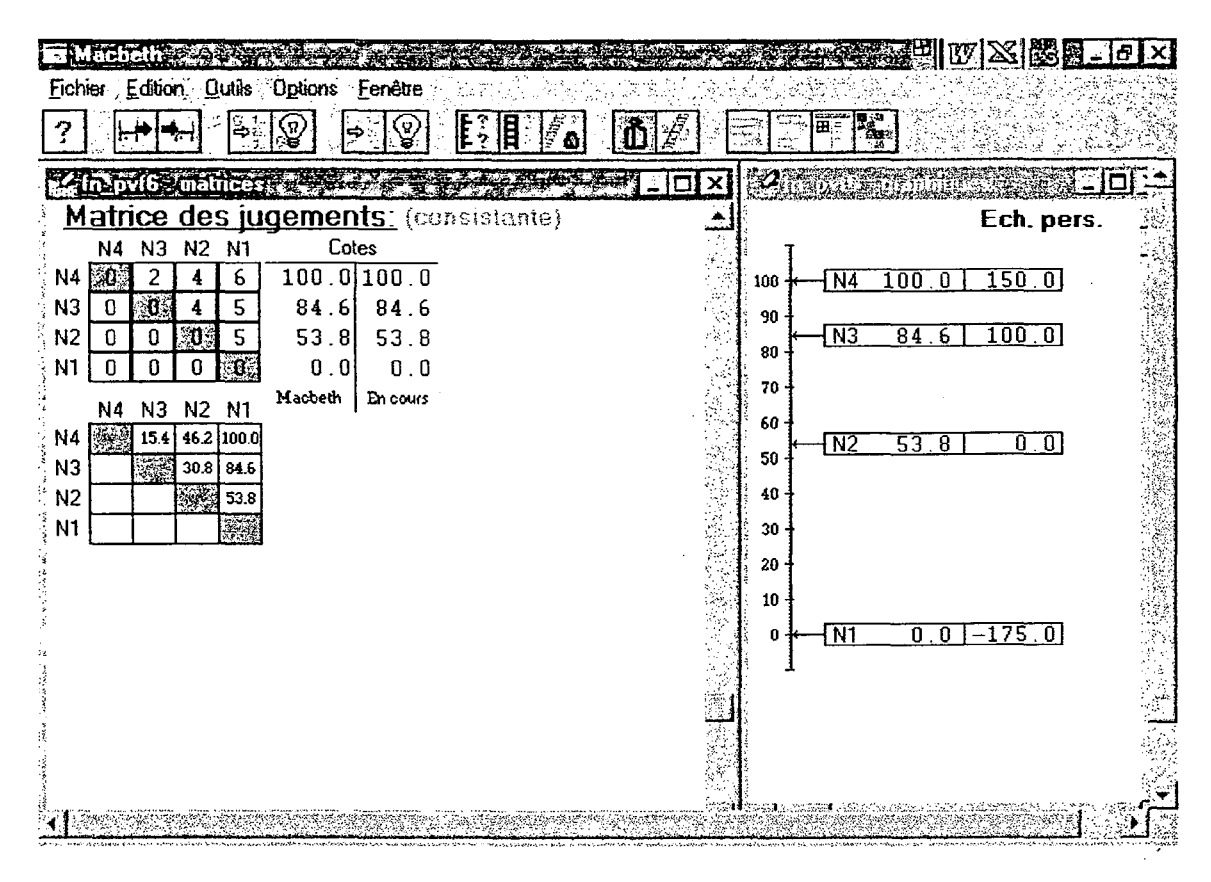

Figura 44. Matriz de juízos de valor - PVF<sub>6</sub>.

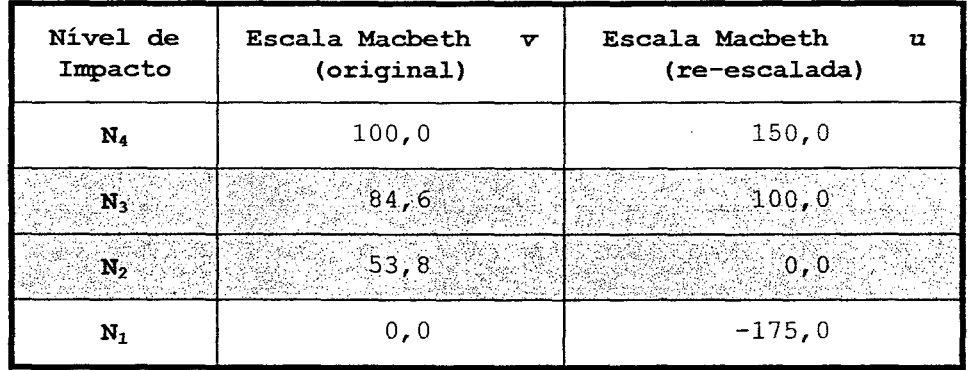

Tabela 55. Escalas de atratividade: original e re-escalada - PVF6.

Foram identificados pelo decisor, no descritor, um nível de impacto considerado por ele como "bom" e um nivel de impacto considerado por ele como "neutro". A Tabela 55 apresenta hachuradas as linhas com o nível de impacto  $N_2$  (neutro) e o nível de impacto  $N_3$  (bom).

É necessário, agora, realizar uma transformação linear (T.L.) na escala de atratividade v. Deseja-se uma nova escala u que é uma T.L da escala v, tal que:

 $u = \alpha \cdot v + \beta$  ; com  $\alpha > 0$ .

Para o PVF<sub>6</sub> deseja-se determinar  $\alpha$  e  $\beta$ , tal que:  $u(N_3) = \alpha \cdot v(N_3) + \beta = 100$  [6]  $u(N_2) = \alpha \cdot v(N_2) + \beta = 0$ 

Então, substituindo-se os valores de  $v(N_3)$  e v(Nz) em [6], e resolvendo as equações, o resultado será:  $\alpha = 3,25 \text{ e } \beta = -174,85.$ 

> Logo a função u é definida como:  $u = 3,25.v - 174,85$ .

Substituindo-se os valores de cada nível de impacto da escala v na função u, obtém-se a escala apresentada na terceira coluna da Tabela 55.

As Figura 45 apresentam uma representação gráfica da escala u, sendo a primeira para o PVE<sub>6.1</sub> e a segunda para o PVE<sub>6.2</sub>. Note-se que, linearizando por partes (retas entre os pontos na escala referentes a cada nível de impacto), foi possível construir descritores contínuos. Assim, para o PVE<sub>6.1</sub>, calculado um valor de  $r_f$  qualquer (por exemplo  $r_f$  = 28%) é possível determinar sua atratividade (u(28%)  $\approx$  $50$ ). De forma idêntica para r<sub>m</sub>.

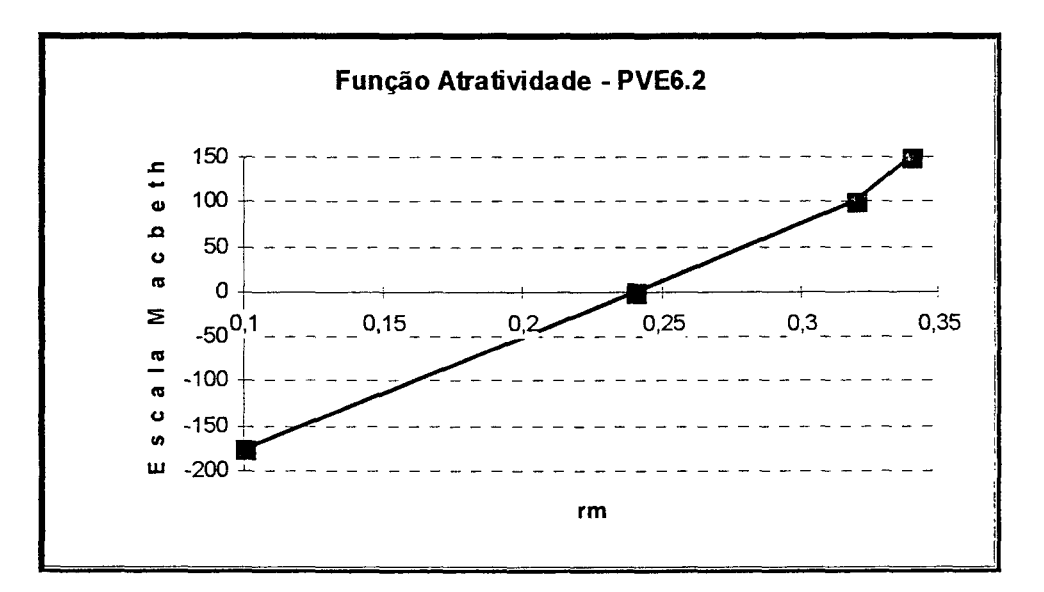

Figura 45. Função de Atratividade para o PVE<sub>6.1</sub>.

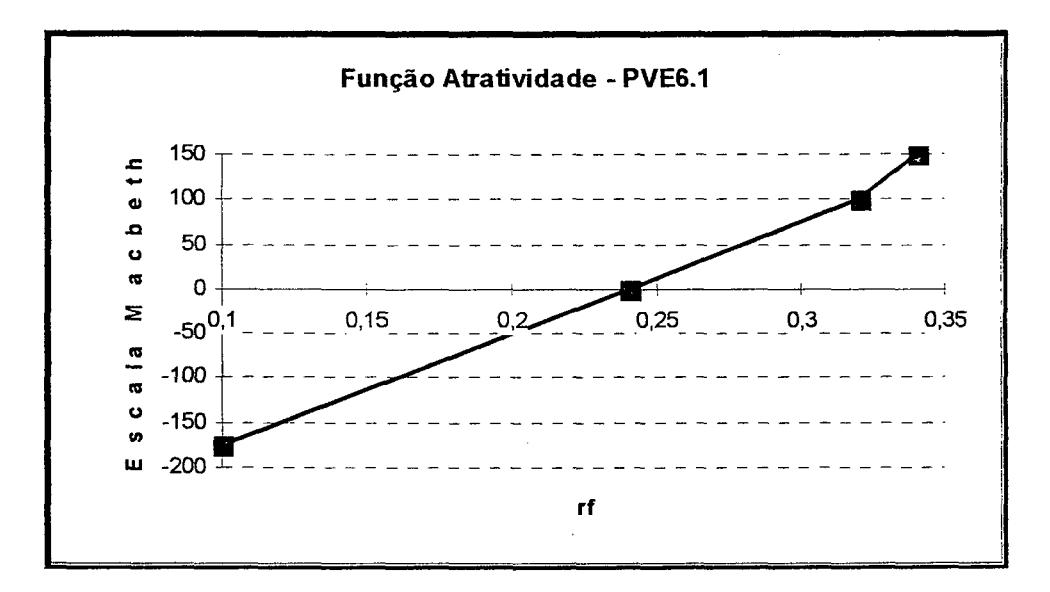

Figura 46. Função de Atratividade para o PVE<sub>6.2</sub>.

## 3.4.7 Função de Atratividade - PVF<sub>7</sub>

O PVF<sub>7</sub> - Confiabilidade dos Dados é composto por dois PVE isoláveis, cada um deles com um descritor. São eles o PVE<sub>7.1</sub> - Atualidade dos Dados (índice m)e o PVE<sub>7.2</sub> -Amostragem dos Dados(índice e). Para cada um deles, então foi construída uma função de atratividade, como mostrado a sequir.

Para determinar  $\mathsf{a}$ função de atratividade do descritor de PVE<sub>7.1</sub>, foi construída uma matriz de juízos de valor, como mostra o lado esquerdo da Figura 47;

semânticas Não havendo inconsistências nem cardinais, o software Macbeth gerou uma escala consistente, como mostra o lado direito da Figura 47. Tal escala é reproduzida na segunda coluna da Tabela 56.

| <b>TURGHEIR</b>                                                                           | 西区区の区日本                     |
|-------------------------------------------------------------------------------------------|-----------------------------|
| Fichier Edition Quilis Options Fenêtre                                                    |                             |
| Œ<br>Y<br>É<br>Ë<br>眉<br>ှိ<br>æ<br>Ť<br>ô                                                |                             |
| In_pvl7a matrices<br>₽<br>п<br>$\boldsymbol{\mathsf{x}}$                                  |                             |
| Matrice des jugements: (consistente)                                                      | Ech. pers.                  |
| N4<br>N <sub>3</sub><br>N <sub>2</sub><br>Cotes<br>N6<br>N <sub>5</sub><br>N1             |                             |
| $\overline{\mathbf{5}}$<br>100.0100.0<br>2<br>2<br>N6<br>ារ<br>6<br>4<br>N6<br>100<br>100 | 136.4<br>-0                 |
| N <sub>5</sub><br>90.5<br>ា<br>90.5<br>2<br>5<br>n<br>6<br>4<br>90<br><b>N5</b><br>90     | 118<br>-5<br>2              |
| O.<br>5<br>N4<br>3<br>0<br>81:01<br>81.0<br>ß<br>6<br>N <sub>4</sub><br>80                | 100.0<br>$\overline{81.0}$  |
| Ŵ.<br>2<br>5<br>N <sub>3</sub><br>52.4<br>52.4<br>0<br>0<br>O<br>70                       |                             |
| Ø.<br>3<br>N <sub>2</sub><br>0<br>0<br>28.6<br>0<br>28.6<br>0                             |                             |
| 60<br>0<br>80.<br>N1<br>0<br>0<br>0<br>[0, 0]<br>0.0<br>n<br>N <sub>3</sub>               | 45.5<br>52.4                |
| Macbeth<br>50<br>En cours<br>N <sub>3</sub><br>N2 N1<br>N5<br>N4<br>N6                    |                             |
| 40<br>19.0<br>47.6 71.4 100.0<br>N6<br>9.5                                                |                             |
| N <sub>5</sub><br>9.5<br>38.1 61.9 90.5<br>30<br>$\overline{N2}$                          | 28.6<br>[0.0]               |
| 陸<br>N <sub>4</sub><br>81.0<br>52.4<br>28.6<br>20                                         |                             |
| N <sub>3</sub><br>瀨<br>23.8 52.4<br>10                                                    |                             |
| N <sub>2</sub><br>3.N.<br>28.6<br>W1<br>û                                                 | $-54.5$<br>$\overline{0.0}$ |
| ्रा<br>N1                                                                                 |                             |
|                                                                                           |                             |
|                                                                                           |                             |
|                                                                                           |                             |
|                                                                                           |                             |
|                                                                                           |                             |

Figura 47. Matriz de juízos de valor - PVE<sub>7.1</sub>.

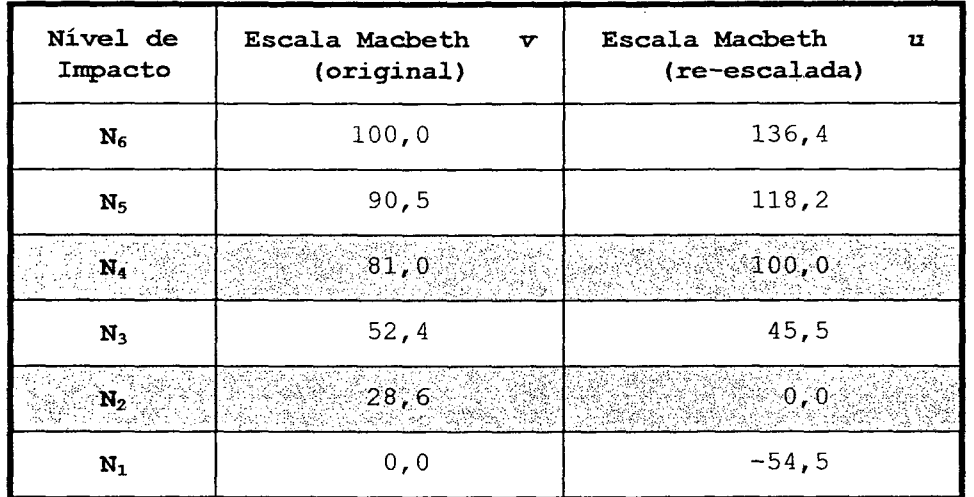

Tabela 56. Escalas de atratividade: original e re-escalada -  $PVE_{7.1}$ .

A Tabela 56 apresenta hachuradas as linhas com o nível de impacto identificado pelo decisor como neutro  $(N_2)$ e o nivel de impacto identificado como bom (N4).

Para o PVE<sub>7.1</sub> deseja-se determinar  $\alpha$  e  $\beta$ , para determinar a escala  $u$  ( $u = \alpha, v + \beta$ ):

> $u(N_4) = \alpha \cdot v(N_4) + \beta = 100$  [7.a]  $u(N_2) = \alpha \cdot v(N_2) + \beta = 0$

Então, substituindo-se os valores de  $v(N_4)$  e  $v(N_2)$  em [7.a], e resolvendo as equações, o resultado será:

 $\alpha = 1,91 \text{ e } \beta = -54,63.$ 

Logo a função u é definida como  $u = 1,91.v - 54,63.$ 

E substituindo os valores de cada nível de impacto da escala. V na função u, obtém-se a escala apresentada na terceira coluna da Tabela 56.

A Figura 48 apresenta uma representação gráfica da escala u. Note-se que, linearizando por partes, foi possível construir um descritor contínuo. Assim é possível obter o valor de atratividade para qualquer número m fornecido.

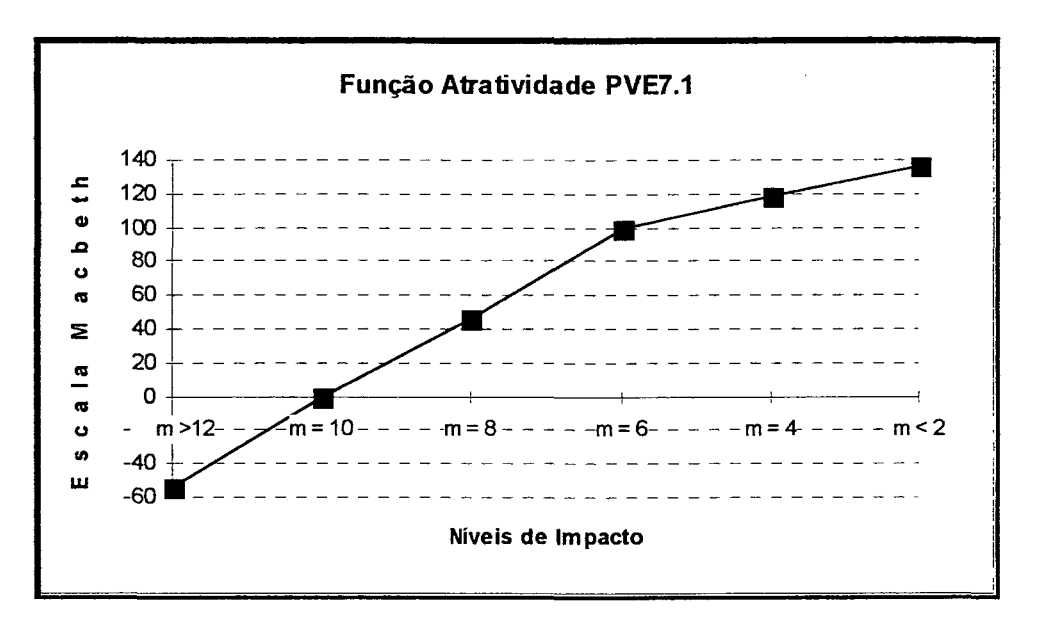

Figura 48. Função de Atratividade para o PVE<sub>7.1</sub>.

mesmo procedimento foi adotado  $\overline{O}$ visando determinar a função de atratividade do descritor de PVE<sub>7.2</sub>. Uma vez construída a matriz de juízos de valor, como mostra o lado esquerdo da Figura 49, e não havendo inconsistências semânticas nem cardinais, o software Macbeth gerou uma escala consistente, como mostra o lado direito da Figura 49. Tal escala é reproduzida na segunda coluna da Tabela  $57.$ 

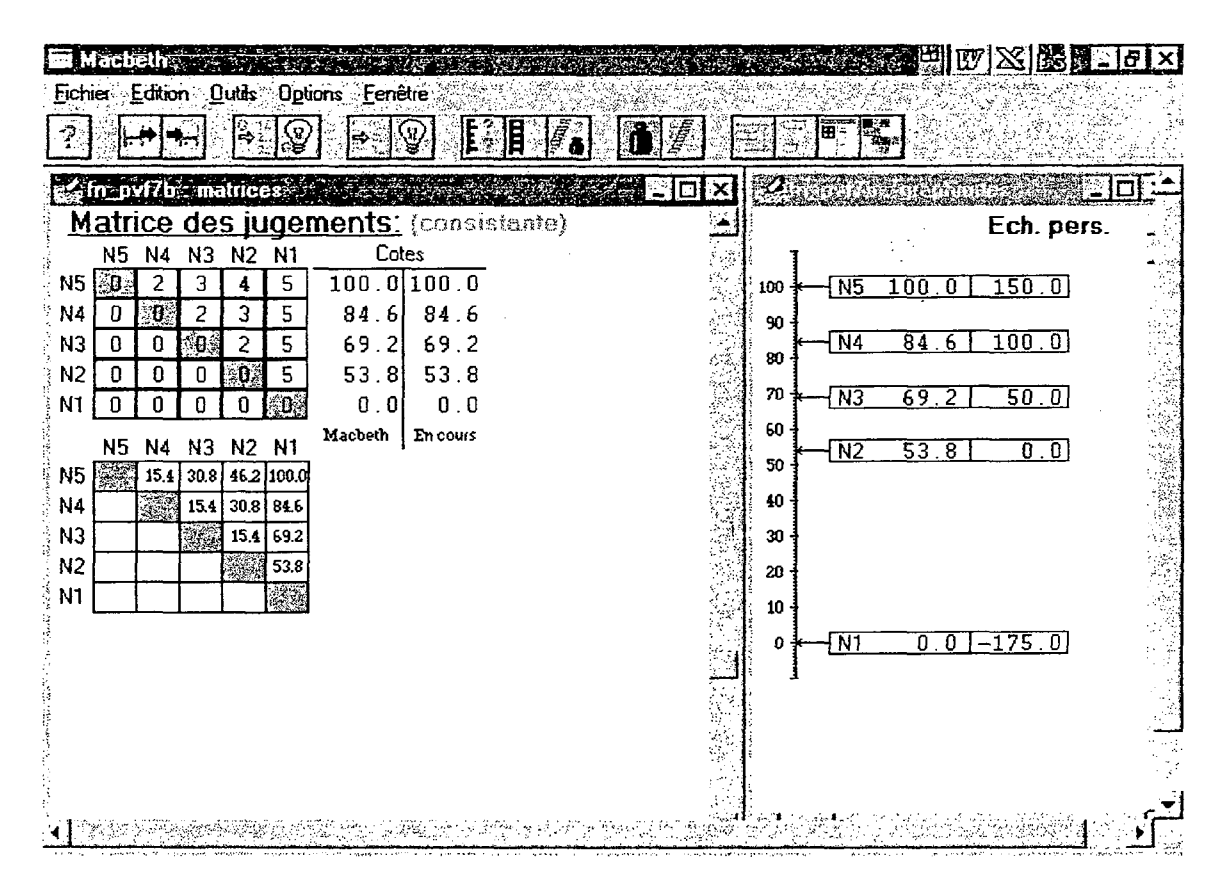

Figura 49. Matriz de juízos de valor -  $PVE_{7,2}$ .

| Nível de<br>Impacto | Escala Macbeth<br>v<br>(original) | Escala Macbeth<br>17<br>(re-escalada) |  |  |  |
|---------------------|-----------------------------------|---------------------------------------|--|--|--|
| N <sub>5</sub>      | 100,0                             | 150,0                                 |  |  |  |
| 6 N. S              | 84.6                              | $100,0^\circ$                         |  |  |  |
| $N_3$               | 69,2                              | 50,0                                  |  |  |  |
| $N_2$               | 53, 8                             | 0, 0                                  |  |  |  |
| $N_1$               | 0, 0                              | $-175,0$                              |  |  |  |

Tabela 57. Escalas de atratividade: original e re-escalada - PVE<sub>7.2</sub>.

Foram identificados pelo decisor, no descritor, um nível de impacto considerado por ele como "bom" e um nível de impacto considerado por ele como "neutro". A Tabela 57 apresenta hachuradas as linhas com o nível de impacto  $N_2$  (neutro) e o nível de impacto  $N_4$  (bom).

Para o PVE<sub>7.2</sub> deseja-se determinar  $\alpha$  e  $\beta$ , para determinar a escala  $u$  ( $u = \alpha \cdot v + \beta$ ):

$$
u(N_4) = \alpha \cdot v(N_4) + \beta = 100
$$
 [7.b]  

$$
u(N_2) = \alpha \cdot v(N_2) + \beta = 0
$$

Então, substituindo-se os valores de  $v(N_4)$  e v(N<sub>2</sub>) em [7.b], e resolvendo as equações, o resultado será:  $\alpha = 3,07 \text{ e } \beta = -165,17.$ 

```
Logo a função u é definida como:
     u = 3,07.v - 165,17.
```
Substituindo os valores de cada nível de impacto da escala v na função u, obtém-se a escala apresentada na terceira coluna da Tabela 57.

A Figura 50 apresenta uma representação gráfica da escala u. Note-se que foi construido um descritor contínuo, linearizando a escala u por partes. Assim é possível obter o valor de atratividade para qualquer número e fornecido.

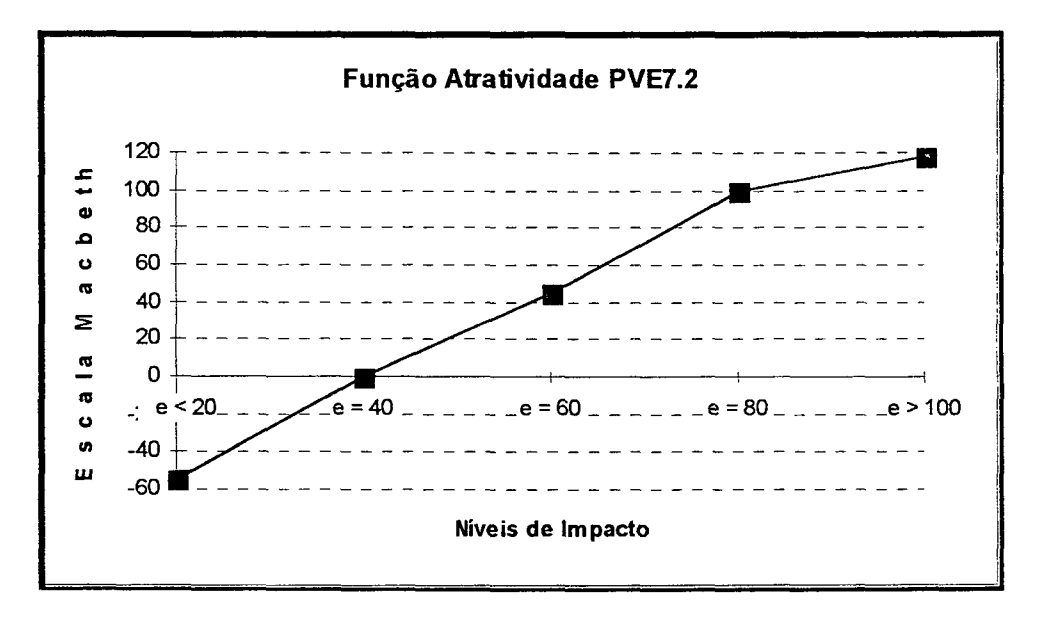

Figura 50. Função de Atratividade para o PVE<sub>7.2</sub>.

## 3.4.8 Função de Atratividade - PVF<sub>8</sub>

função de atratividade Para determinar a do descritor de  $PVF_8 - Situação Econômica-Financeira,$ foi construída uma matriz de juízos de valor, como mostra o lado esquerdo da Figura 51.

O software Macbeth gerou uma escala a partir dos juízos de valor do decisor, como mostra o lado direito da Figura 51. Tal escala é reproduzida na segunda coluna da Tabela 58.  $\mathbf{A}$ escala foi validada junto decisor  $a<sub>O</sub>$ comparando-se diferenças de atratividade entre cada dois pares de ações.

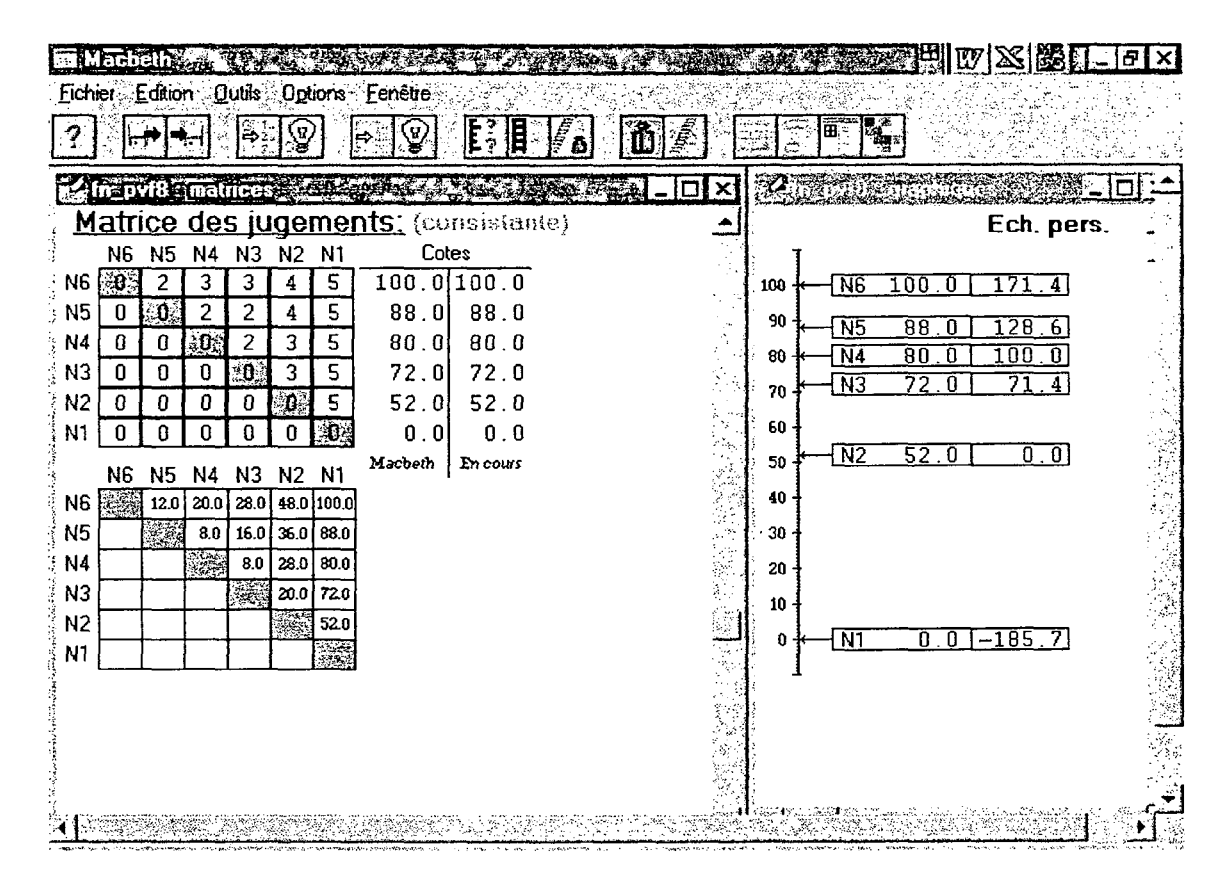

Figura 51. Matriz de juízos de valor - PVF<sub>8</sub>.

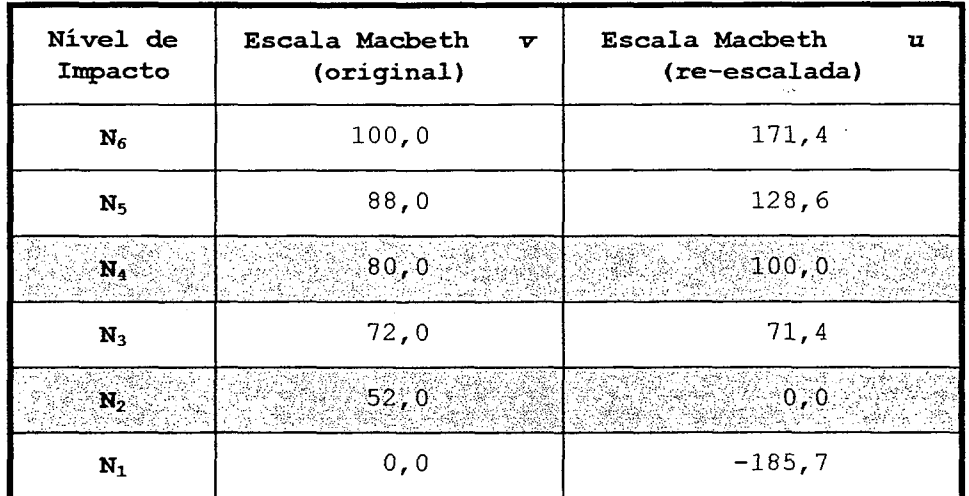

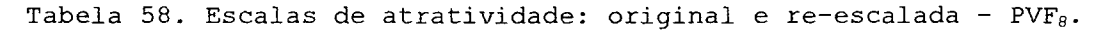

Os níveis de impacto N<sub>2</sub> (neutro) e o nível de N<sub>4</sub> (bom), estabelecidos pelo decisor impacto estão hachurados na Tabela 58.

É necessário, agora, realizar uma transformação linear (T.L.) na escala de atratividade v. Deseja-se uma nova escala u que é uma T.L da escala v, tal que:

 $u = \alpha \cdot v + \beta$  ; com  $\alpha > 0$ .

Para determinar a nova escala u do PVF<sub>8</sub> deseja-se determinar  $\alpha \in \beta$ , tal que:

$$
u(N_4) = \alpha \cdot v(N_4) + \beta = 100
$$
 [8]  

$$
u(N_2) = \alpha \cdot v(N_2) + \beta = 0
$$

Então, substituindo-se os valores de  $v(N_4)$  e v(N<sub>2</sub>) em [8], e resolvendo as equações, o resultado será:

$$
\alpha = 3,57 \text{ e } \beta = -185,4.
$$

$$
Logo a função u é definida como:
$$
  
 $u = 3,57.v - 185,4.$ 

E substituindo os valores de cada nível de impacto da escala. v na função u, obtém-se a escala. apresentada na terceira coluna da Tabela 58. A Figura 52 apresenta uma representação gráfica da escala u.

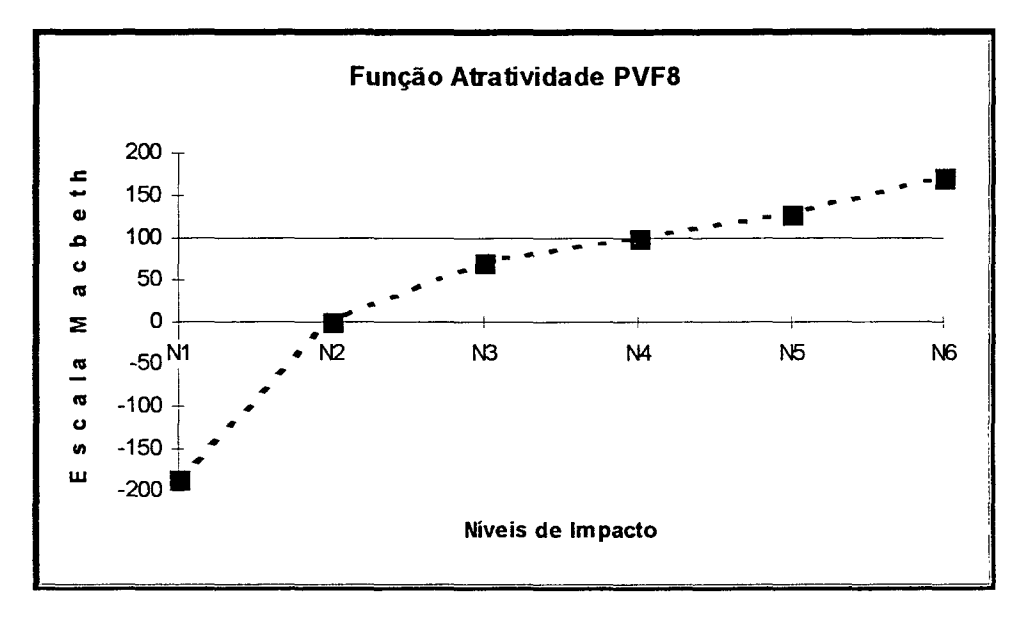

Figura 52. Função de Atratividade para o  $PVF_8$ .

## 3.4.9 Função de Atratividade - PVF<sub>9</sub>

Para determinar a função de atratividade do descritor de PVF<sub>9</sub> - Filosofia de Trabalho, foi construída uma matriz de juízos de valor do decisor (lado esquerdo da Figura 53).

Macbeth gerou uma escala consistente, como mostra o lado direito da Figura 53. Tal escala e reproduzida na segunda coluna da Tabela 59. A escala foi validada junto ao decisor comparando-se diferenças de atratividade entre cada dois pares de ações.

|                                                   | HIVXBI-FX                                      |
|---------------------------------------------------|------------------------------------------------|
| Eichier Edition Dutils Options Fenetre            |                                                |
| š                                                 | a.                                             |
| fn_pvf9; matrice<br>B.<br>Ы                       |                                                |
| Matrice des jugements: (consistante)              | Ech. pers.                                     |
| Cotes<br>N4 N3 N2 N1                              |                                                |
| 100.0100.0<br>N4<br>【注释】<br>6<br>4                | 125.0<br>100.0<br>N <sub>4</sub><br>100        |
| N3<br>90.9<br>90.9<br>ោ<br>6<br>n<br>4            | $\overline{N3}$<br>90.9<br>100.0<br>90         |
| ା N2<br>۵Ö<br>54.5<br>54.5<br>5<br>0<br>n         | 80                                             |
| N1<br>20<br>0.01<br>0.0<br>O<br>n<br>n<br>Macbeth | 70                                             |
| En cours<br>N4 N3<br>N2<br>N <sub>1</sub>         | 60                                             |
| N4<br>45.5 100.0<br>9.1                           | $\overline{N2}$<br>54.5<br>$\boxed{0,0}$<br>50 |
| N3<br>36.4<br>90.9                                | 40                                             |
| N <sub>2</sub><br>ĢĒ.<br>54.5<br>N1<br>28         | 30                                             |
|                                                   |                                                |
|                                                   | 20                                             |
|                                                   | 10                                             |
|                                                   | $-150.0$<br>$\overline{N}$<br>0.01             |
|                                                   |                                                |
|                                                   |                                                |
|                                                   |                                                |
|                                                   |                                                |
|                                                   |                                                |
|                                                   |                                                |

Figura 53. Matriz de juízos de valor - PVF<sub>9</sub>.

| Nível de<br>Impacto | Escala Macbeth<br>$\overline{\mathbf{v}}$<br>(original) | Escala Macbeth<br>11<br>(re-escalada)<br>125,0 |  |  |  |
|---------------------|---------------------------------------------------------|------------------------------------------------|--|--|--|
| N4                  | 100,0                                                   |                                                |  |  |  |
|                     | 90, 9                                                   | $\sim 100,0$                                   |  |  |  |
| M,                  | 54,5                                                    | 0,0                                            |  |  |  |
| $\mathbf{N}_1$      | 0,0                                                     | $-150,0$                                       |  |  |  |

Tabela 59. Escalas de atratividade: original e re-escalada - PVF<sub>9</sub>.

Foram identificados pelo decisor, no descritor, um nível de impacto considerado por ele como "bom" e um nível de impacto considerado por ele como "neutro". A Tabela 59 apresenta hachuradas as linhas com o nível de impacto  $N_2$  (neutro) e o nível de impacto  $N_3$  (bom).

Para o PVF<sub>9</sub> deseja-se determinar  $\alpha$  e  $\beta$ , visando obter a nova escala u  $(u = \alpha \cdot v + \beta)$  tal que:

$$
u(N_3) = \alpha \cdot v(N_3) + \beta = 100
$$
 [9]  

$$
u(N_2) = \alpha \cdot v(N_2) + \beta = 0
$$

Então, substituindo-se os valores de  $v(N_3)$  $\mathsf{e}% _{t}\left( t\right)$ v(N<sub>2</sub>) em [9], e resolvendo as equações, o resultado será:  $\alpha = 2, 75 \text{ e } \beta = -149, 88.$ 

```
Logo a função u é definida como:
     u = 2,75.v - 149,88.
```
Então pode-se obter a escala u a partir da escala v, como apresenta a terceira coluna da Tabela 59. A Figura 54 apresenta uma representação gráfica da escala u.

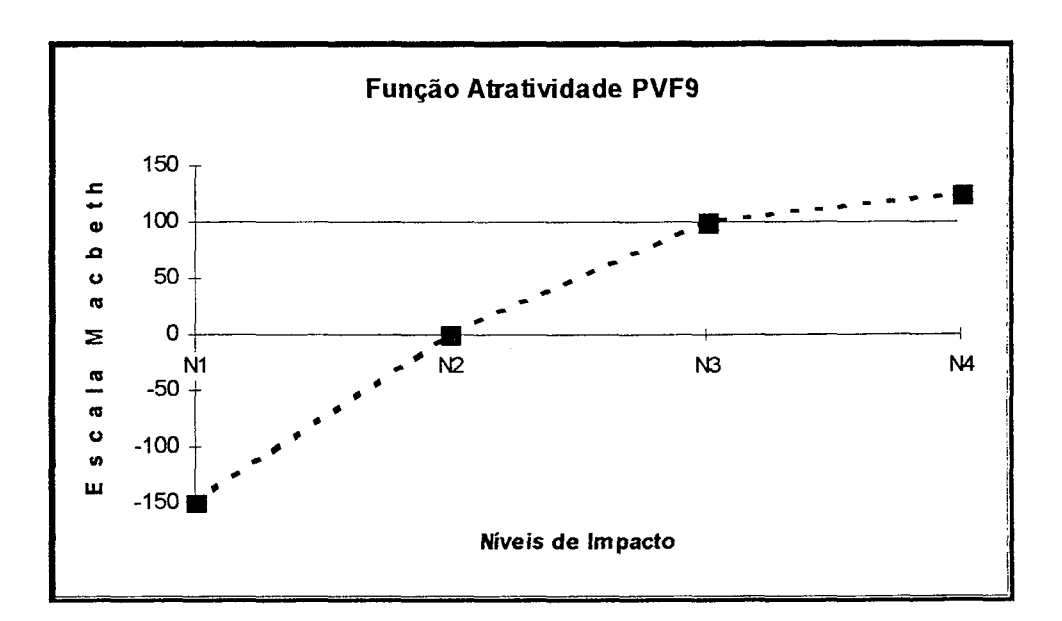

Figura 54. Função de Atratividade para o PVF<sub>9</sub>.

## 3.5 Taxas de Substituição

Uma vez definido um descritor e uma escala de atratividade local para cada PVF (ou PVE isolável), tornase necessário a obtenção de informações inter-PVFs. Tais informações visam permitir alguma forma de agregação buscando, assim, obter uma avaliação global das ações potenciais a serem avaliadas.

Existem três tipos básicos de abordagem, nas metodologias multicritérios, visando obter uma avaliação global das ações potenciais (conforme Bana e Costa (1995c)). São elas: julgamento local interativo; critério único de síntese; e subordinação de síntese.

O modelo desenvolvido neste trabalho utiliza-se do critério único de síntese, em que a modelação de preferências ê realizada via a construção de uma função de agregação. A função de agregação a ser utilizada é o da soma ponderada (um caso particular do modelo aditivo geral, conforme Roy (1990)).

Torna-se necessário, então, determinar as taxas de substituição (ou "pesos" - ver Bana e Costa (1995c)) entre os PVFS. Sendo elementos críticos no modelo que está sendo construído, as taxas de substituição só podem ser determinadas levando-se em conta a extensão das escalas de impactos (ver Keeney (1992)). Logo, na sua determinação, deve-se tomar como referência os níveis de impacto dos PVFS.

Os procedimentos corretos de determinação das taxas de substituição, tal como o "swing weighting" (ver detalhes de sua utilização em Goodwin e Wright (1991)), obtêm. seus valores fazendo com que o decisor compare alternativas de referência. Usualmente tais alternativas utilizam o "melhor" e o "pior" nível de impacto de cada PVF.

Uma proposta alternativa foi feita por Bana e Costa et al. (l995b), que sugere a utilização dos níveis de impacto considerados pelo decisor como "bom" e como "neutro" em cada PVF. Este procedimento visa evitar possíveis resultados distorcidos, advindos de uma extrema repulsividade (ou, contrariamente, uma extrema atratividade) por parte do decisor, quando utiliza-se os

níveis "melhor" e "pior". Neste trabalho optou-se por tal abordagem, na medida em que os níveis "piores" dos PVFS mostravam-se bastante repulsivos ao decisor.

A. metodologia Macbeth pode ser utilizada para determinar as taxas de substituição do modelo multicritério. Para tanto definem-se alternativas de referência (conforme Bana e Costa (l995b)), como mostra a Figura 55. Na Figura 55.a, representa-se a alternativa de referência  $a_1$ , que foi alocada no nível de impacto "bom" (B) no  $PVF_1$  e no nível de impacto "neutro" (N) nos demais pontos de vista. Da mesma forma na Figura 55.b, a alternativa de referência a<sub>2</sub> é aquela em alocada no nível de impacto "bom" no PVF<sub>2</sub> e "neutro" nos demais PVFs. E assim sucessivamente até a alternativa de referência ag. A Figura 55.c apresenta a alternativa de referência ao (em que todos os PVFs é alocada no nível neutro), alternativa esta necessária para fixar o zero na escala Macbeth a ser gerada.

Note-se que para aqueles PVF em que foram definidos PVE isoláveis (PVF<sub>6</sub> e PVF<sub>7</sub>) foi utilizado, para cada um deles, o PVE isolável que apresentou maior atratividade (ou seja a maior taxa de substituição). Assim na alternativa de referência  $a_6$  foi utilizado o descritor do PVE<sub>6.2</sub>, com seus respectivos níveis "bom" e "neutro". Da mesma forma para a alternativa  $a_7$ , que utilizou o descritor do  $PVE_{7.2}$ .

Pode-se definir tais alternativas de referência também como apresentado abaixo:

 $a_1 = (B, N, N, N, N, N, N, N)$  $a_2 = (N, B, N, N, N, N, N, N, N)$  $\ddotsc$  $a_8 = (N, N, N, N, N, N, N, B, N)$  $a_9 = (N, N, N, N, N, N, N, B)$  $a_0 = (N, N, N, N, N, N, N, N)$ 

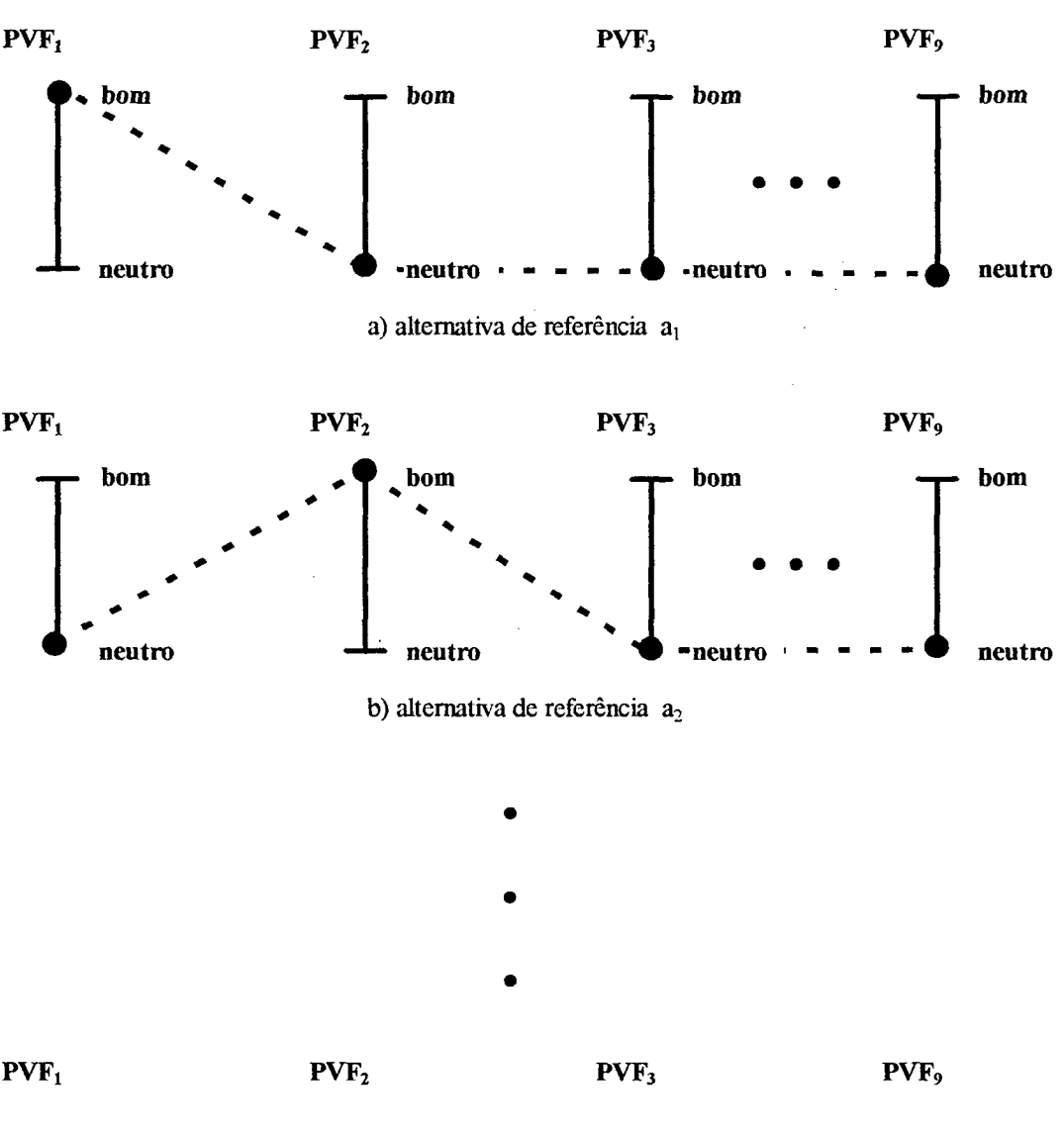

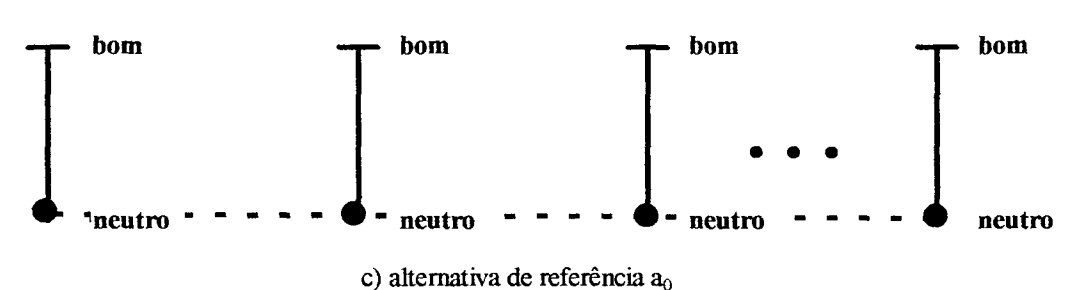

Figura 55. Alternativas de referência para determinação das taxas de substituição.

Uma vez definidas as alternativas de referência, estas devem ser ordenadas em termos de atratividade. Para tanto o decisor respondeu através de uma matriz em que elas foram comparadas par-a-par, conforme mostra a-Tabela 60. A somatória do número de 1's em cada linha apresenta o

resultado das comparações. Assim, nota-se que a alternativa considerada mais atrativa foi a<sub>6</sub> (8 na última coluna da matriz), seguida por a<sub>1</sub>  $e$   $a_4$ . Nota-se que o decisor considera como o PVF mais importante do modelo a postura da empresa-sacada frente a pagamentos  $(PVF_6)$ , seguida das fontes informais sobre a mesma  $(PVF<sub>1</sub>)$ .

|                | $a_1$      | a <sub>2</sub> | $a_3$      | $a_4$          | a <sub>5</sub> | a <sub>6</sub> | a <sub>7</sub> | $a_8$         | ag                 | ᡪ |
|----------------|------------|----------------|------------|----------------|----------------|----------------|----------------|---------------|--------------------|---|
| $a_1$          | <b>AND</b> | n              | 1<br>ᅩ     | ٠<br>Ŧ.        | 7<br>┹         | 0              | ٠              | ۰             | ٠<br>⊥             | ∍ |
| a <sub>2</sub> | 0          |                | ٠          | 0              | 1<br>┷         | 0              |                | 7             | ┑<br>┻             | 5 |
| $a_3$          | 0          | 0              | <u>and</u> | 0              | 0              | 0              |                | 7<br>⊥        | ٠                  | 3 |
| a <sub>4</sub> | 0          | ◄              | n<br>ᆠ     |                | 1              | 0              |                |               | 1                  | 6 |
| a <sub>5</sub> | 0          | 0              | 1          | 0              | <b>Read</b>    | 0              | 1<br>T.        | 7<br>J.       | 1                  | 4 |
| a <sub>6</sub> | п          |                | -<br>┻     | ٠              | ٦<br>ᅩ         | 32.33          | и              | 1             | h                  | 8 |
| a <sub>7</sub> | 0          | 0              | 0          | $\overline{0}$ | 0              | 0              | <b>Barnet</b>  | ÷             | ٠<br>┻             | 2 |
| $a_8$          | 0          | 0              | 0          | 0              | 0              | 0              | 0              | <b>Record</b> | ٠                  |   |
| ag             | 0          | 0              | 0          | 0              | 0              | 0              | $\Omega$       | 0             | <b>Alternative</b> | 0 |

Tabela 60. Comparação par-a-par das alternativas de referência.

Uma vez ordenadas as alternativas de referência, montar a matriz Macbeth. Como mostra o pode-se lado esquerdo da Figura 56, o decisor julgou que a diferença de atratividade entre a alternativa  $a_6$  e a alternativa  $a_1$  era "forte" (categoria  $C_4$ ). As alternativas foram todas julgadas par-a-par, sendo a respectiva escala gerada pelo software Macbeth apresentada no lado direito da Figura 56 e reproduzida na primeira coluna da Tabela 61.

Uma vez determinada a escala Macbeth, a partir dos juízos de valor semânticos do decisor, basta agora normalizar os valores da escala para obter as taxas de substituição w<sub>i</sub> dos PVFs (ver Goodwing e Wright (1991)). Como mostra a Tabela 61, somam-se os valores e divide-se a pontuação de cada alternativa de referência por tal somatória. Este resultado, em percentagem, é o valor de cada taxa de substituição (última coluna da Tabela 61, ver

Figura 57). Portanto a alternativa  $a_6$  representa 18,5% da importância total do modelo. Logo, o PVE<sub>6.1</sub> representa 7,4% do total do modelo  $(=0, 4x18, 58)$  e o PVE<sub>6.2</sub> representa 11,1% (=0,6x18,5%) do total do modelo. O PVF<sub>1</sub> representa 14,0% do modelo, e assim sucessivamente.

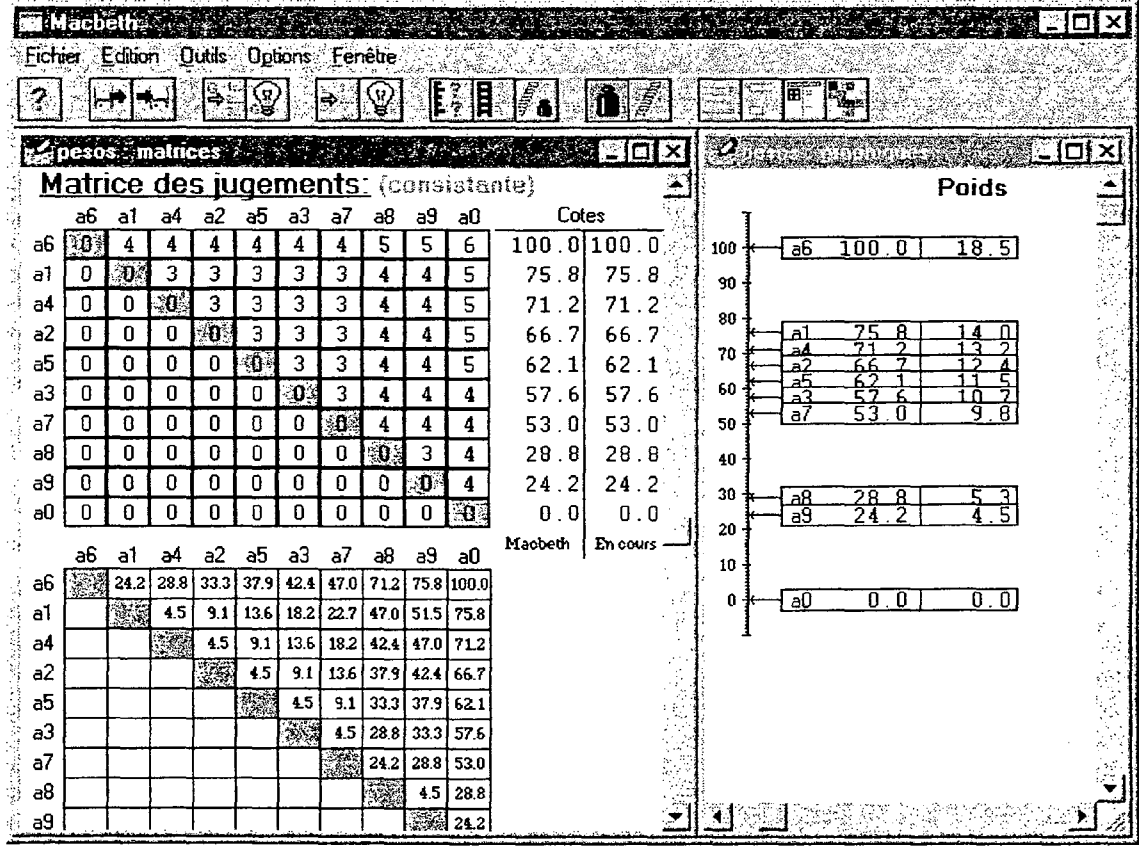

Figura 56. Matriz Macbeth para determinação das taxas de substituição.

|            | Escala Macbeth | $P(a_i)/\Sigma$ | $=$ $w_i$ |
|------------|----------------|-----------------|-----------|
| $P(a_6) =$ | 100,0          | 100, 0/539, 4   | 18,5%     |
| $P(a_1) =$ | 75, 8          | 75, 8/539, 4    | 14,0%     |
| $P(a_4) =$ | 71, 2          | 71, 2/539, 4    | 13,2%     |
| $P(a_2) =$ | 66,7           | 66,7/539,4      | 12,4%     |
| $P(a_5) =$ | 62, 1          | 62, 1/539, 4    | 11,5%     |
| $P(a_3) =$ | 57,6           | 57, 6/539, 4    | 10,78     |
| $P(a_7) =$ | 53,0           | 53,0/539,4      | 9,8       |
| $P(a_8) =$ | 28, 8          | 28, 8/539, 4    | 5,3%      |
| $P(a_9) =$ | 24, 2          | 24, 2/539, 4    | 4,5%      |
| $P(a_0) =$ | 0, 0           | 0,0/539,4       | $0,0$ %   |
| $\Sigma =$ | 539,4          | $\sum w_i =$    | 100,0%    |

Tabela 61. Taxas de substituição do modelo.

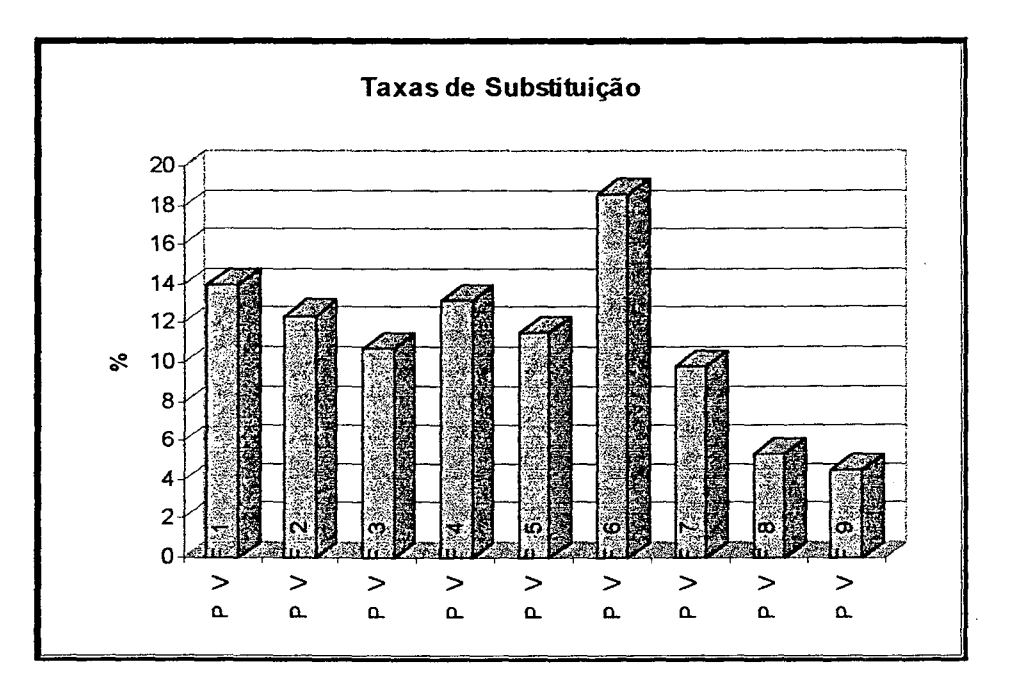

Figura 57. Taxas de substituição do modelo.

# ~ 3.6 Consideraçoes Finais

O decisor considerou a utilização da metodologia de estruturação, como um todo, acessível. O mapa cognitivo foi considerado por ele útil à definição do problema, porém exige habilidade e treino em sua construção.

Quanto à abordagem Macbeth, para a construção das funções de valor, o decisor achou-a de fácil aplicabilidade, sendo seu esquema de interrogação de fácil compreensão. A validação dos resultados da escala Macbeth (onde questionava-se sobre diferenças de atratividade entre dois pares de ações), no entanto, mostrou-se de difícil compreensão por parte do decisor. Talvez isto ocorra devido a elevada abstração exigida ao decisor neste tipo de pergunta. A validação, por esta razão, é um ponto crítico na construção do modelo.

# 4. AvAL|AÇÃo DAS AÇÕES PoTENc|A|s

Este capítulo apresenta a avaliação das ações potenciais no modelo multicritério construído. O conceito de ação potencial (Roy (1990)), ao contrário de alternativa usualmente utilizado, não as considera necessariamente mutuamente exclusivas, nem necessariamente factíveis.

Neste trabalho, uma ação potencial será considerada como um par constituido de uma empresa-sacada e uma empresa-cliente, vinculadas a um título de crédito.

Para que seja possível avaliar uma ação potencial em cada um dos PVFs, faz-se necessário definir um indicador de impacto relativo a cada um deles. Os aspectos teóricos deste procedimento são apresentados na Seção 4.1. Uma vez definidas as taxas de substituição e os indicadores de impacto para cada PVF é possível calcular o valor da atratividade global da ação, através de uma função de agregação, que será apresentada na Seção 4.2.

Como se trata de uma problemática de avaliação absoluta, cada uma das ações potenciais deve ser comparada a determinados robõs (Bana. e Costa, l99l). A. Seção 4.3 apresenta os resultados obtidos com o modelo, para cada uma das ações avaliadas, bem como uma análise de sensibilidade destes resultados.

# 4.1 Indicadores de Impacto

Um indicador de impacto (Bana e Costa, 1992) permite "projetar" uma ação empresa-cliente - empresasacada (abreviada como EC-ES) sobre os descritores do modelo multicritério, permitindo selecionar um (ou mais)

nível de impacto de cada descritor que seja considerado como representativo das caracteristicas daquela ação.

O indicador de impacto pontual  $I_1$  do PVF<sub>1</sub> é apresentado na Figura 58. Nele o impacto da ação EC-ES, de um conjunto A de ações potenciais, foi localizado no nível de impacto N; (portanto, as caracteristicas desta ação são aquelas retratadas pela descrição deste nível). Matematicamente tem-se  $I_1(EC-ES)$  =  ${N_4}$ , ou ainda numericamente I1(EC-ES) = O. Nesta caso não existe indeterminação do decisor na definição de um e somente um nível de impacto, logo trata-se de um indicador de impacto determinístico. Este tipo de indicador é que será utilizado neste trabalho.

PVF,  $165$   $N_9$  $\mathbf{A}$  | 138  $\bullet$  N<sub>s</sub>  $110 - N_7$ 100  $\bullet$  N<sub>6</sub>  $37$  e  $N_5$  |  $I_1$  $\begin{array}{c|c}\n0 & \bullet & N_4 \\
\hline\n\vdots & \vdots \\
\hline\n\vdots & \vdots \\
\hline\n\vdots & \vdots \\
\hline\n\vdots & \vdots \\
\hline\n\vdots & \vdots \\
\hline\n\vdots & \vdots \\
\hline\n\vdots & \vdots \\
\hline\n\vdots & \vdots \\
\hline\n\vdots & \vdots \\
\hline\n\vdots & \vdots \\
\hline\n\vdots & \vdots \\
\hline\n\vdots & \vdots \\
\hline\n\vdots & \vdots \\
\hline\n\vdots & \vdots \\
\hline\n\vdots & \vdots \\
\hline\n\vdots & \vdots \\
\hline\n\vdots & \$  $\bullet$  EC-ES  $-83$  , N<sub>3</sub>  $-211$   $\bullet$  N<sub>2</sub>  $-284$   $\bullet$  N<sub>1</sub>

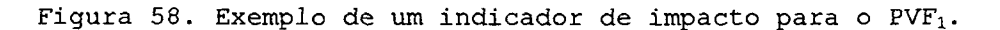

A Figura 59 apresenta esta mesma ação EC-ES do exemplo acima, agora sendo avaliada em todos os PVFs. Para cada um deles será definido um indicador de impacto pontual, com o nível de impacto que melhor representa as características da ação e a respectiva pontuação. Assim tem-se:

l23

$$
I_1(EC-ES) = {N_4} = 0
$$
  
\n
$$
I_2(EC-ES) = {N_6} = 171
$$
  
\n...  
\n
$$
I_9(EC-ES) = {N_4} = 125
$$

A partir destes valores e conhecendo-se as taxas de substituição é possível achar a atratividade global  $da$ ação.

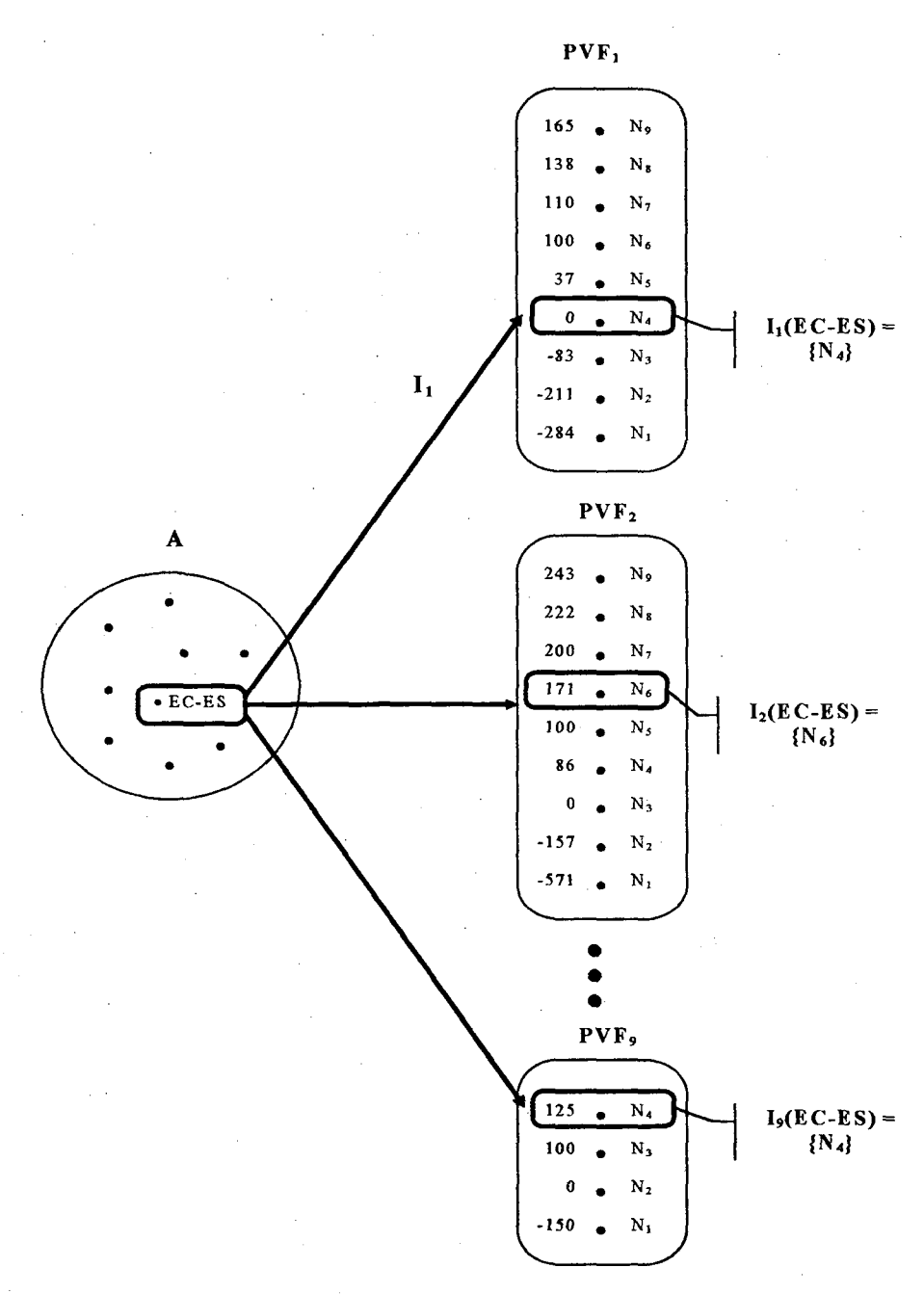

Figura 59. Exemplo de um perfil de impacto para o modelo multicritério.

124

O conjunto de impactos de uma ação projetado nos PVFs é denominado de perfil de impacto. Para realizar uma avaliação absoluta, com a deste trabalho, é útil a criação de robôs. A Figura 60 apresenta o perfil de impacto de dois robôs: o robô "neutro" (ou seja, uma ação cujos indicadores de impacto apontam para o nível de impacto "neutro" de cada descritor)  $\mathsf{e}$  $\circ$ robô "bom" ou) seja, uma ação cujos indicadores de impacto apontam para o nível de impacto "bom" de cada descritor). A título de ilustração são apresentados também o perfil de impacto de uma ação "pior" (pior nível de impacto em todos os descritores) e uma ação "melhor" (melhor nivel de impacto em todos os descritores).

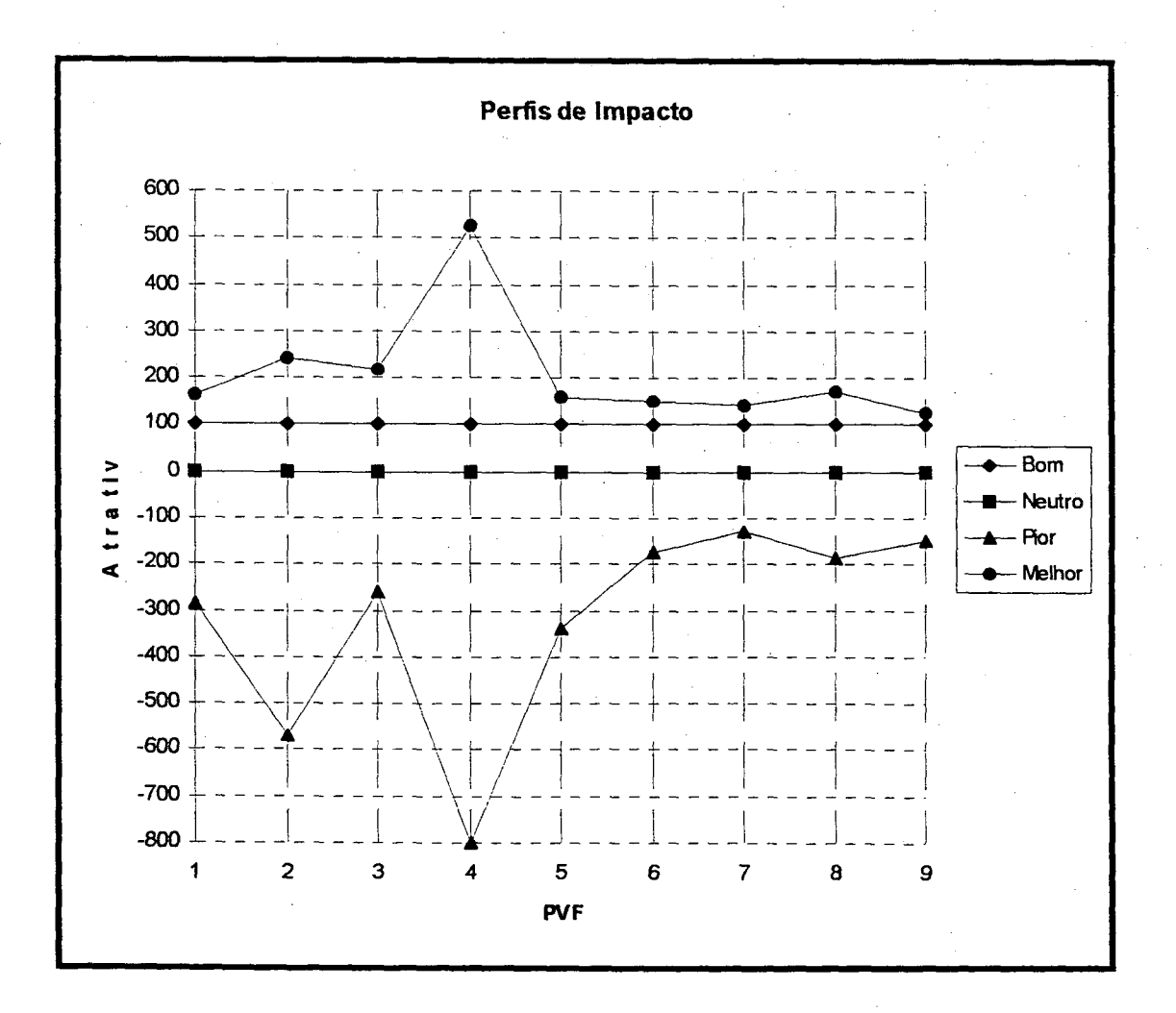

Figura 60. Perfis de impacto ações: bom, neutro, melhor e pior.

125

Caso hajam dúvidas quanto a qual nível de impacto deve ser alocada uma ação, fruto de imprecisões, incertezas e indeterminações por parte do decisor, pode-se utilizar os indicadores de impacto não-pontuais, bem como os indicadores de dispersão (ver Roy (1989), Bana e Costa (l992) e Bouyssou (1989)). \_

# 4.2 Função de Agregação

A função de agregação a ser utilizada pelo modelo multicritério é a da soma ponderada; É possível determinar a pontuação (atratividade) global G da ação EC-ES através da seguinte fórmula:

$$
G(EC - ES) = \sum_{j=1}^{9} w_j \cdot I_j (EC - ES)
$$

Sendo:

- $\bullet$  I<sub>j</sub>(EC-ES) indicador de impacto que contém a pontuação (atratividade) 'local da ação EC-ES no  $PVF_i$ ;
- $\bullet$  w<sub>j</sub> taxa de substituição do PVF<sub>j</sub>.

Pode-se escrever também a fórmula acima como:  $G(EC-ES) = w_1 \cdot I_1(EC-ES) + w_2 \cdot I_2(EC-ES) +$  $+ w_3 \tcdot I_3(EC-ES) + w_4 \tcdot I_4(EC-ES) +$ +  $W_5$ .  $I_5$ (EC-ES) +  $W_{6,1}$ .  $I_{6.1}$ (EC-ES) + +  $W_{6,2}$ .  $I_{6,2}$  (EC-ES) +  $W_{7,1}$ .  $I_{7,1}$  (EC-ES) +  $w_8$ . I<sub>8</sub>(EC-ES) +  $w_9$ . I<sub>9</sub>(EC-ES)

Uma consideração relevante é a de que o total dos pesos soma lOO% e eles devem ser maiores ou iguais a zero ou, matematicamente:

$$
wj \ge 0
$$
 e  $\sum_{j=1}^{9} w_j = 1$ 

- 126

Uma das maiores dificuldades da utilização da abordagem de soma ponderada consiste na determinação das taxas de substituição. Isto ocorre uma vez que, alterações pequenas em seus valores podem, por vezes, alterar significativamente a pontuação global G. Assim faz-se necessária uma análise de sensibilidade, visando determinar o grau de robustez do modelo a variações dos valores das taxas de substituição.

## 4.3 Resultados do Modelo \_

Agora cada ação potencial será avaliada pelo modelo multicritério. Os dados necessários para definir os indicadores de impacto são aqueles disponíveis pelo decisor de maneira informal e aqueles provenientes do serviço de proteção ao crédito. A-Figura 61 apresenta uma modelo da ficha de dados fornecidos pela empresa SCI (Serviço de Crédito e Informação). Para cada empresa avaliada foi obtida tal ficha com seus dados(estas fichas não poderão ser mostradas no trabalho devido à sua confidencialidade).

Quantidade de cheques sem fundos informações recebidas para se<br>determinar a tendência de pagamento emitidos (duta e banco do último). Resolução 1682 do Banco Central determina os intervalos entre Aqui relacionamos as três últimas dando Informações para cada executivas com destaque para a Indica quantos filiados estão conceito de pagamento. Você Neste Item é nglistrado o tedume de consultas nos últimos 90 días. consultas no período é motivo as faixas conforme a sua fora o més, divididas més a més, ou seja, o mês atual (de 1 a  $\beta\theta$ Informa o numero de actes dias, dependendo da data da penillimo e o último. Multas Número de folbas emilidas para o relatório da mesma consulta), o més anterlor, o Data da última informação O computador informa a razdo social existente nos com a que seu cliente lhe arquives do SCI. Confira Data da emissão do recebida pelo SCI necessidade. empresa. relativito honeen de alerta. do cilente illima. A nitamação dete relativo é itaracido em coróte estimamente conhabacio), poro e ecluivo do meno súa poro dipiros conectors legimos, não tendo permido a ANTEP MES FOLHA Cidigo de sua empresa no SCI.  $\tilde{g}$  $\overline{\circ}$ 24.144<br>400 565 3.587 US\$/R\$ 19.490 674,33<br>423,88<br>236,88 1.852,80 23.126 PENUTINO MES SCI até 30 dias da data da consulta que altere a situação restritiva da empresa consultada.  $\tilde{8}$ 29/02/96 IMPORTANTE: Sempre que solicitar o SCI EMPRESARIAL você tem a garantia de receber, sem custos adicionais, um novo e atualizado Relatório se houver ocorrência registrada no ANT. PEN. CHEQUE S/FUNDOS DATA US\$/R\$ **UITWO MES**  $\tilde{8}$ ACÚM. US\$/R\$ ŗ **MÉDIA MÉDIA** 00990000000 222 2222 **MES ATUAL** SP-TAUBATÉ CODIGO OI-SP-TAUBATÉ g **BAMERINDUS**  $\frac{1}{2}$ COMPORTAMENTO NOS PAGAMENTOS JUNTO AOS FORNECEDORES -**VALOR**  $\frac{M}{200}$ **CUANTIDADE** venda au o uso por forte teceiros.<br>A concessão ou não do crédito, baseado naste tebráino, é de exclusiva responsabilidade da empresa usuária **DOM**<br>POM RAZÃO SOCIAL US\$/R\$ 12.175 US\$/R\$ 22.926 **SCI Empresarial** DATA UIT INFORM INDÚSTRIA DE TECIDOS SUPERSTAR ITDA. PEN. CHEQUE S/FUNDOS  $01/92$ 01/96 01/96 01/96 02/96 12/95 07/95  $12/94$ 02/96 Relatório 5555 **TAUBATÉ CURNIE DESDE** DATA DO PRIMEIRO 33 CHEQUES S/FUNDOS (1682 BC)<br>TRÈS ÙITMAS INFORMAÇÕES (TENDÈNCIA)<br>ÚIT CHEQUE S/FUNDOS  $\mathbf{u}$  $\blacksquare$ INFORMAÇÕES SOBRE MAIOR ACÚMULO  $- 08/71$ INFORMAÇÕES SOBRE MAIOR FATURA MAIOR DE 16 A 30 DIAS ATRASO<br>DE 31 A 142 DIAS ATRASO MAIOR RUA AFONSO BRAGA, 75  $\ddot{\phantom{0}}$  $\ddot{\phantom{0}}$ AÇÕES EXC. ESTADUAL<br>AÇÕES EXC. FEDERAL **DAIA FUNDAÇÃO** PAGAMENTO A VISTA  $08/86$ AÇÕES EXECUTIVAS SIQUIANA AO<br>CILIDITO E<br>INFOUALCOS<br>IFOEMAGO COMETOAL SP\_<br>COUANTIDADE DE FILIAIS = INFORMACOES NEGATIVAS 01 - SPIAUBATE SP-SANTOS<br>14 - SP-TAUBATÉ SP<sub>SANT</sub>OS PROTESTOS... **PONTUAIS** ENDEREÇO DA<br>EMPRESA FILIADA **ÚITIMOS**  $\mathbf{\hat{z}}$ NOME E 12345678 DESCRICAD CGC Z usa mod ¦e dh∃. GTDE GTDE Data em que a empresa foi fundada com aquele que a empresa forneceu. endereço para correspondência Neste item você fica sabendo desde O SCI informa o enderiça Confira Niemero de filials que a empresa malores faturas, informadas pelos acumulados (se bouver), ou data limites de crédito e para avaliar o do mais antigo e últimos quatro vertftcam se o CGC é válido. informantes, vocé saberá o valor Indicação de sua empresa e com a quantidade e seus valores CGC da empresa pesquisada<br>O**s** computadores SCI As informações riegativas virão quando seu cliente compra do da maior fatura e a média das ou recebeu o minuro do CGC respectivos cartórios e valores. importantes para estabelecer Aiém do Total de empresas casos de protestos com os fornecedor mais antigo. formecedores. São dados ocencial de compra. possul

Figura 61. Modelo da ficha de dados SCI

 $128$ 

# 4.3.1 Ação Potencial EC<sub>1</sub>-ES<sub>1</sub>

A empresa-cliente  $1$  (EC<sub>1</sub>) fabrica rendas e bordados. Foi fundada em 1969, sendo tradicional tanto no mercado interno quanto externo. Ela sofre nos últimos tempos de problemas de liquidez e alto grau de endividamento. Constitui-se em uma empresa familiar com problemas de disputa de poder.

A empresa-sacada 1 (ES<sub>1</sub>) é um comércio varejista do ramo de armarinhos, portanto uma pequena empresa. Foi fundada em 1976, comprando à prazo desde 1977. Seu histórico de pagamento envolve alguns atrasos de até um mês. Caracteriza-se por um grande número de pagamentos em cartórios. -

A Tabela 62 apresenta o processo de avaliação da ação pelo modelo multicritério. A coluna dois mostra o nível de impacto apontado pelo indicador de impacto de cada PVF (ou PVE isolável para os PVF $_6$  e PVF $_7$ ). A coluna três apresenta a respectiva pontuação local, em termos de atratividade, de cada PVF.

Esta mesma informação é apresentada na Figura 62, onde observa-se no eixo horizontal os nove PVFS do modelo, <sup>e</sup>no eixo vertical a atratividade local da ação cada um dos PVFs (notar que os PVF $_6$  e PVF $_7$  já apresentam a informação agregada com relação a seus PVEs isoláveis).

. A coluna quatro da Tabela 62 apresenta as taxas de substituição dos PVFs e PVEs do modelo, em percentagem. Finalmente, a coluna cinco apresenta o valor da atratividade global da ação para cada PVF que, cuja soma fornece a pontuação (atratividade) global da ação. Sendo a pontuação de 81,2 (portanto situando-se entre O e 100 pontos) a ação foi classificada como de médio risco.
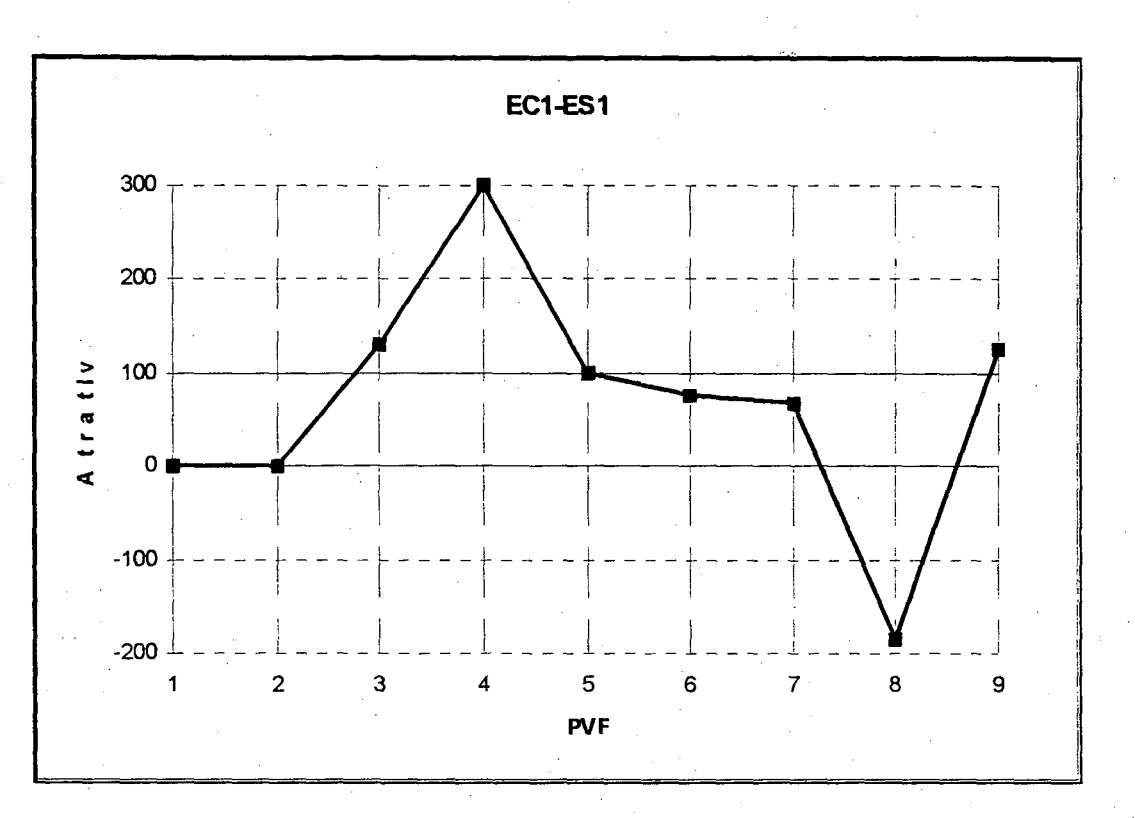

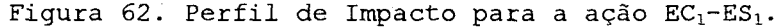

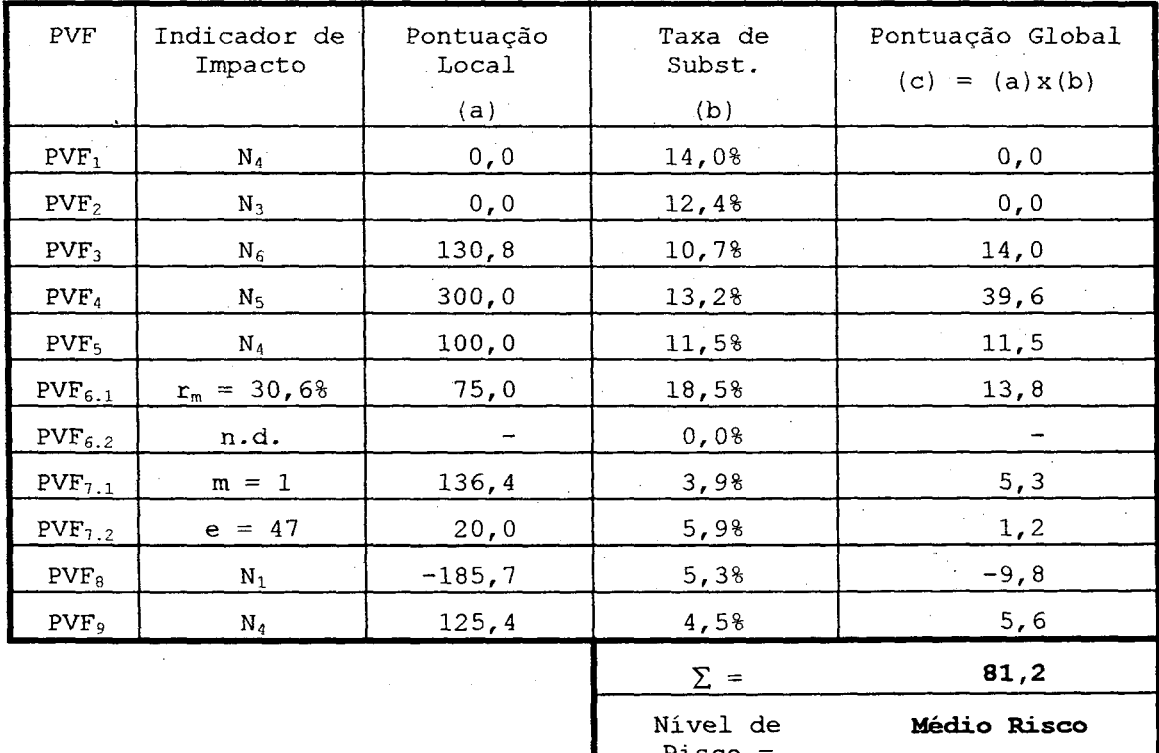

Tabela 62. Resultados para a ação  $EC_1-ES_1$ .

Na análise de sensibilidade busca-se determinar se uma variação em uma dada taxa de substituição de um PVF pode alterar os resultados do modelo. Desta' forma, a preocupação básica é com uma mudança de categoria de risco. Neste trabalho, os gráficos de tal análise (utilizando <sup>o</sup> software' Hiview (Barclay, 1984)) serão apresentados de forma seletiva: apenas serão mostrados aqueles em que <sup>a</sup> possibilidade de mudança de categoria mostre-se possível devido a (relativamente) pequenas variações da taxa de substituição.

- A Figura 63 apresenta um gráfico de análise de sensibilidade para a ação EC<sub>1</sub>-ES<sub>1</sub>, diante de variações da taxa de substituição  $w_4$  (PVF<sub>4</sub>). As linhas de número  $\mathbb O$  e  $\mathbb O$ representam os robôs "bom" e "neutro", respectivamente. A linha de número  $\emptyset$  mostra a variação da pontuação global G (nivel de risco) da ação em questão variando-se a taxa de substituição w<sub>4</sub>. A linha horizontal, paralela ao eixo vertical aponta para a taxa de substituição atual do modelo  $(w_4 = 13, 2)$ 

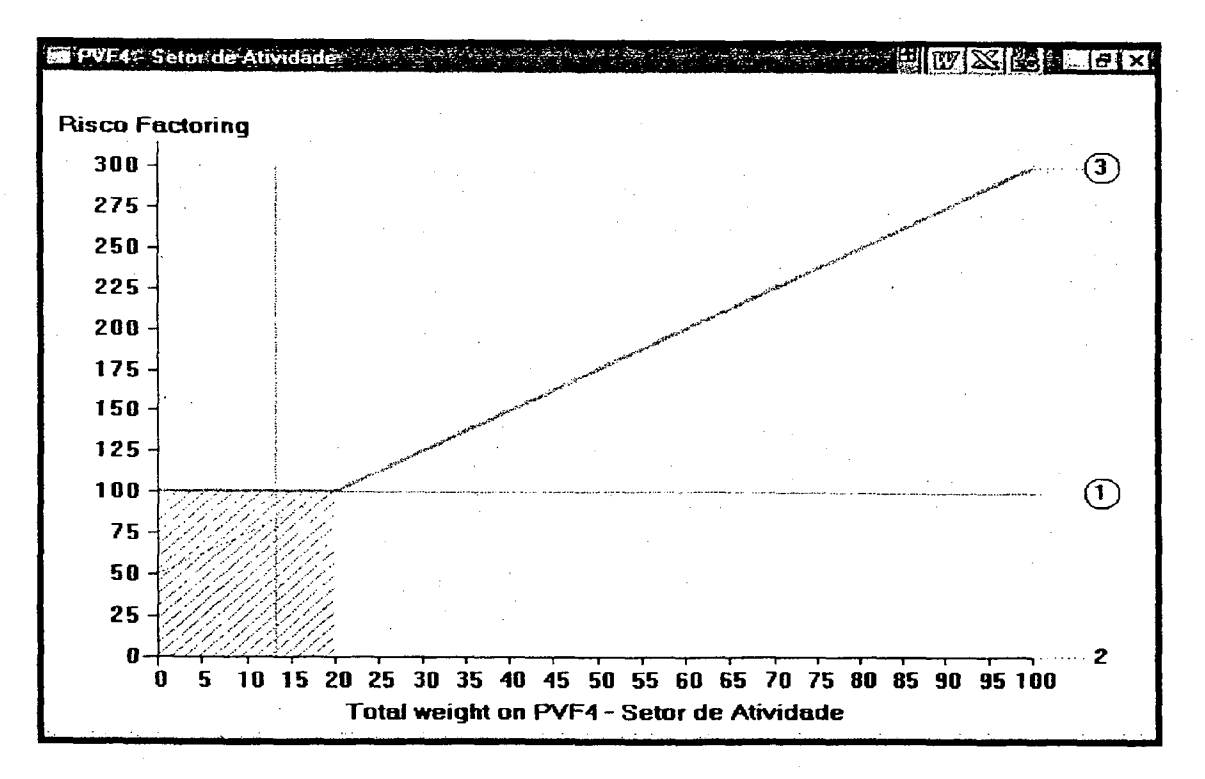

Figura 63. Análise de sensibilidade a ação  $EC_1-ES_1$ .

Segundo o gráfico, caso  $w_4 = 0$  (ou seja, desconsiderar-se o PVF<sub>4</sub> no modelo) então G = 50 pontos (e a ação manteria-se classificada como médio risco). Por outro lado, caso w4 = 100% (ou seja, considerar-se apenas o PVF4 no modelo) então G = 300 pontos (e a\_ ação tornaria-se classificada como baixo risco. De particular interesse aqui, por ser uma avaliação absoluta, são os valores da taxa de substituição em que a linha <sup>o</sup> corta as linhas <sup>O</sup> e ® (pois, nestes casos, ocorrem mudanças de categorias de risco).

Na figura vemos que a linha <sup>®</sup> cruza a linha <sup>®</sup> no ponto  $w_4 \cong$ 20%. Logo se  $w_4 < 20$ %, então a ação é considerada como médio risco ( $0 < G < 100$ ). Por outro lado, se w4 > 20%, então a ação é considerada como baixo risco (G > 100). Portanto variações de até 40% do valor atual (1,4.w4 = 18,5%) não alterariam <sup>a</sup> classificação de risco. Logo, para este PVF, o resultado mostra-se bastante robusto. Analisando os gráficos de sensibilidade dos outros PVFS, pode-se concluir que nenhum resultado é alterado por variações inferiores a ±40%. Logo o resultado mostra-se bastante robusto.

## 4.3.2 Ação Potencial EC,-ES,

ES2 - empresa de pequeno porte, produz embalagens para presentes, utilizando como toque de beleza final artigos de renda bordada juntamente com arranjos de pequenas flores. Fundada em janeiro de 1995, considerada nova no mercado (portanto sem nenhuma tradição), porém compra a prazo desde a sua fundação. Sua política de pagamento mostra que os atrasos são desprezíveis. Até o momento não possui registro no Banco Central (BC) de cheques sem fundo, nem protestos em cartórios da Região.

A Tabela 63 apresenta o processo de avaliação da ação pelo modelo multicritério. As informações da coluna

 $\begin{array}{rcl} \hline \textbf{Biblioteca} & \textbf{Universif} \textbf{dria} \\ & = \textbf{Uf S} \, \textcolor{red}{G} \textcolor{red}{\bar{F}} \textcolor{red}{\bar{F}} \end{array}$ 

« <sup>V</sup>

três são apresentadas na Figura 64 (perfil de impacto da ação). A coluna cinco apresenta o valor da atratividade global da ação para cada PVF, cuja soma fornece a pontuação (atratividade) global da ação. Sendo a pontuação de 86,3 (portanto situando-se entre O e 100 pontos) a ação foi classificada como de *médio risco*.

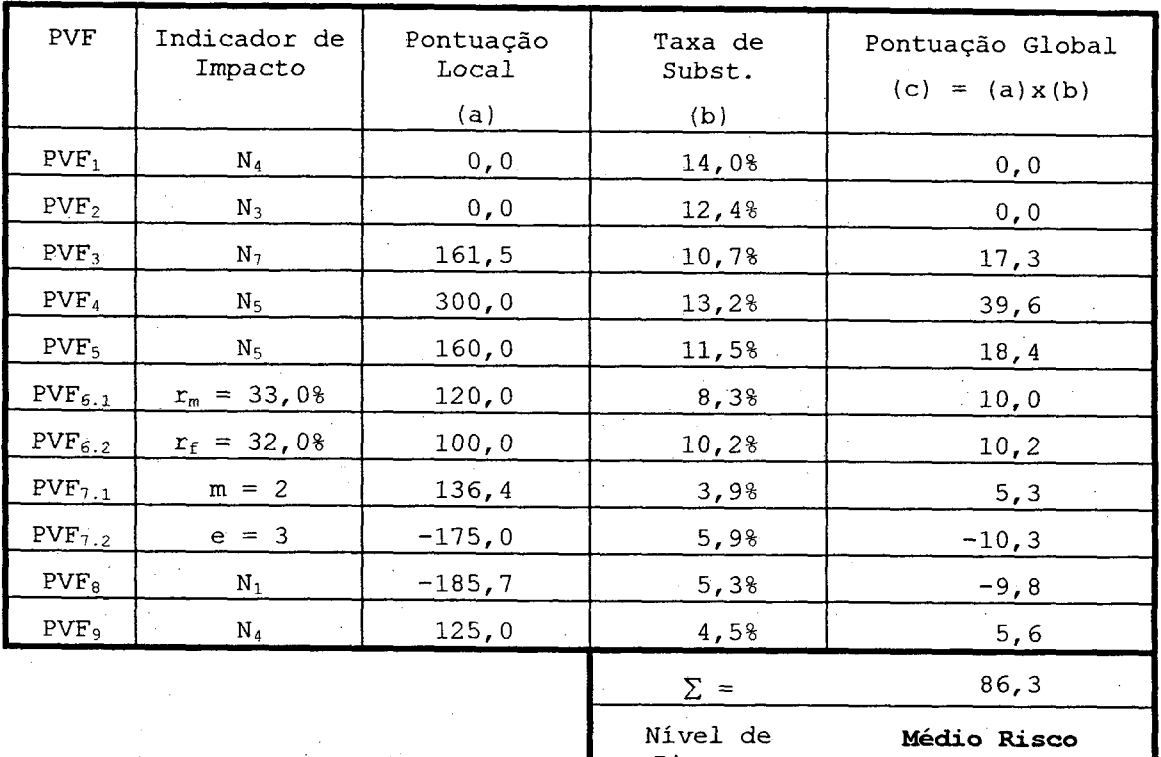

Tabela 63. Resultados para a ação  $EC_1-ES_2$ .

Risco =

A Figura 65 apresenta um gráfico de análise de sensibilidade para a ação, diante de variações da taxa de substituição  $w_4$  (PVF<sub>4</sub>). As linhas de número  $\Phi$  e  $\Phi$ representam os robôs "bom" e "neutro", respectivamente linha de número  $\emptyset$  mostra a variação da pontuação global  $G$ (nível de risco) da ação em questão variando-se a taxa de substituição w4. A linha horizontal, paralela ao eixo vertical aponta para a taxa de substituição atual do modelo  $(w_4 = 13, 28)$ .

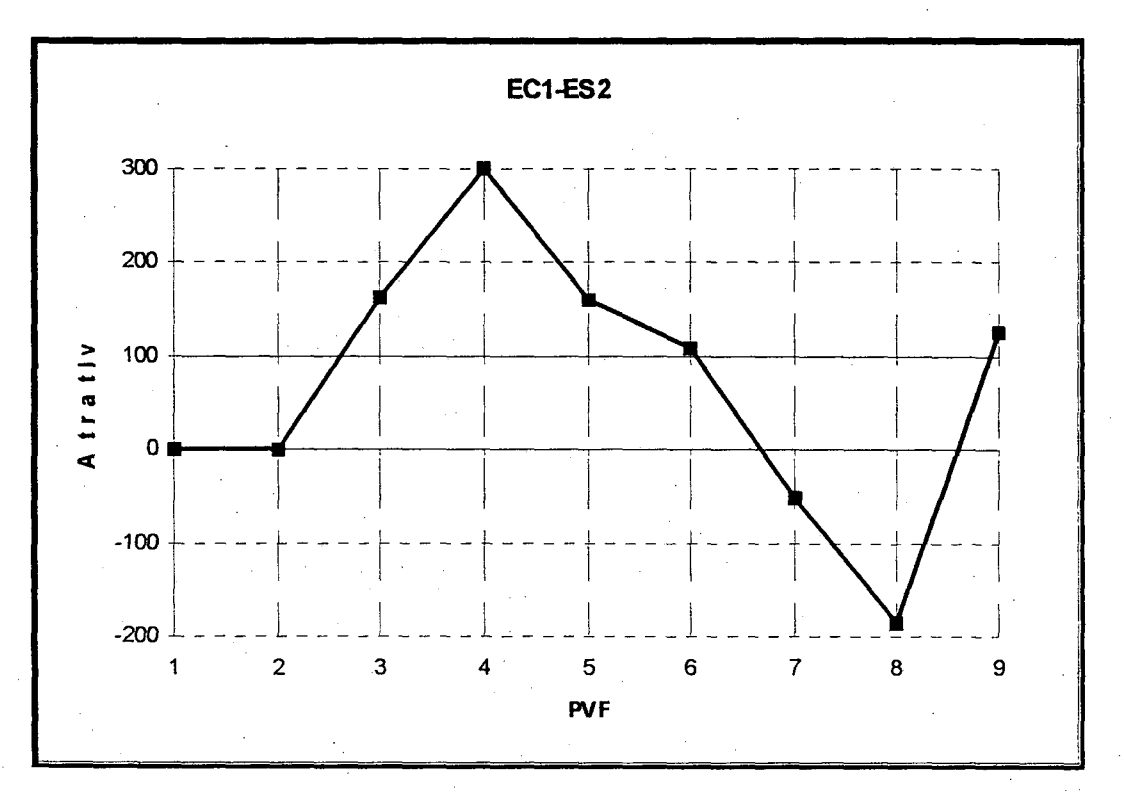

Figura 64. Perfil de impacto para a ação EC<sub>1</sub>-ES<sub>2</sub>.

Na figura vemos que a linha <sup>o</sup> cruza a linha <sup>O</sup> no ponto  $w_4 \cong 15$ %. Logo se  $w_4 \leq 15\%$ , então a ação é considerada como médio risco ( $0 < G < 100$ ). Por outro lado, se w<sub>4</sub> > 15%, então a ação é considerada como baixo risco (G > 100). Portanto variações de até 10% do valor atual  $(1, 1. w<sub>4</sub> = 14, 58)$  não alterariam a classificação de risco. Logo, para este PVF, o resultado mostra-se não muito robusto.

Analisando os gráficos de sensibilidade dos outros PVFs, pode-se concluir que nenhum resultado é alterado por variações inferiores a ±30%. Logo o resultado mostra-se bastante robusto, com exceção de w<sub>4</sub> (variações inferiores a 10%) que deve ser, portanto, monitorado.

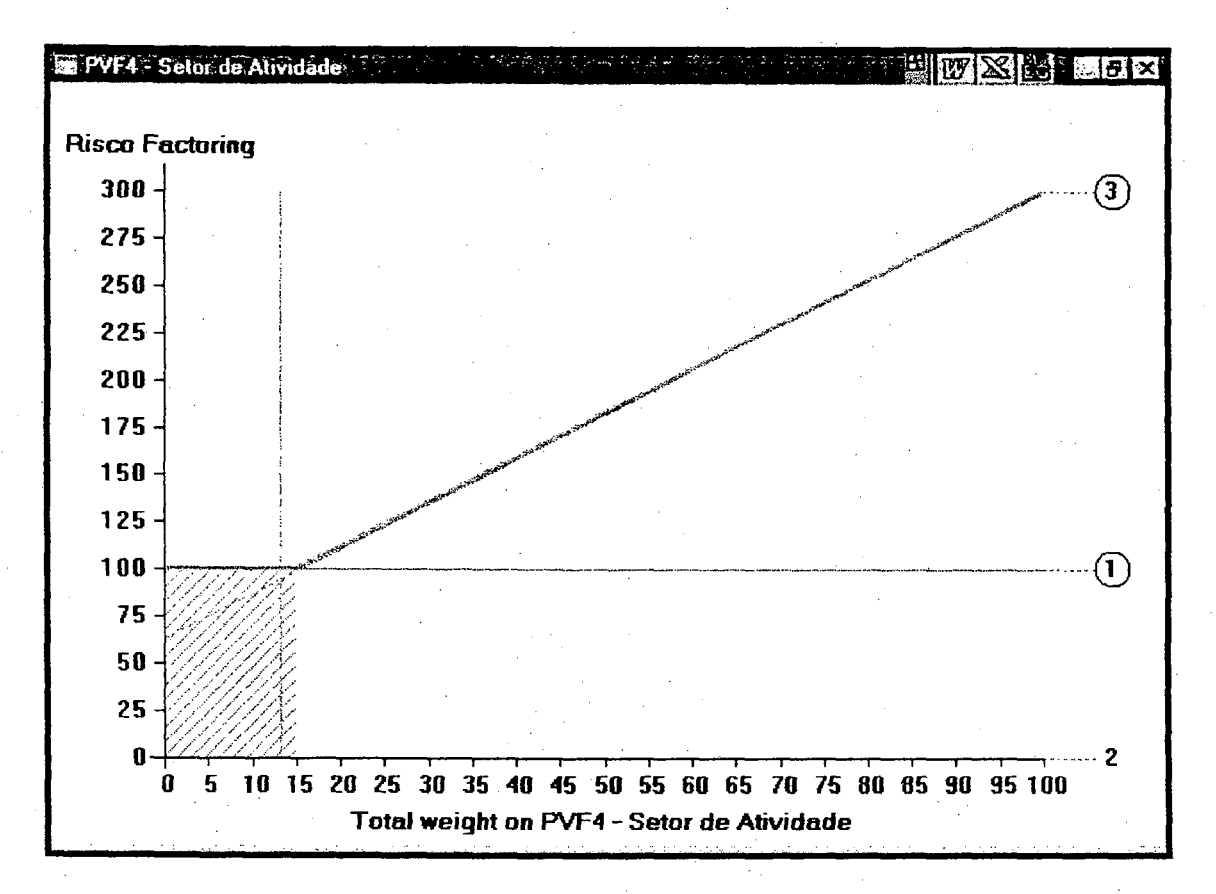

Figura 65. Análise de sensibilidade a ação EC<sub>1</sub>-ES<sub>2</sub>.

#### 4.3.3 Ação Potencial EC<sub>1</sub>-ES<sub>3</sub>

 $ES<sub>3</sub>$ - Empresa de pequeno porte, fundada  $em$ Novembro de 1994. Começou a comprar a prázo após 1 ano de sua fundação, sendo que seus pagamentos atrasam costumeiramente até 30 dias. Possui protestos em cartórios mas não constam cheques sem fundos registrados no BC. Empresa que está sob influência da crise no comércio varejista.

A Tabela 64 apresenta o processo de avaliação da ação pelo modelo multicritério. As informações da coluna três são apresentadas na Figura 66 (perfil de impacto da ação). A coluna cinco apresenta o valor da atratividade global da ação para cada PVF, cuja soma fornece a pontuação (atratividade) global da ação. Sendo a pontuação de 37,4

(portanto situando-se entre 0 e 100 pontos) a ação foi classificada como de médio risco.

| ${\tt PVF}$      | Indicador de<br>Impacto | Pontuação<br>Local<br>(a) | Taxa de<br>Subst.<br>(b) | Pontuação Global<br>$(c) = (a) x (b)$ |
|------------------|-------------------------|---------------------------|--------------------------|---------------------------------------|
| PVF <sub>1</sub> | $N_4$                   | 0, 0                      | 14,0%                    | 0, 0                                  |
| PVF <sub>2</sub> | $N_3$                   | 0, 0                      | 12,4%                    | 0, 0                                  |
| PVF <sub>3</sub> | $\rm N_6$               | 130, 8                    | 10,7%                    | 14,0                                  |
| PVF <sub>4</sub> | $\rm N_4$               | 100, 0                    | 13,2%                    | 13, 2                                 |
| PVF <sub>5</sub> | $N_4$                   | 100, 0                    | 11,5%                    | 11,5                                  |
| $PVF_{6,1}$      | $r_m = 31,28$           | 95,0                      | 8,38                     | 7,9                                   |
| $PVF_{6.2}$      | $r_f = 24,08$           | 0, 0                      | 10,2%                    | 0, 0                                  |
| $PVF_{7.1}$      | $m = 1$                 | 136, 4                    | 3,98                     | 5, 3                                  |
| $PVF_{7.2}$      | $e = 8$                 | $-175,0$                  | 5,98                     | $-10, 3$                              |
| PVF <sub>8</sub> | $N_1$                   | $-185,7$                  | 5,3%                     | $-9, 8$                               |
| $PVF_{9}$        | $\mathbf{N}_4$          | 125,0                     | 4,5%                     | 5,6                                   |
|                  |                         |                           | $\Sigma$ =               | 37,4                                  |
|                  |                         |                           | Nível de                 | Médio Bisco                           |

Tabela 64. Resultados para a ação EC<sub>1</sub>-ES<sub>3</sub>.

Risco

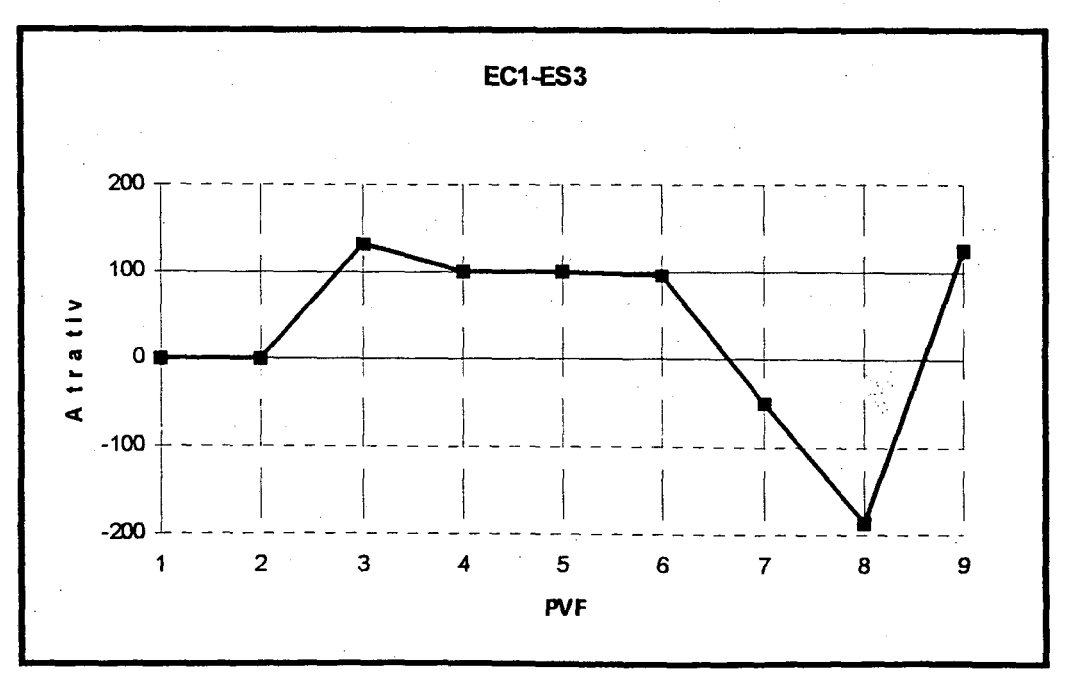

Figura 66. Perfil de impacto para a ação EC1-ES3.

A Figura 67 apresenta um gráfico de análise de sensibilidade para a ação, diante de variações da taxa de substituição w<sub>8</sub> (PVF<sub>8</sub>). As linhas de número ① e  $\circledcirc$ representam os robôs "bom" e "neutro", respectivamente. A linha de número 3 mostra a variação da pontuação global G (nível de risco) da ação em questão variando-se a taxa de substituição W<sub>8</sub>. A linha horizontal, paralela ao eixo vertical aponta para a taxa de substituição atual do modelo  $(w_4 = 5, 38)$ .

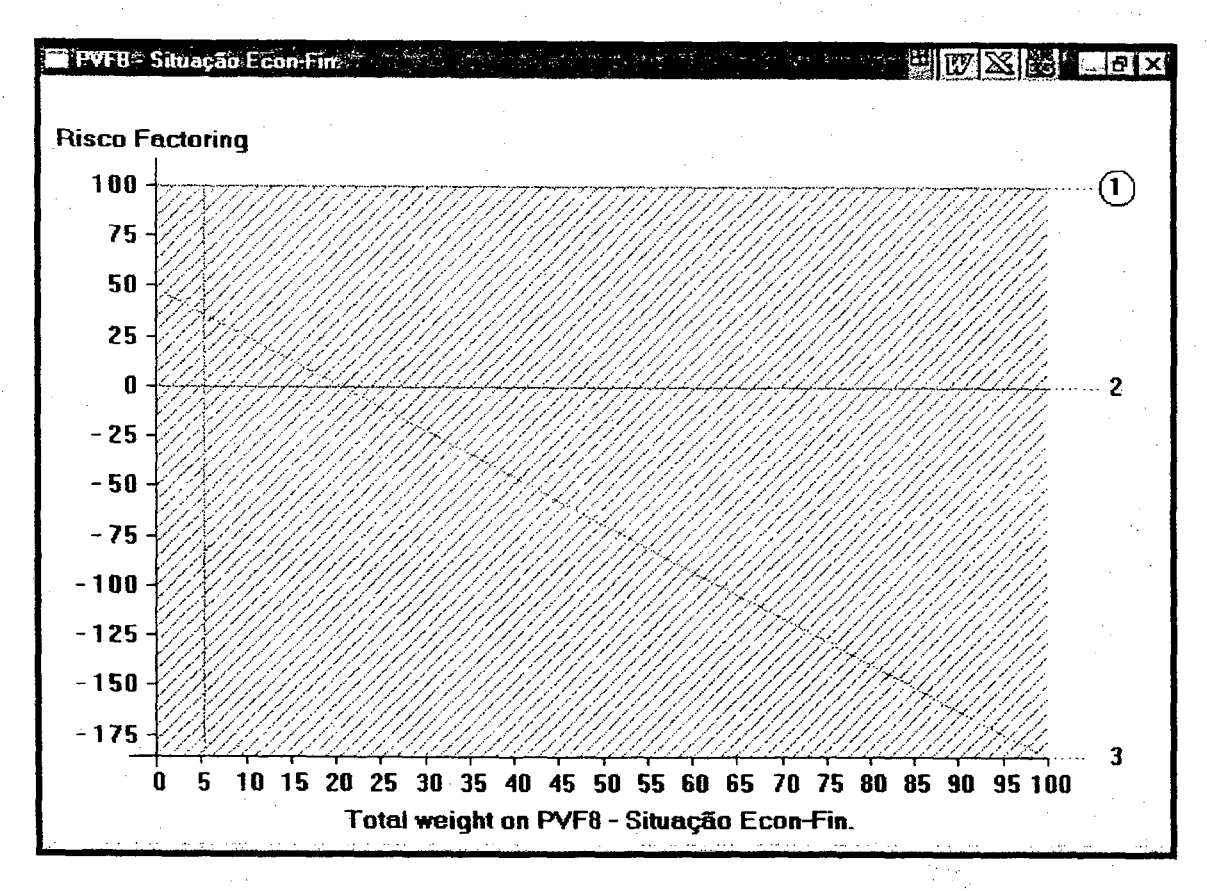

Figura 67. Análise de sensibilidade para a ação EC<sub>1</sub>-ES<sub>3</sub>.

Na Figura 67 vemos que a linha <sup>3</sup> cruza a linha <sup>2</sup> no ponto  $w_8 \cong 20\$ . Logo se  $w_8 < 20\$ , então a ação é considerada como médio risco (0 < G < 100). Por outro lado, se w<sub>8</sub> > 20%, então a ação é considerada como alto risco (G 0). Portanto variações de w<sub>8</sub>  $\lt$ não alterariam a

classificação de risco atual. Logo, para este PVF, o resultado mostra~se bastante robusto, assim como analisando os gráficos de sensibilidade dos outros PVFs também observa-se uma elevada robustez do resultado.

#### 4.3.4 Ação Potencial EC<sub>1</sub>-ES<sub>4</sub>

ES4-Empresa. de pequeno porte, com. tradição no mercado varejista. Atua no mercado a' mais de 30 anos, começando a comprar a prazo somente depois de lO anos de sua fundação. Paga seus compromissos rigorosamente em dia, não possuindo cheques sem fundo no BC, sendo os protestos existentes decorrentes da devolução de mercadorias aos fornecedores.

A Tabela 65 apresenta o processo de avaliação da ação pelo modelo multicritério. As informações da coluna três são apresentadas na Figura 68 (perfil de impacto da ação). A coluna cinco apresenta o valor da atratividade global da ação para cada PVF, cuja soma fornece a pontuação (atratividade) global da ação. Sendo a pontuação de 61,3 (portanto situando-se entre' O e 100 pontos) a ação foi classificada como de médio risco.

A Figura 69 apresenta um gráfico de análise de sensibilidade para a ação, diante de variações da taxa de substituição  $w_6$  (PVF<sub>6</sub>). As linhas de número  $\textcircled{1}$  e-  $\textcircled{2}$ representam os robôs "bom" e "neutro", respectivamente. A linha de número G>nmstra a variação da pontuação global G (nível de risco) da ação em questão variando~se a taxa de substituição wq. A linha horizontal, paralela ao eixo vertical aponta para a taxa de substituição atual do modelo  $(w_4 = 18, 58)$ .

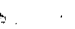

 $\mathcal{L}$ 

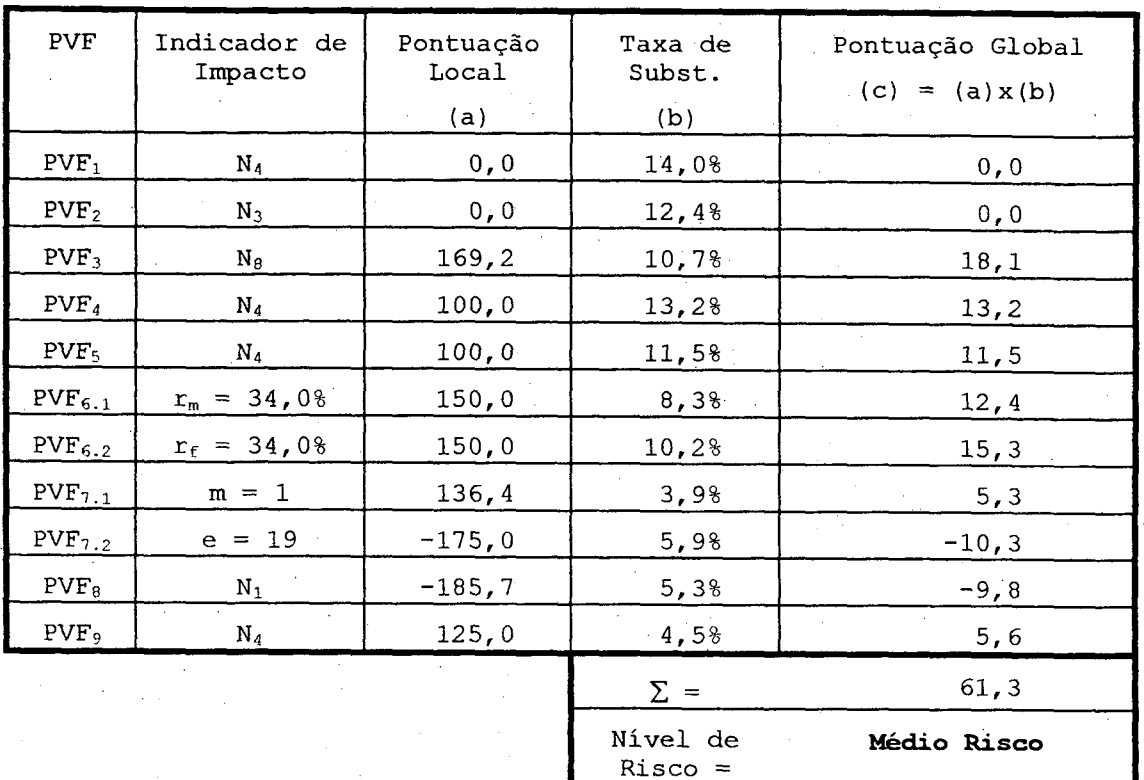

# Tabela 65. Resultados para a ação  $EC_1-ES_4$ .

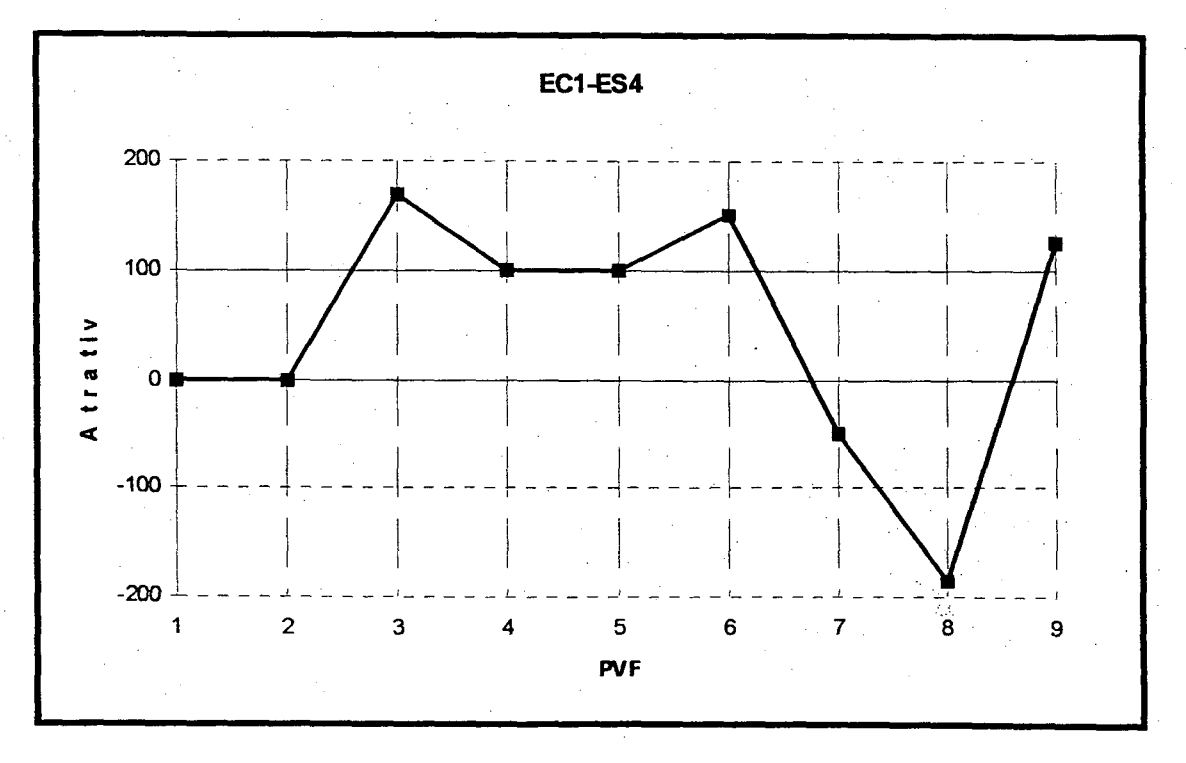

Figura 68. Perfil de impacto para a ação  $EC_1-ES_4$ .

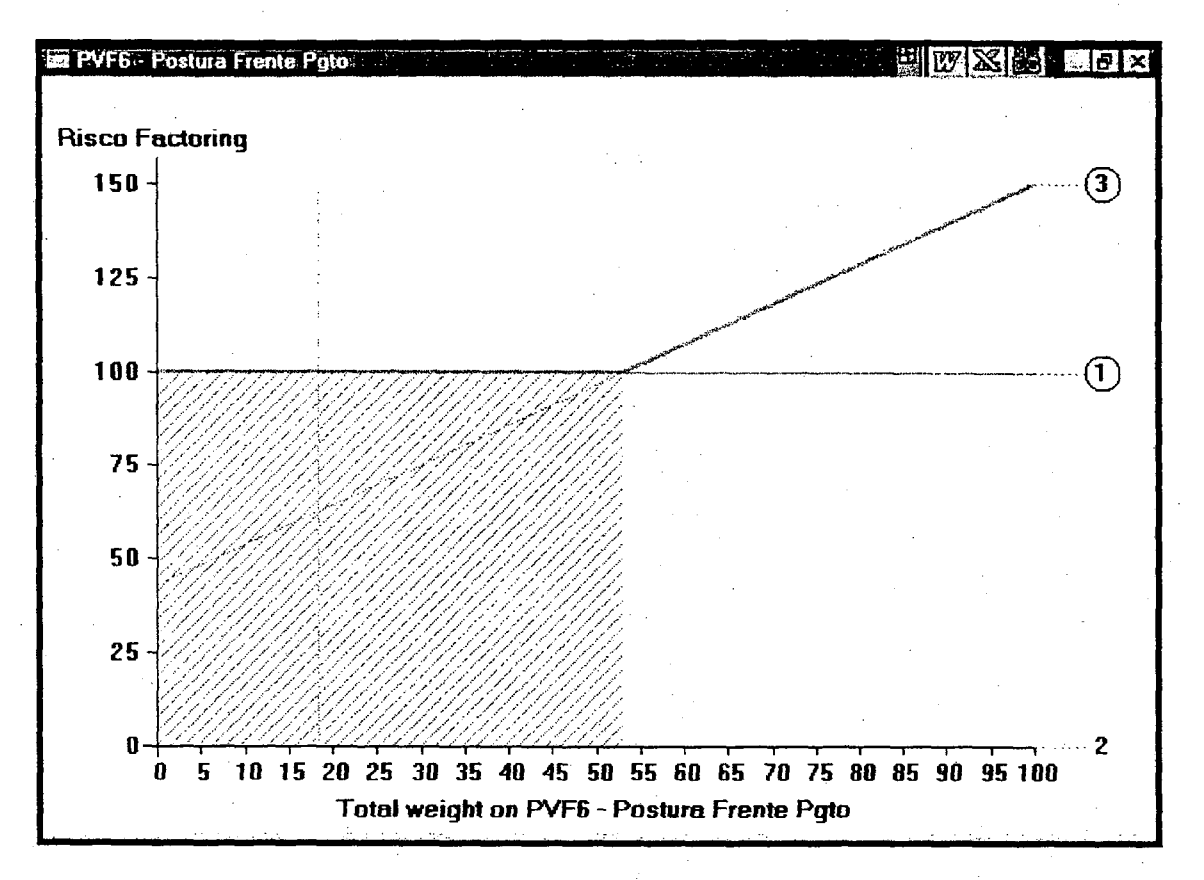

Figura 69. Análise de sensibilidade para a ação EC1-ES4.

Na Figura 69 vemos que a linha 3 cruza a linha 0 no ponto  $w_6 \cong 55\%$ . Logo, para este PVF, o resultado mostrabastante robusto (admitindo variações de até 200%). se Analisando os gráficos de sensibilidade dos outros PVFs, pode-se concluir que  $\circ$ resultado admite variações superiores aquela para o PVF<sub>6</sub>. Logo o resultado mostra-se bastante robusto.

#### 4.3.5 Ação Potencial EC<sub>1</sub>-ES<sub>5</sub>

ES<sub>5</sub> - Empresa situada no nordeste do Brasil, com mais de 8 anos no mercado de armarinhos. Compra a prazo desde sua fundação e é considerada pontual no pagamento de seus compromissos. Seu volume de compras é considerado alto (quando comparado ao porte da empresa), atuando no mercado local como pequeno atacadista. Os protestos encontrados nos cartórios devem-se às exigências que ela faz, junto aos

seus fornecedores, de que os produtos encontrem-se de acordo com seu padrão de qualidade. Não constam cheques sem fundos registrados no BC. -

A Tabela 66 apresenta o processo de avaliação da ação pelo modelo multicritério. As informações da coluna três são apresentadas na Figura 70 (perfil de impacto da ação). A coluna cinco apresenta o valor da atratividade global da ação para cada PVF, cuja soma fornece a pontuação (atratividade) global da ação- Sendo a pontuação de 41,4 (portanto situando-se entre O e 100 pontos) a ação foi classificada como de médio risco.

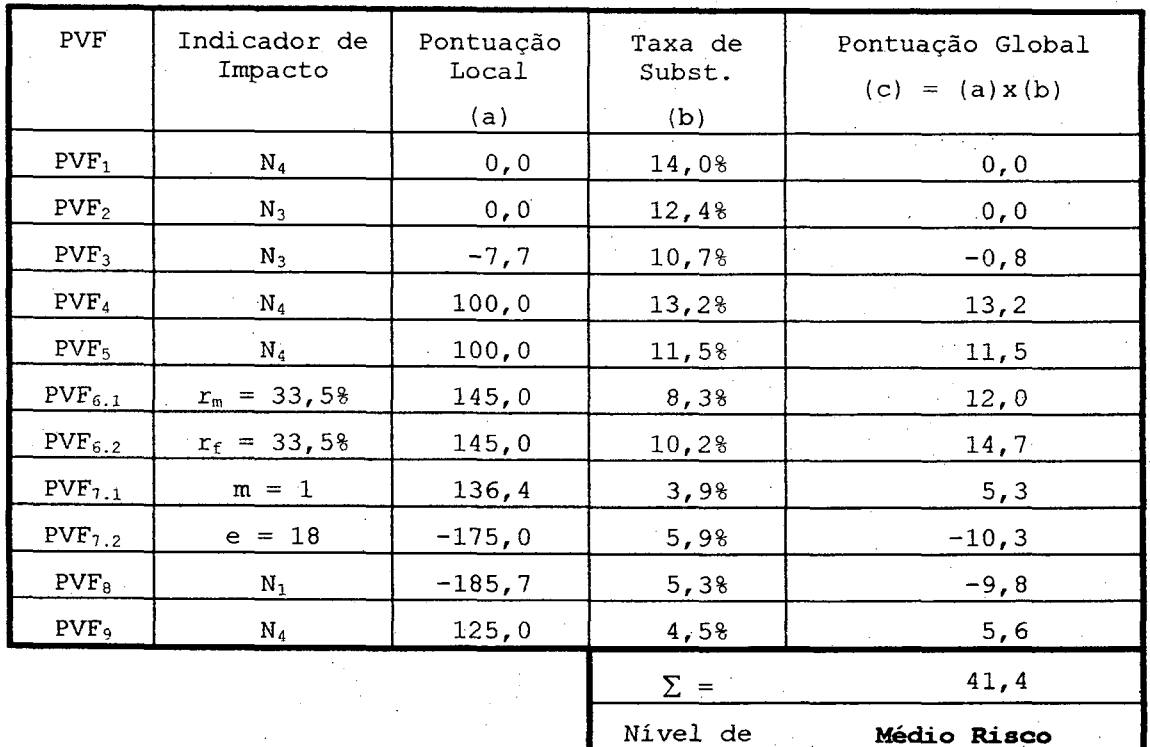

Tabela 66. Resultados para a ação  $EC_1-ES_2$ .

Risco =

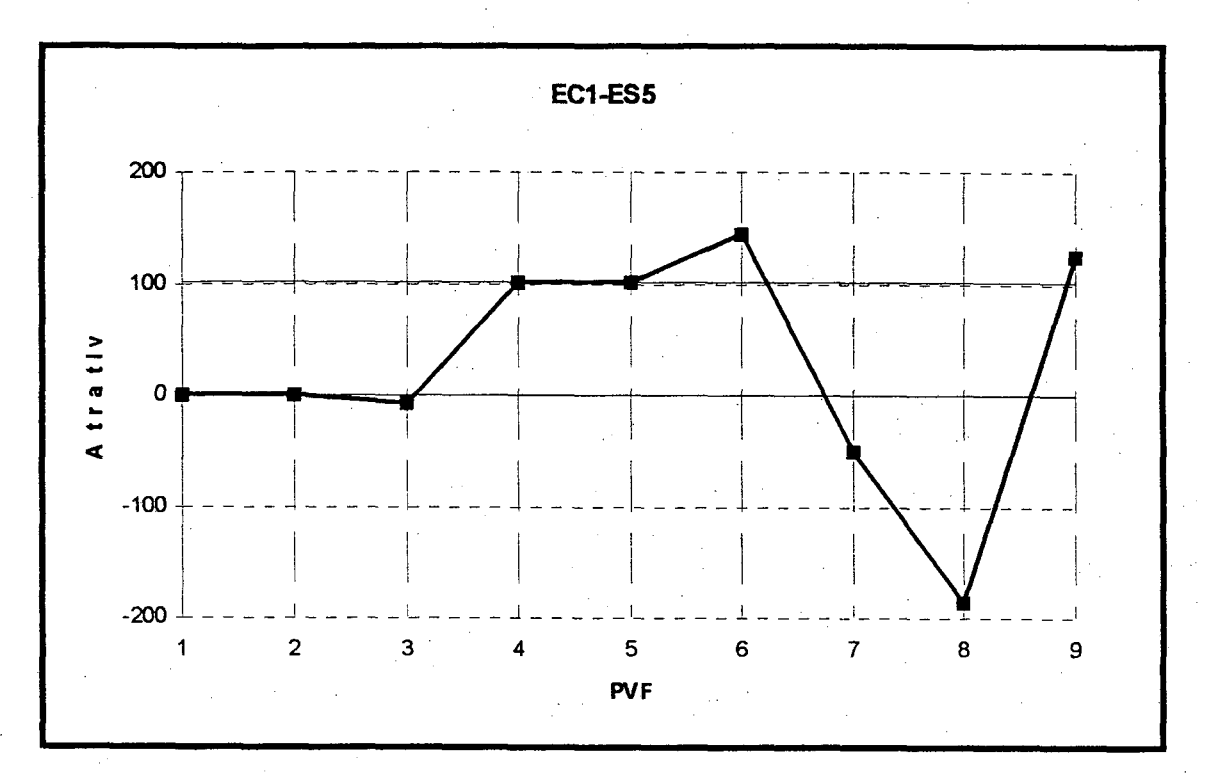

Figura 70. Perfil de impacto para a ação  $EC_1-ES_5$ .

A Figura 71 apresenta um gráfico de análise de sensibilidade para a ação, diante de variações da taxa de substituição  $w_8$  (PVF<sub>8</sub>). As linhas de número  $\textcircled{1}$  e  $\textcircled{2}$ representam os robôs "bom" e "neutro", respectivamente. A linha de número  $\emptyset$  mostra a variação da pontuação global G. (nivel de risco) da ação em questão variando-se a taxa de substituição w<sub>8</sub>. A linha horizontal, paralela ao eixo vertical aponta para a taxa de substituição atual do modelo  $(w_4 = 5, 3)$ .

Na Figura 71 vemos que a linha <sup>®</sup> cruza a linha <sup>®</sup> no ponto  $w_8 \cong 20\$ . Logo se  $w_8 < 20\$ , então a ação é considerada como médio risco (0 < G < 100). Por outro lado, se  $w_8$  > 20%, então a ação é considerada como alto risco (G < 0). Portanto pequenas variações de we não alterariam-a classificação de risco atual. Logo, para este PVF, o resultado mostra-se bastante robusto, assim como analisando os gráficos de sensibilidade dos outros PVFs também observa-se uma elevada robustez do resultado.

.l42

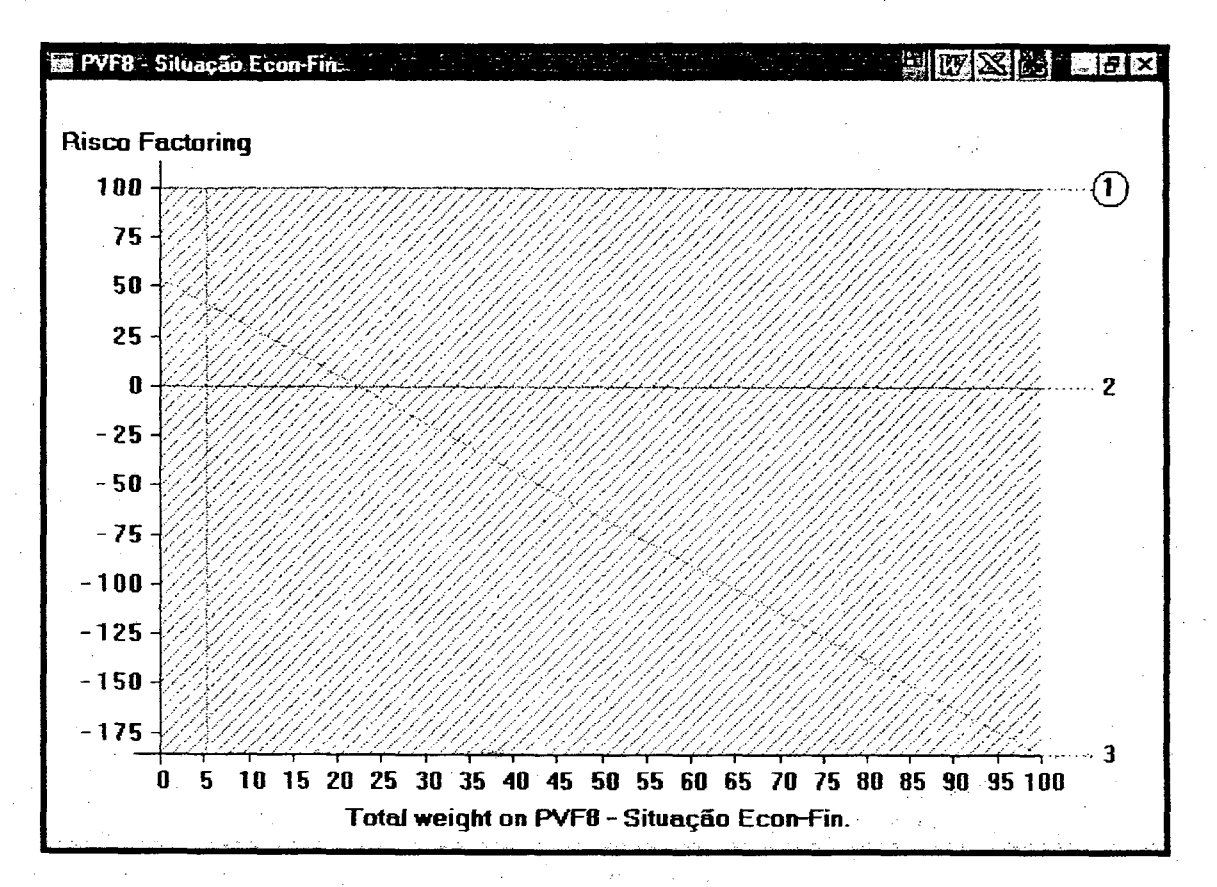

Figura 71. Análise de sensibilidade para a ação EC<sub>1</sub>-ES<sub>5</sub>.

## 4.3.6 Ação Potencial EC<sub>2</sub>-ES<sub>8</sub>

 $EC<sub>2</sub>$ Micro-empresa tradicional no mercado, possuindo um patrimônio elevado. Diversificada na venda de produtos, sem ter uma linha definida. Para cada linha de produtos é criada uma loja específica, com o intuito de departamentalizar e abarcar o máximo de setores que se colocam em evidência no mercado. Sua política de pagamentos é a de utilizar cartórios para ganhar um prazo maior. Não constam cheques sem fundos registrados no BC.

 $ES<sub>6</sub>$  - Empresa de pequeno porte, comercializando armações e lentes visuais. Fundada em Janeiro de 1995, atua na região de Florianópolis, conquistando prestígio pelos excelentes produtos e prestação de serviços. Considerada pontual junto aos fornecedores, não possui cheques sem

 $-143$ 

fundos registrados no BC e nem protestos nos cartórios de domicílio.

. A Tabela 67 apresenta o processo de avaliação da ação pelo modelo multicritério. As informações da coluna três são apresentadas na Figura 72 (perfil de impacto da ação). A coluna cinco apresenta o valor da atratividade global da ação para cada PVF, cuja soma fornece a pontuação (atratividade) global da ação. Sendo a pontuação de 87,9 (portanto situando-se entre 0 e 100 pontos) a ação foi classificada como de médio risco.

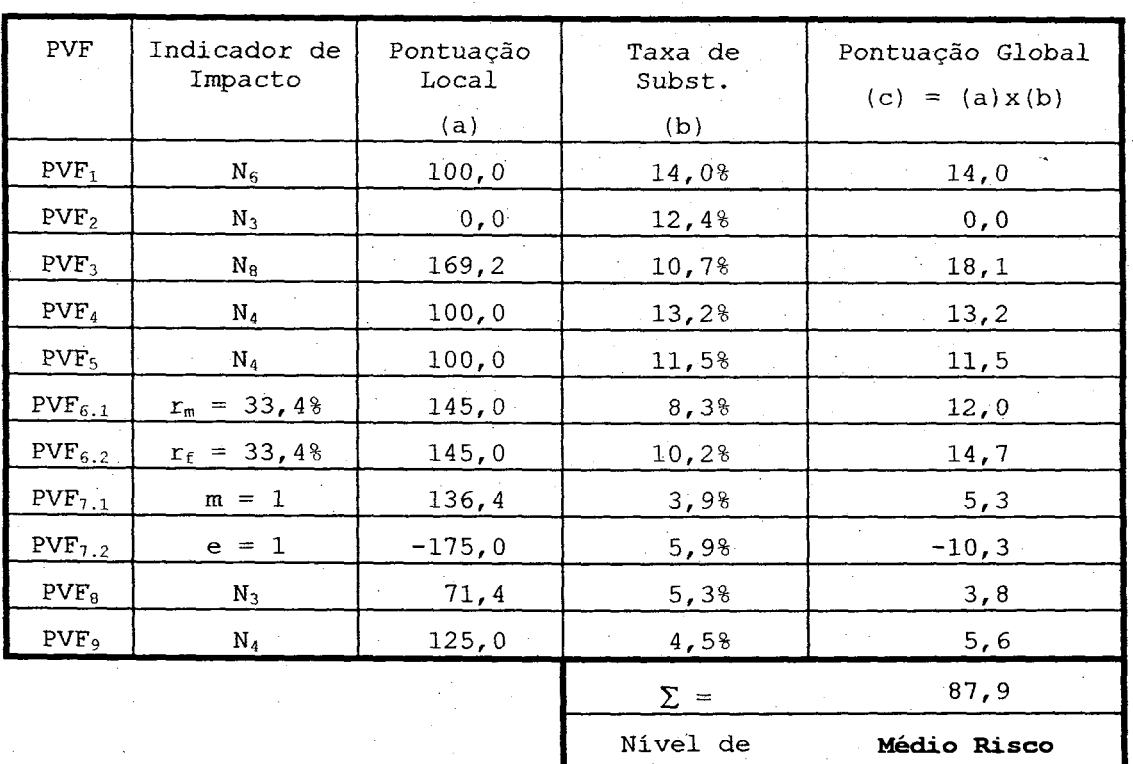

Tabela 67. Resultados para a ação  $\mathtt{EC_2\text{-}ES_6}.$ 

Risco

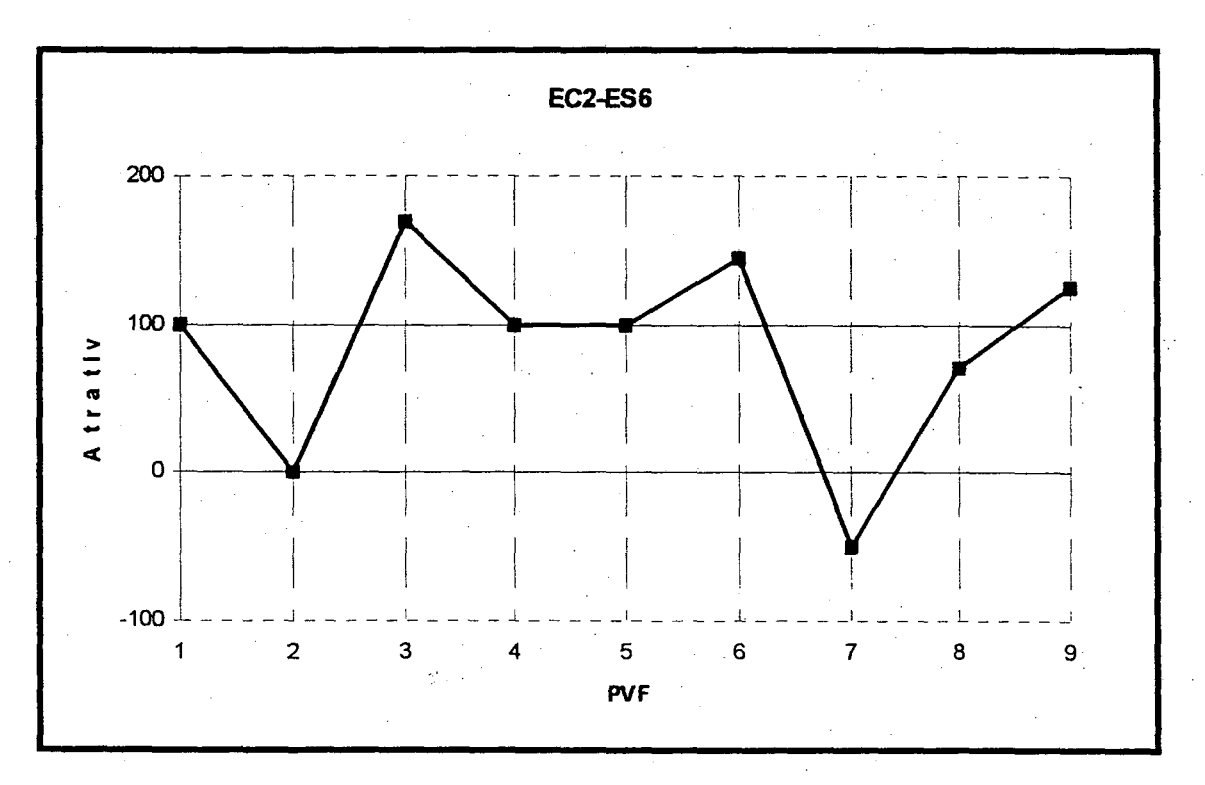

Figura 72. Perfil de impacto da ação  $EC_2-ES_6$ .

VA Figura 73 apresenta um gráfico de análise de sensibilidade para a ação, diante de variações da taxa de substituição  $w_7$  (PVF<sub>7</sub>). As linhas de número  $\textcircled{1}$  e  $\textcircled{2}$ representam os robôs "bom" e "neutro", respectivamente. A linha de número <sup>®</sup> mostra a variação da pontuação global G (nível de risco) da ação em questão variando-se a taxa de substituição  $w_7$ . A linha horizontal, paralela ao eixo vertical aponta para a taxa de substituição atual do modelo  $(w_7 = 9,88)$ .

Na Figura 73 vemos que a linha ® cruza a linha O no ponto  $w_7 \cong 2\$  (médio risco para baixo risco). Logo, para este PVF, o resultado mostra-se bastante robusto (admitindo variações de até ±80%). Por outro lado, a linha 3 cruza a linha  $\oslash$  com ponto  $w_7 \cong 67\%$  (médio risco para alto risco). Neste caso observa-se que uma variação de 0 a 100% de  $w_7$ pode provocar a alocação da ação às três categorias de risco. Analisando os gráficos de sensibilidade dos outros PVFs, pode-se concluir que o resultado admite variações

superiores aquela para o PVF<sub>7</sub>. Logo o resultado mostra-se bastante robusto.

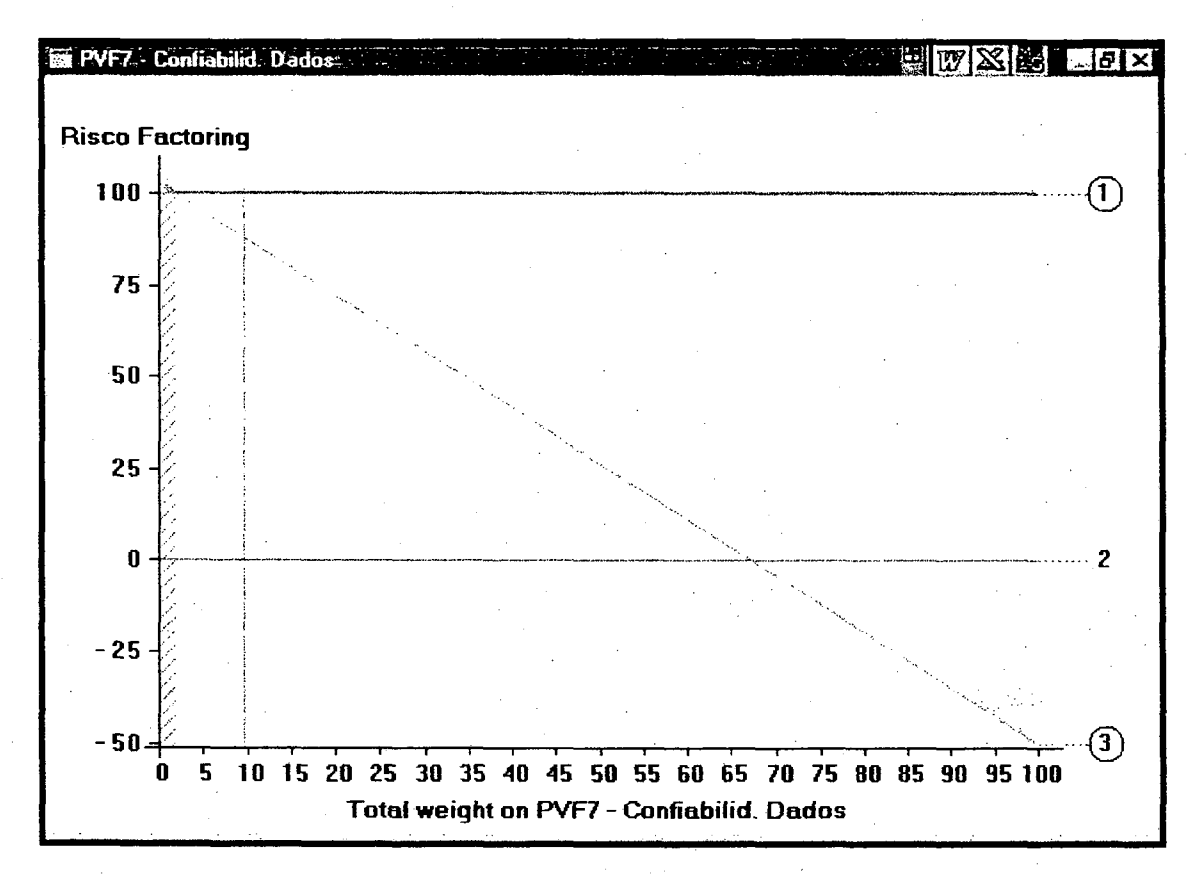

Figura 73. Análise de sensibilidade para a ação  $EC_2-ES_6$ .

# 4.3.7 Ação Potencial EC<sub>2</sub>-ES<sub>7</sub>

 $ES<sub>7</sub>$ Atuante e dominante no mercado de Florianópolis, comercializa produtos É fotográficos. considerada por seus concorrentes como uma empresa competitiva e criativa em suas estratégias de vendas. Interessada nos investimentos de equipamentos de última geração. Pontual em seus pagamentos, não constam cheques sem fundos registrados no BC, nem protestos em cartórios do domicílio.

A Tabela 68 apresenta o processo de avaliação da ação pelo modelo multicritério. As informações da coluna três são apresentadas na Figura 74 (perfil de impacto da

ação). A coluna cinco apresenta o valor da atratividade global da ação para cada PVF, cuja soma fornece a pontuação (atratividade) global da ação. Sendo a pontuação de 137,0 (portanto situando-se acima dos 100 pontos) a ação foi classificada como de baixo risco.

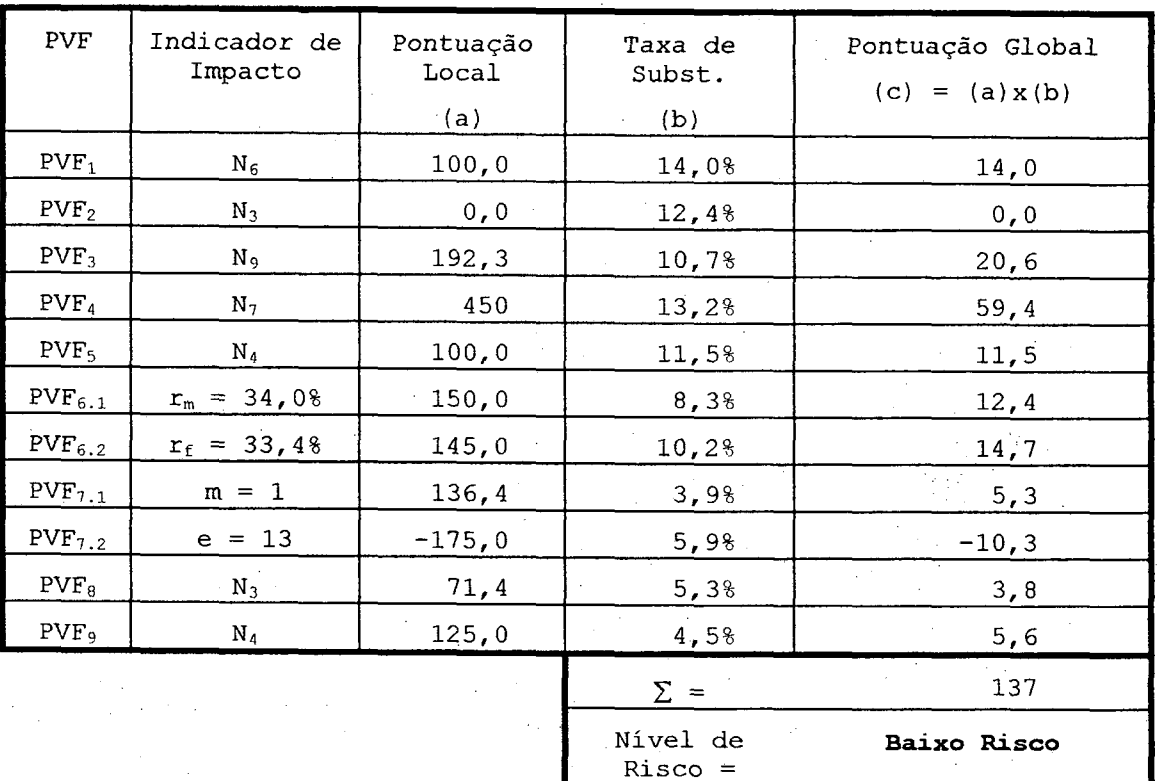

Tabela 68. Resultados para a ação  $EC_2-ES_7$ .

A Figura 75 apresenta um gráfico de análise de sensibilidade para a ação, diante de variações da taxa de substituição  $w_7$  (PVF<sub>7</sub>). As linhas de número  $\textcircled{1}$  e  $\textcircled{2}$ representam os robôs "bom" e "neutro", respectivamente. A linha de número ® mostra a variação da pontuação global G (nivel de risco) da ação em questão variando~se a taxa de substituição w<sub>7</sub>. A linha horizontal, paralela ao eixo vertical aponta para a taxa de substituição atual do modelo  $(w_7 = 9, 8)$ 

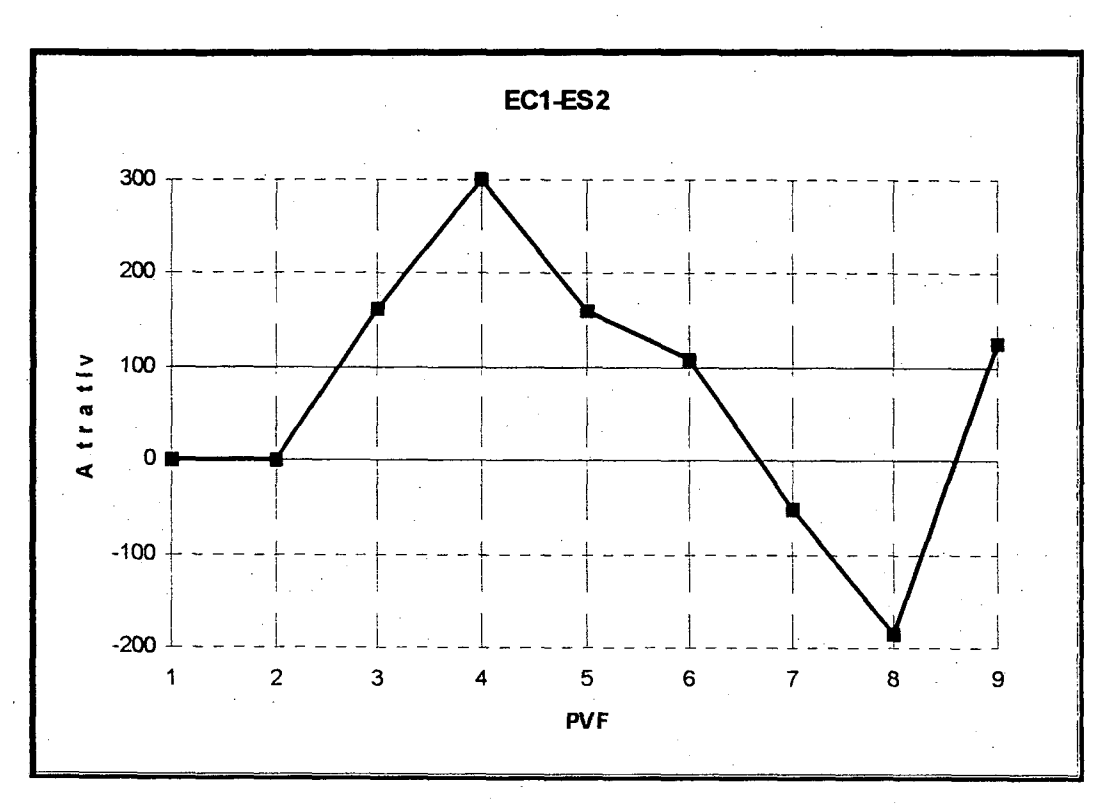

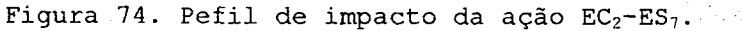

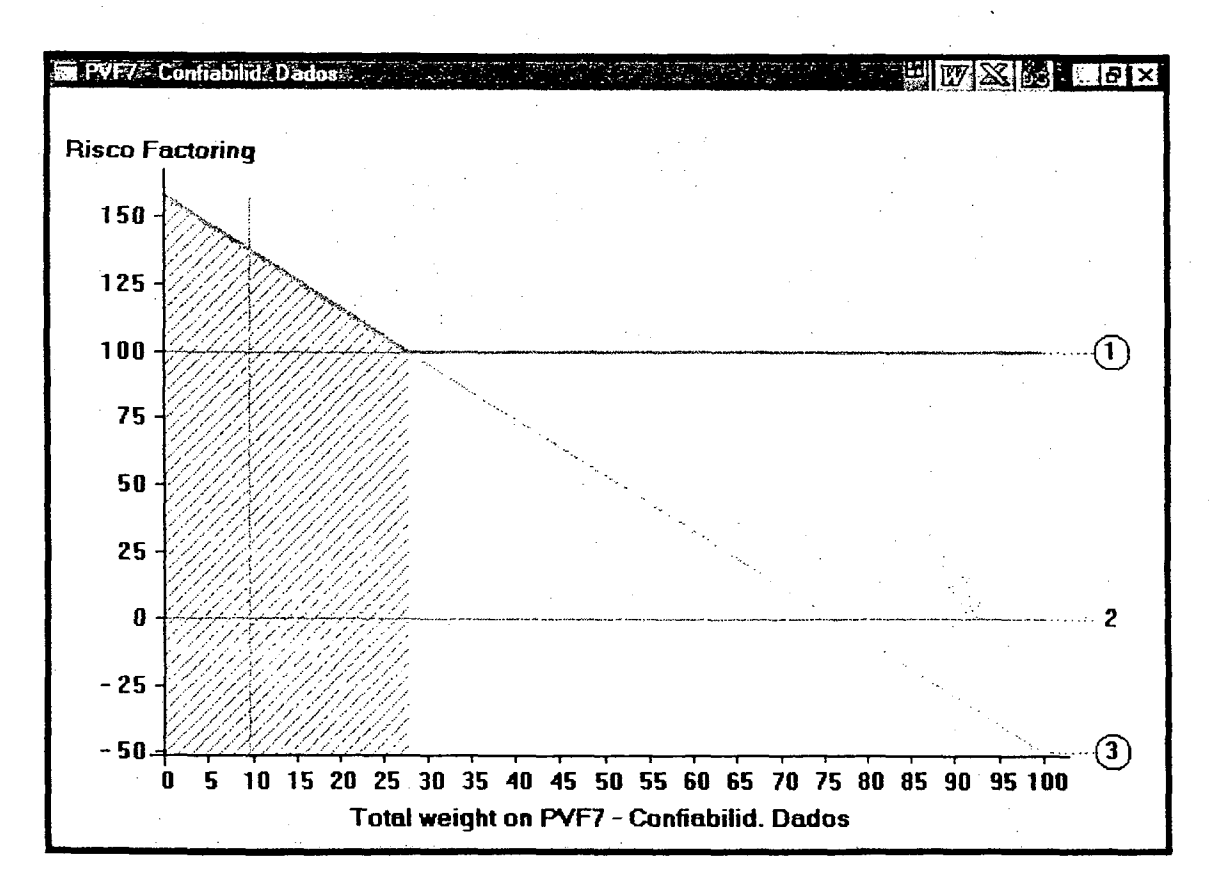

Figura 75. Análise de sensibilidade para a ação  $EC_2-ES_7$ .

Na Figura 75 vemos que a linha ® cruza a linha C no ponto  $w_7 \cong 27$ % (baixo risco para médio risco). Logo, para este PVF, o resultado mostra-se bastante robusto (admitindo variações de até 170%). Por outro lado, a linha G) cruza a linha  $\oslash$  com ponto w<sub>7</sub>  $\cong$  76% (médio risco para alto risco). Neste caso observa-se que uma variação de 0 a 100% de w<sub>7</sub> pode provocar a alocação da ação às três categorias de \_ risco. Analisando os gráficos de sensibilidade dos outros PVFs, pode-se concluir que o resultado admite variações superiores aquela para o PVF7. Logo o resultado mostra-se bastante robusto.

### 4.3.8 Ação Potencial  $EC<sub>2</sub>ES<sub>8</sub>$

<sup>A</sup>.ES8 -' Micro empresa. de revenda de produtos» de beleza e perfumaria. Seu produto é bem direcionado, tendo boa aceitação no mercado, e utiliza. as marcas' da moda. Sofre, no entanto, com a crise econômica \_atual. Sua política de pagamento é a de utilizar o período que os titulos de crédito vão a cartório. Não possui cheques sem fundos registrados no BC, mas comumente é protestada nos cartórios locais.

A Tabela 69 apresenta o processo de avaliação da ação pelo modelo nmlticritério. As informações da coluna três são apresentadas na (perfil de impacto da ação). A coluna cinco apresenta o valor da atratividade global da ação para cada PVF, cuja soma fornece a pontuação (atratividade) global da ação. Sendo a pontuação de 115,7 (portanto situando-se acima dos 100 pontos) a ação foi classificada como de baixo risco

A Figura 77 apresenta um gráfico de análise de sensibilidade para a ação, diante de variações da taxa de substituição  $w_7$  (PVF<sub>7</sub>). As linhas de número  $\textcircled{1}$  e  $\textcircled{2}$ representam os robôs "bom" e "neutro", respectivamente. A linha de número  $\Omega$  mostra a variação da pontuação global G

(nível de risco) da ação em questão variando-se a taxa de substituição  $w_7$ . A linha horizontal, paralela ao eixo vertical aponta para a taxa de substituição atual do modelo  $(w_7 = 9,8)$ .

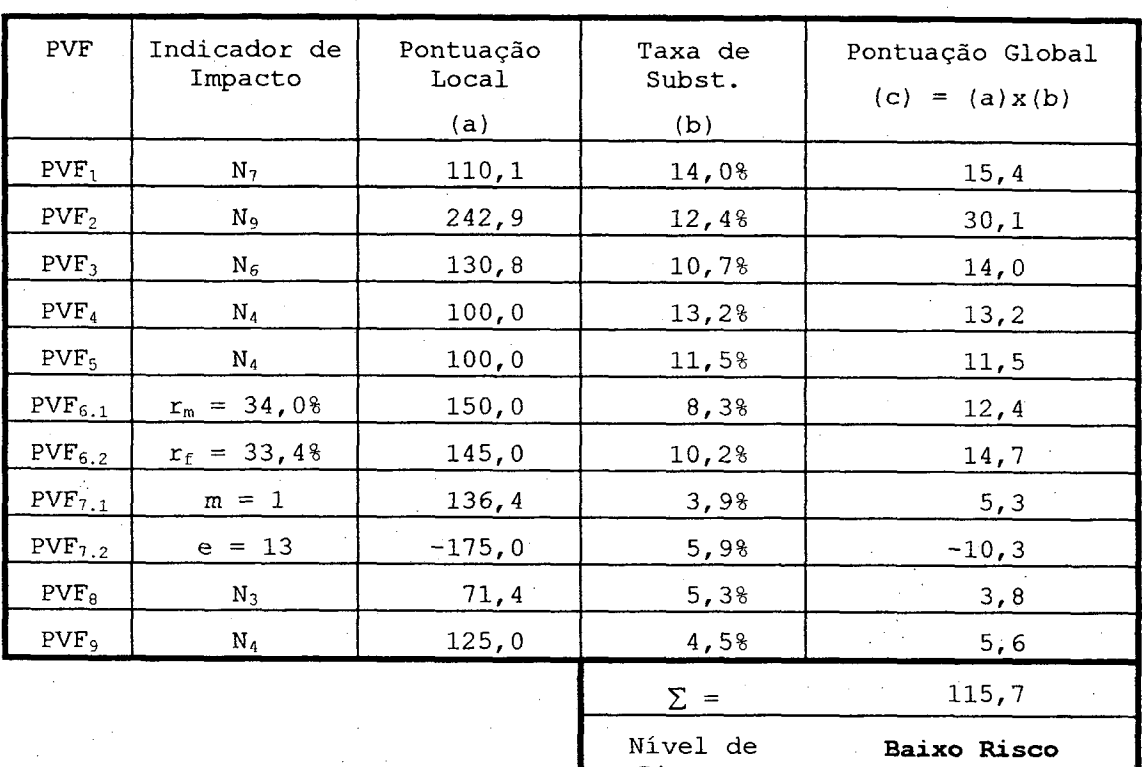

Tabela 69. Resultados para a ação  $EC_2-ES_8$ .

Risco =

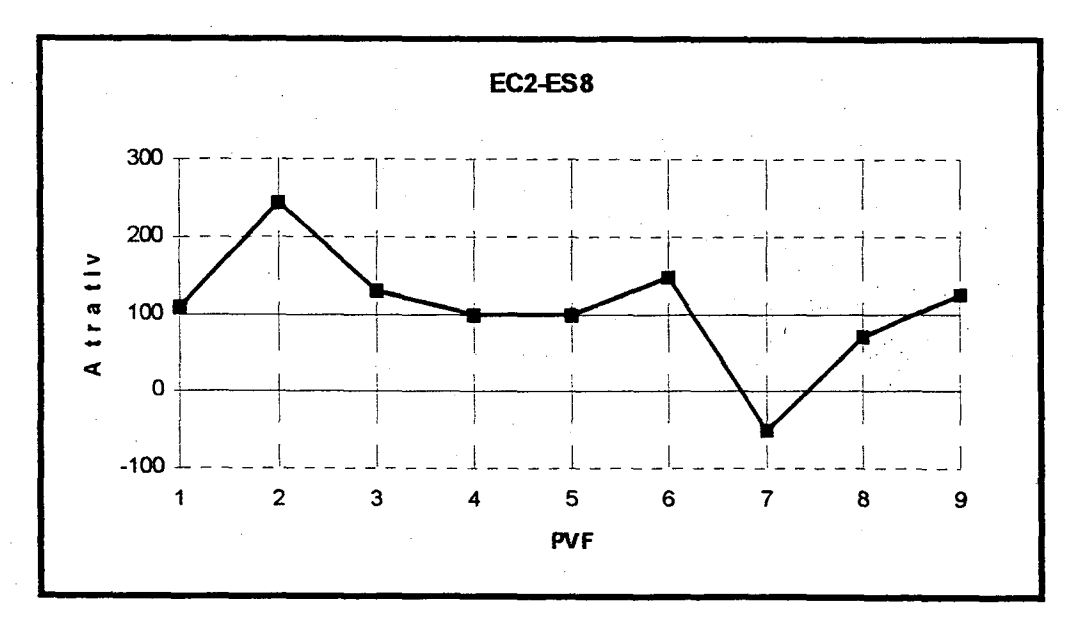

Figura 76. Perfil de impacto para a ação  $EC_2-ES_8$ .

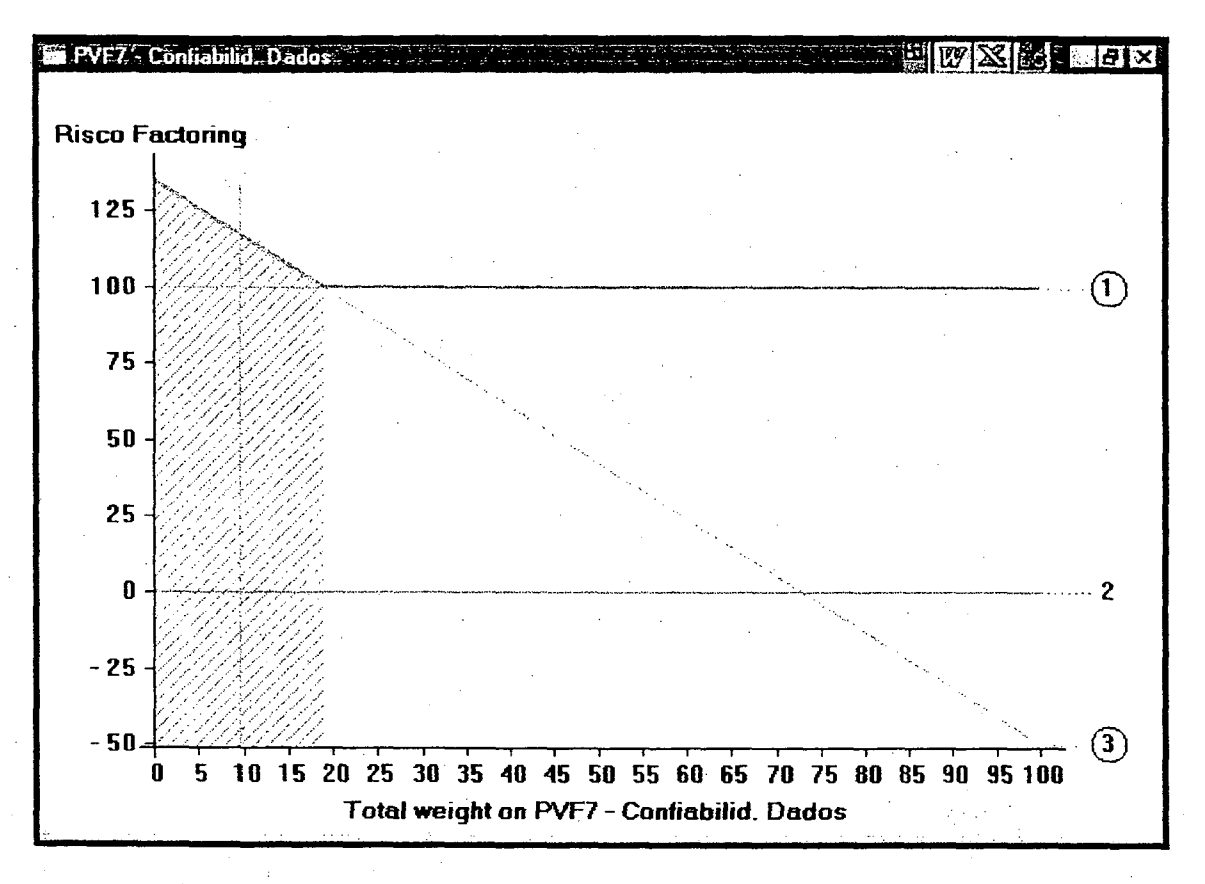

#### Figura 77. Análise de sensibilidade para a ação EC<sub>2</sub>-ES<sub>8</sub>.

Na Figura 77 vemos que a linha 3 cruza a linha 0 no ponto  $w_7 \cong 18$ % (baixo risco para médio risco). Logo, para este PVF, o resultado mostra-se bastante robusto (admitindo variações de até 80%). Por outro lado, a linha 3 cruza a linha 2 com ponto  $w_7 \cong 73$ % (médio risco para alto risco). Neste caso observa-se que uma variação de 0 a 100% de w<sub>7</sub> pode provocar a alocação da ação às três categorias de Analisando os risco. gráficos de sensibilidade dos outros PVFs, pode-se concluir que o resultado admite variações superiores aquela para o PVF7. Logo o resultado mostra-se bastante robusto.

## 4.3.9 Ação Potencial EC<sub>3</sub>-ES<sub>9</sub>

 $EC_3$  - Empresa de médio porte de venda de gêneros alimentícios, atua no mercado a aproximadamente 30 anos. Tem duas filiais, estrategicamente alocadas em bairros de baixa renda e infra-estruturaa em andamento. Sua administração é' considerada empírica e familiar. Possui cheques sem' fundos registrados no BC e ,protestos nos cartórios locais. Tem problemas de liquidez.

ES9 - Empresa de pequeno porte, com vendas de produtos dermatológicos considerados de alta qualidade, vendendo tanto produtos nacionais quanto importados. Não tem tradição no mercado (estando nele a aproximadamente <sup>5</sup> anos), sendo tímida na política de vendas. Começou a comprar a prazo após 3 anos de sua existência. É pontual nos pagamentos e não tem cheques sem fundos registrados no BC. Caracteriza-se por um elevado número de protestos nos cartórios da região, fruto do controle de qualidade que tem com relação aos produtos de seus fornecedores.

A Tabela 70 apresenta o processo de avaliação da ação pelo modelo multicritério. As informações da coluna três são apresentadas na Figura 78 (perfil de impacto da ação). A coluna cinco apresenta o valor da atratividade global da ação para cada PVF, cuja soma fornece-a pontuação (atratividade) global da ação. Sendo a pontuação de 120,4 (portanto situando-se acima dos 100 pontos) a ação foi classificada como de baixo risco.

A Figura 79 apresenta um gráfico de análise de sensibilidade para a ação, diante de variações da taxa de substituição  $w_4$  (PVF<sub>4</sub>). As linhas de número  $\textcircled{1}$  e  $\textcircled{2}$ representam os robôs "bom" e "neutro", respectivamente. A linha de número <sup>®</sup> mostra a variação da pontuação global G (nível de risco) da ação em questão variando-se a taxa de substituição w4. A linha horizontal, paralela ao eixo vertical aponta para a taxa de substituição atual do modelo  $(w_4 = 13, 2\%)$ .

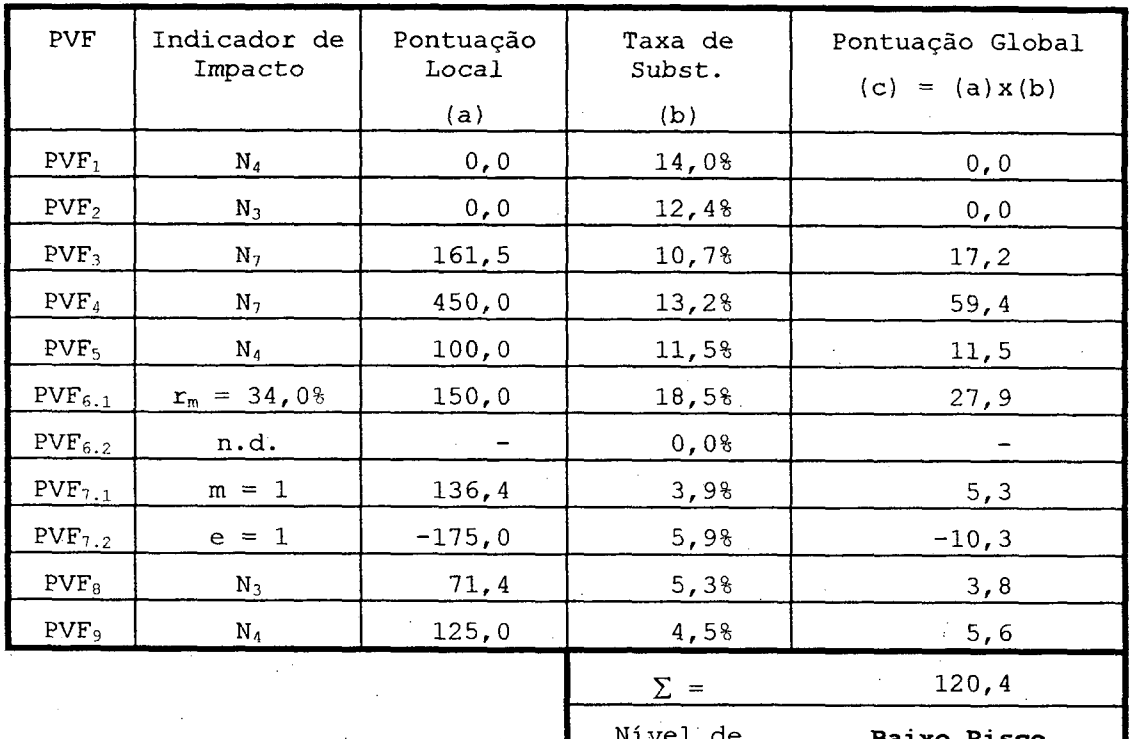

Tabela 70. Resultados para a ação EC<sub>3</sub>-ES<sub>9</sub>.

Risco

 $=$ 

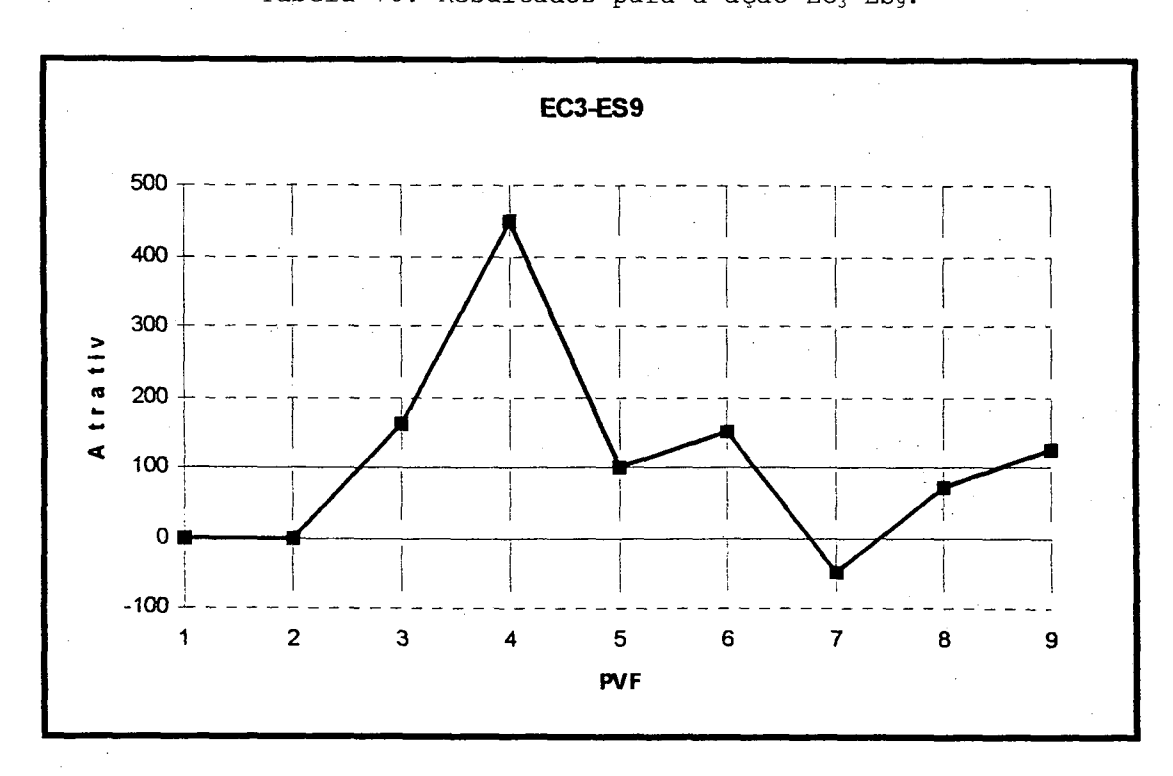

Figura 78. Perfil de impacto para a ação EC<sub>3</sub>-ES<sub>9</sub>.

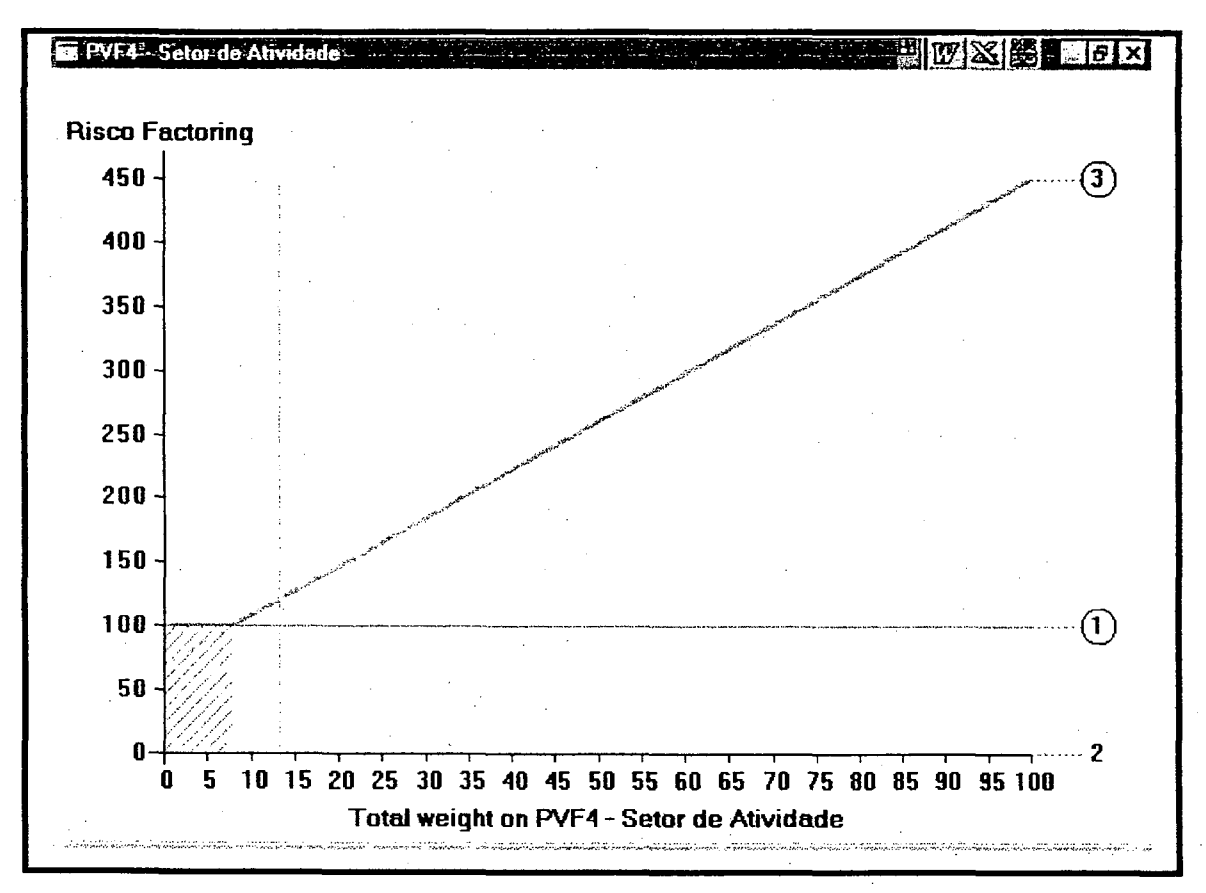

#### Figura 79. Análise de sensibilidade para a ação EC<sub>3</sub>-ES<sub>9</sub>.

Na Figura 79 vemos que a linha 3 cruza a linha 0 no ponto  $w_4 \cong 7$ % (baixo risco para médio risco). Logo, para este PVF, o resultado mostra-se robusto (admitindo variações  $40\%$ ). de até Analisando os gráficos de sensibilidade dos outros PVFs, pode-se concluir que o resultado admite variações superiores aquela para o  $PVF_4$ . Logo o resultado mostra-se bastante robusto.

#### 4.3.10 Ação Potencial EC<sub>3</sub>-ES<sub>10</sub>

 $ES_{10}$  – Empresa de pequeno porte, voltada à fabricação de armários de todo o tipo para residências e escritórios. Atua no mercado a mais de 15 anos, iniciando suas compras a prazo após 10 anos de sua fundação. Sua característica atual é de que está se transformando em distribuidora de lâminas de compensado a seus concorrentes, reduzindo o número de empregados e sua produção de armários

embutidos. É considerada no mercado como pontual em seus pagamentos, mas o valor das compras a prazo não é expressivo.

A Tabela 71 apresenta o processo de avaliação da ação pelo modelo multicritério. As informações da coluna três são apresentadas na Figura 80 (perfil de impacto da ação). A coluna cinco apresenta o valor da atratividade global da ação para cada PVF, cuja soma fornece a pontuação (atratividade) global da ação. Sendo a pontuação de 92,3 (portanto situando-se entre 0 e 100 pontos) a ação foi classificada como de médio risco.

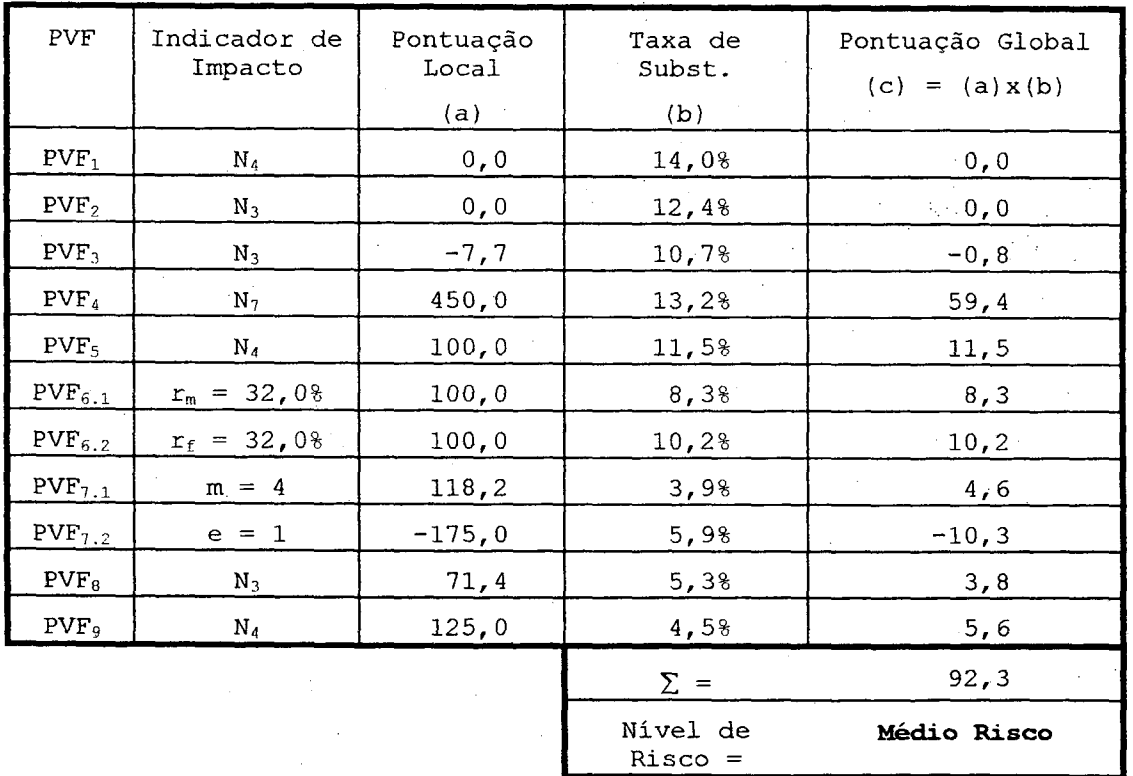

Tabela 71. Resultados para a ação EC<sub>3</sub>-ES<sub>10</sub>.

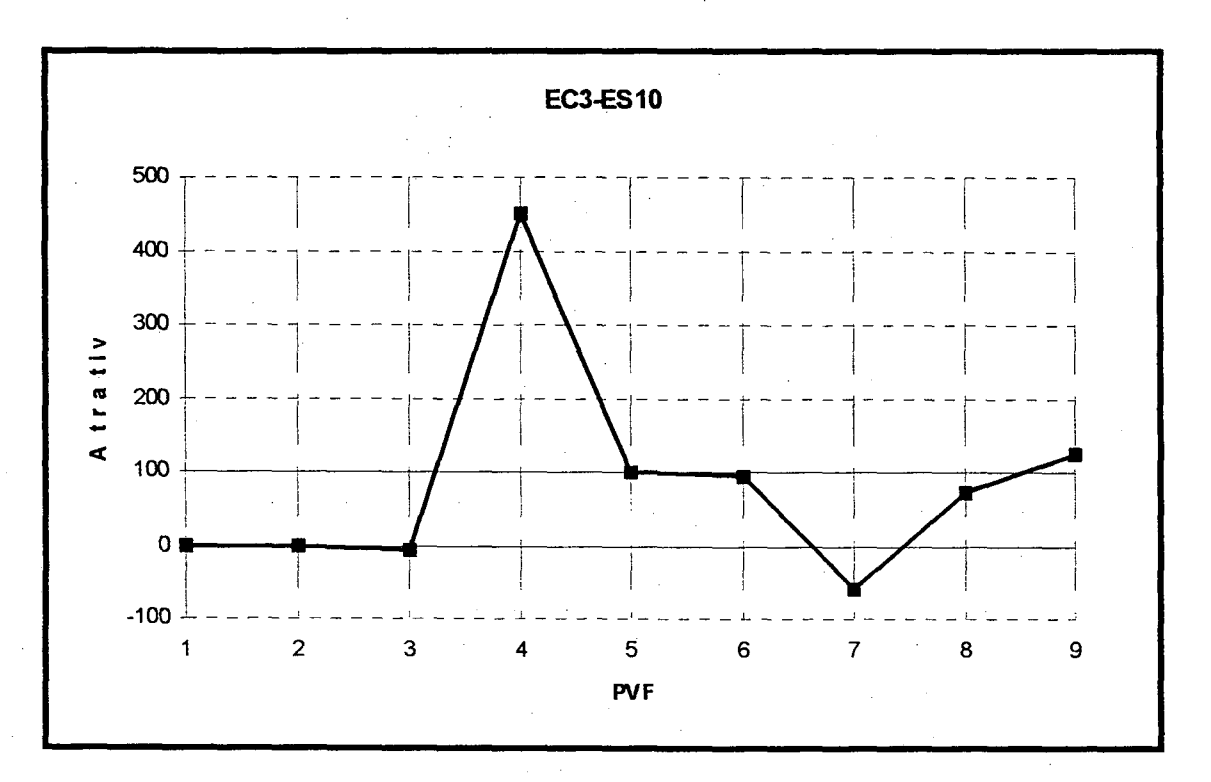

Figura 80. Perfil de impacto para a ação EC<sub>3</sub>-ES<sub>10</sub>.

A Figura 81 apresenta um gráfico de análise de sensibilidade para a ação, diante de variações da taxa de substituição  $w_4$  (PVF<sub>4</sub>). As linhas de número  $\overline{0}$  $\circled{2}$  $\mathbf{e}$ representam os robôs "bom" e "neutro", respectivamente. A linha de número <sup>o</sup> mostra a variação da pontuação global G (nível de risco) da ação em questão variando-se a taxa de substituição w. A linha horizontal, paralela ao eixo vertical aponta para a taxa de substituição atual do modelo  $(w_4 = 13, 28)$ .

Na Figura 81 vemos que a linha 3 cruza a linha 0 no ponto  $w_4 \cong 15\%$ . Logo se  $w_4 < 15\%$ , então a ação é considerada como médio risco ( $0 < G < 100$ ). Por outro lado, se w<sub>4</sub> > 15%, então a ação é considerada como baixo risco (G > 100). Portanto variações de até 10% do valor atual  $(1, 1, w_4 = 14, 58)$  não alterariam a classificação de risco. Logo, para este PVF, o resultado mostra-se não muito robusto.

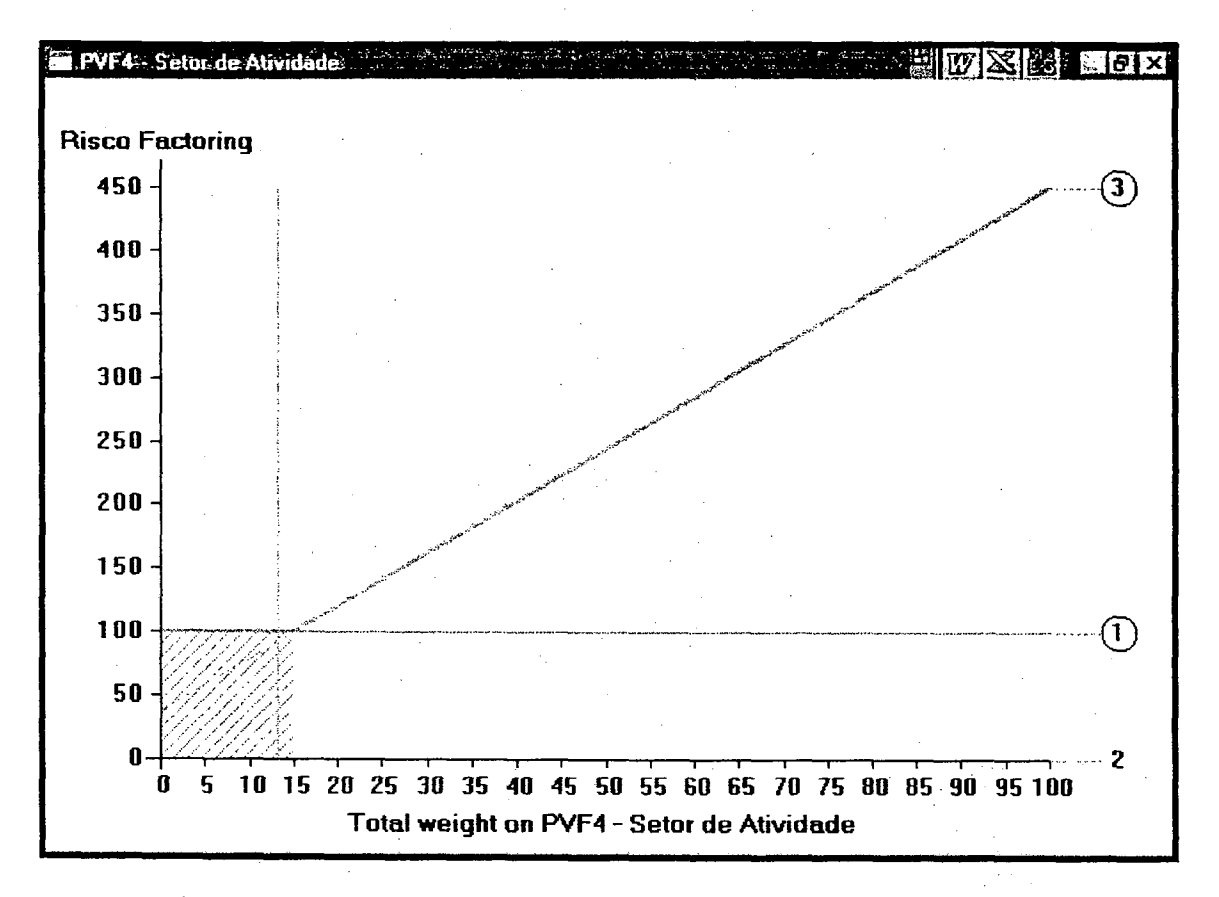

Figura 81. Análise de sensibilidade para a ação EC<sub>3</sub>-ES<sub>10</sub>.

Analisando OS gráficos de sensibilidade dos outros PVFs, pode-se concluir que nenhum resultado é alterado por variações inferiores a ±50%. Logo o resultado mostra-se bastante robusto, com exceção de w<sub>4</sub> (variações inferiores a 10%) que deve ser, portanto, monitorado.

# 4.3.11 Ação Potencial EC<sub>3</sub>-ES<sub>11</sub>

 $ES_{11}$  - Micro-empresa, responsável pela elaboração de porções alimentares para os trabalhadores do comércio em geral. Atua no mercado local a aproximadamente 20 anos, e estrutura-se para  $\circ$ sistema "delivery" (entrega a domicílio) para o próximo ano. Seu produto, considerado artesanal, é visto por seu proprietário como um diferencial competitivo. É pontual em seus pagamentos, não possuindo cheques sem fundos registrados no BC, nem um número representativo de protestos em cartórios.

A Tabela 72 apresenta o processo de avaliação da ação pelo modelo multicritério. As informações da coluna três são apresentadas na Figura 82 (perfil de impacto da ação). A coluna cinco apresenta o valor da atratividade global da ação para cada PVF, cuja soma fornece a pontuação (atratividade) global da ação. Sendo a pontuação de 107,5 (portanto situando-se acima dos 100 pontos) a ação foi classificada como de baixo risco.

| PVF              | Indicador de<br>Impacto | Pontuação<br>Local<br>(a) | Taxa de<br>Subst.<br>(b) | Pontuação Global<br>$(c) = (a) x (b)$ |
|------------------|-------------------------|---------------------------|--------------------------|---------------------------------------|
| PVF <sub>1</sub> | $\mathbf{N}_4$          | 0, 0                      | 14,0%                    | 0, 0                                  |
| PVF <sub>2</sub> | $N_3$                   | 0, 0                      | 12,48                    | 0, 0                                  |
| PVF <sub>3</sub> | $N_6$                   | 130,8                     | 10,7%                    | 14,0                                  |
| PVF <sub>4</sub> | N <sub>7</sub>          | 450,0                     | 13,2%                    | 59,4                                  |
| PVF <sub>5</sub> | $N_4$                   | 100,0                     | 11,5%                    | 11,5                                  |
| $PVF_{6.1}$      | $r_m = 32,08$           | 100, 0                    | 8,3%                     | 8, 3                                  |
| $PVF_{6,2}$      | $r_f = 32,08$           | 100,0                     | 10,28                    | 10, 2                                 |
| $PVF_{7.1}$      | $m = 3$                 | 128,5                     | 3,9%                     | 5,0                                   |
| $PVF_{7.2}$      | $e = 1$                 | $-175,0$                  | 5,98                     | $-10,3$                               |
| $PVF_8$          | $N_3$                   | 71,4                      | 5,38                     | 3, 8                                  |
| PVF <sub>9</sub> | $\rm N_4$               | 125,0                     | 4,5%                     | 5,6                                   |
|                  |                         |                           | $\Sigma =$               | 107,5                                 |
|                  |                         |                           | Nível de                 | Baixo Risco                           |

Tabela 72. Resultados para a ação  $EC_3-ES_{11}$ .

Risco =

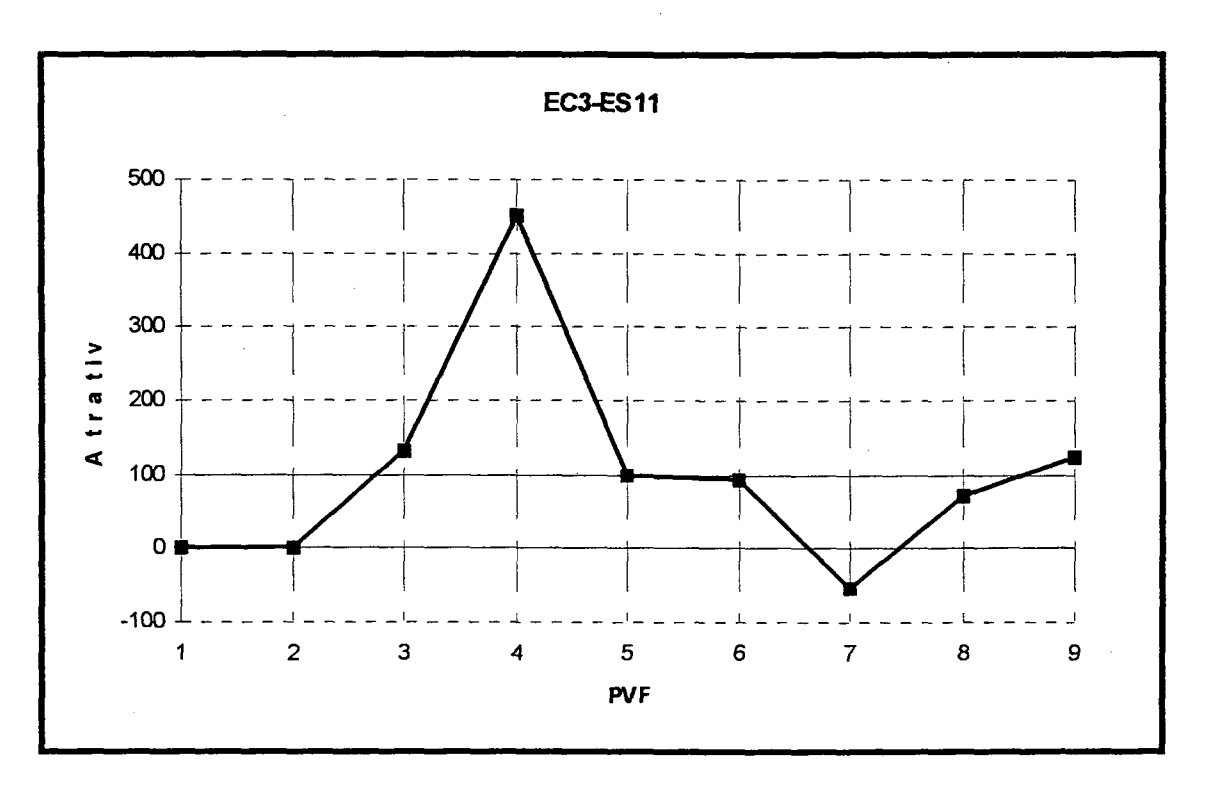

Figura 82. Perfil de impacto da ação  $EC_3-ES_{11}$ .

A Figura 83 apresenta um gráfico de análise de sensibilidade para a ação, diante de variações da taxa de substituição  $w_4$  (PVF<sub>4</sub>). As linhas de número  $\textcircled{1}$  e  $\textcircled{2}$ representam os robôs "bom" e "neutro", respectivamente. A linha de número <sup>®</sup> mostra a variação da pontuação global G (nível de risco) da ação em questão variando-se a taxa de substituição  $w_4$ . A linha horizontal, paralela ao eixo vertical aponta para a taxa de substituição atual do modelo  $(w_4 = 13,28)$ .

Na figura vemos que a linha <sup>®</sup> cruza a linha <sup>®</sup> no ponto  $w_4 \cong 11\$ . Logo se  $w_4 < 11\$ , então a ação é considerada como médio risco. Por outro lado, se  $w_4 > 11\$ , então a ação e considerada como baixo risco. Portanto variações de até -10% do valor atual (0,9. $w_4 = 11,9\%$ ) não alterariam a classificação de risco. Logo, para este PVF, o resultado mostra-se não muito robusto.

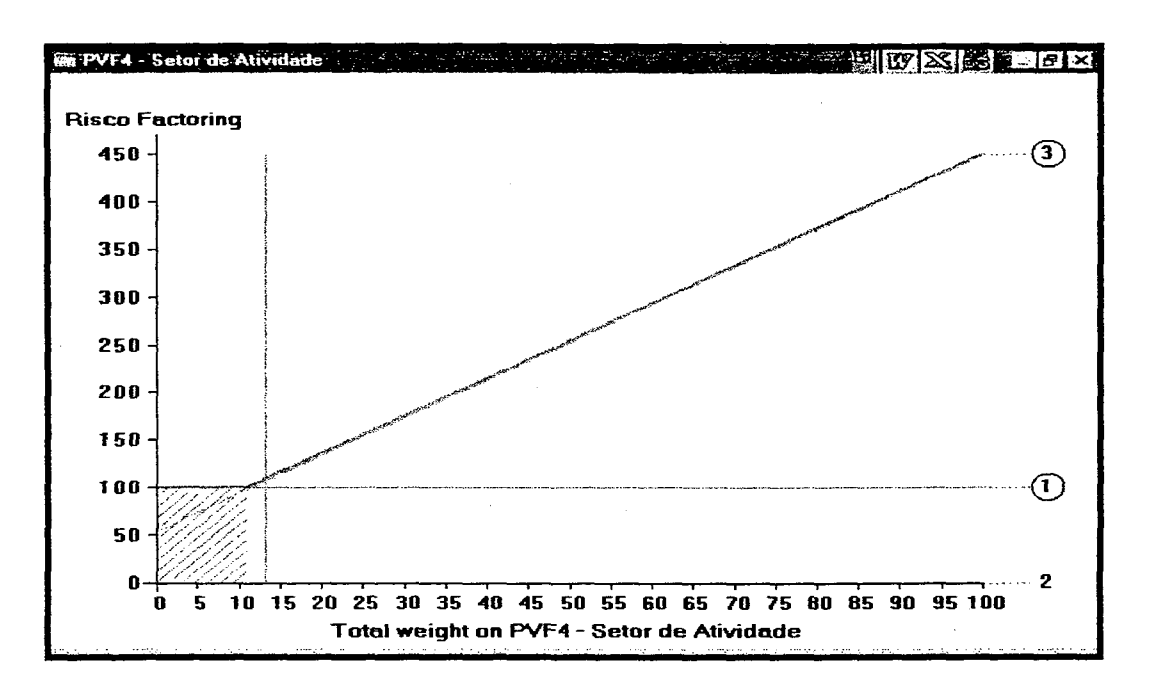

Figura 83. Análise de sensibilidade para a ação  $EC_3-ES_{11}$  (PVF<sub>4</sub>).

Para o PVF<sub>7</sub>, realizando o mesmo tipo de análise (Figura 84), nota-se que a taxa de substituição w4 admite uma variação de até 20%, para que não haja troca de categoria de risco. Acima desta variação a ação passaria de baixo risco para médio risco.

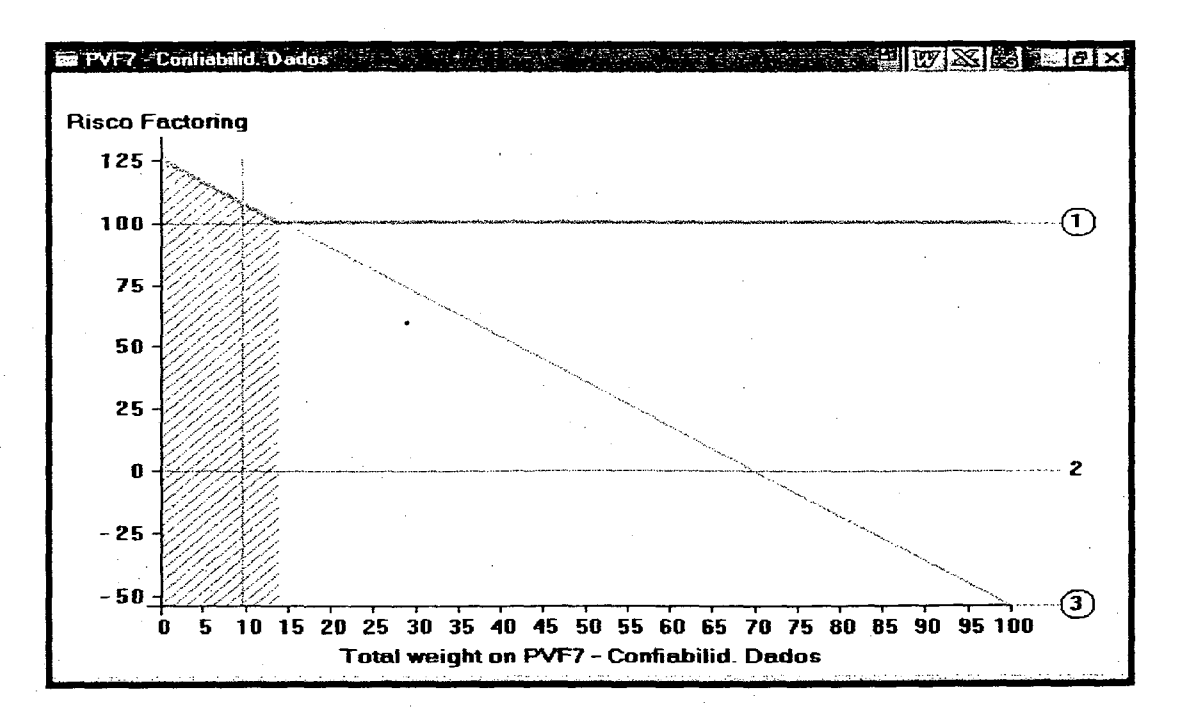

Figura 84. Análise de sensibilidade para a ação  $EC_3-ES_{11}$  (PVF<sub>7</sub>).

Analisando os gráficos de sensibilidade dos outros PVFs, pode-se concluir que nenhum resultado é alterado por variações inferiores a ±40%. Logo o resultado mostra-se bastante robusto, com exceção de w4 (variações inferiores a  $10\%$ ) e w<sub>7</sub> (variações inferiores a 20%) que devem ser, portanto, monitorados.

## 4.3.12 Ação Potencial  $EC_4$ -ES<sub>12</sub>

EC4 <sup>~</sup>Empresa de médio porte e com tradição no mercado. Possui 2 filiais, uma central (Florianópolis) e outra localizada no interior da Ilha de Santa Catarina. Vende todo tipo de material elétrico, bem como decoração para iluminação (abajures em geral). Procura administrar com rigor profissional, mas caracteriza-se por ser uma empresa familiar. Sofre a influência da crise no comércio e da construção civil. Não possui cheques sem fundo registrados no BC, mas tem alguns protestos em cartórios. É considerada pontual na sua política de pagamentos. Sofre atualmente problemas de liquidez, mas tal situação é considerada como uma anormalidade.

 $\texttt{ES}_{12}$  – Empresa construtora e incorporadora de médio porte. Apesar de atuar a aproximadamente 10 anos no mercado, não destaca~se pela tradição. Sua característica marcante é a do conservadorismo financeiro. Financia seus projetos quase totalmente com capital próprio, possuindo elevado grau de profissionalismo (e seriedade) em sua gestão. Seus produto, no entanto, apresenta acabamento de segunda linha, sem sofisticação, e voltado a um público mais popular. Não possui cheques sem fundos registrados no BC, nem protestos nos cartórios da região.

A Tabela 73 apresenta o processo de avaliação da ação pelo modelo multicritério. As informações da coluna três são apresentadas na Figura 85 (perfil de impacto da

ação). A coluna cinco apresenta o valor da atratividade global da ação para cada PVF, cuja soma fornece a pontuação (atratividade) global da ação. Sendo a pontuação de 111,0 (portanto situando-se acima dos 100 pontos) a ação foi classificada como de baixo risco.

| PVF              | Indicador de<br>Impacto | Pontuação<br>Local<br>(a) | Taxa de<br>Subst.<br>(b) | Pontuação Global<br>$(c) = (a) x (b)$ |
|------------------|-------------------------|---------------------------|--------------------------|---------------------------------------|
| PVF <sub>1</sub> | $N_4$                   | 0, 0                      | 14,0%                    | 0, 0                                  |
| PVF <sub>2</sub> | $N_3$                   | 0, 0                      | 12,4%                    | 0, 0                                  |
| PVF <sub>3</sub> | N <sub>7</sub>          | 161,5                     | 10,7%                    | 17,2                                  |
| PVF <sub>4</sub> | N <sub>7</sub>          | 450,0                     | 13,2%                    | 59,4                                  |
| PVF <sub>5</sub> | $N_4$                   | 100,0                     | 11,5%                    | 11,5                                  |
| $PVF_{6,1}$      | $r_m = 32,08$           | 100,0                     | 8,3%                     | 8, 3                                  |
| $PVF_{6.2}$      | $r_f = 32,08$           | 100, 0                    | 10,2%                    | 10, 2                                 |
| $PVF_{7,1}$      | $m = 1$                 | 136,4                     | 3,98                     | 5, 3                                  |
| $PVF_{7.2}$      | $e = 1$                 | $-175,0$                  | 5,9%                     | $-10, 3$                              |
| $PVF_8$          | $N_3$                   | 71,4                      | 5,3%                     | 3, 8                                  |
| PVF <sub>9</sub> | $N_4$                   | 125,0                     | 4,5%                     | 5,6                                   |
|                  |                         |                           | $\Sigma =$               | 111                                   |
|                  |                         |                           | Nível de<br>$Risco =$    | Baixo Risco                           |

Tabela 73. Resultados para a ação  $EC_4-ES_{12}$ .

A Figura 86 apresenta um gráfico de análise de sensibilidade para a ação, diante de variações da taxa de substituição  $w_4$  (PVF<sub>4</sub>). As linhas de número  $0$  e  $0$ representam os robôs "bom" e "neutro", respectivamente. A linha de número ® mostra a variação da pontuação global G (nível de risco) da ação em questão variando-se a taxa de substituição w7. A linha horizontal, paralela ao eixo vertical aponta para a taxa de substituição atual do modelo  $(w_4 = 13, 28)$ .

 $\label{eq:2} \frac{1}{2} \frac{\partial \mathbf{u}}{\partial \mathbf{x}} \left( \mathbf{u}^{\dagger} \right) = \frac{1}{2} \left( \mathbf{u}^{\dagger} \right) \left( \mathbf{u}^{\dagger} \right) \left( \mathbf{u}^{\dagger} \right)$ 

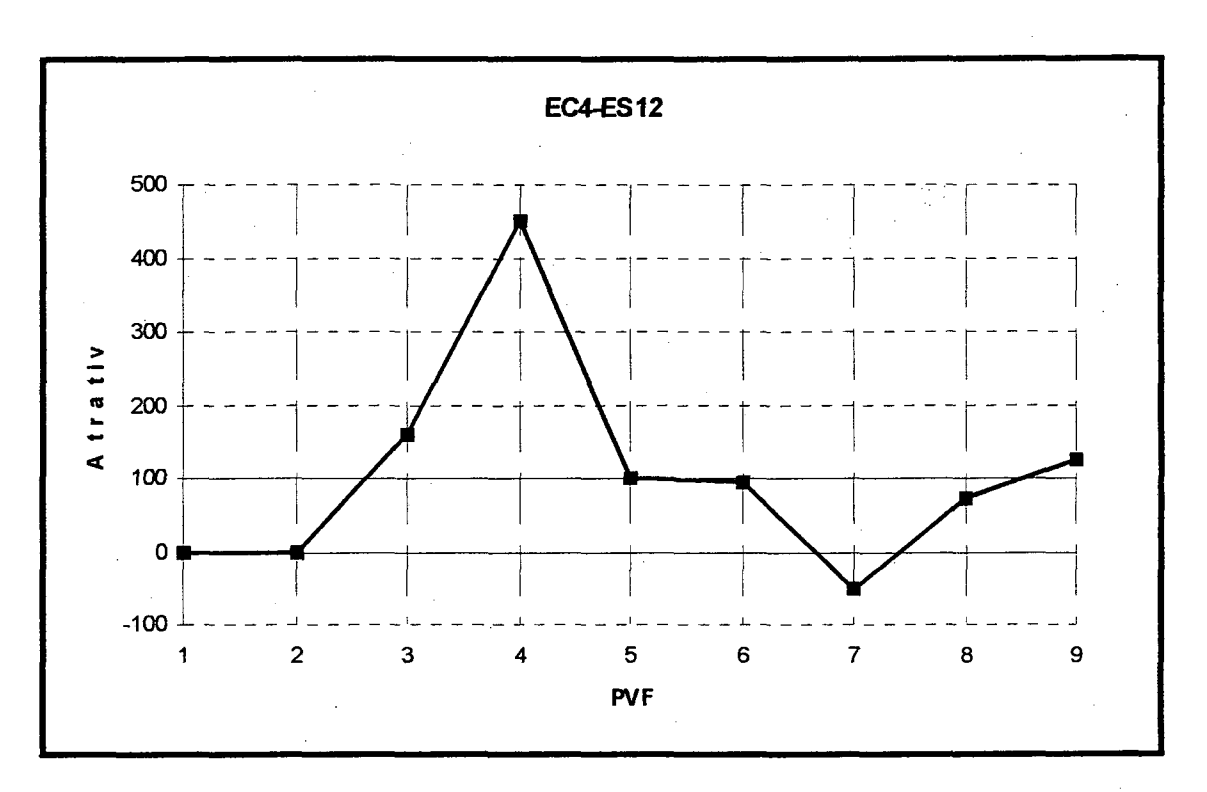

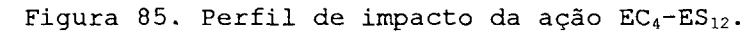

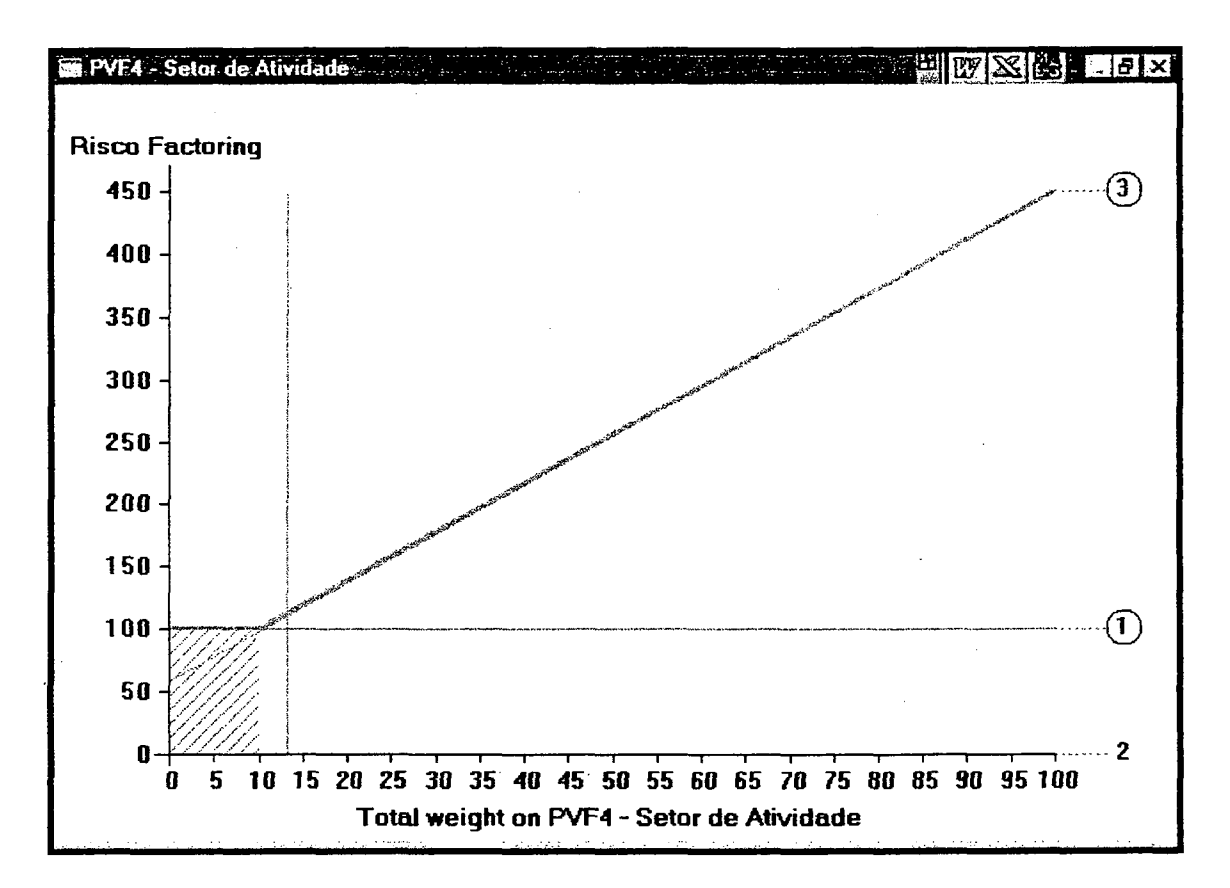

Figura 86. Análise de sensibilidade para a ação EC<sub>4</sub>-ES<sub>12</sub>.

Na Figura 86 vemos que a linha <sup>®</sup> cruza a linha <sup>®</sup> no ponto  $w_4 \cong 10\%$  (baixo risco para médio risco). Logo, para este PVF, o resultado mostra-se robusto (admitindo variações de até -20%). Analisando os gráficos de sensibilidade- dos outros PVFs, pode-se concluir que o resultado admite variações superiores aquela para o PVF<sub>4</sub> (varições de até ±50%). Logo o resultado mostra-se robusto.

## 4.3.13 Ação Potencial  $EC<sub>4</sub>-ES<sub>13</sub>$

 $ES_{13}$  - Empresa do ramo turístico de médio porte, localizada na orla marítima, em um balneário. Seu serviço e produto são considerados de bom nível, principalmente de seus clientes extrangeiros. Empresa com ciclo sasonal expressivo) o que influencia diretamente sua liquidez financeira. Seus gestores são considerados "sérios", procuram agir com rigor profissional. Não tem tradição no mercado mas é bastante agressiva na politica de ocupação do empreendimento. Não possui cheques sem fundos registrados no BC, nem protestos nos cartórios da região.

A.Tabela 74 apresenta o processo de avaliação da ação pelo modelo multicritério. As informações da coluna três são apresentadas na Figura 87 (perfil de impacto da ação). A coluna cinco apresenta o valor da atratividade global da ação para cada PVF, cuja soma fornece a pontuação (atratividade) global da ação. Sendo a pontuação de 107,8 (portanto situando-se acima dos 100 pontos) a ação foi classificada como de baixo risco.

| ${\tt PVF}$      | Indicador de<br>Impacto | Pontuação<br>Local<br>(a) | Taxa de<br>Subst.<br>(b) | Pontuação Global<br>$(c) = (a) x (b)$ |
|------------------|-------------------------|---------------------------|--------------------------|---------------------------------------|
| PVF <sub>1</sub> | $N_4$                   | 0, 0                      | 14,0%                    | 0, 0                                  |
| PVF <sub>2</sub> | $N_3$                   | 0, 0                      | 12,4%                    | 0, 0                                  |
| PVF <sub>3</sub> | N <sub>6</sub>          | 130,8                     | 10,7%                    | 14,0                                  |
| PVF <sub>4</sub> | N <sub>7</sub>          | 450,0                     | 13,2%                    | $-59,4$                               |
| PVF <sub>5</sub> | $N_4$                   | 100, 0                    | 11,5%                    | 11, 5                                 |
| $PVF_{6.1}$      | $r_m = 32,08$           | 100,0                     | 8,38                     | 8, 3                                  |
| $PVF_{6.2}$      | $r_f = 32,08$           | 100, 0                    | 10,2%                    | 10, 2                                 |
| $PVF_{7.1}$      | $m = 1$                 | 136,4                     | 3,98                     | 5, 3                                  |
| $PVF_{7.2}$      | $e = 1$                 | $-175,0$                  | 5,9%                     | $-10, 3$                              |
| $PVF_8$          | $N_3$                   | 71, 4                     | 5,3%                     | 3, 8                                  |
| PVF <sub>9</sub> | $\rm N_4$               | 125,0                     | 4,5%                     | 5,6                                   |
|                  |                         |                           | $\Sigma =$               | 107,8                                 |
|                  |                         |                           | Nível de<br>$Risco =$    | Baixo Risco                           |

Tabela 74. Resultados para a ação  $EC_4-ES_{13}$ .

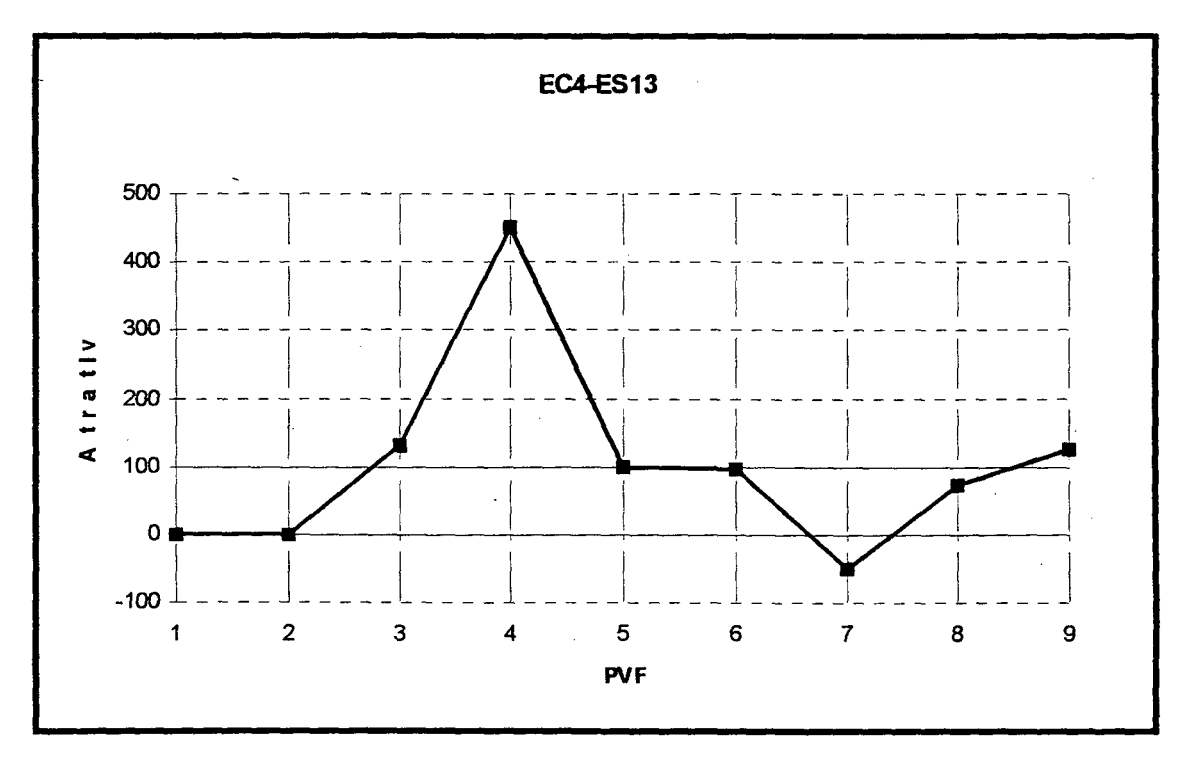

Figura 87. Perfil de impacto da ação  $EC_4-ES_{13}$ .

 $\bar{z}$
A Figura 88 apresenta um gráfico de análise de sensibilidade para a ação, diante de variações da taxa de  $^{\circledR}$  $(PVF<sub>4</sub>)$ . número  $\circledcirc$ substituição w. As linhas de  $\mathsf{e}$ representam os robôs "bom" e "neutro", respectivamente. A linha de número  $\circled{a}$  mostra a variação da pontuação global G (nível de risco) da ação em questão variando-se a taxa de substituição w7. A linha horizontal, paralela ao eixo vertical aponta para a taxa de substituição atual do modelo  $(w_4 = 13, 28)$ .

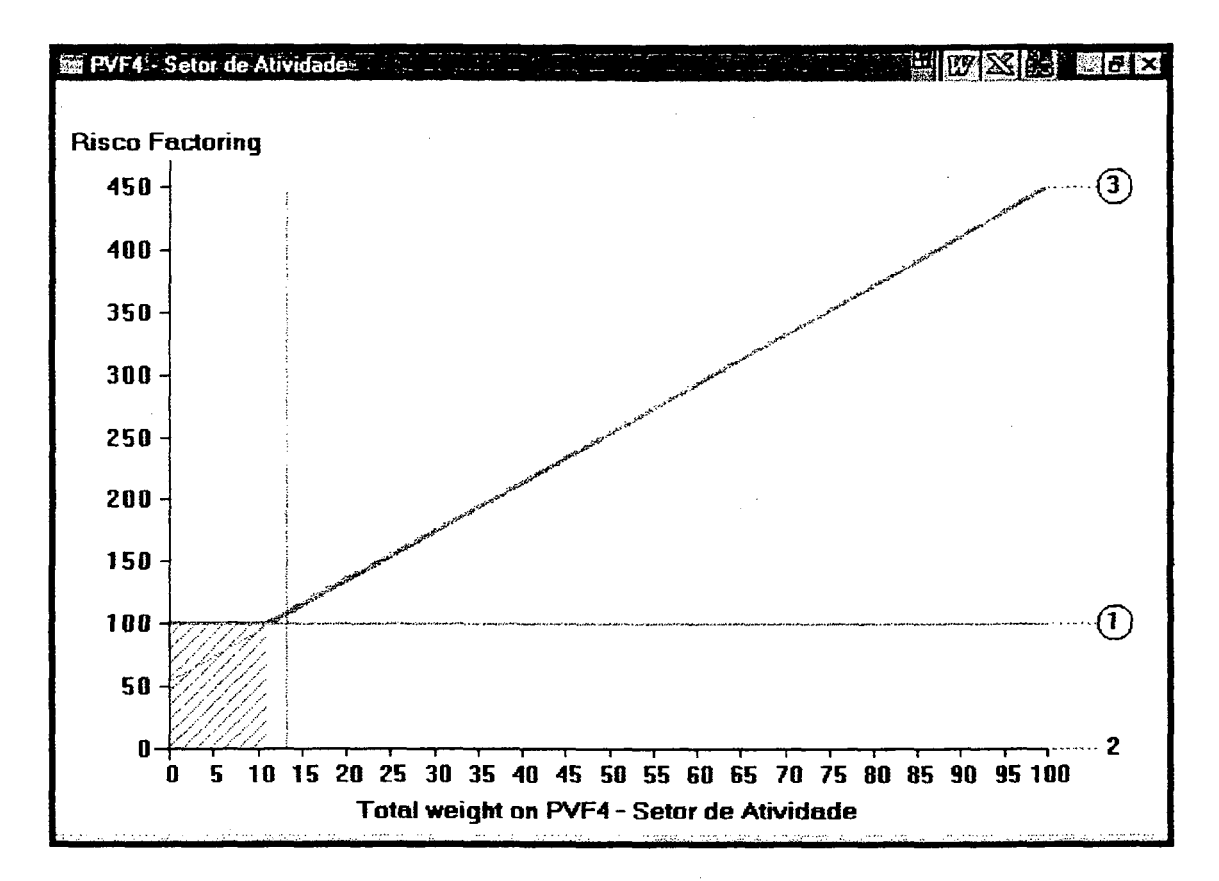

Figura 88. Análise de sensibilidade para a ação EC4-ES13.

Na Figura 88 vemos que a linha 3 cruza a linha 0 no ponto  $w_4 \cong 11\%$  (baixo risco para médio risco). Logo, para este PVF, o resultado mostra-se robusto (admitindo gráficos variações de até  $-158$ ). Analisando os de sensibilidade dos outros PVFs, pode-se concluir que o resultado admite variações superiores aquela para o PVF<sub>4</sub> (varições de até ±40%). Logo o resultado mostra-se robusto.

## 4.3.14 Ação Potencial EC<sub>4</sub>-ES<sub>14</sub>

E514 - Empresa de médio porte, com tradição no mercado. Seu produto é considerado de primeira. linha, porém tem problemas de gestão e sofre de grave liquidez financeira. Tem problemas com emissão de cheques sem fundos e registros de protestos nos cartórios locais. Se não houver uma linha de financiamento de curto prazo ou a inclusão de novos sócios para capitalizar a empresa, ela tem grandes chances de entrar em falência

A Tabela 75 apresenta o processo de avaliação da ação pelo modelo multicritério. As informações da coluna três são apresentadas na Figura 89 (perfil de impacto da ação). A coluna cinco apresenta o valor da atratividade global da ação para cada PVF, cuja soma fornece a pontuação (atratividade) global da ação. Sendo a pontuação de ~62,6 (portanto situando-se abaixo dos O pontos) a ação foi classificada como de alto risco.

| <b>PVF</b>       | Indicador de<br>Impacto | Pontuação<br>Local<br>(a) | Taxa de<br>Subst.<br>(b) | Pontuação Global<br>$(c) = (a) x (b)$ |
|------------------|-------------------------|---------------------------|--------------------------|---------------------------------------|
| PVF <sub>1</sub> | $N_2$                   | $-211,1$                  | 14,0%                    | $-29,5$                               |
| PVF <sub>2</sub> | $N_2$                   | $-157,1$                  | 12,48                    | $-19,5$                               |
| PVF <sub>3</sub> | $N_4$                   | 0, 0                      | 10,7%                    | 0, 0                                  |
| PVF <sub>4</sub> | $N_4$                   | 100, 0                    | 13,2%                    | 13, 2                                 |
| PVF <sub>5</sub> | $N_2$                   | $-80,0$                   | 11,5%                    | $-9,2$                                |
| $PVF_{6,1}$      | $r_m = 10,08$           | $-175,0$                  | 8,3%                     | $-14,5$                               |
| $PVF_{6.2}$      | $r_f = 10,08$           | $-175,0$                  | 10,2%                    | $-17,8$                               |
| $PVF_{7.1}$      | $m = 1$                 | 136,4                     | 3,98                     | 5, 3                                  |
| $PVF_{7.2}$      | $e = 40$                | 0, 0                      | 5,9%                     | 0, 0                                  |
| PVF <sub>8</sub> | $N_3$                   | 71,4                      | 5,3%                     | 3, 8                                  |
| PVF <sub>9</sub> | $N_4$                   | 125,0                     | 4,5%                     | 5,6                                   |
|                  |                         |                           | $\Sigma =$               | $-62,6$                               |
|                  |                         |                           | Nível de<br>$Risco =$    | Alto Risco                            |

Tabela 75. Resultados para a ação  $EC_4-ES_{14}$ .

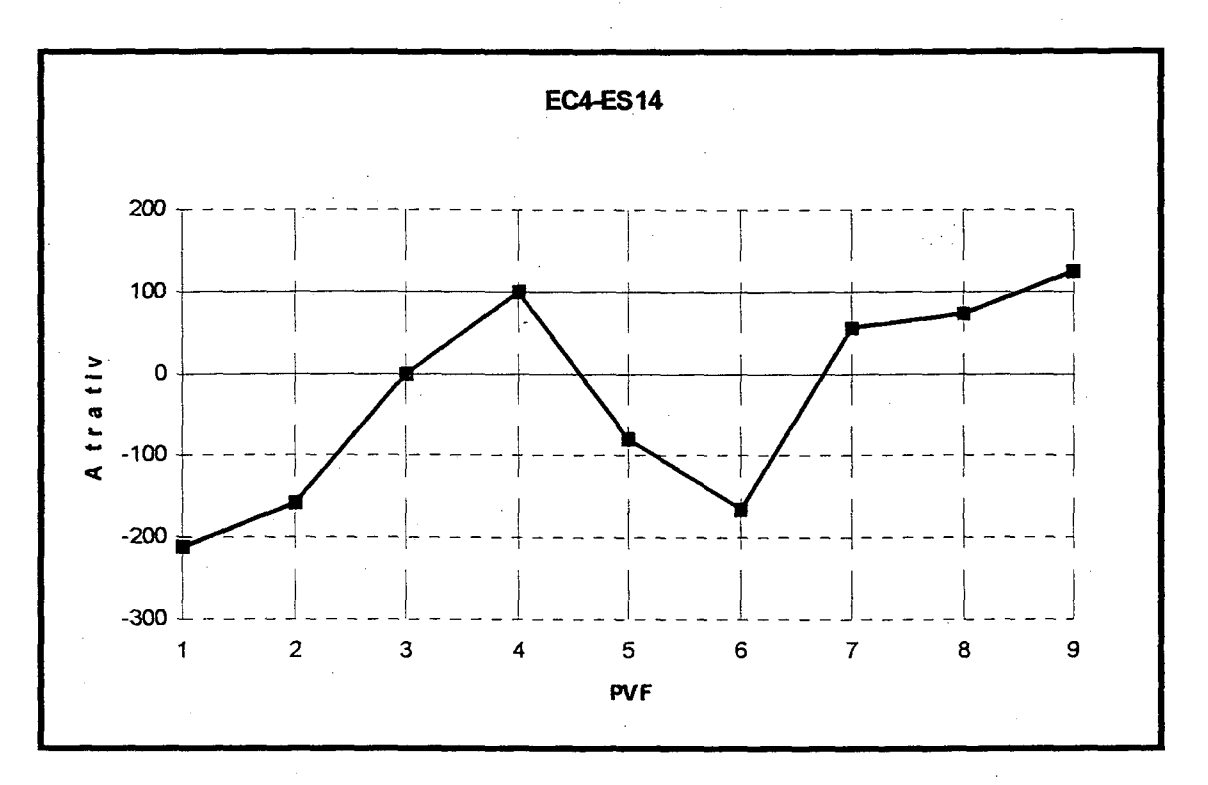

Figura 89. Perfil de impacto da ação  $EC_4-ES_{14}$ .

A Figura 90 apresenta um gráfico de análise de sensibilidade para a ação, diante de variações da taxa de substituição  $w_4$  (PVF<sub>4</sub>). As linhas de número  $\overline{0}$  e  $\overline{2}$ representam os robôs "bom" e "neutro", respectivamente. A linha de número <sup>3</sup> mostra a variação da pontuação global G (nível de risco) da ação em questão variando-se a taxa de substituição w4. A linha horizontal, paralela ao eixo vertical aponta para a taxa de substituição atual do modelo  $(w_4 = 13, 28)$ .

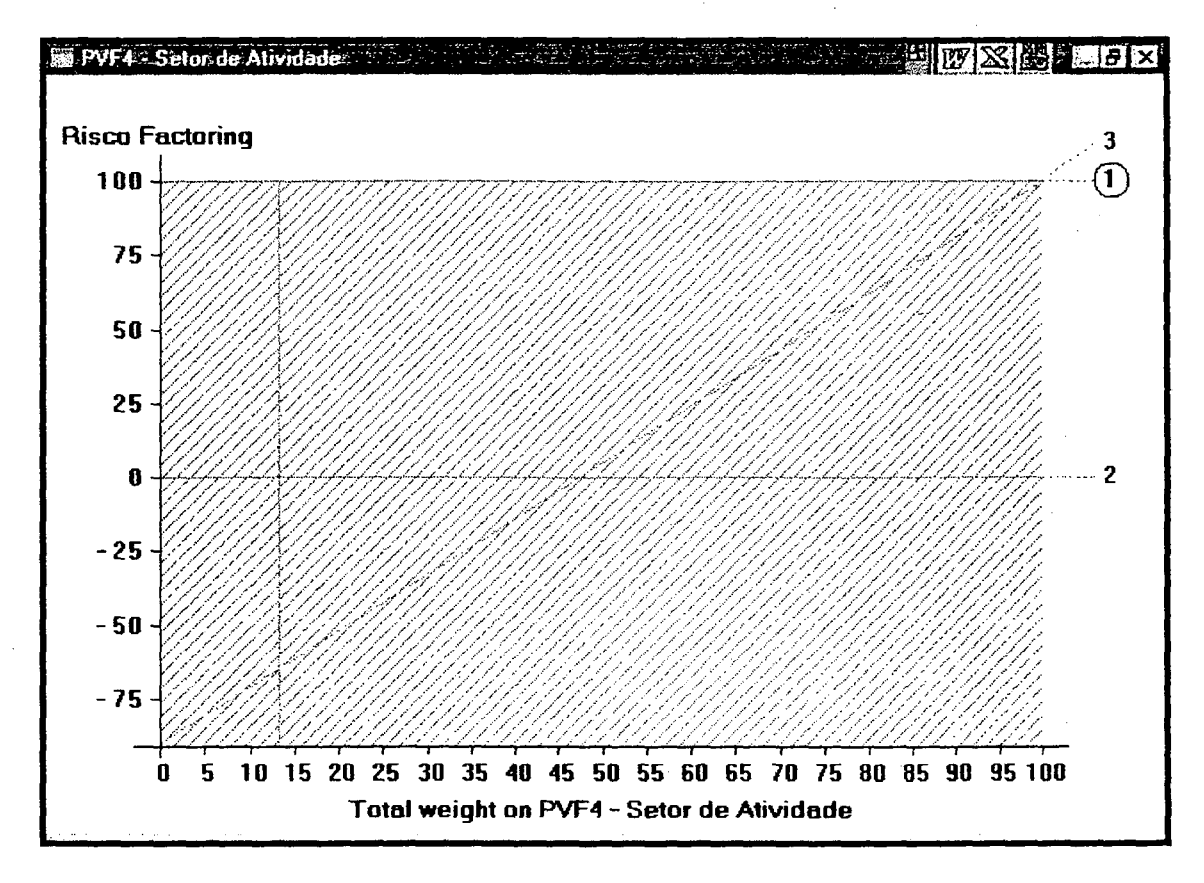

Figura 90. Análise de sensibilidade para a ação EC4-ES14.

Na Figura 90 vemos que a linha 3 cruza a linha 2 no ponto  $w_4 \cong 46\frac{6}{3}$  (alto risco para médio risco). Logo, para este PVF, o resultado mostra-se muito robusto (admitindo até  $300\%$ ). Analisando variações de  $\circ s$ gráficos de sensibilidade dos outros PVFs, pode-se concluir que o resultado admite variações superiores aquela para o PVF<sub>4</sub>. Logo o resultado mostra-se robusto.

## 4.4 Resumo dos Resultados

A Figura 91 apresenta um resumo das pontuações de cada uma das ações potenciais. Na figura pode-se notar que as ações de baixo risco são  $EC_2ES_7$ ,  $EC_2ES_8$ ,  $EC_3ES_9$ ,  $EC_3ES_{11}$ ,  $EC_4ES_{12}$ ,  $EC_4ES_{13}$  (pontuação acima de 100 pontos), as ações de médio risco são EC<sub>1</sub>ES<sub>1</sub>, EC<sub>1</sub>ES<sub>2</sub>, EC<sub>1</sub>ES<sub>3</sub>, EC<sub>1</sub>ES<sub>4</sub>, EC<sub>1</sub>ES<sub>5</sub>, EC<sub>2</sub>ES<sub>6</sub>,  $EC_3ES_{10}$  (pontuação entre 0 e 100 pontos) e a ação de alto risco é  $EC_4ES_{14}$  (pontuação menor que 0 pontos).

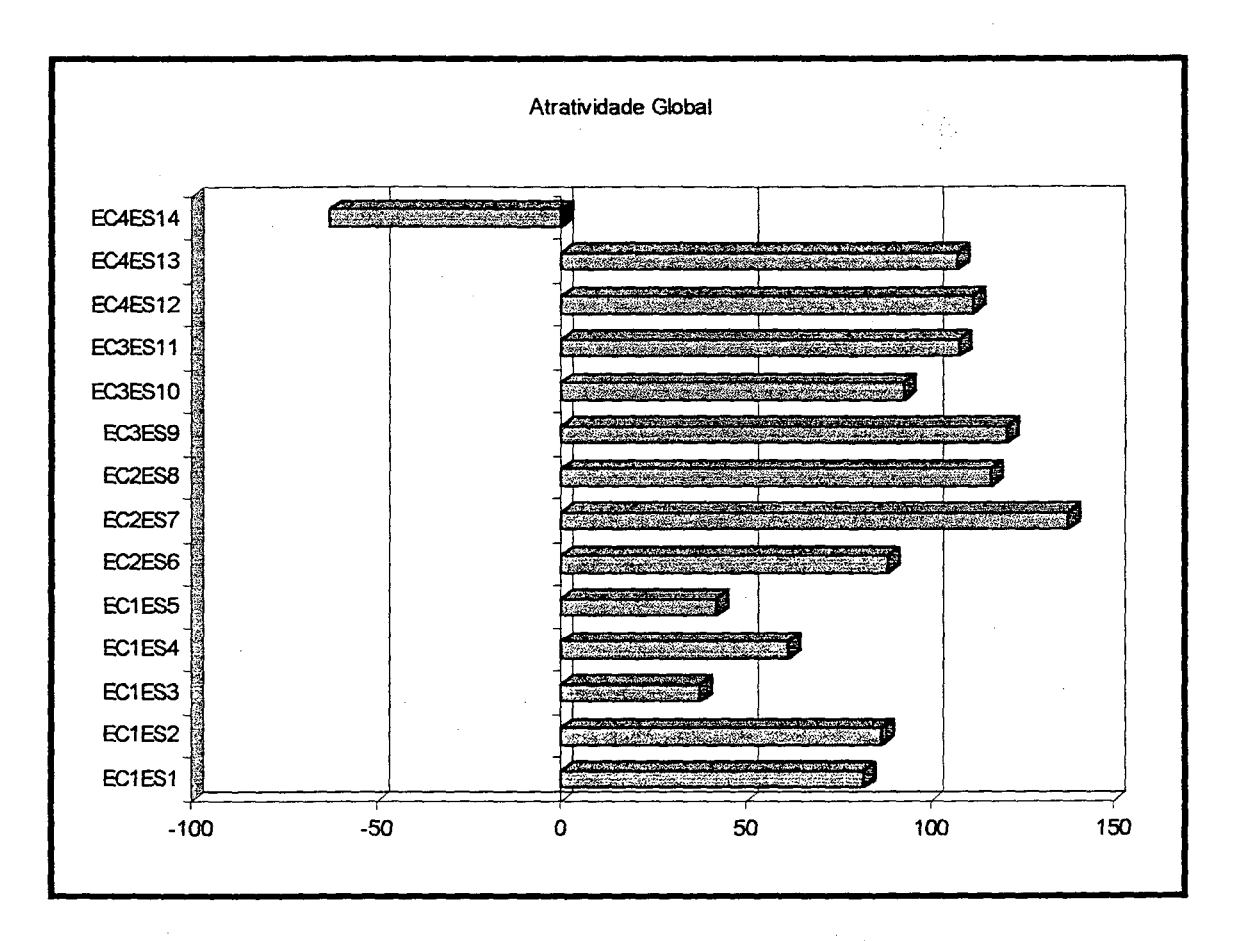

Figura 91. Resumo da avaliação das ações.

A questão da validação dos resultados é um ponto crítico do modelo. Uma forma que poderia parecer boa seria comparar a avaliação feita pelo decisor anteriormente à construção  $d<sub>O</sub>$ modelo  $com$  $OS$ resultados  $d<sub>O</sub>$ modelo multicritério. Isto foi feito e constatou-se que todos os títulos de crédito haviam sido considerados pelo decisor como baixo risco, com exceção da ação EC4ES<sub>14</sub> (que havia sido considerada por ele como de alto risco). Tal avaliação ocorria basicamente porque ele levava em conta os seguintes aspectos em sua avaliação: garantias potenciais da empresacliente (por exemplo, seu comprometimento em quitar  $\overline{a}$ dívida caso a empresa-sacada não a pagasse - observa-se, no entanto, que a empresa cliente não tem nenhuma obrigação legal de faze-lo); informações preferenciais, de caráter informal, sobre empresa-cliente e  $\mathsf{a}$ empresa-sacada;

acompanhamento dos pagamentos anteriores da empresa-sacada à empresa de factoring.

O aprendizado gerado pela construção do modelo convenceu o decisor de que sua classificação anterior era insuficiente e bastante inexata. Por outro lado, após a construção do modelo, o decisor passou a achar sua avaliação holística (que já fora modificada pelo processo de aprendizagem decorrente da construção do modelo) como inferior aos resultados do modelo. Assim o problema de validação continua em aberto. Talvez a melhor forma de faze-la seja comparar os resultados do modelo com o desempenho de cada título relativo ao seu pagamento. Devese conferir, por exemplo, se títulos avaliados como de "alto risco" terão efetivamente atrasos consideráveis em seus pagamentos.

## 5. CONCLUSÕES

Este trabalho apresentou a construção de um modelo multicritério de apoio à decisão que permite classificar titulos de crédito, quanto a seu risco (em três categorias: alto risco, médio risco e baixo risco), a serem comprados por uma empresa de factoring. O modelo baseou-se no sistema de valores do decisor, no que para ele era considerado como relevante em influenciar o risco associado ao título de credito.

A dissertação apresentou a estruturação do problema, com a determinação dos pontos de vistas fundamentais e a verificação de suas propriedades. Foram construídos, para cada ponto de vista fundamental, um descritor e uma função de valor, que permitiram avaliar o impacto que cada título de crédito (ação potencial) tem sobre cada um dos pontos de vista. Foram determinadas também as taxas de substituição ("pesos") entre os pontos de vistas fundamentais, para obter-se a importância relativa de cada um deles no modelo.

Quatorze títulos de crédito foram avaliados pelo modelo, visando ilustrar sua aplicação. Uma análise de sensibilidade buscou determinar a robustez dos resultados, ou seja, se pequenas alterações nas taxas de substituição poderiam modificar a alocação a uma determinada categoria.

A continuação natural do trabalho é implantar o sistema operacionalmente na empresa de. factoring. Alguns comentários finais mostram-se necessários, são eles:

- O modelo só é válido para o contexto em que foi construido - portanto ele é adequado somente segundo os valores do gerente da empresa de factoring que atuou como decisor.
- A validade do modelo ainda carece de maior número de experimentos. Este é um ponto crítico, na medida em que dele depende a confiabilidade do modelo. Um acompanhamento dos resultados (em termos da pontualidade de pagamento versus a classificação do nível de risco) de um grande número de ações potenciais se faz necessário para que o decisor sinta-se seguro com relação à eficiência do modelo.
- A validação do modelo deve concentrar-se de forma intensa nas taxas de substituição entre pontos de vistas fundamentais e nas funções de valor de cada ponto de vista. Estes dados devem espelhar o sistema de valor do decisor, tornando os resultados do modelo condizentes com a realidade.
- A aplicação prática mostrou a necessidade de simplificação de descritores (redução do número de níveis de impacto) que, mesmo perdendo em acuracidade, irá simplificar o processo de avaliação das ações potenciais.
- A aplicação do modelo mostrou a necessidade, por parte do decisor, de estar melhor informado sobre as empresassacadas, uma vez que anteriormente ele preocupava-se quase que somente com as empresas-clientes.
- Para tornar o sistema operacionalmente mais amigável deve-se construir um banco de dados com as informações necessárias ao modelo multicritério. Assim necessita-se realizar apenas uma vez a avaliação de cada empresacliente e de cada empresa-sacada.

Cabe lembrar que o objetivo final de um modelo construído sob a ótica do construtivismo, que é a geração de conhecimento, foi plenamente atingido. O decisor mostrouse muito satisfeito com os resultados obtidos e com o aprendizado obtido no processo. Esta afirmação não é, no entanto, passível de verificação científica, tendo portanto um caráter bastante subjetivo.

## 6. BIBLIOGRAFIA

- ANFAC. Apostila do Curso de Agente de Fomento Mercantil. São Paulo, Março, 1996.
- BANA e COSTA, C.A. Absolute and relative evaluation problematiques: the concept of neutral level and the MCDA robot technique. Proceedings of the International Multicriteria Decision Making Workshop, Lieblice, Março,  $p. 7-15, 1991.$
- BANA e COSTA, C.A. Structuration, Construction et Exploitation d'un Modele~ Multicritére d'Aide à la Décision. Lisboa - Portugal, 1992. Tese de Doutorado - Instituto Superior Técnico, Universidade Técnica de Lisboa.
- BANA e COSTA, C.A. Processo de apoio à decisão: problemáticas, actores e acções. Apostila do Curso Metodologias Multicritérios de Apoio à Decisão ENE/UFSC. F1orianópolis,Agosto, 1995a.
- BANA e COSTA, C.A. Três convicções fundamentais na prática do apoio à decisão. Apostila do Curso Metodologias Multicritérios de Apoio à Decisão  $-$  ENE/UFSC. Florianópolis, Agosto, 1995b.
- BANA e COSTA, C.A. O que entender por tomada de decisão multicritério out multiobjectivo?. Apostila do Curso Metodologias Multicritérios de Apoio à Decisão ENE/UFSC. Florianópolis, Agosto, 1995c.
- BANA e COSTA, C.A., STEWART, T.J., VANSNICK, J.C. Multicriteria decision analysis: some troughts based on the tutorial and discussion sessions of the ESIGMA meetings. Apostila do Curso Metodologias Multicritérios de Apoio à Decisão - ENE/UFSC. Florianópolis, Agosto, l995a.
- BANA e COSTA, C.A., FERREIRA, J.A.A., VANSNICK, J.C. Avaliação multicritério de propostas: o caso de uma nova linha do metropolitano de Lisboa. Apostila do Curso Metodologias Multicritérios de Apoio à Decisão ENE/UFSC. Florianópolis, Agosto, l995b.
- BANA e COSTA/ C.A., VANSNICK, J.C. Uma nova abordagem ao problema da construção de uma função de valor cardinal: Mabeth. Apostila do Curso Metodologias Multicritérios de Apoio à Decisão - ENE/UFSC. Florianópolis, Agosto, l995a.
- BANA e COSTA, C.A., VANSNICK, J.C. General overview of the Macbeth approach. Apostila do Curso Metodologias Multicritérios de Apoio à Decisão - ENE/UFSC. Florianópolis, Agosto, l995b.
- BANA e COSTA, C.A., VANSNICK, J.C. Applications of the Macbeth approach in the framework of an additive aggregation. model. Apostila do Curso Metodologias Multicritérios de Apoio à Decisão - ENE/UFSC. Florianópolis, Agosto, l995c.
- BANA e COSTA, C.A., VANSNICK, J.C. A theoretical framework for measuring attractiveness by a categorical based evaluation technique (Macbeth). Apostila do Curso Metodologias Multicritérios de Apoio à Decisão ENE/UFSC. Florianópolis, Agosto, l995d.

- BANA e COSTA, C.A., VANSNICK, J.C. Measuring credibility of compensatory preference statements when trade-offs are interval determined. Apostila do Curso Metodologias Multicritérios de Apoio à Decisão' - ENE/UFSC. Florianópolis, Agosto, l995e.
- BARCLAY, S. HIVIEW software package. London School of Business, 1984.
- BELTON, V.; ACKERMANN, F., SHEPHERD, I. COPE-ing with VISA. XII" International Conference on Multiple Criteria Decision Making, Hagen, Junho, 1995.
- BOUYSSOU, D. Modelling inaccurate determination, - uncertainty, imprecision using multiple criteria. in: LOCKETT, A.G., ISLEI, G., (eds.) Improving Decision Making in Organisations, Berlin: Springer, pp. 78-87, 1989.
- BOUYSSOU, D. Bulding criteria: a prerequisite for MCDA. in: BANA e COSTA (ed.) Readings in Multiple Criteria Decision Aid, Berlin: Springer, pp. 58-82, 1990.
- CHECKLAND, P. System Thinking, System Pratice. Chichester: Wiley, 1981.
- CORRÊA, E.C. Construção de um Modelo Multicritério de Apoio ao Processo Decisório. Florianópolis - Brasil, 1996. Dissertação de Mestrado - Depto. de Engenharia de Produção e Sistemas, Universidade Federal, de Santa Catarina.
- EDEN, C., JONES, S., SIMS, D. Messing about in problems. Oxford: Pergamon, 1983.

- EDEN, C. Cognitive mapping. European Journal of Operational Research, n. 36, pp. 1-13, 1988.
- EDEN, C. Using cognitive mapping for strategic options development and analysis (SODA). In: ROSENHEAD, J., (ed.) Rational Analysis For A Problematic World, Chichester: Wiley, 1989.
- EDEN, C., SIMPSON, P. SODA and cognitive mapping in pratice. In: ROSENHEAD, J., (ed.) Rational Analysis For A Problematic World, Chichester: Wiley, 1989.
- EDEN, C., RADFORD, J. (eds.) Tackling Strategic Problems. London: Sage, 1990.
- EDEN, C., ACKERMANN, F., CROPPER, S. The analysis of cause maps. Journal of Management Studies, v.29, n.3, pp. 309- 324, 1992.
- ENSSLIN, S.R., A Importância da Estruturação no Processo Decisório de Problemas Multicritérios Complexos. Florianópolis - Brasil, 1995. Dissertação de Mestrado - Depto. de Engenharia de Produção e Sistemas, Universidade Federal de Santa Catarina.
- FERREIRA, A.B.H. Novo Dicionário Aurélio da Língua Portuguesa. Rio de Janeiro: Nova Fronteira, 2.ed., 1986.
- GOODWIN, P., WRIGHT,G. Decision Analysis for Management Judgement. Chichester: Wiley, 1991. .
- HICKLING, A. Abordagem da Escolha Estratégica. São Paulo: FUNDAP, 1981.
- LEITE, L.L. Factoring no Brasil. São Paulo: Atlas, 3 ed., 1995.

KEENEY, R.L. Value-Focused Thinking: A. Path to Creative Decisionmaking. Cabridge: Harvard Univ. Press, 1992.

Ú

- MONTIBELLER NETO, G. Mapas Cognitivos: Uma Ferramenta de Apoio à Estruturação de Problemas. Florianópolis - Brasil, 1996. Dissertação de Mestrado - Depto. de Engenharia de Produção e Sistemas, Universidade Federal de Santa Catarina.
- ROSENHEAD, J., (ed.) Rational Analysis For A Problematic World, Chichester: Wiley, 1989.
- ROSENHEAD, J. Problem Structuring Methods. VII Latin-Iberian-American Congress on Operations Research and Systems Engineering (CLAIO), Santiago, Julho, 1994.
- ROY, B. The optimisation problem formulation: criticism and overstepping. Journal of Operational Research Society, v. 32, n. 6, pp. 427-436, 1981.
- ROY, B. Main sources of inaccurate determination, uncertainty and imprecision in decision models. Mathl. <sup>~</sup>Comput. Modelling, v. 12, n. 10/11, pp. 1245-1254, 1989.
- ROY, B. Decision-aid and decision making. in: BANA e COSTA (ed.) Readings in Multiple Criteria Decision Aid, Berlin: Springer, pp. 17-35, 1990.
- ROY, B. Decision science or decision-aid science?. European Journal of Operational Research, n. 66, pp. 184-203, 1993.
- ROY, B. Multicriteria Methodology for Decision Aiding. Dordrecht: Kluwer, 1996. ,
- ROY, B., VANDERPOOTEN, D. The European School of MCDA: Emergence, basic features and current works. Journal of Multicriteria Decision Analysis, v. 5, pp. 22-38, 1996.